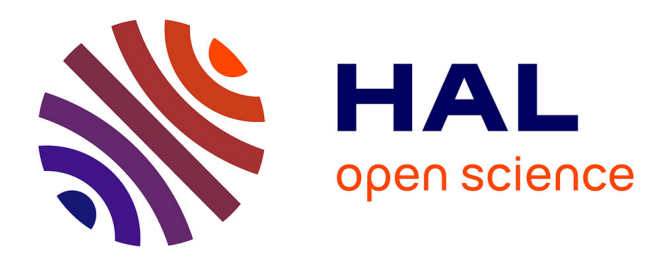

### **Surveillance dynamique de mesures** Sophie Miallaret

### **To cite this version:**

Sophie Miallaret. Surveillance dynamique de mesures. Statistiques [math.ST]. Université Clermont Auvergne [2017-2020], 2019. Français. NNT: 2019CLFAC091. tel-02866517

### **HAL Id: tel-02866517 <https://theses.hal.science/tel-02866517>**

Submitted on 12 Jun 2020

**HAL** is a multi-disciplinary open access archive for the deposit and dissemination of scientific research documents, whether they are published or not. The documents may come from teaching and research institutions in France or abroad, or from public or private research centers.

L'archive ouverte pluridisciplinaire **HAL**, est destinée au dépôt et à la diffusion de documents scientifiques de niveau recherche, publiés ou non, émanant des établissements d'enseignement et de recherche français ou étrangers, des laboratoires publics ou privés.

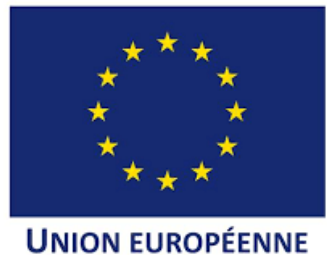

Fonds Européen de Développement Régional

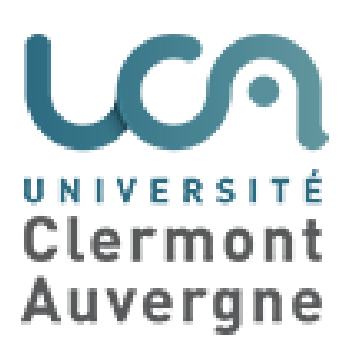

# Doctorat Université Clermont Auvergne

# École doctorale : Sciences Fondamentales THÈSE

pour obtenir le grade de docteur délivré par

# l'Université Clermont Auvergne

Spécialité doctorale "Mathématiques appliquées statistiques et applications"

présentée et soutenue publiquement par

### Sophie Miallaret

### le 11 Décembre 2019 Dynamic Monitoring Measures

Directeurs de thèse : Arnaud Guillin et Anne-Françoise Yao

#### Jury

Sophie Dabo-Niang, Professeur, Université de Lille Rapporteur **Jean-Michel Marin,** Professeur, Université de Montpellier Rapporteur Hacène Diellout, Maître de conférence, Université Clermont Auvergne Examinateur **Denys Pommeret,** Professeur, Aix-Marseille Université Examinateur Laurence Reboul, Maître de conférence, Aix-Marseille Université Examinateur Vincent Sapin, Professeur, Université Clermont Auvergne Examinateur

Université Clermont Auvergne Laboratoire Mathématiques Blaise Pascal (LMBP) UMR CNRS 6620, Clermont Ferrand, France

## Remerciements

Cette thèse met fin à plusieurs années d'études. Le manuscrit que vous avez sous vos yeux ne pourrait pas être là sans l'aide de diérentes personnes que je souhaite remercier.

Mes premiers remerciements s'adressent à mes directeurs de thèse, Anne-Françoise et Arnaud pour m'avoir accompagné lors de toutes les étapes de ma thèse. Je tiens à leur exprimer ma profonde gratitude pour leur présence, leur disponibilité et leurs conseils durant ces trois années.

Je remercie Sophie Dabo-Niang et Jean-Michel Marin d'avoir accepté de rapporter ma thèse, ainsi que Hacène Djellout, Denys Pommeret, Laurence Reboul et Vincent Sapin d'avoir accepté d'être examinateur de mes travaux. Merci de votre intérêt pour mon travail.

Je remercie la région Auvergne Rhône Alpe et le Fond Européen de Développement Régional pour le financement accordé qui a permis la réalisation de cette thèse.

Je tiens à remercier Genbio, Deltamu et le CHU d'avoir rendu ce projet possible et de m'avoir fait confiance pour le faire avancer.

Je remercie Jean-Michel Pou pour son enthousiasme et son accompagnement tout au long du projet. Je remercie également Christophe Dubois et Peggy Courtois d'avoir suivi ce travail et pour les conseils qu'ils ont pu me donner.

Je remercie Vincent Sapin de nous avoir donné son avis et ses conseils tout au long du projet. Merci à Régine Quinard et Lise Landrieaux d'avoir pris du temps pour répondre à mes questions et pour le partage d'informations.

Je remercie Julia d'avoir bien voulu se plonger dans nos analyses statistiques et de réussir à traduire nos résultats en termes géologiques.

Cette thèse est la fin de neuf ans d'étude au LMBP et je tiens à remercier tous les enseignants qui m'ont formé pendant cette période et qui m'ont permis d'en arriver là. Je remercie tous les membres du LMBP pour l'environnement chaleureux qu'ils donnent au laboratoire notamment les membres du secrétariat pour leur aide et leur gentillesse.

Je tiens à remercier les doctorants et post-doctorants que j'ai pu croiser durant ces trois

ans de thèse et qui ont su rendre les journées au laboratoire conviviales. Merci à vous pour les pauses partagées mais aussi, les repas, les soirées, les jeux, les verres et les rires. En tout premier lieu à Arnaud, Chaoen et Rénald avec qui j'ai partagé le bureau 1213 durant trois ans, mais aussi à Franck, Arthur, Valentin, Fernando, Athina, Damien, Minh, Charlie, Maeva, Thomas, Pape, Sébastien, Baptiste et Emeline.

Merci à mes amis avec qui je partage de merveilleux moments, que ce soit ma fin d'étude, les jours de l'an, les karaokés improvisés ou les fameuses « fêtes à Lanobre ». Un merci tout particulier à Flora, Jessica et Sophie, pour avoir traversé l'adolescence et le passage à la vie d'adulte avec moi. Merci à vous d'avoir été là dans les bons et les mauvais moments de ces 15 dernières années.

Un tendre merci à ma famille pour le soutient et l'amour qu'ils m'ont apporté durant toutes ces années. Un grand merci à mes parents pour leurs encouragements et le soutien indéfectible dans les choix que j'ai pu faire. Merci à ma sœur pour sa folie à toute épreuve qui la rend aussi fantastique. Merci à vous d'être présents pour moi quoiqu'il arrive, je n'en serais absolument pas là sans vous.

Je tiens à remercier avec tout mon amour Carole, pour avoir supporté mes sautes d'humeur et mes grincements de dents mais surtout pour l'écoute, le réconfort, la confiance et les rires que tu m'apporte au quotidien. Je n'aurais pas rêvé meilleur soutient que toi durant ces trois années de thèse.

## Résumé

Les mesures sont des actes quotidiens, elles nous donnent beaucoup d'informations et permettent de prendre des décisions. L'analyse des mesures peut nous permettre d'en apprendre plus sur notre environnement, mais l'erreur d'une mesure peut avoir des conséquences importantes dans certains domaines.

Dans une première partie, nous proposons, grâce à l'étude de mesures d'analyses sanguines réalisées au CHU de Clermont-Ferrand, une procédure permettant de détecter les dérives des analyseurs de laboratoires de biologie médicale, se basant sur les mesures d'analyses de patients. Après une analyse descriptive des données, la méthode mise en place, utilisant des méthodes de détection de ruptures de séries temporelles, est testée pour des simulations de ruptures représentant des décalages, des imprécisions ou des dérives d'analyseurs pour diérents paramètres biologiques mesurés. La méthode est adaptée pour deux scénarios : lorsque l'on connaît ou non le service hospitalier des patients. L'étude est complétée par une analyse de l'impact de l'incertitude de mesure sur les analyses des patients.

Dans une seconde partie nous étudions des mesures de formes de cendres volcaniques réalisées au Laboratoire Magmas et Volcans de l'Université Clermont Auvergne, dans le but de déterminer un lien entre les lieux de collecte et les formes des particules. Après avoir montré la dépendance entre ces paramètres, nous proposons, grâce une méthode de classification, un regroupement des particules représentant diérentes populations dépendantes de la distance entre les lieux de collecte et le cratère du volcan.

### Abstract

The measures are daily actions, they give us a lot of information and allow us to make decisions. The analysis of measures can allow us to learn more about our environment, but the error of a measure can have important consequences in certain areas.

In a first part, we propose, thanks to the study of blood test measurements carried out at the CHU of Clermont-Ferrand, a procedure for detecting deviations from medical biology laboratory analyzers based on patient analysis measurements. After a descriptive analysis of the data, the method put in place, using methods of detection of breaks of time series, is tested for simulations of breaks representing offsets, imprecision or drifts of machine for different measured biological parameters. The method is adapted for two scenarios: when the patient's hospital service is known or not. The study is supplemented by an analysis of the impact of measurement uncertainty on patient analyses.

In a second part we study measurements of volcanic ash forms made at "Laboratoire Magmas et Volcans" of the Clermont Auvergne University, in order to determine a link between the collection locations and the forms of the particles. After showing the dependence between these parameters, we propose, using a classification method, a grouping of particles representing different populations depending on the distance between the collection locations and the volcano crater.

# Table des matières

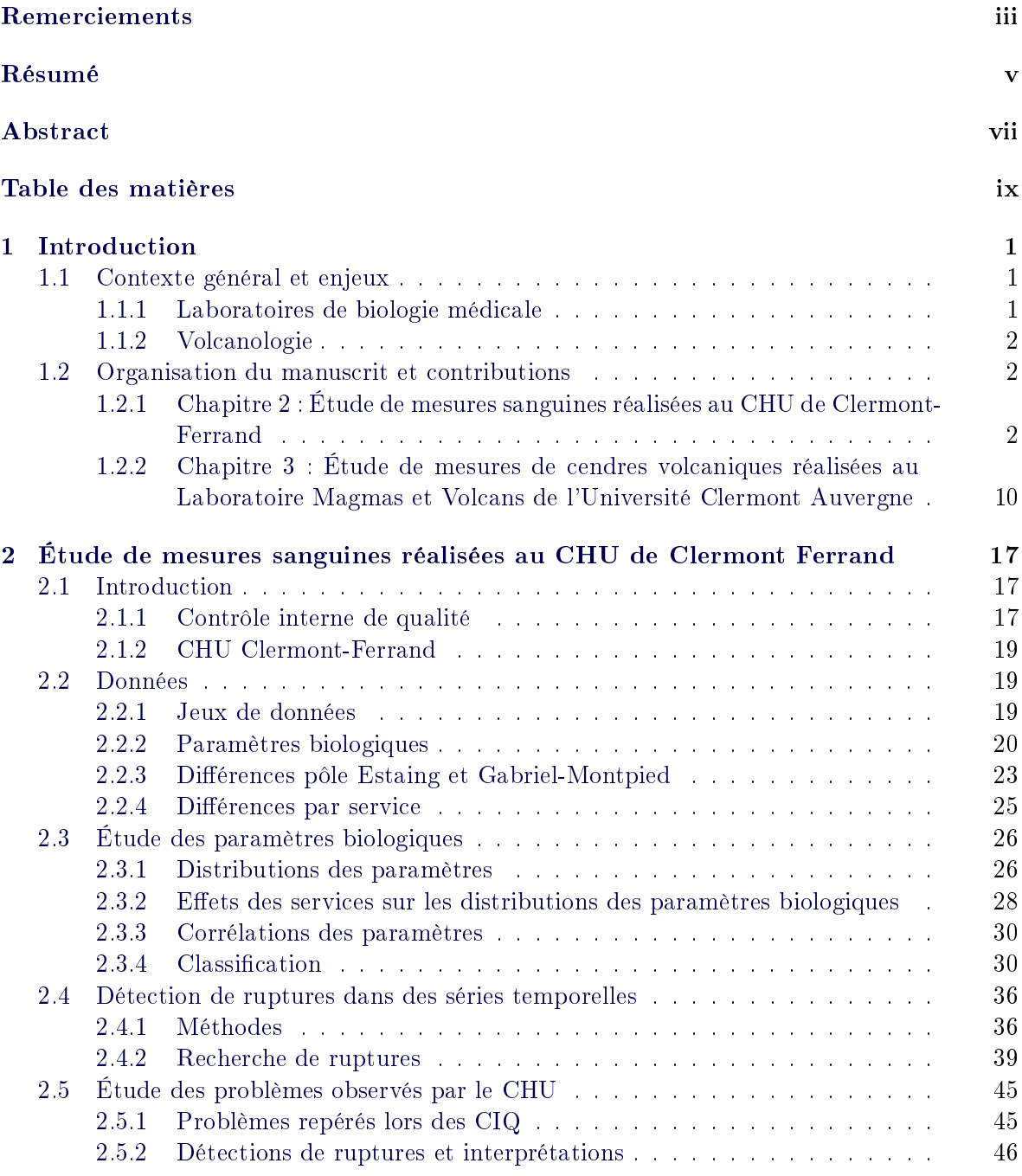

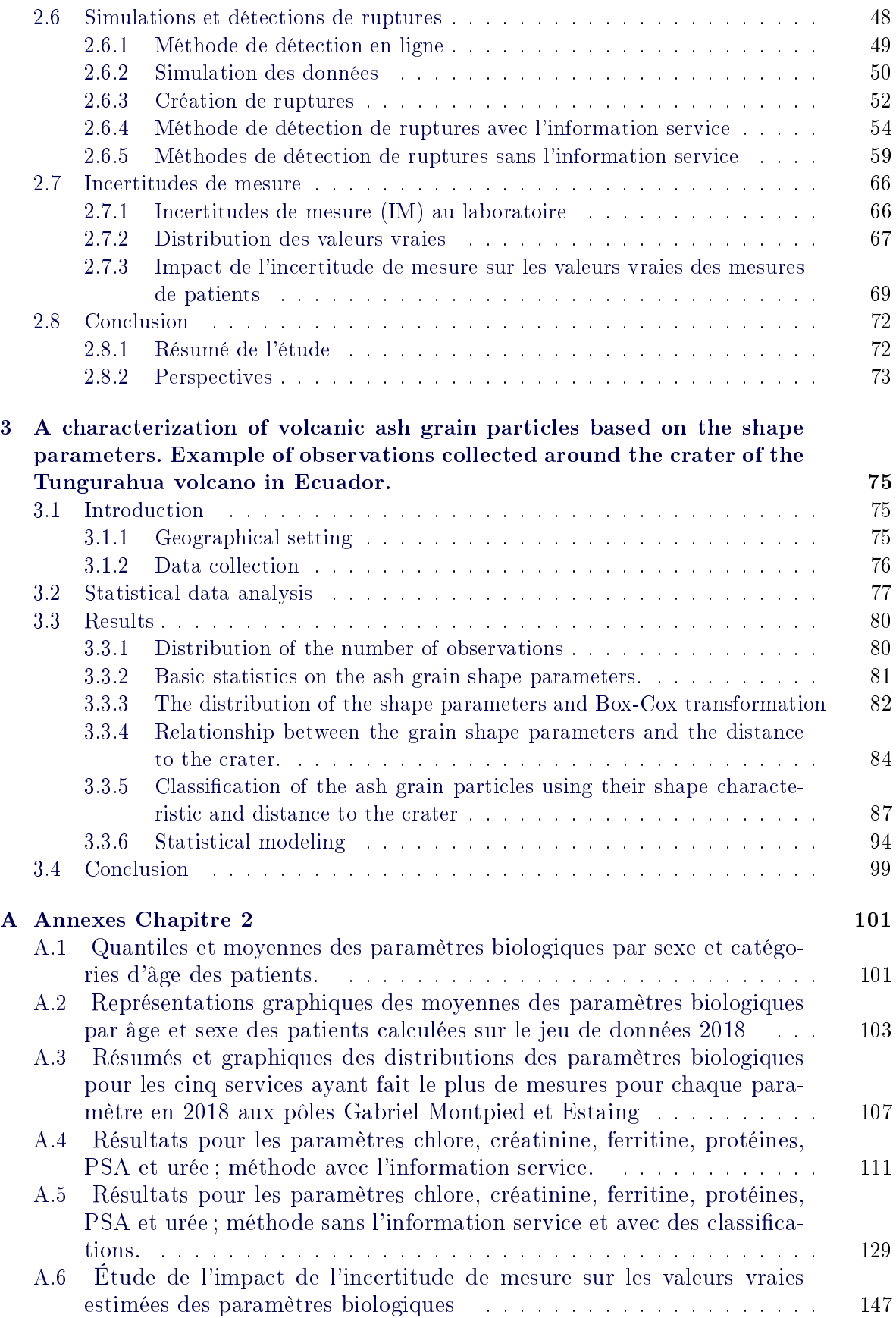

#### Bibliographie 151

### Chapitre 1

# Introduction

#### 1.1 Contexte général et enjeux

Des mesures sont effectuées dans tous les domaines : l'industrie, la recherche, la santé ou même dans nos vies quotidiennes. Leurs résultats servent à prendre des décisions : acceptation d'un produit, réglage d'un instrument de mesure, protection de l'environnement, décision médicale... Chaque mesure apporte donc beaucoup d'informations, c'est pourquoi l'exploration des résultats des mesures est importante, en recherche elles peuvent aider à mieux comprendre notre environnement ou son fonctionnement.

L'erreur d'une mesure peut avoir diérentes conséquences : économique, risque d'accident,... Certaines conséquences peuvent être très importantes, comme en santé. En effet une erreur de mesure en médecine peut engendrer de mauvaises actions médicales pouvant impacter la santé d'un patient. Le suivi et le contrôle des appareils de mesure sont donc essentiels. La science de la mesure dit métrologie donne de nombreux outils pour cela.

#### 1.1.1 Laboratoires de biologie médicale

Les laboratoires de biologie médicale peuvent réaliser plusieurs milliers de mesures par jour pour diérents types d'analyses. Le suivi, le contrôle et la qualité des mesures réalisées sont réglementés par des normes, notamment la norme NF EN ISO 15189 [2] qui est imposée par la loi depuis 2010 [3].

Pour répondre aux exigences de cette norme, les laboratoires ont mis en place diérents outils permettant de suivre et d'analyser la qualité des mesures : les contrôles internes de qualité (CIQ), les comparaisons inter laboratoires (CIL), les évaluations externes de qualité (EEQ) ou les CIQ externalisés. Ces dispositifs sont mis en place pour chaque type d'analyses réalisées dans les laboratoires pour prévenir les possibles dérives des analyseurs. Ils sont tous effectués sur des échantillons indépendants des analyses effectuées pour les patients et sont effectués en parallèle de celles-ci à périodicité arbitraire. Généralement, les CIQ sont réalisés

plusieurs fois par jour, pour suivre quotidiennement la qualité des résultats, alors que les autres contrôles sont effectués chaque mois.

L'utilisation d'outils statistiques ou prédictifs sur les mesures des patients permettrait de suivre en temps réel la qualité des mesures et d'ainsi prévenir au plus vite la dérive d'un analyseur et de faire moins de contrôles inutiles.

C'est l'objectif que nous avons en étudiant des jeux de données du Centre Hospitalier Universitaire (CHU) de Clermont-Ferrand

#### 1.1.2 Volcanologie

En volcanologie, l'étude des dépôts de particules de cendres donne beaucoup d'informations sur le transport des cendres, les mécanismes de fragmentation du magma, etc... Plus précisément la morphologie des particules de cendres permet d'étudier les conditions de fragmentation, de transport et de sédimentation des cendres. Les grains de cendres sont mesurés afin d'évaluer la géométrie et la morphologie des particules. Les mesures sont réalisées grâce à l'acquisition d'images des grains.

Le laboratoire Magmas et Volcans de l'université Clermont-Auvergne a pu utiliser l'instrument Morphologie G3 développé par Malvenn, permettant de mesurer automatiquement les caractéristiques morphologiques et géométriques en deux dimensions d'une grande quantité de particules de cendres en prenant des clichés des grains pour diérents grossissements. [15] [8] Ce sont les résultats de ces mesures que nous étudions dans le but de comprendre la répartition spatiales des particules en fonction de leur forme.

#### 1.2 Organisation du manuscrit et contributions

#### 1.2.1 Chapitre 2 : Étude de mesures sanguines réalisées au CHU de Clermont-Ferrand

Ce premier chapitre traite les mesures de sept paramètres biologiques réalisées au CHU de Clermont-Ferrand. Les méthodes présentées dans ce chapitre vont permettre de suivre et contrôler les mesures des patients en temps réel et ainsi détecter les dérives des analyseurs le plus rapidement possible.

#### Contrôles internes de qualité

Aujourd'hui pour suivre et contrôler les analyses quotidiennement, des contrôles internes de qualité (CIQ) sont réalisés plusieurs fois par jour pour chaque analyse effectuée et sur chaque analyseur. Ces contrôles consistent à mesurer plusieurs fois par jour des étalons dont on connaît les valeurs avec la méthode d'analyse contrôlée. Les résultats de ces contrôles sont étudiés et interprétés notamment grâce aux graphiques de Levey Jenngins et aux règles

d'alarme et de rejet de Westgard permettant d'accepter ou de refuser un contrôle effectué. [32]. Si les contrôles sont rejetés, les analyses des patients effectuées avant ce contrôle peuvent être repassées et comparées aux anciennes mesures. Il existe deux seuils pour décider si l'écart entre ces deux mesures est acceptable ou non. L'un est le Delta-Check, calculé à l'aide de la moyenne et de l'écart type des CIQ, l'autre est le TCC, calculé à l'aide du coefficient de variation intra-individuelle du paramètre biologique mesuré et le coefficient de variation calculé avec les CIQ.

#### Jeux de données

Pour notre étude, nous avons pu étudier les mesures de sept paramètres biologiques : albumine, chlore, créatinine, ferritine, protéines, PSA et urée. Ces paramètres sont accompagnés de l'âge et du sexe des patients, la date et l'heure de la mesure ainsi que l'analyseur sur lequel elle a été effectuée.

Le principal jeu de données étudié donne les mesures de ces paramètres effectuées en 2018 au CHU de Clermont-Ferrand. il donne aussi le service hospitalier de provenance des patients.

Les mesures étudiées ont été réalisées sur 5 analyseurs différents : VISTA 1, 2, 3, 500 et 1500. VISTA 1, 2 et 3 se trouvent sur le site Gabriel-Montpied et VISTA 500 et 1500 sur le site Estaing.

Les paramètres biologiques sont accompagnés par leurs valeurs de référence. Ces valeurs permettent d'interpréter les résultats d'analyses des patients et dépendent de l'âge et du sexe des personnes. Pour chaque patient, nous pouvons ainsi dire si les taux des paramètres biologiques entrent ou non dans les valeurs de référence, si c'est le cas les valeurs seront dites usuelles.

Nous savons que certains paramètres dépendent fortement du sexe et de l'âge de la personne. L'annexe A.1 décrit les quantiles et les moyennes des paramètres biologiques en fonction de l'âge et du sexe et A.2 représente ces moyennes graphiquement.

Les données proviennent de deux sites différents du CHU : Estaing et Gabriel Montpied. Ces pôles regroupent des services hospitaliers diérents et n'ont donc pas le même panel de patients.

325 services sont présents dans le jeu de données. Certains sont rares avec un unique patient et d'autre sont très présents avec au maximum 32995 patients (Accueil urgence de Gabriel Montpied). Chaque service regroupe des panels de patients diérents, les proportions d'hommes et de femmes peuvent variées ainsi que la moyenne d'âge. Ces diérences de panels engendrent des distributions très distinctes par service pour certains paramètres, comme l'albumine (figure  $1.1$ ).

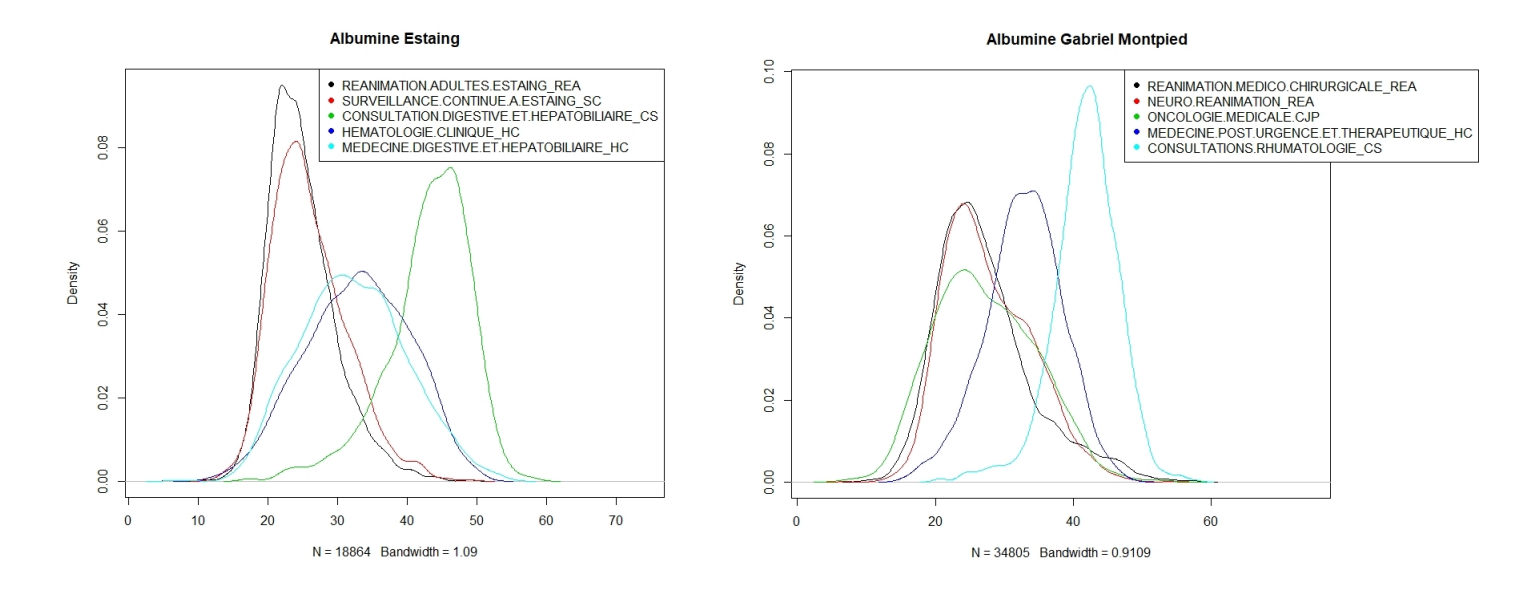

Figure 1.1 Distributions de l'Albumine pour les cinq services ayant fait le plus de mesures d'Albumine en 2018 aux pôles Estaing et Gabriel Montpied

#### Problèmes observés sur les analyseurs lors des CIQ

Le CHU a fourni une liste de dates correspondant aux jours où un problème a été observé sur un analyseur lors des CIQ. Ces dates sont données avec le paramètre biologique et l'analyseur correspondants. Pour les données de 2018, vingt dates correspondent à des paramètres biologiques étudiées lors de notre étude.

Nous avons étudié les mesures réalisées lors des jours ayant eu un problème, pour voir si ceux-ci avaient eu un impact sur les données des patients. Pour cela, nous avons calculé la variance, la moyenne et le pourcentage de mesures en dehors des valeurs de référence du paramètre biologique pour chaque jour. Malheureusement, cela n'a pas permis de mettre en évidence les jours problématiques.

Les distributions des paramètres biologiques de ces jours ont été comparées à une distribution de référence estimée sur le reste du jeu de données. Les comparaisons sont réalisées grâce à un test de Wilcoxon. Deux distributions sont diérentes de leurs références, celle des protéines du 12/02/2018 de l'analyseur VISTA500 et celle de l'urée du 31/07/2018 de l'analyseur VISTA3.

Ayant la date et l'heure de chaque mesure, les échantillons peuvent être analysés en tant que séries temporelles. Les séries analysées correspondent à plusieurs jours de mesures autour des dates problématiques.

Des méthodes de détection de ruptures dites hors ligne ont été appliquées sur ces séries. Diérentes méthodes ont été utilisées, permettant de détecter des changements de moyenne, de variance ou des pentes. Les mesures arrivant service par service, les détections de ruptures peuvent localiser ces changements de services. Pour éviter cela, chaque individu est centré et réduit avec la moyenne et l'écart type correspondant à son service.

Les détections ainsi réalisées ont localisé des ruptures sur un seul des échantillons étudiés : les mesures de protéines du 10/02/2018 au 14/02/2018, le problème étant repéré par les CIQ le 12/02. Les changements trouvés sont : le 12/02 à 06h31, 09h55 et le 13/02 à 12h14, elles sont représentées sur la figure 1.2

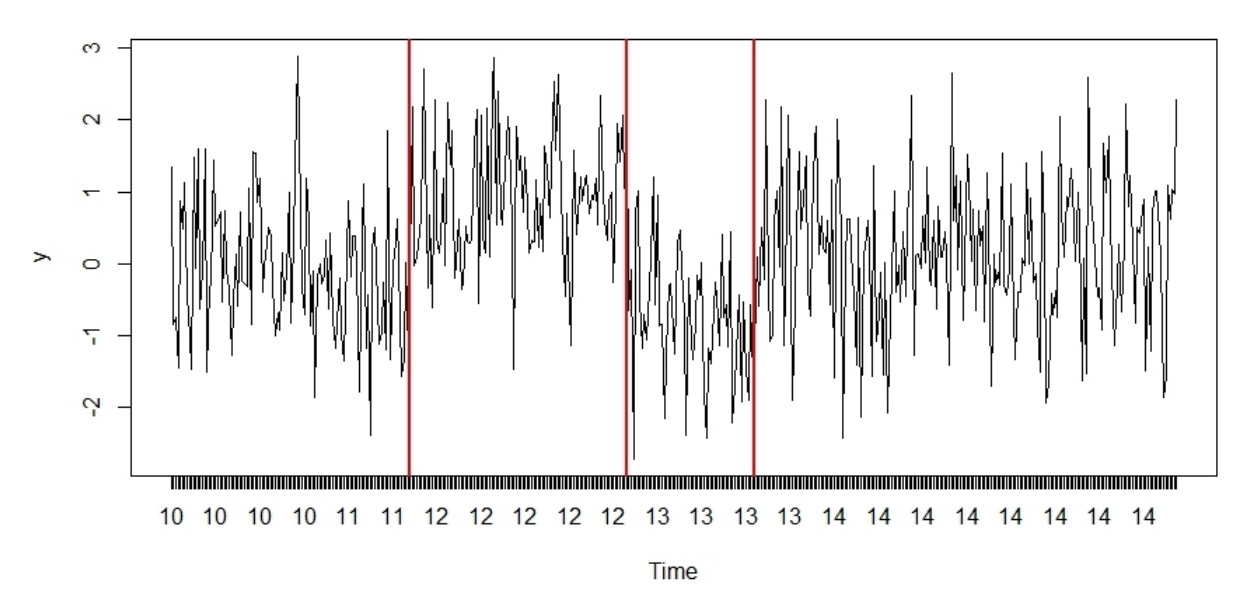

Figure 1.2 Ruptures détectées sur la série temporelle : protéines, centrée réduite selon les services, VISTA500, du 10/02/2018 au 14/02/2018

#### Simulations et créations de ruptures

Malheureusement nous n'avons pas pu identifier les conséquences que peuvent avoir les problèmes provenant des analyseurs sur les mesures des patients. Nous avons donc émis l'hypothèse que lorsqu'un analyseur dysfonctionnerait cela engendrerait un bruit gaussien ajouté aux mesures des patients avec une certaine moyenne ou variance, ou même une moyenne qui pourrait évoluer en fonction du temps.

Afin de tester les différentes méthodes utilisées nous avons simulé des données ayant les mêmes distributions que les données de patients et ajouté une rupture pour tenter de la détecter le plus tôt possible. Les simulations de données prennent en compte l'arrivée des échantillons service par service au laboratoire en utilisant la matrice de transitions des services calculée sur les données patients.

Trois types de bruit sont testés représentants respectivement un décalage, une imprécision ou une dérive de la machine :  $\mathcal{N}(\mu, 1), \mathcal{N}(0, \sigma)$  ou  $\mathcal{N}(0.5T, 1)$  où T représente le temps de la rupture, donc  $T = 1, \ldots, 50$ . Les bruits sont ajoutés aux séries temporelles au temps  $i = 70$ . Pour que les ruptures simulées soient représentatives des écarts considérés comme de réels impacts biologiques,  $\mu$  et  $\sigma$  prendront d'abord les valeurs les plus basses de Delta-Check et TCC correspondant au paramètre biologique étudié puis varieront pour déterminer à partir duquel les détections localisent au mieux la rupture.

Dans cette partie des méthodes de détection hors ligne sont utilisées, mais aussi des méthodes en ligne. Ces dernières permettent de détecter en temps réel des changements de moyenne, de variance ou des pentes, en donnant le moment de la rupture estimée ainsi que le temps de détection qu'il a fallu pour la trouver.

#### Méthode avec l'information service

Dans un premier temps nous émettons l'hypothèse que l'on connaît le service d'où proviennent les patients. Avant de réaliser les détections de ruptures, les données sont centrées et réduites en fonction du service, donc avec les moyennes et les écarts-types de chacun. Cela permet de perdre l'effet des services et de ne plus détecter leurs changements.

Les détections de ruptures hors ligne sont utilisées sur l'ensemble de l'échantillon. Les méthodes sont : segmentation binaire en moyenne et variance (BinMoy et BinVar),segment neighbourhood en moyenne et variance (SegMoy et SegVar), PELT, pettitt (Pett) et breackpoint (Br).

Les détections de ruptures en ligne analysent l'échantillon valeur par valeur, les 20 premières mesures sont considérées comme l'échantillon de référence, le premier test est donc réalisé à la 20ème mesure. Les tests statistiques utilisés sont : Student (Stu), Bartlett (Bar), rapport de vraisemblance généralisé (GLR), Mann-Whitney (MW), Mood (Moo), Lepage (LP), Kolmogorov-Smirnov (KS) et Cramer-Von-Mises (CVM).

Pour chaque rupture testée, 100 simulations et détections sont réalisées. Pour les méthodes hors ligne, on regarde la première rupture détectée et la dernière. Pour les méthodes en ligne, on regarde la rupture détectée et le temps qu'il a fallu pour la trouver.

Suite aux 100 simulations, la rupture débutant à  $i = 70$ , nous regardons le pourcentage de simulations ayant trouvées la première rupture entre  $i = 60$  et  $i = 80$ , puis entre 60 et 90 ainsi que 60 et 100. On calcule aussi le pourcentage de simulations ayant trouvées la dernière rupture entre 110 et 130 pour les méthodes hors ligne et le temps de détection moyen pour les méthodes en ligne. Ces informations vont nous permettre de voir quelle méthode détecte le mieux la rupture et quelle est la plus rapide.

La figure 1.3 donne les résultats de détection d'un bruit  $\mathcal{N}(\mu; 1)$  en représentant les pourcentages de simulations d'albumine où les méthodes en ligne ont trouvé la première rupture entre  $i = 60$  et  $i = 80$ , ainsi que le temps de détection moyen, pour  $\mu$  variant de 0 à 15.

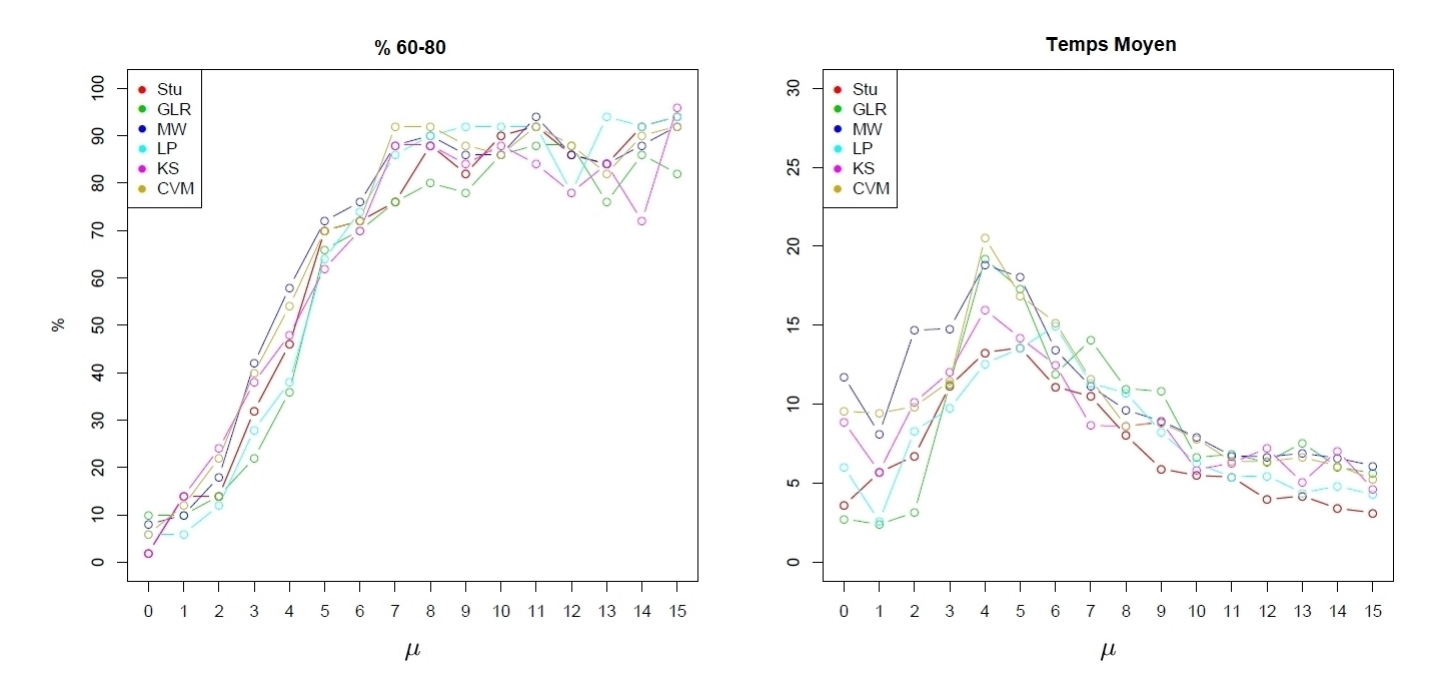

Pour chaque  $\mu$  différent, le pourcentage et le temps de détection moyen ont été calculés sur 50 simulations.

FIGURE 1.3 – Pourcentages de simulations d'Albumine avec ajout d'un bruit  $\mathcal{N}(\mu; 1)$  de taille 50 à  $i = 70$ , où les méthodes en ligne ont trouvé la rupture entre  $i = 60$  et  $i = 80$  et temps de détection moyen;  $\mu$  allant de 0 à 15; Méthode avec l'information service

Nous nous intéressons maintenant aux fausses alarmes des méthodes en ligne. Si une méthode détecte bien les ruptures, elle doit aussi détecter le moins possible de fausses ruptures et donc de fausses alarmes en pratique dans les laboratoires.

Afin d'évaluer les détections de fausses ruptures, nous avons simulé, sans ajout de rupture, 200 échantillons d'une taille qui correspond aux nombres de mesures réalisées par paramètre biologique sur une journée. Les détections de ruptures en ligne ont été appliquées sur ces échantillons mais sans interruption, à chaque rupture détectée, la méthode se réinitialise à la mesure suivante. Cela permet d'évaluer le nombre de fausses alarmes que peuvent signaler les méthodes sur une journée de mesures au laboratoire.

Le tableau 2.14 donne les pourcentages de simulations ayant détectées 0, 1, 2 ou 3 ruptures pour 200 simulations d'albumine de 60 individus. On peut donc dire que dans environ 90% des cas, il n'y aurait pas de fausses alarmes lors d'une journée de mesures d'albumine en laboratoire et que s'il y en avait, elles seraient de 1, 2 ou 3 par jour.

| Méthode    | $\%$ 0 | $\%$ 1 | $\%$ 2         | $\%$ 3 |
|------------|--------|--------|----------------|--------|
| Stu        | 88,5   | 9,5    | 2              |        |
| Bar        | 89     |        | 7              |        |
| <b>GLR</b> | 89,5   | 3      | 7,5            |        |
| MW         | 90,5   | 7,5    | $\overline{2}$ |        |
| Moo        | 92     | 7      | 1              |        |
| LΡ         | 91,5   | 7,5    | 1              |        |
| <b>KS</b>  | 91     | 8      | 0,5            | 0,5    |
| <b>CVM</b> | 91     |        | 2              |        |

Table 1.1 Pourcentages de simulations où les méthodes de détection en ligne (avec services) ont trouvé 0, 1, 2 ou 3 ruptures sur 200 simulations d'albumine de 60 individus

#### Méthode sans l'information service

Dans un second temps nous émettons l'hypothèse que nous n'avons pas l'information service, pour pallier à cela des classifications seront couplées aux détections de ruptures.

Avant de réaliser les détections de ruptures hors ligne, on effectue une classification de l'échantillon de données. Chaque groupe ainsi créé donne une nouvelle série temporelle et ce sont sur ces séries que l'on applique les détections de ruptures.

Pour les détections en ligne, on réalise une première classification sur l'échantillon référent qui correspondra aux 20 premiers individus. Des détections de ruptures en ligne seront effectuées sur chaque groupe représenté sous la forme d'une série temporelle. Si une rupture est trouvée, alors l'algorithme est arrêté et l'on peut donner le moment de rupture et le temps de détection. Sinon, on remet à jour la classification avec les deux individus suivant en plus, on relance les détections de ruptures et ainsi de suite. L'algorithme s'arrête lorsqu'une rupture est détectée sur une série temporelle ou lorsque l'on arrive au bout de l'échantillon.

Deux méthodes de classification sont utilisées. La première est une méthode probabiliste basée sur un modèle de mélange gaussien, elle prend en compte uniquement l'échantillon des mesures du paramètre biologique. La deuxième méthode est une classification ascendante hiérarchique (CAH) réalisée sur les mesures du paramètre biologique, le sexe et l'âge des patients.

Les simulations et les résultats des détections de ruptures sont étudiés de la même façon que pour la méthode utilisant l'information service.

La figure 1.4 donne les résultats de détection d'un bruit  $\mathcal{N}(\mu; 1)$  en représentant les pourcentages de simulations d'albumine où les méthodes en ligne ont trouvé la première rupture entre  $i = 60$  et  $i = 80$ , ainsi que le temps de détection moyen, pour  $\mu$  variant de 0 à 15. Pour chaque  $\mu$  différent, le pourcentage et le temps de détection moyen ont été calculés sur 50 simulations.

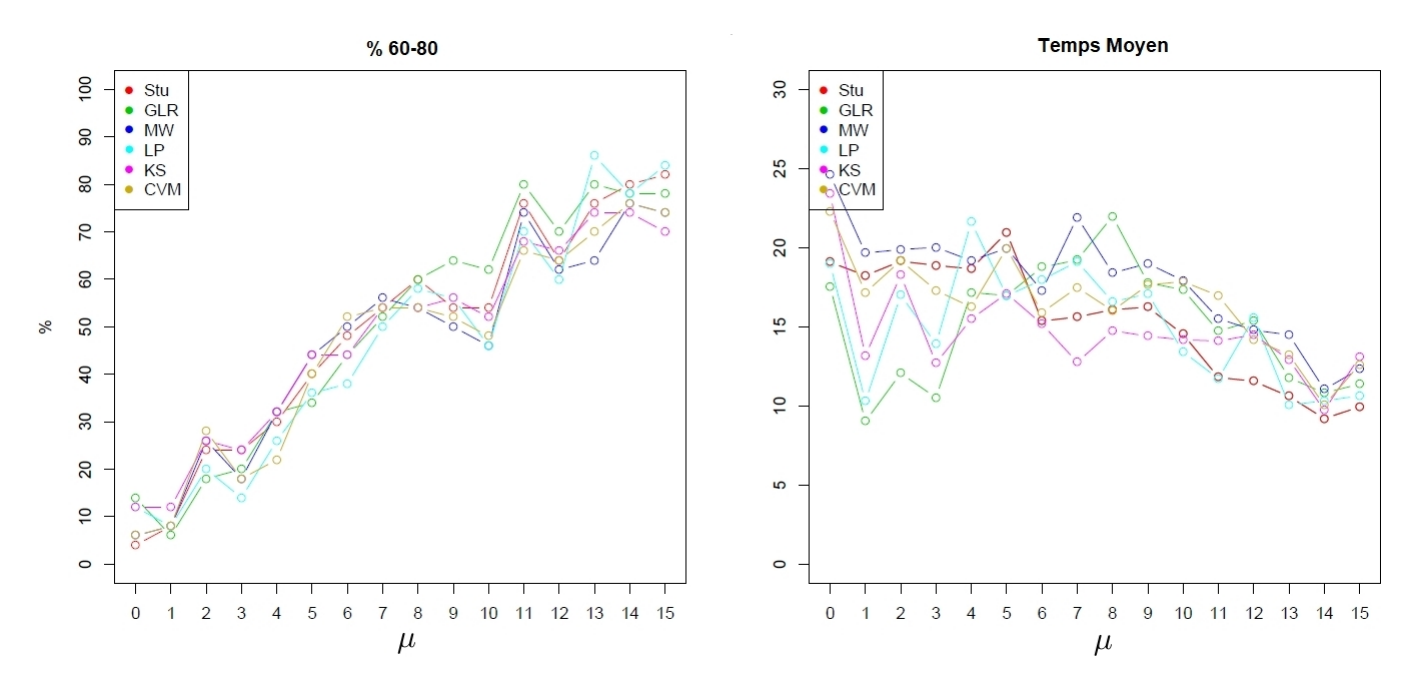

FIGURE 1.4 – Pourcentages de simulations d'Albumine avec ajout d'un bruit  $\mathcal{N}(\mu; 1)$  de taille 50 à  $i = 70$ , où les méthodes en ligne ont trouvé la rupture entre  $i = 60$  et  $i = 80$  et temps de détection moyen;  $\mu$  allant de 0 à 15; Méthode avec classification

Les taux de fausses détections sont évalués de la même façon qu'auparavant. Le tableau 1.2 donne les pourcentages de simulations ayant détectées 0 ou 1 rupture pour 200 échantillons d'albumine simulés de 60 individus. On peut donc dire que dans 83 à 95% des cas, il n'y aurait pas de fausses alarmes lors d'une journée de mesures d'albumine en laboratoire et que s'il y en avait, elles seraient de 1 par jour.

| Méthode    | %0   | $\%~1$ |
|------------|------|--------|
| Stu        | 86   | 14     |
| Bar        | 95   | 5      |
| <b>GLR</b> | 86,5 | 13,5   |
| МW         | 83,5 | 16,5   |
| Moo        | 94   | 6      |
| LΡ         | 87,5 | 12,5   |
| ΚS         | 85,5 | 14,5   |
| CVM        | 83,5 | 16,5   |

TABLE 1.2 – Pourcentages de simulations où les méthodes de détection en ligne (avec classification) ont trouvé 0, 1, 2 ou 3 ruptures sur 200 simulations d'albumine de 60 individus

#### Incertitude de mesure

Chaque année le CHU calcule les incertitudes de mesure pour chaque analyseur et chaque méthode d'analyses. Ces incertitudes, données en pourcentage, permettent de quantier l'erreur aléatoire ou défaut de fidélité et l'erreur systématique ou erreur de justesse. Cette partie étudie l'eet des incertitudes de mesure sur les analyses des patients.

On suppose que les données des patients sont des données dites contaminées par les incertitudes de mesure. Dans un premier temps, nous estimons donc les densités des valeurs vraies des paramètres biologiques des patients pour chaque analyseur en utilisant des méthodes de déconvolution traitant les erreurs de mesure. Une fois ces densités de valeurs vraies estimées, nous simulons des échantillons suivant ces densités grâce à une méthode du rejet.

Pour étudier l'impact des incertitudes sur les valeurs vraies des mesures, nous avons comparé, par des tests de Kolmogorov-Smirnov, les distributions des valeurs avec ces mêmes valeurs contaminées par un pourcentage d'incertitude de mesure.

Les valeurs contaminées sont données par une valeur suivant la loi  $\mathcal{N}(m, \%IM \times m)$  où m est la valeur vraie et %IM le pourcentage d'incertitude de mesure étudié.

Puis, nous avons ensuite étudié les échantillons simulés sous forme de séries temporelles pour déterminer à partir de quel pourcentage les incertitudes de mesure créent une rupture et donc un changement de moyenne, de variance ou de distribution sur les séries temporelles. L'incertitude de mesure est ajoutée pour 50 individus à  $i = 70$ .

Les pourcentages de simulations ayant trouvées une rupture entre  $i = 60$  et  $i = 80$  permettront de déterminer à partir de quel pourcentage l'incertitude de mesure crée des changements de moyenne ou de variance sur les échantillons.

#### 1.2.2 Chapitre 3 : Étude de mesures de cendres volcaniques réalisées au Laboratoire Magmas et Volcans de l'Université Clermont Auvergne

Dans ce chapitre nous traitons les mesures de forme de particules de cendres d'un volcan d'équateur, le Tungurahua. Ce travail fait suite aux travaux de Jean Luc Le Pennec, Sébastien Leibrandt et Julia Eychenne au laboratoire Magmas et Volcans de l'Université Clermont Auvergne [15] [8]. L'objectif de l'analyse de données présentée dans ce chapitre est de développer un outil pour comprendre la répartition spatiale des particules en fonction de leurs paramètres de forme.

#### Jeu de données

Les données décrivent la forme des particules de cendres. Elles ont été acquises grâce à un morpho-granulomètre G3 qui permet de mesurer automatiquement les caractéristiques morphologiques et géométriques d'une grande quantité de cendres.

Les paramètres étudiés sont : aspect ratio, circularité, convexité et solidité, ce sont des variables comprises entre 0 et 1. Le paramètre aspect ratio, mesure la forme plus ou moins ronde de la particule, plus celle-ci est allongée, plus l'aspect ratio tend vers 0. Le paramètre de circularité mesure également la forme plus ou moins arrondie de la particule mais prend aussi en compte l'irrégularité du contour. Les paramètres convexité et solidité mesurent la tendance de la particule à être plus ou moins concave donc l'irrégularité du contour, plus la particule est lisse, plus ils tendent vers 1.

Les particules de cendres étudiées proviennent de 22 sites de collecte différents, F1 à F22, situés plus ou moins loin du cratère du volcan et sont séparées en trois tailles de grains : 75 à  $90\mu$ m, 250 à  $300\mu$ m et 710 à  $850\mu$ m. Le lieu de collecte ainsi que la distance au cratère de ce lieu sont associés à chaque particule.

#### Transformation des variables

Les distributions des paramètres montrent des asymétries. Ces spécificités ne conviennent pas à l'analyse statistique standard. Pour obtenir des distributions symétriques, on procède à une transformation Box-Cox. La gure 1.5 donne les distributions de la convexité pour les trois tailles de grains avec et sans transformation Box-Cox. Les analyses statistiques suivantes seront basées sur ces transformations.

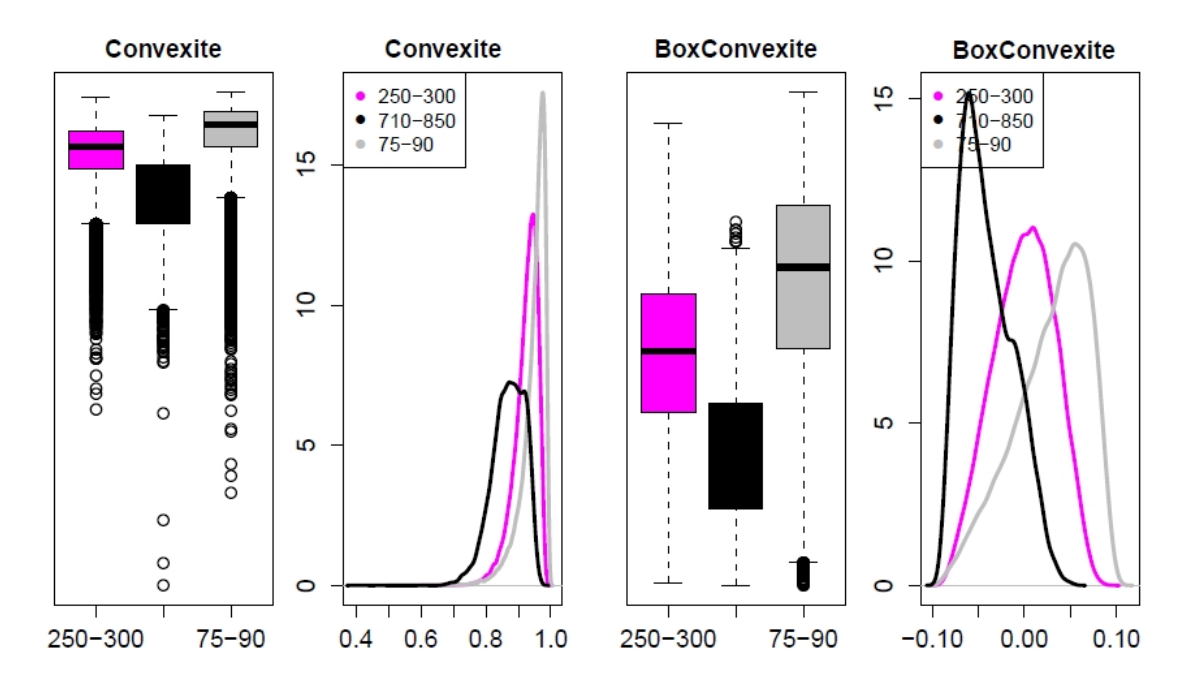

Figure 1.5 Distribution du paramètre convexité pour les trois tailles de grains avec et sans transformation Box-Cox

Une analyse bivariée des corrélations entre les paramètres de forme et la localisation des particules a conclut à la dépendance de chaque paramètre de forme avec la localisation. Cependant la structure de l'ensemble de données ne permet pas d'obtenir un modèle expliquant ces relations.

#### Classification

Une classification K-means est réalisée pour chaque taille de grains avec les paramètres de forme et la distance au cratère, 5 groupes sont gardés. La variable distance au cratère permet de prendre en compte, grâce à une variable quantitative, la répartition spatiale des particules.

Les groupes ainsi créés sont référés par étiquette par nombre et couleur : 1 (rose), 2(bleu), 3(vert), 4(violet), 5(brun), cela créé une nouvelle variable qualitative "groupe".

La figure 1.6 donne les distributions des variables de forme et la distance au cratère pour chaque groupe des particules de taille  $75-90\mu m$  ainsi que la répartition en pourcentage des groupes sur chaque lieu de collecte des particules.

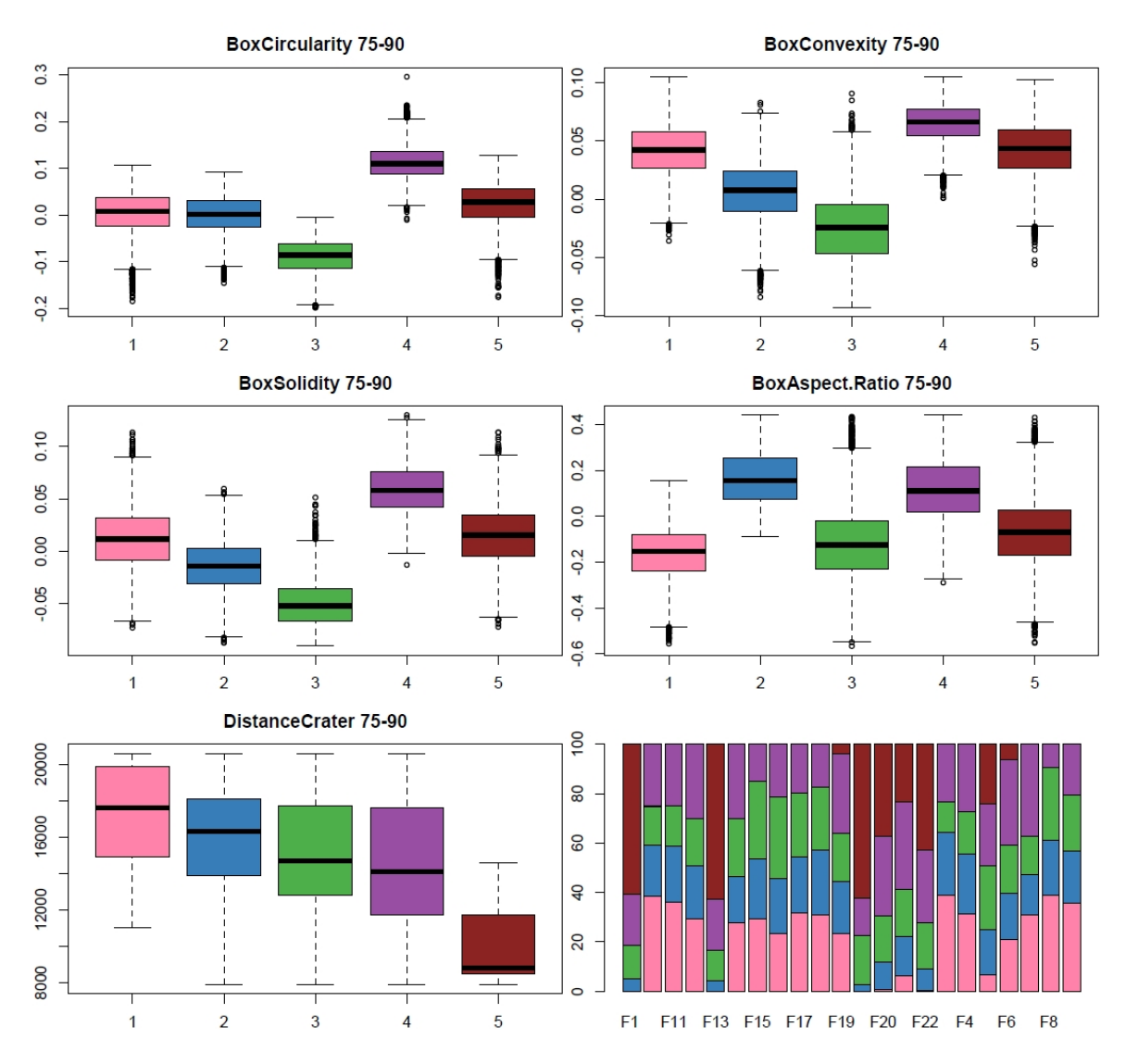

FIGURE 1.6 – Distribution des paramètres par groupe issus d'une classification K-means pour les particules de taille  $75-90\mu$ m et répartition des groupes par lieu de collecte des particules

Pour faciliter l'interprétation des groupes et mettre en évidence le lien entre les groupes, les paramètres de forme et la distance au cratère, les observations sont représentées sur des graphiques d'analyses en composantes principales (ACP). L'ACP résume l'interaction entre les variables de forme et la distance au cratère. Chaque graphique représente deux axes, chacun exprimant un pourcentage d'information (inertie) de l'ensemble des données. La figure 1.7 donne les représentations des individus sur les axes 1 et 2 puis 2 et 3, les points sont colorés selon le groupe auquel ils appartiennent. Les trois premiers axes de l'ACP représentent 94.9% d'informations.

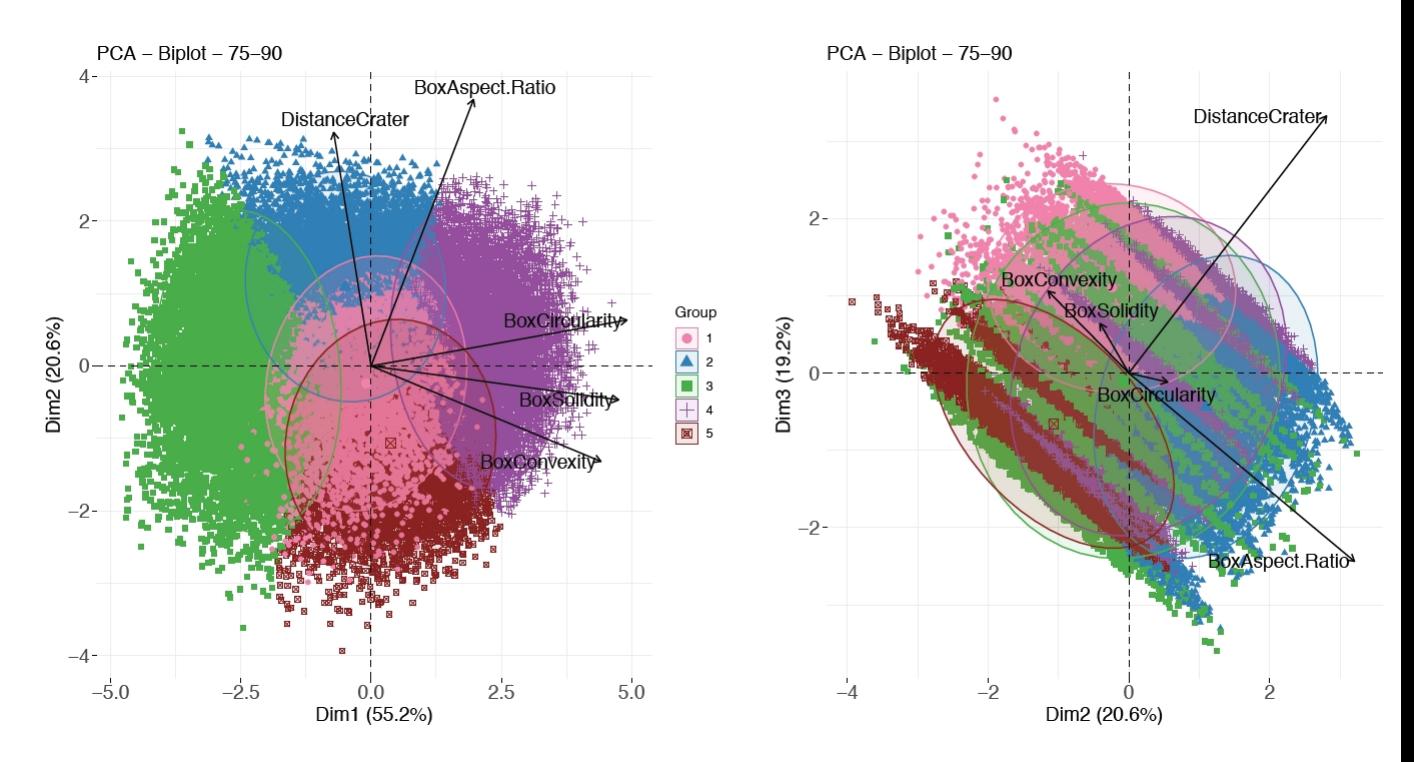

Figure 1.7 Représentation de l'analyse en composantes principales des particules de taille  $75-90\mu$ m, avec représentation en couleur des groupes issus d'une classification K-means.)

Le premier axe fait ressortir les informations sur la circularité, la convexité et la solidité. Les scores positifs sur cet axe indiquent des valeurs élevées pour ces trois paramètres de forme et l'inverse se produit pour des scores négatifs. L'axe 2 fait ressortir les informations aspect ratio et distance au cratère.

Pour les particules de taille  $75-90 \ \mu m$ , le groupe 4 est caractérisé par des valeurs plus élevé de circularité, convexité et solidité et des valeurs intermédiaires de la distance au cratère et d'aspect ratio. Le groupes 3 est à l'opposé du groupe 4 en ce qui concerne la circularité, la convexité et la solidité. Le groupe 2 a des valeurs intermédiaires de circularité, de convexité et de solidité et des valeurs plus élevées de distance au cratère et d'aspect ratio. Le groupe 1 a des valeurs intermédiaires de circularité, convexité, solidité et d'aspect ratio et des valeurs plus élevées de distance au cratère. Le groupe 5 a des valeurs intermédiaires de circularité, convexité, solidité et d'aspect ratio ainsi que des valeurs basses de distance au cratère.

Une analyse des correspondances (CA) est ensuite réalisée pour faire ressortir les correspondances entre les groupes issus de la classification et les lieux de collecte des particules. La CA résume les relations en donnant des scores permettant de représenter les valeurs des variables qualitatives sur des graphiques 2D. En utilisant ces scores, nous pouvons classer les lieux. La figure 1.8 donne la représentation graphique des deux premiers axes de la CA pour les particules de taille 75-90 $\mu$ m et le dendrogramme classant les lieux. . Les lieux étant dans une même classe ont des répartitions de groupes de particules issus de la classification k-means similaires.

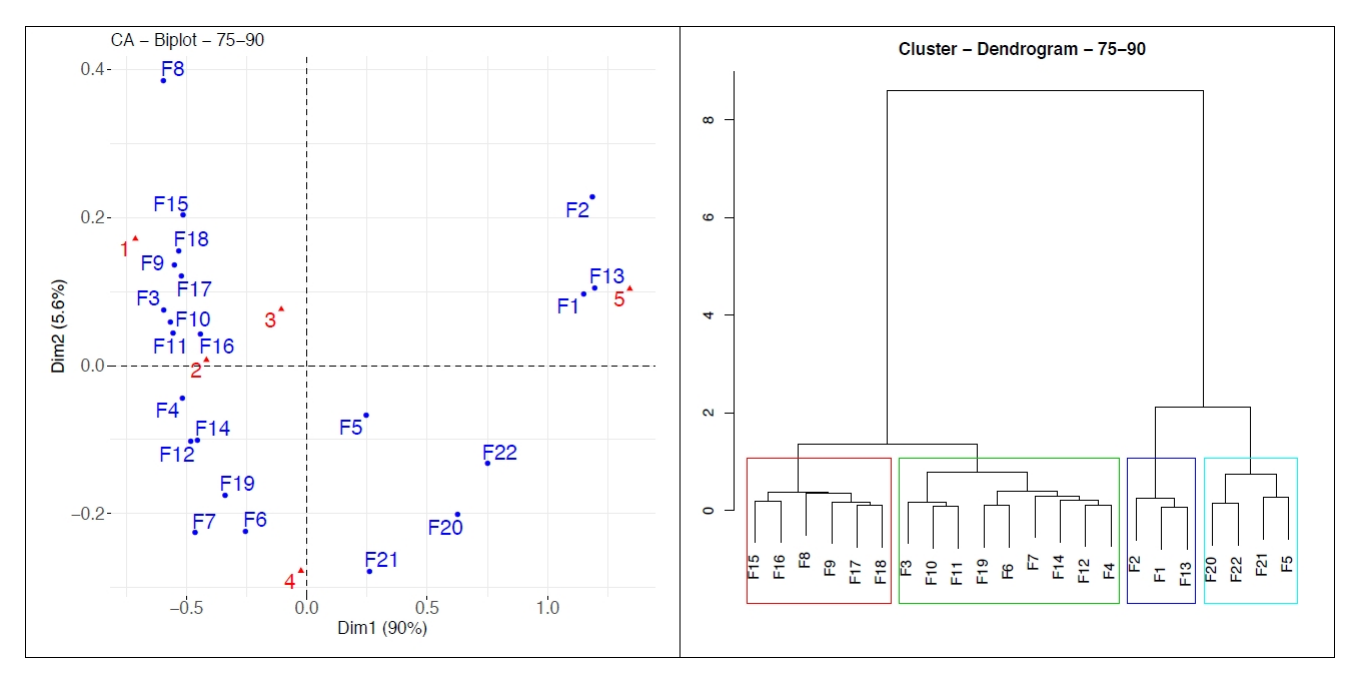

FIGURE 1.8 – Représentation de l'analyse des correspondances des particules de taille 75-90 $\mu$ m, et du dendrogrammes classant les lieux

Les particules du groupes 5 sont principalement situées dans les lieux F1, F13, F2, F20, F21, F22 et F5 et non à des endroits éloignés du cratère. Dans ces endroits il n'y a pas ou peu de particules avec le profil du groupe 1, en particulier sur les lieux  $F1$ ,  $F13$  et  $F2$ .

#### Modélisation

La dernière étape de cette étude est de modéliser le lien entre les groupes et les paramètres de formes ainsi que les variables de localisation. Pour cela, nous donnons les arbres de régression expliquant les groupes à l'aide des variables quantitatives de forme et ses groupes de lieux créés avec l'analyse des correspondances. Une stratégie fondée sur le sous-échantillonnage a été réalisée pour l'étape de validation du modèle, et un taux de bien classés a été déterminé.

Ce taux décrit la performance du modèle. Nous donnons également la matrice de confusion qui fournit un « taux de bien classés » par groupe.

### Chapitre 2

# Étude de mesures sanguines réalisées au CHU de Clermont Ferrand

#### 2.1 Introduction

#### 2.1.1 Contrôle interne de qualité

Les CIQ sont réalisés au sein des laboratoires à l'aide d'échantillons de contrôle dans le but de surveiller la maîtrise des processus analytiques ainsi que la fiabilité des résultats et d'assurer la qualité des examens réalisés.

La mise en œuvre des CIQ vise à : vérifier la conformité analytique des résultats, détecter et corriger des erreurs ainsi que de les prévenir par l'observation d'un certain nombre de phénomènes (dérives, tendances, variabilités, . . . ) [7]

Pour chaque type d'examen réalisé dans le laboratoire, il y a trois niveaux de contrôle qui consistent à mesurer trois étalons plusieurs fois par jour. Ces trois niveaux représentent diérentes valeurs atteignables par les paramètres biologiques mesurés lors des examens.

Les résultats de ces mesures sont étudiés et interprétés quotidiennement par les techniciens et biologistes. Ils sont représentés chronologiquement dans des tableaux de Levey-Jennings sous forme de graphiques. Ces tableaux représentent la moyenne des CIQ ainsi que les limites de décision qui sont égales à 1, 2 et 3 écarts types.

L'interprétation des graphiques de Levey-Jennings est gérée à l'aide des règles de Westgard [32]. Il s'agit de règles de rejet ou d'alarme : les règles de rejet indiquent que les résultats sont considérés comme « non conforme » et les règles d'alarme permettent de dégager une tendance.

Règles de rejet :

- 13s : 1 valeur éloignée de plus de 3 écarts-types de la moyenne
- 22s : 2 valeurs consécutives éloignées de plus de 2 écarts-types du même côté de la

moyenne

- R4s : 2 valeurs consécutives éloignées l'une de l'autre de plus de 4 écarts-types. Règles d'alarme :
- 12s : 1 valeur éloignée de plus de 2 écarts-types de la moyenne
- 41s : 4 valeurs consécutives éloignées de plus de 1 écart-type du même côté de la moyenne
- $-10x : 10$  valeurs consécutives situées du même côté de la moyenne

Si une règle se déclenche, diérentes actions peuvent être réalisées. Le contrôle peut être repassé, le point peut être accepté (en cas de règle d'alarme) ou refusé. Dans ce dernier cas, des actions pour résoudre le « problème » sont mises en place (désactivation de la méthode, calibration de la machine, . . . ) [28]

Suite à un problème lors des CIQ, une étude d'impact peut être réalisée sur les données des patients, elle peut nécessiter la reprise d'un échantillonnage des patients dosés depuis les derniers CIQ conformes sur un autre automate ou sur le même une fois fonctionnel. Si l'écart entre la nouvelle mesure et l'ancienne est considéré comme acceptable, alors la mesure du patient ne sera pas modifiée, sinon une troisième mesure sera effectuée et le compte rendu du patient sera modiée.

L'écart acceptable est défini par la norme 5725-6 [1], il est appelé Delta-Check :

$$
Delta - Check = \frac{2.8 \times \text{écart-type des CIQ}}{\text{moyenne des CIQ}} \times 100
$$
 (2.1)

Un deuxième écart acceptable peut être pris en compte : le taux de changement critique  $(TCC)$ , il permet de dire si la modification mesurée chez un individu est cliniquement significative. Ce taux est calculé à l'aide du coefficient de variation intra-individuelle RICOS [33], mais cette valeur n'existe pas pour tous les paramètres biologiques mesurés au CHU.

$$
TCC = \sqrt{2} \times Z \times \sqrt{CV_a^2 + CV_w^2}
$$
 (2.2)

avec  $Z = 1.96$ .

 $CV_w$  : variation intra-individuelle déterminée sur des patients en bonne santé, issue d'une base de données mise à jour régulièrement [25] [22]

 $CV_a$ : imprécision analytique, coefficient de variation calculé sur les CIQ.

Il y a donc un TCC et un Delta-Check par niveau de CIQ, le niveau 1 est utilisé si la mesure du patient est inférieure à la valeur moyenne des CIQ niveau 1, le niveau 2 si la mesure se trouve dans l'intervalle des valeurs moyennes des CIQ niveaux 1 et 2 et le 3 si la mesure est supérieure à la moyenne des CIQ niveau 3.

Si l'écart entre les deux mesures n'est pas considéré comme acceptable (supérieure à Delta-Check ou à TCC) alors la mesure est changée, sauf si le biologiste estime que la diérence n'a pas d'impact sur l'interprétation biologique.

#### 2.1.2 CHU Clermont-Ferrand

Le CHU de Clermont-Ferrand se distingue en deux pôles : Gabriel-Montpied et Estaing.

Le pôle Gabriel-Montpied regroupe : urgences, cardiologie médicale et chirurgicale, RMNDO (rhumatologie médecine physique et de réadaptation, ophtalmologie, . . . ), chirurgie, RHEUN-NIRS (néphrologie, hémodialyse, pneumologie, endocrinologie, réanimation, urologie, . . . ) et psychiatrie enfant et adulte. Le pôle Estaing regroupe : FEE (gynécologie obstétrique et reproduction humaine, pédiatrie générale et multidisciplinaire, chirurgie infantile, urgence pédiatrique, . . . ), spécialités médicales et chirurgicales (chirurgie digestive et hépatobiliaire, chirurgie maxillo-faciale et chirurgie plastique, dermatologie et oncologie cutanée, Soins palliatifs, . . . ) et ressources interventionnelles. Les analyses biomédicales peuvent être réalisées sur les deux sites.

Dans le cadre de cette thèse, les données étudiées proviennent des deux pôles du CHU et sont des mesures sanguines de patients.

#### 2.2 Données

#### 2.2.1 Jeux de données

Pour notre étude, nous avons pu étudier les mesures de sept paramètres biologiques sélectionnés par deux biologistes médicales. Ces paramètres sont accompagnés de l'âge et du sexe des patients, la date et l'heure de la mesure ainsi que l'analyseur sur lequel elle a été effectuée. Nous avons pu étudier deux jeux de données, l'un donnant les mesures pour six paramètres biologiques du 1er juillet 2016 au 31 juin 2017 et le deuxième donnant les mesures pour sept paramètres biologiques entre le 1er janvier 2018 et le 31 décembre 2018. Ce dernier jeu de données est complété par l'information Service qui donne le service où le patient fut hospitalisé.

Les mesures étudiées ont été réalisées sur 5 analyseurs différents : VISTA 1, 2, 3, 500 et 1500. VISTA 1, 2 et 3 se trouvent sur le site Gabriel-Montpied et VISTA 500 et 1500 sur le site Estaing.

Les paramètres biologiques sont accompagnés par leurs valeurs de référence (Tableau 2.1). Ces valeurs permettent d'interpréter les résultats d'analyses des patients et dépendent de l'âge et du sexe des personnes. Pour chaque patient, nous pouvons ainsi dire si les taux des paramètres biologiques entrent ou non dans les valeurs de référence, si c'est le cas les valeurs

seront dites usuelles.

Le CHU a fourni une liste de dates correspondant aux jours où un problème a été observé sur un analyseur lors des CIQ. Ces dates sont données avec le paramètre biologique et l'analyseur sur lequel les contrôles ont été effectués. Pour les données de juillet 2016 à Juin 2017, cinq dates correspondent à des paramètres biologiques étudiées lors de notre étude et 20 dates pour les données de 2018.

Le jeu de données de juillet 2016 à Juin 2017 contient 303545 patients, celui de 2018 290536. Les patients peuvent avoir des mesures pour plusieurs paramètres biologiques ou pour un seul.

#### 2.2.2 Paramètres biologiques

Les variables biologiques étudiées sont des paramètres sanguins : l'albumine, le chlore, la créatinine, la ferritine, les protéines totales, l'urée et le PSA (antigène spécifique de la prostate).

#### Albumine :

L'albumine est synthétisée par le foie et représente plus de 50% des protéines totales du plasma. Elle consitue la principale protéine de transport dans le sang. La diminution du taux d'albumine s'observe dans les atteintes hépatiques, les états de nutrition, dans les situations d'expansion des liquides biologiques ainsi qu'au court de pertes (syndrome néphrotique, brûlures étendues,...). [16]

Chlore :

Le chlore régule la distribution des fluides extracellulaires, il est absorbé au niveau du tractus gastro- intestinal et l'excès est éliminé par les reins. L'hypochlorémie est due à une réduction de l'apport du chlore dans l'alimentation, des vomissements, des diarrhées, une diminution de réabsorption rénale ou des diurétiques. Quant à l'hyperchlorémie, elle est observée en cas de déshydratation, d'insuffisance rénale, de certaines formes d'acidose, d'apport chloré important par l'alimentation ou par voie parentérale et d'intoxication aux salicylés. [17]

Les valeurs de référence du chlore varient très peu et ne dépendent pas du sexe (Tableau 2.2.2).

#### Créatinine :

La créatinine est un produit de dégradation de la créatine et est essentiellement éliminée par les reins. Sa variabilité intra-individuelle dépend du régime alimentaire et de l'exercice physique. Ainsi le jeûne, le régime végétarien la diminue et à l'inverse les régimes riches en protides et la consommation de tabac l'augmentent.

Le dosage de la créatinine permet le diagnostic ou le suivi d'affections rénales aiguës et chroniques ainsi que la surveillance de dialyses rénales. Une diminution du taux peut être observée en cas de myopathie. Une augmentation peut être le signe d'insuffisances rénales, prématurés, prééclampsies ou peut être observée en cas de leucémie, goutte, hyperthyroïdie, acromégalie et gigantisme, diabète, hypertension et insuffisance cardiaque.<sup>[18]</sup> Le taux de créatinine étant très variable selon l'âge ou le sexe des personnes, les valeurs de référence évoluent donc en fonction de ces deux paramètres (Tableau 2.2.2).

#### Ferritine :

La ferritine est la protéine de mise en réserve du fer dans l'organisme. Elle a deux fonctions : la réserve et la détoxification du fer. Elle est un bon reflet des réserves en fer de l'organisme.

Le taux de ferritine varie en fonction de l'âge et du sexe des personnes comme le montre les valeurs de référence (Tableau 2.1). Il permet d'évaluer les réserves en fer de l'organisme et ainsi détecter des carences ou d'autres diagnostics si la mesure est accompagnée par d'autres bilans.[5]

Protéines totales :

Les protéines plasmatiques interviennent principalement dans le maintien de la pression oncotique sanguine, dans le transport non spécique de substances comme le fer, l'hémoglobine, les phospholipides ou des médicaments, dans la coagulation, dans l'immunité humorale ainsi que dans les systèmes tampons sanguins.

La concentration de protéines plasmatiques varie en fonction de l'état d'hydratation de l'organisme. Chez le nouveau-né, le taux est inférieur à celui de l'adulte, il augmente progressivement durant l'enfance et l'adolescence pour se stabiliser à l'âge adulte et diminuer légèrement chez les personnes âgées (Tableau 2.1). [19]

Urée :

L'urée est un produit azoté issu du catabolisme des protéines. Elle est synthétisée au niveau du foie. Le niveau d'urée dans le plasma dépend de la balance entre la production et l'excrétion rénale.

Une augmentation de l'urée sanguine peut être le signe de : hémorragies gastro-intestinales, atteintes rénales, syndromes urémiques, insuffisance cardiaque, ... Une diminution peut signifier : une hépatite toxique, une tumeur hépatique ou de l'alcoolisme. [21]

Les valeurs de référence de l'urée varient en fonction de l'âge des patients (Tableau 2.1).

— PSA (antigène spécifique de la prostate) : Des taux de PSA élevés reflètent généralement une affection de la prostate. Le PSA étant présent dans les glandes para-urétrales et anales, ainsi que dans les tissus mammaires sains ou cancéreux, on peut trouver, chez la femme, de faibles concentrations sanguines en PSA.

Le dosage de PSA est utile pour le suivi d'affection et de l'efficacité du traitement chez les patients atteints du cancer de la prostate ou les patients sous hormonothérapie. [20]

Le taux de PSA ne varie ni en fonction du sexe, ni en fonction de l'âge (Tableau 2.1).

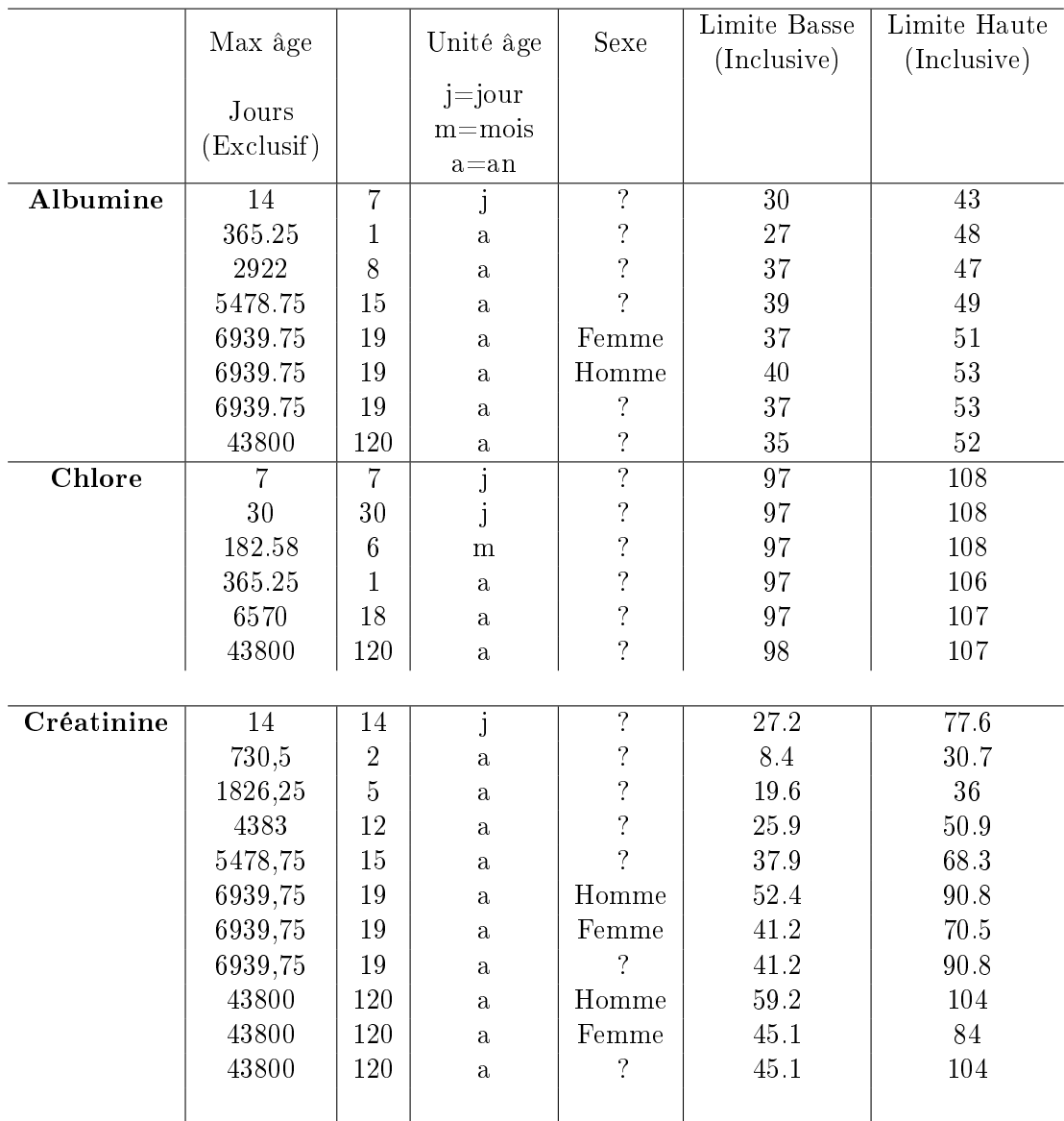

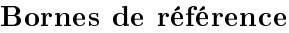

|           |                     |                  |                                       |                                        | <b>Limite Basse</b>      | Limite Haute             |
|-----------|---------------------|------------------|---------------------------------------|----------------------------------------|--------------------------|--------------------------|
|           | Max âge             |                  | Unité âge                             | Sexe                                   | (Inclusive)              | (Inclusive)              |
|           | Jours<br>(Exclusif) |                  | $j = j$ our<br>$m = mois$<br>$a = an$ |                                        |                          |                          |
| Ferritine | 30,43               | $\overline{1}$   | m                                     | Homme                                  | $\overline{47}$          | 438                      |
|           | 30,43               | $\overline{1}$   | m                                     | Femme                                  | 47                       | 554                      |
|           | 30,43               | $\mathbf{1}$     | m                                     | $\overline{\mathcal{L}}$               | 47                       | 554                      |
|           | 182,58              | $\boldsymbol{6}$ | m                                     | Homme                                  | 47                       | 449                      |
|           | 182,58              | $\,6$            | m                                     | Femme                                  | 47                       | 379                      |
|           | 182,58              | $\,6$            | m                                     | $\overline{\mathcal{E}}$               | 47                       | 449                      |
|           | 365,25              | $\mathbf{1}$     | $\mathbf{a}$                          | Homme                                  | 47                       | 120                      |
|           | 365,25              | $\mathbf{1}$     | $\mathbf{a}$                          | Femme                                  | 47                       | 85                       |
|           | 365,25              | $\overline{1}$   | $\mathbf{a}$                          | İ.                                     | 47                       | 120                      |
|           | 1826,5              | $\overline{5}$   | $\mathbf{a}$                          | $\overline{?}$                         | 47                       | 101                      |
|           | 6939.75             | 19               | $\mathbf{a}$                          | Homme                                  | 47                       | 358                      |
|           | 6939.75             | 19               | $\mathbf{a}$                          | Femme                                  | 47                       | 110                      |
|           | 6939.75             | 19               | $\mathbf{a}$                          | $\overline{\mathcal{L}}$               | $\overline{\mathcal{L}}$ | $\overline{?}$           |
|           | 43800               | 120              | $\mathbf{a}$                          | Homme                                  | 26                       | 388                      |
|           | 43800               | 120              | $\mathbf{a}$                          | Femme                                  | $8\,$                    | 252                      |
|           | 43800               | 120              | $\mathbf{a}$                          | $\overline{\mathcal{E}}$               | $\overline{\mathcal{L}}$ | $\overline{\mathcal{L}}$ |
|           |                     |                  |                                       |                                        |                          |                          |
| Protéines | $\overline{14}$     | 14               | $\overline{\mathbf{j}}$               | $\overline{?}$                         | $\overline{54}$          | $\overline{86}$          |
|           | 365.25              | $\mathbf{1}$     | $\rm{a}$                              | $\overline{\mathcal{L}}$               | $\rm 45$                 | 73                       |
|           | $2\,19\,1.5$        | $\overline{6}$   | a                                     | $\overline{\mathcal{L}}$               | 63                       | 78                       |
|           | 3287.25             | 9                | a                                     | $\overline{\mathcal{L}}$               | 66                       | 80                       |
|           | 6939.75             | $19\,$           | $\rm{a}$                              | $\ddot{?}$                             | 67                       | 84                       |
|           | 43800               | 120              | $\rm{a}$                              | $\overline{?}$                         | 64                       | 82                       |
|           |                     |                  |                                       |                                        |                          |                          |
| PSA       | 6570                | 18               | $\mathbf{a}$                          | $\overline{?}$                         | $\overline{?}$           | $\overline{?}$           |
|           | 43800               | 120              | $\rm{a}$                              | $\overline{?}$                         | $\overline{\mathcal{L}}$ | $\overline{4}$           |
|           |                     |                  |                                       |                                        |                          |                          |
| Urée      | $\overline{14}$     | 14               | $\mathbf{j}$                          | $\overline{?}$<br>$\overline{?}$       | $\mathbf{1}$             | 8.3                      |
|           | 3652.5              | $\mathbf{1}$     | $\mathbf{a}$                          |                                        | $3.2\,$                  | $8\,$                    |
|           | 6939.75             | 19               | $\mathbf{a}$                          | Male                                   | $2.6\,$                  | 7.6                      |
|           | 6939.75             | 19               | $\mathbf{a}$                          | Female                                 | $2\;6$                   | 6.9                      |
|           | 6939.75             | 19               | $\mathbf{a}$                          | $\ddot{?}$<br>$\overline{\mathcal{C}}$ | $2\;6$                   | 7.6                      |
|           | 43800               | 120              | $\rm{a}$                              |                                        | $2.5\,$                  | 6.4                      |

Bornes de référence

Table 2.1 Bornes de référence des paramètres biologiques

#### 2.2.3 Diérences pôle Estaing et Gabriel-Montpied

Les données analysées dans cette partie sont des mesures de paramètres biologiques réalisées au CHU de Clermont-Ferrand sur deux sites : Gabriel-Montpied et Estaing. Ces deux
sites regroupent des pôles diérents du CHU, ils n'ont donc pas les mêmes panels de patients.

La première différence se trouve au niveau de l'âge. La figure 2.1 représente les histogrammes de l'âge des patients pour les deux sites. Les services de pédiatrie se trouvant à Estaing, la moyenne d'âge est plus basse (53.42 ans pour Estaing, 64.4 ans pour Gabriel-Montpied) (Tableau 2.2), Le pourcentage de mineurs est aussi plus bas à Estaing (15.97% à Estaing et 2.09% à Gabriel-Montpied).

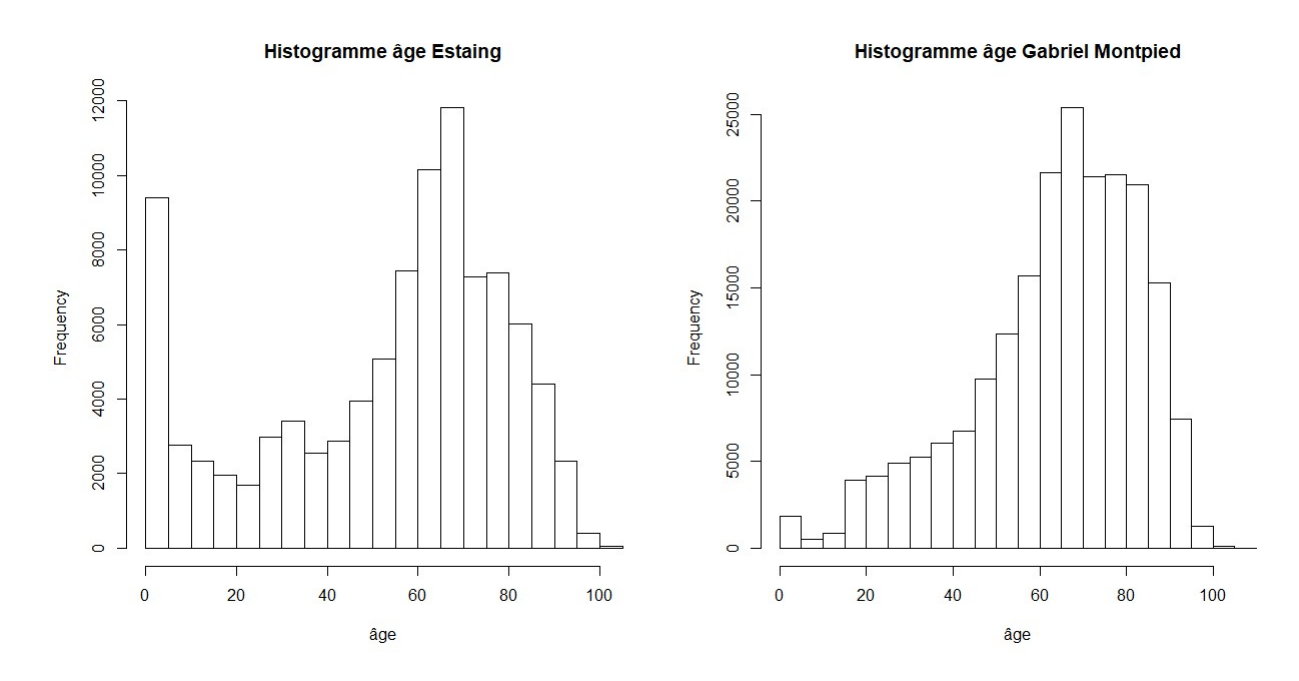

Figure 2.1 Histogrammes de l'âge, Estaing / Garbiel-Montpied

|                                                               |  |        |                    | Min $25\%$ 50% 75% Max Mean |
|---------------------------------------------------------------|--|--------|--------------------|-----------------------------|
| Estaing 10                                                    |  |        | 35 61 73 105 53.42 |                             |
| Gabriel Montpied $\begin{array}{ccc} 0 & 54 & 67 \end{array}$ |  | - 79 - | 110                | -64.2                       |

Table 2.2 Quantiles et moyennes de l'âge, Estaing / Garbiel-Montpied

Les mesures sont réalisées en majorité le matin (Figure 2.2). En effet, à Estaing 79% des mesures sont réalisées entre 7h et 12h, ce pourcentage est de 54% pour Gabriel-Montpied. Le site Estaing étant fermé de 20h à 6h, un panel de patients plus jeunes apparaît à Gabriel-Montpied. De jour (6h-20h), la moyenne d'âge est de 65,4 et le pourcentage de patients mineurs est de 1.43%, la nuit ce pourcentage passe à 5.60% et la moyenne diminue à 57.75 ans.

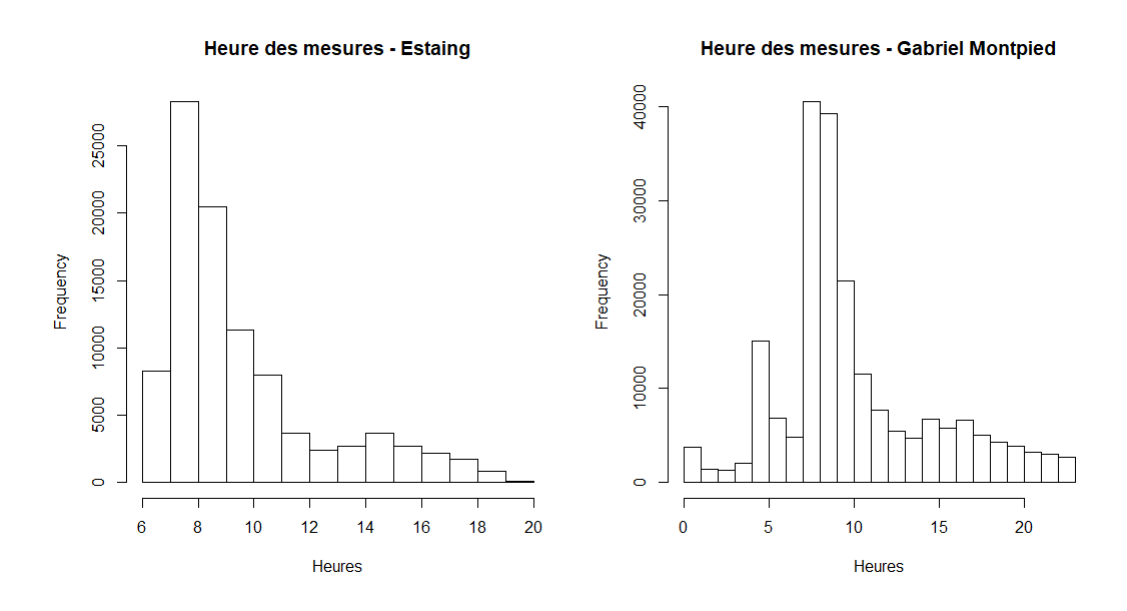

Figure 2.2 Histogrammes des heures des mesures Estaing / Garbiel-Montpied

À Estaing les patients sont à 46.2% des femmes et à 53.8% des hommes, à Gabriel-Montpied ils sont à 44% des femmes et 56% des hommes. Le pourcentage de femmes plus élevé à Estaing est expliqué par la présence des services : gynécologie obstétrique,....

Ces diérentes informations ont été calculées sur le jeu de données de juillet 2016 à juin, 2017, mais les résultats sont les mêmes en 2018.

# 2.2.4 Diérences par service

Les pôles Gabriel Montpied et Estaing sont segmentés en différents services. Dans le jeu de données de 2018, on peut décompter 325 services distincts. Certains services sont rares et ne comptent qu'un patient correspondant aux sept paramètres étudiés ici comme l'addictologie, neuroradiologie GM ou convalescence B, à l'inverse, certains services regroupent beaucoup de patients.

Les services peuvent regrouper des panels de patients différents, le tableau 2.3 donne le nombre de patients (dans notre jeu de données) la moyenne d'âge, et les pourcentages d'hommes et de femmes, pour les 15 principaux services de Garbiel Montpied puis d'Estaing.

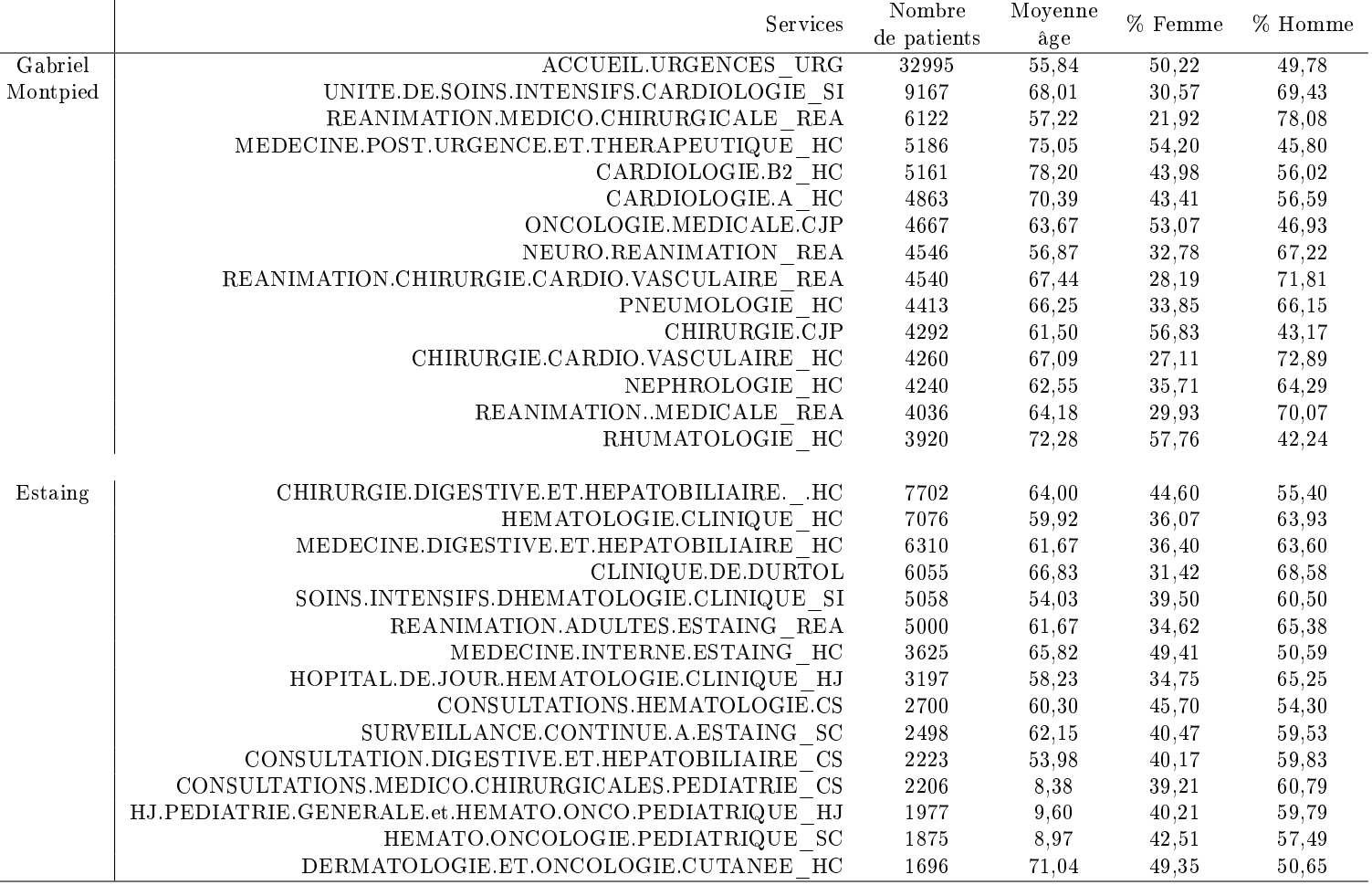

Table 2.3 Nombres de patients, moyennes d'âge et pourcentages d'hommes et de femmes pour les 15 principaux services du pôle Gabriel Montpied puis d'Estaing

# 2.3 Étude des paramètres biologiques

# 2.3.1 Distributions des paramètres

Les paramètres, albumine, chlore, créatinine, protéines et urée, sont mesurés sur les 5 analyseurs (VISTA1, VISTA2, VISTA 3, VISTA 500 et VISTA 1500). La ferritine n'est jamais mesurée sur VISTA1 et le PSA est mesuré seulement sur les analyseurs VISTA2 et VISTA3.

Le tableau 2.4 indique le nombre de mesures réalisées pour chaque paramètre biologique et analyseur pour une année ainsi que la moyenne par jour. Tout d'abord, il les indique pour toutes les mesures réalisées puis pour les mesures entrant dans les valeurs de référence, dites valeurs usuelles. On peut remarquer que le CHU effectue beaucoup moins de mesures de Ferritine et de PSA. Au pôle Gabriel-Montpied, l'analyseur le plus utilisé est le VISTA1 et à Estaing, c'est le VISTA1500.

|            |                              | Toutes valeurs |                  | Valeurs usuelles |                  |  |
|------------|------------------------------|----------------|------------------|------------------|------------------|--|
|            |                              | Sur 1 an       | Moyenne par jour | Sur $1$ an       | Moyenne par jour |  |
|            | VISTA1                       | 4016           | 11               | 1161             | $\overline{3}$   |  |
|            | $\ensuremath{\text{VISTA2}}$ | 13738          | 37               | 5239             | $14\,$           |  |
| Albumine   | VISTA3                       | 17051          | $46\,$           | 6610             | 18               |  |
|            | VISTA500                     | 6310           | 17               | 2138             | 6                |  |
|            | VISTA1500                    | $12554\,$      | 34               | 4439             | 12               |  |
|            | VISTA1                       | 83633          | 228              | 53110            | 145              |  |
|            | VISTA2                       | 56814          | 155              | 33651            | 92               |  |
| Chlore     | VISTA3                       | 51676          | 141              | 32905            | 90               |  |
|            | VISTA500                     | 25613          | $70\,$           | 17426            | 47               |  |
|            | VISTA1500                    | 54607          | 149              | 39756            | 106              |  |
|            | VISTA1                       | 82996          | $\overline{226}$ | 49296            | 134              |  |
|            | VISTA2                       | 56851          | 155              | 33105            | 90               |  |
| Créatinine | VISTA3                       | 51517          | 140              | 29376            | 80               |  |
|            | VISTA500                     | 25378          | 69               | 16455            | 45               |  |
|            | VISTA1500                    | 82996          | 147              | 34021            | 92               |  |
|            | VISTA1                       | $\overline{0}$ | $\overline{0}$   | $\overline{0}$   | $\overline{0}$   |  |
|            | VISTA2                       | 5123           | 14               | 3000             | $8\,$            |  |
| Ferritine  | VISTA3                       | 5525           | 14               | 3172             | $9\phantom{.}$   |  |
|            | VISTA500                     | 2649           | $\overline{7}$   | 1538             | $\overline{4}$   |  |
|            | $\rm VISTA1500$              | 5371           | $15\,$           | 3120             | 9                |  |
|            | VISTA1                       | 81776          | $\overline{223}$ | 56921            | 155              |  |
|            | VISTA2                       | 55684          | 152              | 38344            | 104              |  |
| Protéines  | VISTA3                       | 50280          | 137              | 33790            | 92               |  |
|            | VISTA500                     | 24515          | 67               | 13593            | 37               |  |
|            | VISTA1500                    | 49852          | 136              | 29063            | 79               |  |
|            | VISTA1                       | $\overline{0}$ | $\overline{0}$   | $\overline{0}$   | $\overline{0}$   |  |
|            | VISTA2                       | 1165           | $\mathbf{3}$     | 840              | $\overline{2}$   |  |
| <b>PSA</b> | VISTA3                       | 1246           | $\mathbf{3}$     | 872              | $\overline{2}$   |  |
|            | VISTA500                     | $\overline{0}$ | $\boldsymbol{0}$ | $\overline{0}$   | $\overline{0}$   |  |
|            | VISTA1500                    | $\overline{0}$ | $\overline{0}$   | $\overline{0}$   | $\overline{0}$   |  |
|            | VISTA1                       | 81535          | $\overline{222}$ | 39241            | $\overline{107}$ |  |
|            | VISTA2                       | 55701          | 152              | 27797            | $76\,$           |  |
| Urée       | VISTA3                       | 50436          | 137              | 23959            | 65               |  |
|            | VISTA500                     | 23725          | 65               | 13575            | 37               |  |
|            | VISTA1500                    | 48847          | 133              | 27797            | 76               |  |

Table 2.4 Nombres de mesures réalisées pour chaque paramètre biologique et analyseur sur un an (année 2018) ainsi que la moyenne par jour - Toutes valeurs et valeurs usuelles.

Le tableau 2.5 indique les quantiles et moyennes des paramètres biologiques. Les paramètres peuvent prendre des valeurs très élevées, ces valeurs restent probables et sont sûrement dues à certaines pathologies des patients. Nous savons que certains paramètres dépendent fortement du sexe et de l'âge de la personne. L'annexe A.1 décrit les quantiles et les moyennes des paramètres biologiques en fonction de l'âge et du sexe et A.2 représente ces moyennes

graphiquement. Cela permet de voir les diérences dues à ces deux paramètres. Les catégories d'âge de l'annexe A.1 sont celles données dans les valeurs de référence, elles ne sont donc pas les mêmes pour chaque paramètre puisqu'ils ne dépendent pas tous de la même façon de l'âge.

|            | Min   | 25%   | 50%    | Moyenne | 75%    | Max       |
|------------|-------|-------|--------|---------|--------|-----------|
| Albumine   | 3.00  | 25.40 | 31.70  | 32.02   | 38.20  | 71.70     |
| Chlore     | 51    | 102   | 105,00 | 105,00  | 108,00 | 165       |
| Créatinine | 12.40 | 56.60 | 72.50  | 96.88   | 97.00  | 2580.00   |
| Ferritine  | 0.70  | 40.08 | 128.75 | 518.40  | 380.02 | 281077.00 |
| Protéines  | 11.00 | 62.80 | 69.30  | 68.66   | 75.00  | 152.50    |
| Urée       | 0.400 | 4.200 | 6.000  | 8.202   | 9.200  | 115.800   |
| <b>PSA</b> | 0.01  | 0.68  | 1.73   | 22.15   | 5.00   | 3600.00   |

Table 2.5 Quantiles et moyennes des paramètres biologiques calculés sur le jeu de données 2018

#### 2.3.2 Effets des services sur les distributions des paramètres biologiques

Comme expliqué précédemment, les services peuvent avoir des panels de patients très variés, ce qui engendre des distributions diérentes de paramètres biologiques selon le service d'où proviennent les patients. La figure 2.3 et le tableau 2.6 donnent les distributions et résumés de l'albumine dans les cinq services ayant fait le plus de mesures d'albumine aux pôles Estaing et Gabriel Montpied. On peut remarquer que dans des services de réanimation les taux d'albumine sont plus bas que dans les services comme la rhumatologie ou les consultations digestives et hépatobiliaires.

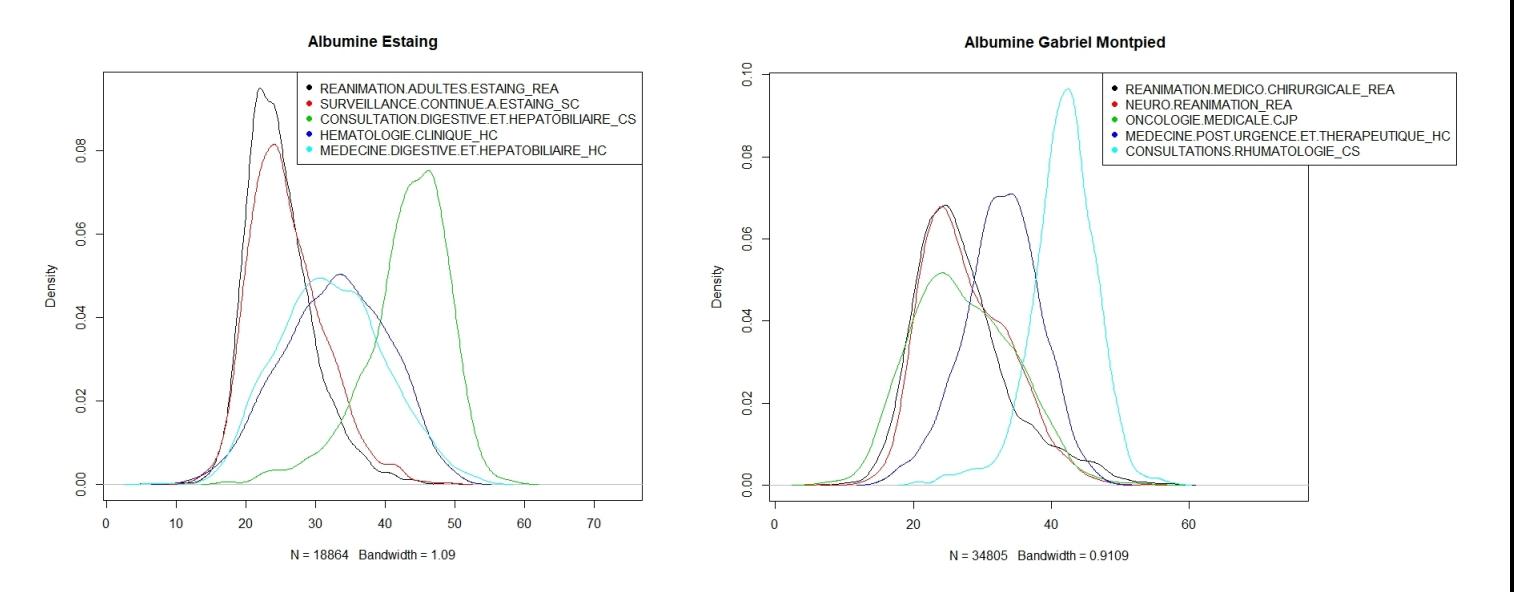

Figure 2.3 Distributions de l'Albumine pour les cinq services ayant fait le plus de mesures d'Albumine en 2018 aux pôles Estaing et Gabriel Montpied

|          |                                             | Min   | 25\%  | $50\%$ | Movenne | $75\%$ | Max   |
|----------|---------------------------------------------|-------|-------|--------|---------|--------|-------|
| Gabriel  | REANIMATION.MEDICO.CHIRURGICALE REA         | 9.80  | 22.30 | 25.90  | 27.20   | 30.60  | 57.70 |
| Montpied | NEURO.REANIMATION REA                       | 6.90  | 22.90 | 26,70  | 27,73   | 32,30  | 54.10 |
|          | ONCOLOGIE.MEDICALE.CJP                      | 6.80  | 21.80 | 26,70  | 27,32   | 32.60  | 54,80 |
|          | MEDECINE.POST.URGENCE.ET.THERAPEUTIQUE HC   | 15,40 | 29.50 | 33,00  | 32,85   | 36,70  | 48,10 |
|          | CONSULTATIONS RHUMATOLOGIE CS               | 20,60 | 39,20 | 42.10  | 41,81   | 44,73  | 57,60 |
|          |                                             |       |       |        |         |        |       |
| Estaing  | REANIMATION.ADULTES.ESTAING REA             | 5.70  | 21.50 | 24,20  | 24,91   | 27.50  | 49.40 |
|          | SURVEILLANCE.CONTINUE.A.ESTAING SC          | 12.00 | 22.10 | 25.10  | 26,00   | 29,20  | 49,50 |
|          | CONSULTATION.DIGESTIVE.ET.HEPATOBILIAIRE CS | 17.00 | 40.10 | 43.90  | 43,08   | 47.30  | 58,70 |
|          | HEMATOLOGIE.CLINIQUE HC                     | 11.20 | 27.70 | 33.20  | 32,90   | 38,60  | 50,50 |
|          | MEDECINE.DIGESTIVE.ET.HEPATOBILIAIRE HC     | 7.50  | 26.90 | 31,90  | 32.33   | 37.20  | 53,50 |

Table 2.6 Résumés de l'Albumine pour les cinq services ayant fait le plus de mesures d'Albumine en 2018 aux pôles Gabriel Montpied et Estaing

L'annexe A.3 donne les mêmes informations pour les autres paramètres biologiques étudiés : chlore, créatinine, ferritine, protéines, PSA et urée. On remarque que le chlore est le paramètre qui varie le moins en fonction du service. Le PSA peut atteindre des valeurs extrêmes dans certains services, il y a beaucoup moins de valeurs de PSA que pour les autres paramètres, et donc peu de mesures par service.

Les différences des distributions des paramètres biologiques selon les services s'expliquent soit par le panel de patients présents, par exemple un service de pédiatrie aura une moyenne de créatinine plus basse, puisque les enfants ont des taux beaucoup plus bas que les adultes, soit par les caractéristiques médicales présentes dans les services, en effet, ils peuvent regrouper des pathologies spéciques qui pour certaines entrainent des variations des paramètres biologiques.

La figure 2.7 indique les moyennes des paramètres biologiques par analyseurs, calculées via une méthode Bootstrap. Pour la créatinine, la ferritine, les protéines et l'urée, les moyennes sont plus basses sur les analyseurs VISTA1500 et VISTA500 que les autres, elles sont donc plus basses sur le site Estaing qu'à Gabriel-Montpied.

|            | Albumine | Chlore. | Créatinine | Ferritine | Protéines | PSA    | Urée |
|------------|----------|---------|------------|-----------|-----------|--------|------|
| VISTA 1    | 30.46    | 104.89  | 103.78     |           | 69.41     | $\sim$ | 8.77 |
| VISTA2     | 32.14    | 105.46  | 105.32     | 476.33    | 69.81     | 18.23  | 8.45 |
| VISTA3     | 32.36    | 105.00  | 107.53     | 465.01    | 69.31     | 19.56  | 8.90 |
| VISTA500   | 31.79    | 104.62  | 73.24      | 417.38    | 66.11     | $\sim$ | 6.78 |
| VISTA 1500 | 32.04    | 104.63  | 77.87      | 388.34    | 66.78     | ۰.     | 6.91 |

Table 2.7 Moyennes des paramètres biologiques par analyseur, calculées en Bootstrap

Les différentes populations observées sur les deux sites du CHU s'expliquent par les différents services présents sur chacun. Certains services, très spécifiques, ne se situent que sur un pôle, comme la gynécologie obstétrique et la pédiatrie à Estaing ou l'hémodialyse à Gabriel-Montpied.

On n'observe pas de diérence d'albumine selon les lieux car l'albumine diérent sur des services tel que la réanimation, hors un tel service se trouve à Gabriel Montpied et à Estaing. Quant au chlore, il varie très peu selon le service, l'âge et le sexe des patients, ce qui explique qu'il n'y est pas de diérence pour ce paramètre entre les deux pôles.

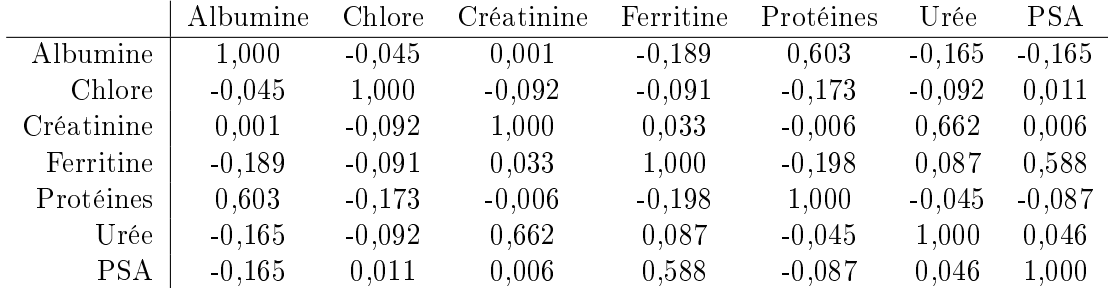

# 2.3.3 Corrélations des paramètres

Table 2.8 Corrélations des paramètres biologiques

Le tableau 2.8 indique les corrélations entre les paramètres biologiques et l'âge. Les paramètres biologiques les plus corrélés sont donc : l'urée et la créatinine (0.66), l'albumine et les protéines (0.60) et la ferritine et le PSA (0.588).

# 2.3.4 Classification

Les classifications sont des méthodes d'analyses de données permettant d'organiser les données en groupes homogènes. Elles permettent de repérer des groupes d'individus ayant des caractéristiques communes. L'objectif peut être de créer des regroupements d'individus ou de construire une règle de classement lorsque l'on connaît déjà les groupes.

Dans notre étude, le but des classifications est de repérer des groupes de patients ayant les mêmes caractéristiques pour les paramètres biologiques étudiés. On étudiera ensuite la répartition de l'âge, du sexe et des analyseurs dans les groupes ainsi que celle des groupes dans chaque service.

La classification est réalisée sur les données de 2018 afin de pouvoir prendre en compte les services. Pour la réaliser, nous ne pouvons étudier uniquement les patients ayant des résultats pour tous les paramètres biologiques, cela représente 82 individus si l'on prend les sept paramètres. Ce nombre est dû au peu de mesures de PSA, sans ce paramètre on a 4487 individus. La classification est donc réalisée sur : albumine, chlore, créatinine, ferritine, protéines et urée. Les patients étudiés proviennent de 136 services différents, dont seulement 18 comptent plus de 50 patients sur ce jeu de données.

# K-Means

La classification réalisée est une méthode non supervisée permettant de rechercher une segmentation ou une typologie caractérisant l'ensemble des observations. Nous utilisons la méthode k-means.

Soit k le nombre de classes  $C_i$   $(i = 1, ..., k)$  recherchées, l'algorithme kmeans va identifier k centres de gravité  $\hat{\mu}_i$  minimisant la distance entre eux et les points assignés à leur classe associée :

$$
\frac{1}{N} \sum_{x} (x - \mu_{\hat{\omega}(x)})^t (x - \mu_{\hat{\omega}(x)}) \tag{2.3}
$$

où  $\hat{\omega}(x)$  est la classe d'assignation de la donnée x, soit la classe dont le centre de gravité est le plus proche de  $x$ :

$$
\hat{\omega}(x) = \arg\min_{i} (x - \mu_i)^t (x - \mu_i)
$$
\n(2.4)

L'algorithme de la méthode k-means est le suivant :

## Algorithm 1 K-means

Données entrées :  $k$  et  $x$ Positionnement initial des centres de gravité des classes :  $\hat{\mu_i}^{(0)}$  avec  $i = 1, ..., k$  $t=1$ Tant que le critère d'arrêt n'est pas satisfait : Assignation des points : assigner chaque point au groupe dont le centre est le plus proche :  $\hat{\omega}(x)^{(t)} = \arg\min_{i} (x - \mu_i^{(t-1)})$  $\binom{(t-1)}{i}$ t.  $(x - \mu_i^{(t-1)}$  $\binom{(t-1)}{i}$  $-$  Soit  $S_i^{(t)}$ (t) l'ensemble des points assignés à la classe i :  $S_i^{(t)} = \{x \, tq \, \hat{\omega}(x)^{(t)} = i\}$ — Mise à jour des centres de gravité des k classes :  $\mu_k(t) = \frac{1}{|S_i^{(t)}|} \sum_{\substack{\sigma \subset S^i}}$  $x {\in}S_i^{(t)}$  $\boldsymbol{x}$ 

 $-t = t + 1$ 

Il existe diérents critères d'arrêt possibles tel qu'un nombre maximum d'itérations ou un seuil s pour la différence entre les centres de gravité entre deux itérations :

$$
s = \sum_{i} (\mu_i^{(t)} - \mu_i^{(t-1)})^t \cdot (\mu_i^{(t)} - \mu_i^{(t-1)})
$$
\n(2.5)

#### Résultats

La figure 2.4 et le tableau 2.9 donnent les distributions et les résumés des paramètres biologiques sur lesquels ont été réalisés la classification ainsi que l'âge. La figure 2.6 donne les proportions de sexe et d'analyseurs dans chaque groupe et la gure 2.7 donne les proportions de groupes dans les services représentant plus de 50 individus dans le jeu de données utilisé pour la classification.

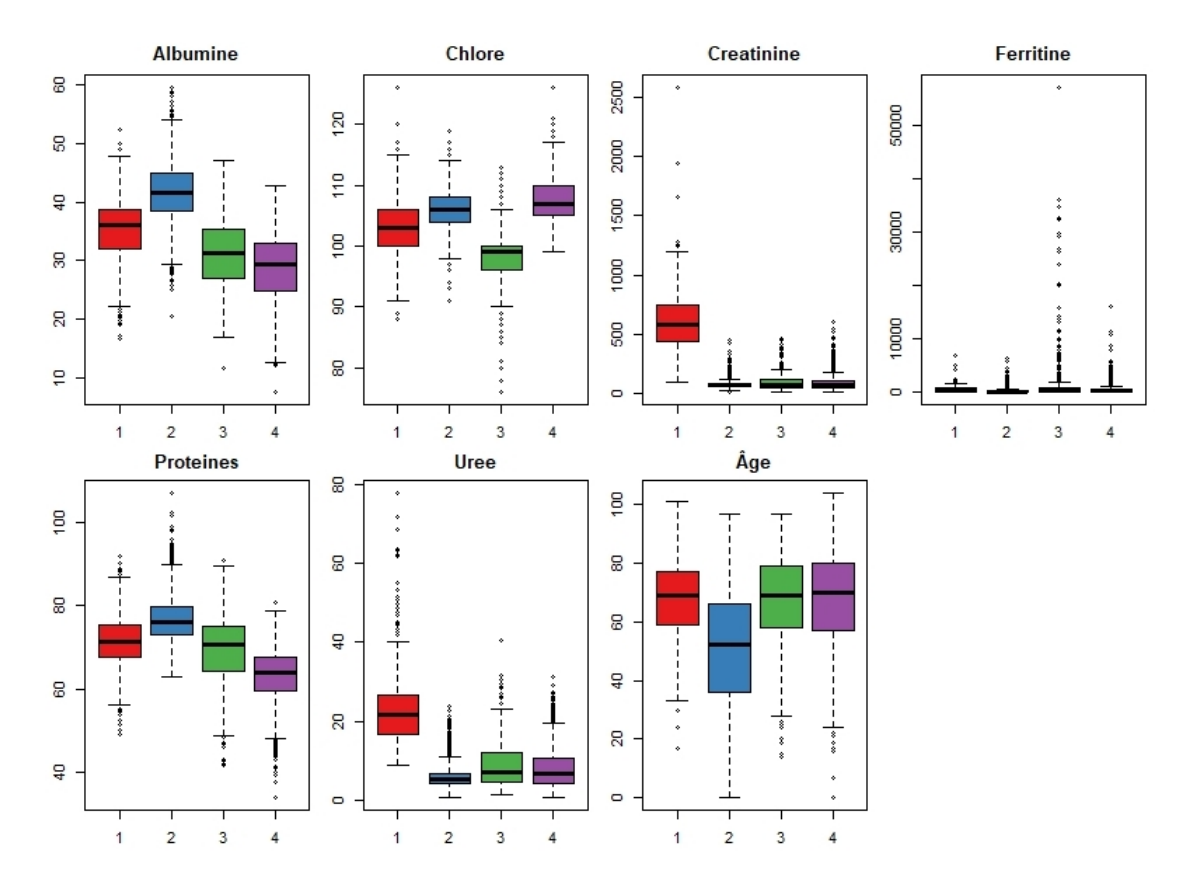

FIGURE 2.4 - Distributions des paramètres biologiques par classe résultant d'une classification k-means

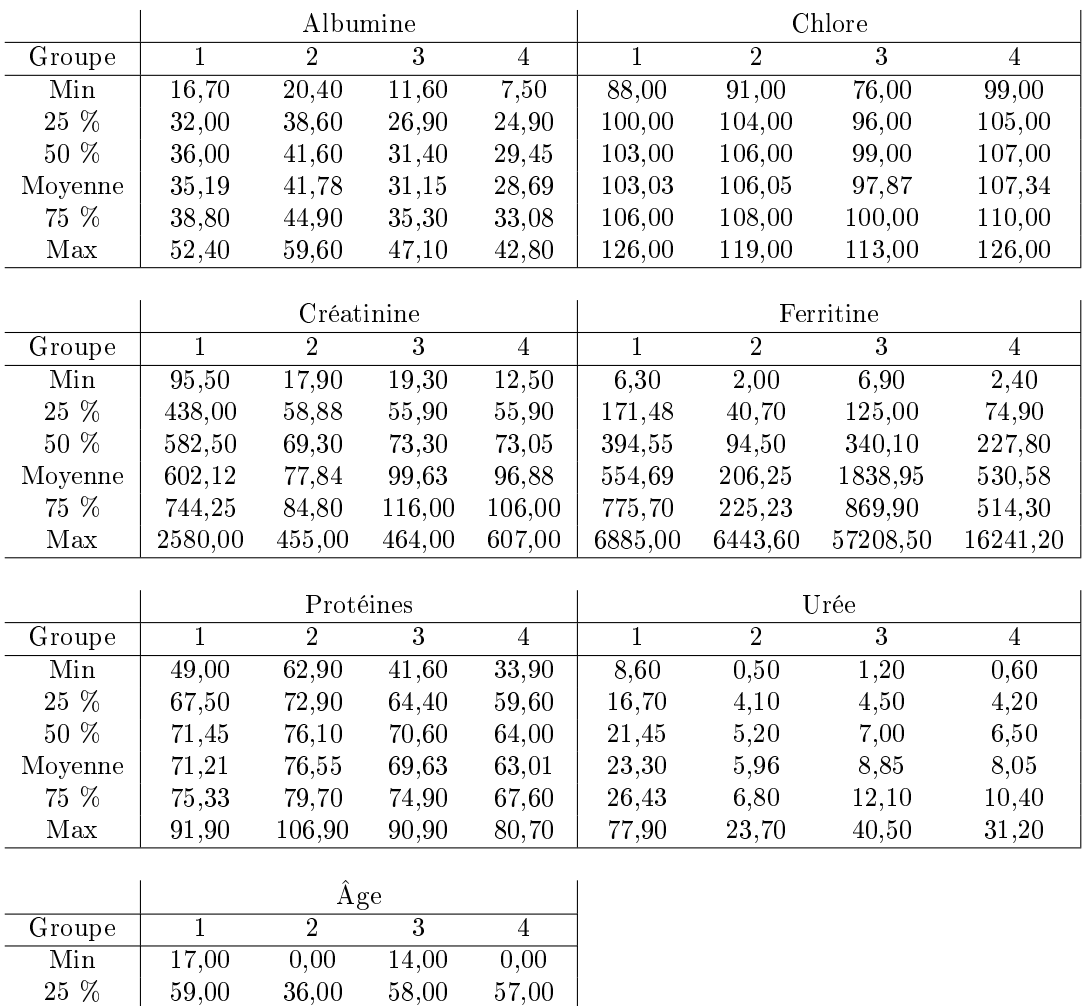

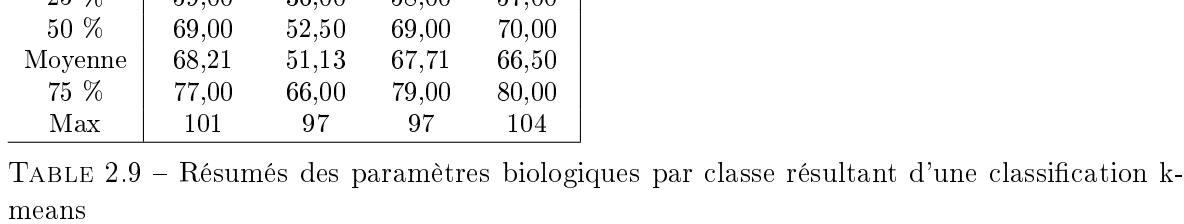

Moyenne | 68,21 51,13 67,71 66,50

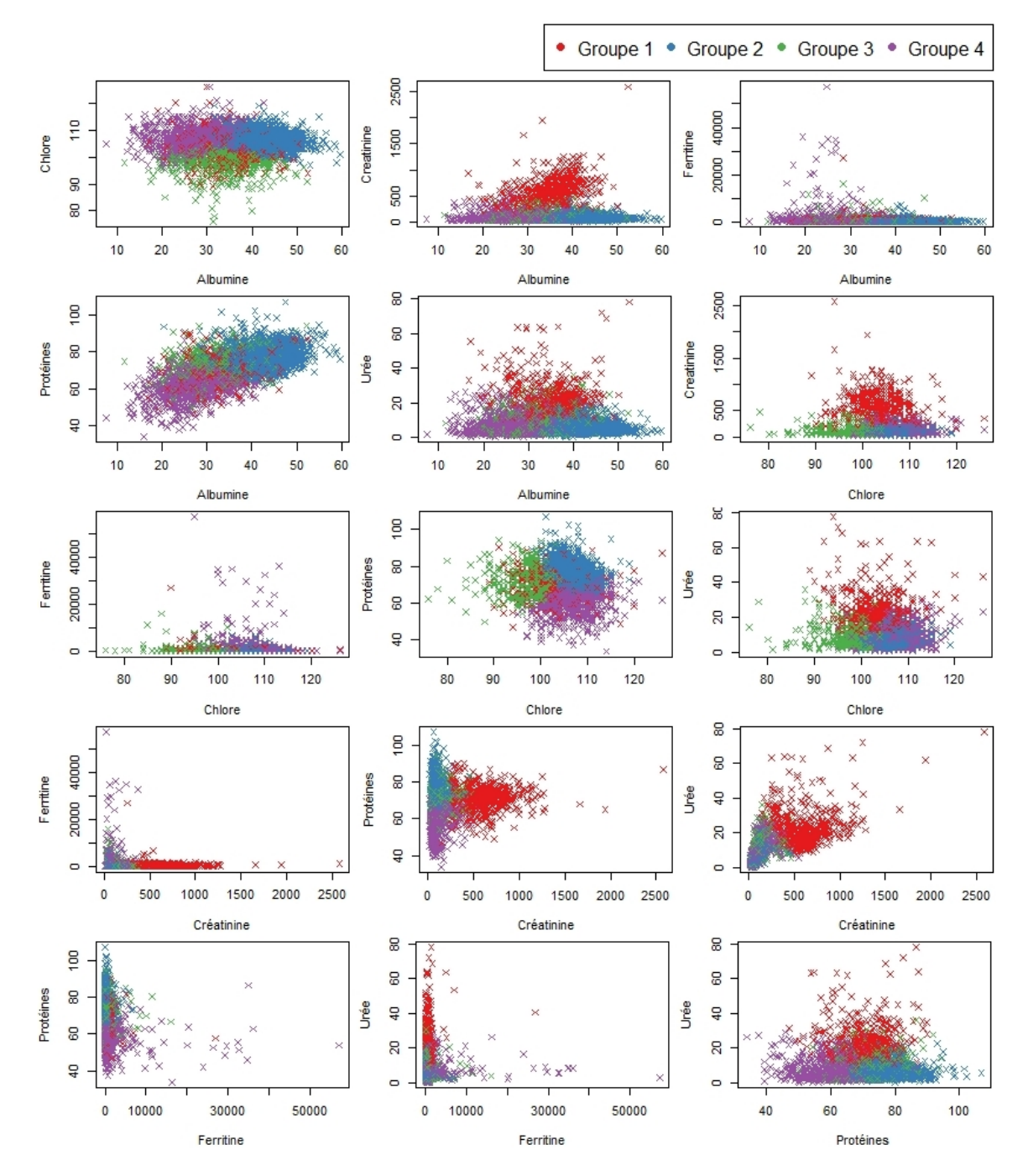

FIGURE 2.5 - Représentations des groupes résultants d'une classification k-means sur les graphiques biplot des paramètres biologiques

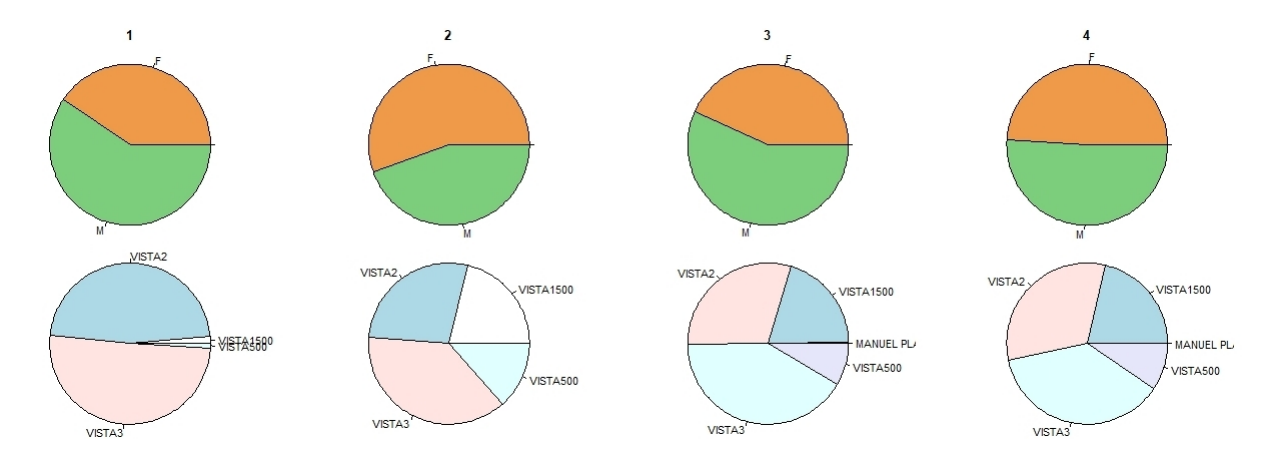

Figure 2.6 Proportions des variables sexe et analyseurs dans les groupes résultant d'une classification k-means

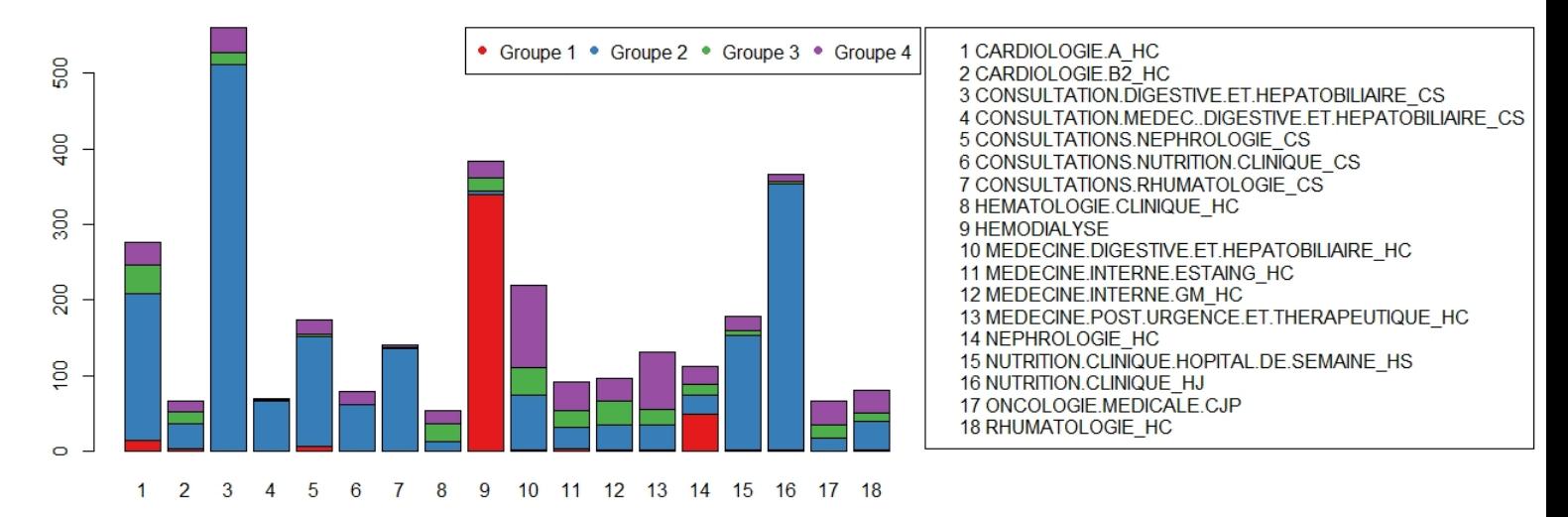

Figure 2.7 Répartition des groupes dans les services ayant plus de 50 individus dans le jeu de données correspondant à la classification K-means

Le groupe 1 regroupe des individus ayant des valeurs d'urée et de créatinine élevées, ces mesures ont été réalisées principalement sur les analyseurs VISTA2 et VISTA3, donc à Gabriel Montpied. Ce groupe est essentiellement présent en hémodialyse mais on le retrouve aussi en cardiologie A HC, en consultation néphrologie CS et en néphrologie HC.

Le groupe 2 rassemble des individus avec des taux d'albumine et de protéines plus élevés et d'urée plus bas. La moyenne d'âge de ce groupe est aussi plus basse que les autres. Ce groupe est présent dans tous les services mais en grande majorité dans les services de consultations, de nutrition et en cardiologie A HC.

Le groupe 3 inclut les individus ayant des taux de ferritine très élevés et des taux de chlore bas. Peu présent dans les services on peut noter sa proportion très faible voire inexistante dans les services tel que les consultations ou la nutrition.

Le groupe 4 rassemble des individus couplant des taux d'albumine et de protéines bas et des taux de chlore élevés. Cette population est présente dans tous les services, cependant très peu en consultation médecine digestive et hépatobiliaire et rhumatologie, ce groupe apparaît plus dans les services de médecine.

La figure 2.7 montre que les services de consultation ont le même profil que les services de nutrition, ceux de médecine ont aussi un profil similaire. Le service se démarquant est l'hémodialyse avec une population d'individus ayant des taux de créatinine et d'urée très haut.

Cette méthode peut être utilisée avec d'autres paramètres biologiques et donc d'autres services, elle permet de rechercher une segmentation des patients mais aussi de repérer les services ayant des profils similaires, pouvant ensuite être modéliser à l'aide d'une régression logistique ou d'un arbre de décision.

# 2.4 Détection de ruptures dans des séries temporelles

Les données étudiées sont des mesures réalisées en laboratoire, chaque mesure est associée à la date et l'heure à laquelle elle est réalisée. Ces données peuvent donc être étudiées sous forme de séries temporelles.

Une série temporelle ou chronologique est une série ordonnée de données  $(t_i,X_i)_{1\leq i\leq n}$  où  $t_i$  est le temps et  $X_i$  un nombre. On représente souvent une série temporelle dans un repère où l'axe des abscisses représente le temps et l'axe des ordonnées les valeurs observées. Il est possible d'avoir des ruptures dans les séries. Il existe des méthodes statistiques de détection de ruptures, ces méthodes ont pour but d'estimer les instants où la série présente des changements dans la distribution (moyenne, variance, . . . ).

Un changement dans la distribution des données patients pourrait mettre en évidence un problème intervenu sur l'analyseur qui aurait impacté les analyses.

#### 2.4.1 Méthodes

Les méthodes de détection de ruptures présentées ici sont des méthodes dites offlines, c'est-à-dire que l'on dispose de l'ensemble des données. Il existe aussi des détections dites en temps réel ou onlines où les données arrivent progressivement.

Les trois premières méthodes présentées ici (Segmentation binaire, Segment Neighbourhood et PELT) sont issues du package développé pour le logiciel  $R : \mathcal{C}$  Changepoint  $\mathcal{D}$  [13] [12]. Ce package contient différentes méthodes de détection de ruptures offline.

#### Introduction au package Changepoint

La détection de ruptures revient à identifier des points dans un ensemble de données où les propriétés statistiques changent. On suppose une séquence de données ordonnées  $y_{1:n} =$  $(y_1, ..., y_n)$ . Ce modèle aura m points de ruptures de positions :  $\tau_{1:m} = (\tau_1, ..., \tau_m)$ . Chaque position est un entier compris entre 1 et  $n-1$ . On définit  $\tau_0 = 0$  et  $\tau_m = n$  et on suppose que les points de ruptures sont ordonnés. Les points de ruptures fractionnent donc les données en m segments. Une approche couramment utilisée pour détecter plusieurs points de ruptures consiste à minimiser :

$$
\sum_{i=1}^{m+1} [\mathcal{C}(y_{(\tau_{i-1}+1):\tau_i})] + \beta f(m). \tag{2.6}
$$

Ici C est une fonction de coût pour un segment et  $\beta f(m)$  est une pénalité. La fonction de coût la plus utilisée est la log-vraisemblance négative. Akaike's Information Criterion ( $\beta = 2p$ ) et Schawarz Information Criterion  $(\beta = p \log(n))$ , avec p le nombre de paramètres supplémentaires introduits par l'ajout d'un point de rupture, sont deux exemples de pénalités. Les méthodes du package Changepoint permettent de détecter des points de ruptures en moyenne ou en variance.

#### Segmentation Binaire

La méthode segmentation binaire consiste, tout d'abord, à appliquer la méthode du point unique à l'ensemble des données, c'est-à-dire à tester l'existence d'un  $\tau$  satisfaisant :

$$
\mathcal{C}(y_{1:\tau}) + \mathcal{C}(y_{(\tau+j):n}) + \beta < \mathcal{C}(y_{1:n})\tag{2.7}
$$

Si aucun point n'est détecté, la méthode s'arrête et aucune rupture n'est observée. Si un point est détecté, les données sont séparées en deux segments : avant et après le point. La méthode de détection est alors appliquée sur les deux nouveaux segments. Le processus est répété jusqu'à ce qu'aucun point ne soit détecté. L'avantage de cette méthode est qu'elle est efficace en calcul  $(\mathcal{O}(n \log(n)))$  [14]

# Segment Neighbourhood

Cette méthode explore l'ensemble de l'espace à l'aide d'une programmation dynamique. Elle commence par dénir une limite supérieure de la taille de l'espace de segmentation (c'està-dire le nombre maximum de point de rupture) qui est noté Q. Ensuite, elle calcule la fonction coût pour tous les segments possibles. Toutes les segmentations possibles avec des points de ruptures compris entre 0 et Q sont considérées. C'est une méthode exacte et elle a la capacité d'inclure une pénalité arbitraire  $\beta f(m)$  mais elle est coûteuse en calcul  $(\mathcal{O}(Qn^2))$ . [13] [14]

# PELT

L'algorithme PELT est similaire à celui de Segment Neighbourhood puisqu'il fournit une segmentation exacte mais il se montre plus efficace en temps de calcul. Le temps de calcul est contrôlé par l'hypothèse que les points de changements sont répartis dans l'ensemble des données plutôt qu'en une seule portion. . L'algorithme de programmation dynamique PELT permet de minimiser :

$$
\sum_{i=1}^{m+1} [\mathcal{C}(y_{(\tau_{i-1}+1):\tau_i}) + \beta] \tag{2.8}
$$

Cela correspond à l'équation 2.6 où  $f(m) = m$ . L'algorithme utilise une méthode de partitionnement optimal mais réalise un élagage des points de changements possibles ce qui permet de réduire le temps de calcul. La méthode de partitionnement optimale et l'algorithme PELT sont détaillés dans l'article [14].

# Test Pettitt

Le test pettitt est un test non paramétrique permettant de tester l'évolution de la tendance d'une série temporelle et ainsi de détecter des ruptures en moyenne. Ce test est réalisé via le package, développé pour le logiciel R, « Trend » [24]. Ce test est un test sur le rang dont la statistique du test est :

$$
U = max_{1 \leq t \leq N}(|U_{t,N}|) \tag{2.9}
$$

$$
\text{avec } U_{t,N} = \sum_{i=1}^{t} \sum_{j=t+1}^{N} \text{sign}(x_i - x_j) \text{ et } \text{sign}(x_i - x_j) = \begin{cases} +1 & \text{si } x > 0 \\ 0 & \text{si } x = 0 \\ -1 & \text{si } x < 0 \end{cases}
$$

 $\lambda$ 

La probabilité pour que cette statistique soit supérieure à une certaine valeur k est donnée par :

$$
P(U \ge k) = 2e^{\frac{-6k^2}{n^3 + n^2}}
$$
\n(2.10)

On rejette l'hypothèse nulle d'absence d'une rupture au seuil  $\alpha$  si  $P(U > \widehat{U}) < \alpha$ . Dans le cas contraire, le point de rupture est estimé lorsque que  $U_{t,N}$  atteint son maximum.[23]

#### BreackPoint

Cette méthode recherche les changements de structure dans les régressions linéaires à l'aide d'un algorithme de programmation dynamique.

On considère un modèle de régression standard :

$$
y_i = x_i^t b_j + u_i \tag{2.11}
$$

où, au temps i,  $y_i$  est l'observation de la variable dépendante,  $x_i$  est un vecteur de régresseurs, avec le premier composant généralement égal à l'unité, et  $\beta_i$  le vecteur des coefficients de régression, qui peuvent varier au fil du temps.

La méthode teste l'hypothèse que les coefficients de régression restent constants :

$$
H_0: \beta_i = \beta_0 \quad (i = 1, ..., n) \tag{2.12}
$$

contre l'alternative qu'il existe au moins une variation des coefficients au cours du temps.  $S'il$  y a m points de changements, il existe  $m+1$  segments dans lesquels les coefficients de régressions sont constants et le modèle (2.11) peut être réécrit comme suit :

$$
y_i = x_i' b_j + u_i \tag{2.13}
$$

avec  $(i = i_{j-1} + 1, ..., i_j, j = 1, ..., m + 1)$  où j est l'indice des segments et  $\mathcal{I} = \{i_1, ..., i_m\}$ désigne l'ensemble des points de ruptures, par convention  $i_0 = 1$  et  $i_{m+1} = n$ .

Les points de ruptures sont estimés en minimisant la somme résiduelle des carrés (RSS) de l'équation ci-dessus pour toutes les segmentations possibles jusqu'au nombre de maximal de ruptures ainsi que le BIC associé :

$$
RSS(i_1, ..., i_m) = \sum_{j=1}^{m+1} rss(i_{j-1} + 1, i_k)
$$
\n(2.14)

où  $rss(i_{j-1}+1,i_j)$  est la somme résiduelle minimale habituelle des carrés du j-ième segment. Le problème est maintenant de trouver les points de ruptures  $(\hat{i}_1, ..., \hat{i}_m)$  qui minimisent la fonction objective :

$$
(\hat{i}_1, ..., \hat{i}_m) = argmin_{(i_1, ..., i_m)} RSS(i_1, ..., i_m)
$$
\n(2.15)

L'obtention des minimiseurs globaux en (2.15) par une recherche approfondie dans la grille serait de l'ordre de  $O(nm)$  et serait fastidieuse sur le plan du calcul pour m  $> 2$ . Ceux-ci peuvent être trouvés beaucoup plus facilement par une approche de programmation dynamique qui est de l'ordre  $O(n^2)$  pour un certain nombre de changements m. [34] [4] [35]

# 2.4.2 Recherche de ruptures

Les premières détections de ruptures ont été réalisées sans a priori, nous n'avions pas les dates des problèmes observés par le CHU et donc aucune information d'où se trouvaient des ruptures s'il y en avait.

Le but étant de repérer les dérives ou les ruptures des machines sur les données patients, les détections ont donc été réalisées par machine et par paramètre biologique séparément.

#### Diérences des échantillons

Les méthodes de détections sont réalisées sur différents échantillons. Un échantillon peut prendre en compte toutes les valeurs ou seulement les valeurs dites usuelles (valeurs comprises entre les bornes de référence (Tableau 2.1)). Les figures 2.8 et 2.9 représentent, en séries temporelles, des mesures d'Urée réalisées sur l'analyseur VISTA500 sur 5 jours, du 17 octobre 2016 au 21 octobre 2016, prenant en compte toutes les valeurs pour la première et seulement les valeurs usuelles pour la deuxième. Le fait de travailler seulement avec les mesures entrant dans les valeurs de références répond à l'hypothèse que ces données auraient des distributions plus stables puisqu'elles n'incluent pas les valeurs extrêmes qui pourraient être dues à certaines pathologies des patients.

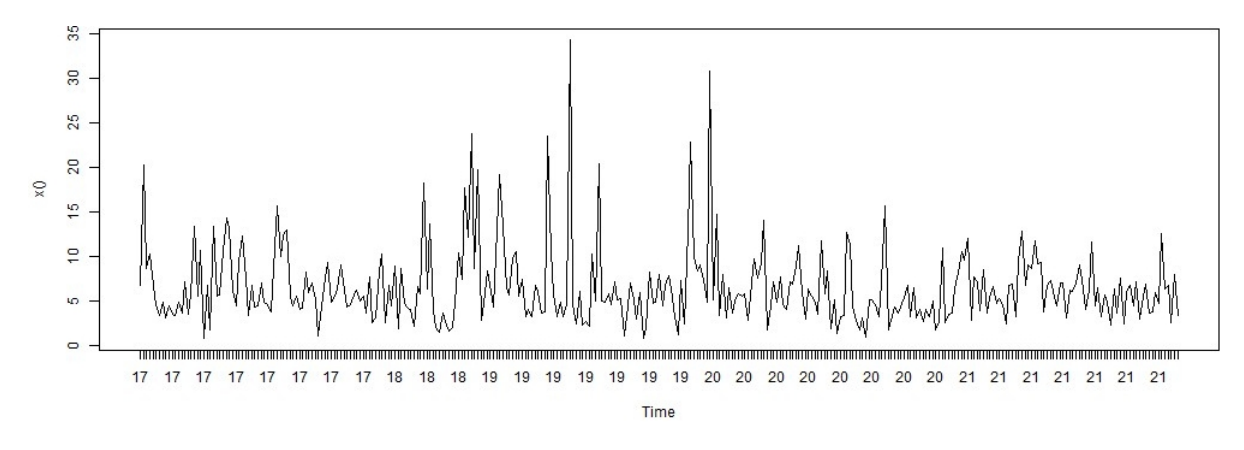

Figure 2.8 Série temporelle : Urée, analyseur VISTA500, toutes valeurs du 17/10/16 au  $21/10/16$ 

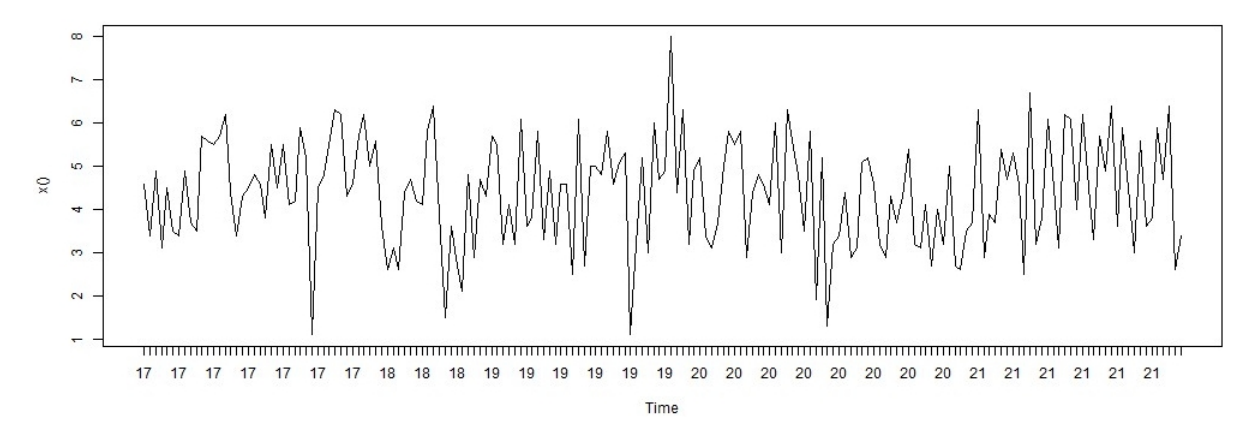

Figure 2.9 Série temporelle : Urée, analyseur VISTA500, valeurs usuelles du 17/10/16 au  $21/10/16$ 

Les échantillons peuvent être composés seulement de femmes, d'hommes ou des deux, ou

encore ils peuvent inclure ou non les enfants. Ces diérences peuvent être prises en compte si les distributions des paramètres biologiques varient selon l'âge ou le sexe des patients.

Par exemple, les valeurs usuelles de créatinine des enfants sont très différentes de celles des adultes, ce qui est observable sur les séries temporelles et peut entraîner de mauvaises détections de ruptures. Les figures 2.10 et 2.11 représentent, en série temporelle, des mesures de Créatinine entrant dans les valeurs de référence réalisées durant 16 jours, du 1er août 2016 au 16 août 2016, sur l'analyseur VISTA2 respectivement avec et sans enfant.

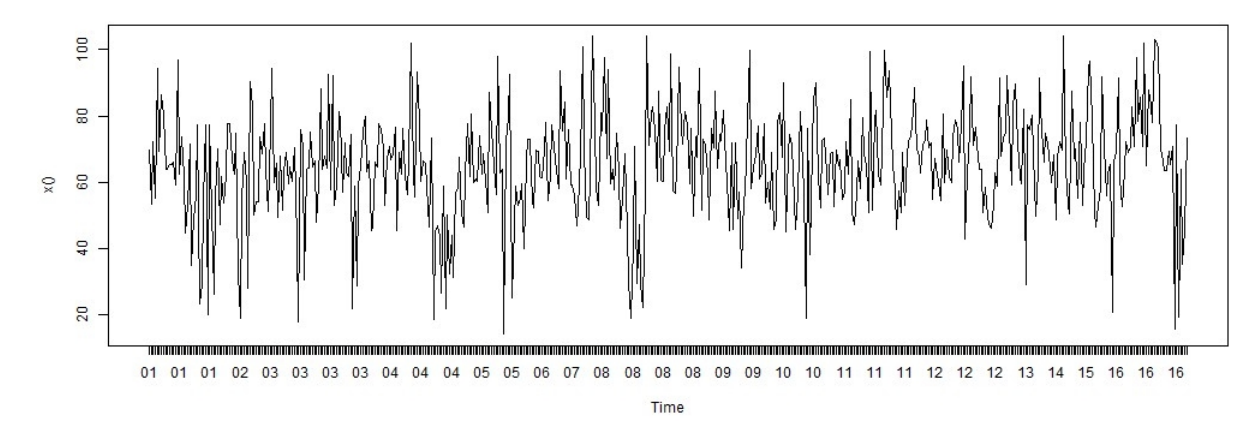

Figure 2.10 Série temporelle : Créatinine, analyseur VISTA2, avec enfants, valeurs usuelles du 01/08/2016 au 16/10/16

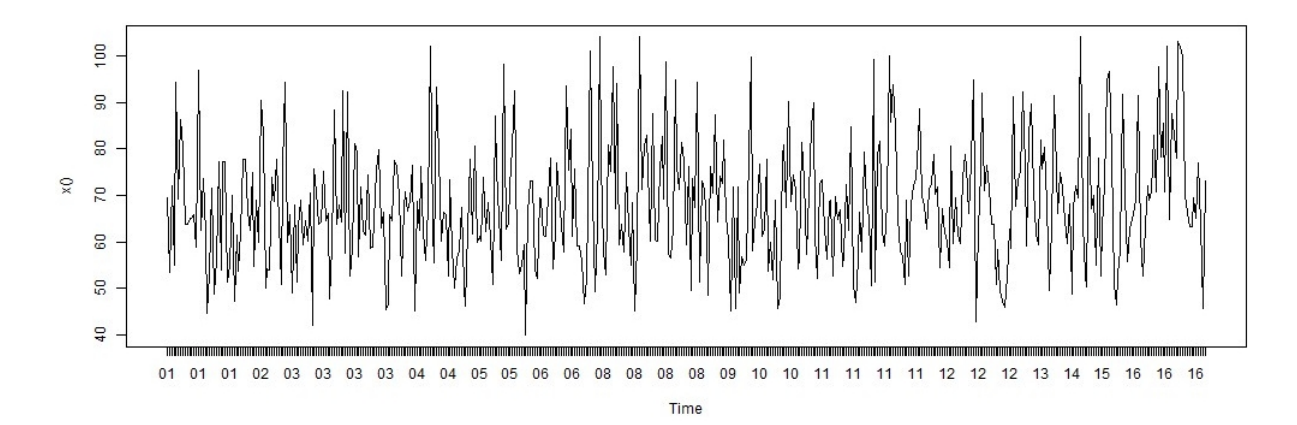

Figure 2.11 Série temporelle : Créatinine, analyseur VISTA2, sans enfant, valeurs usuelles du 01/08/2016 au 16/10/16

Des détections de ruptures sont donc réalisées avec les diérentes méthodes présentées au point 2.4.1 sur les diérents échantillons possibles. On peut déjà noter qu'aucune rupture en variance n'a été trouvée sur les échantillons prenant uniquement les valeurs dites usuelles (entrant dans les valeurs de référence).

# Exemple de détections de ruptures

Voici un exemple d'application des diérentes méthodes présentées. L'échantillon étudié est constitué de cinq jours de mesures d'Albumine d'hommes et de femmes réalisées sur l'analyseur VISTA1500. Ce qui fait 158 mesures réalisées du  $16/11/2018$  au  $20/11/2018$  (figure 2.12).

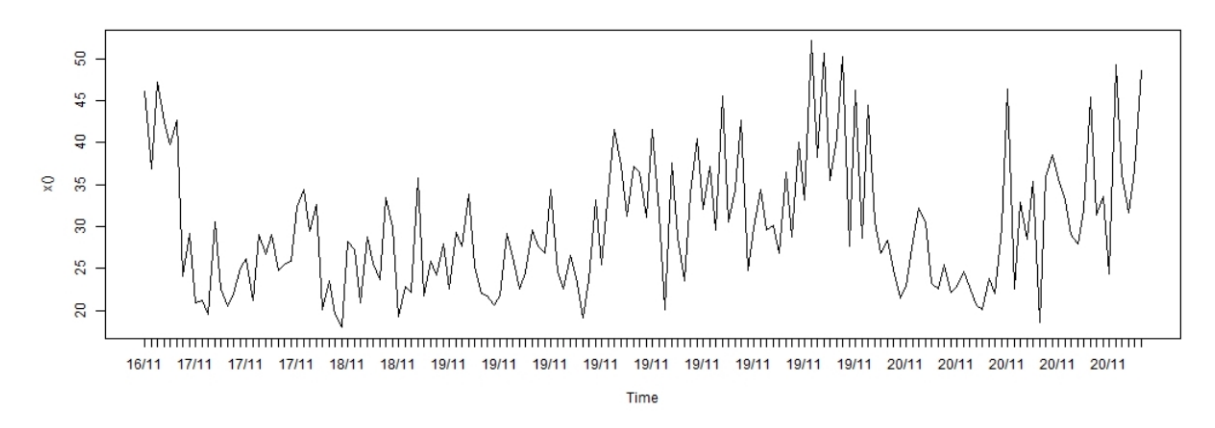

Figure 2.12 Série temporelle : Albumine, analyseur VISTA1500 du 16/11/2018 au  $20/11/2018$ 

La première méthode utilisée est la segmentation binaire. Cette méthode permet de détecter des ruptures en variance ou en moyenne, ici aucune rupture en variance n'est détectée mais on trouve 5 ruptures en moyenne : les 16/11 à 18h29, 19/11 à 08h23, 11h12 et 18h50 et  $20/11$  07h30. Ces ruptures sont représentées sur la figure  $2.13$ .

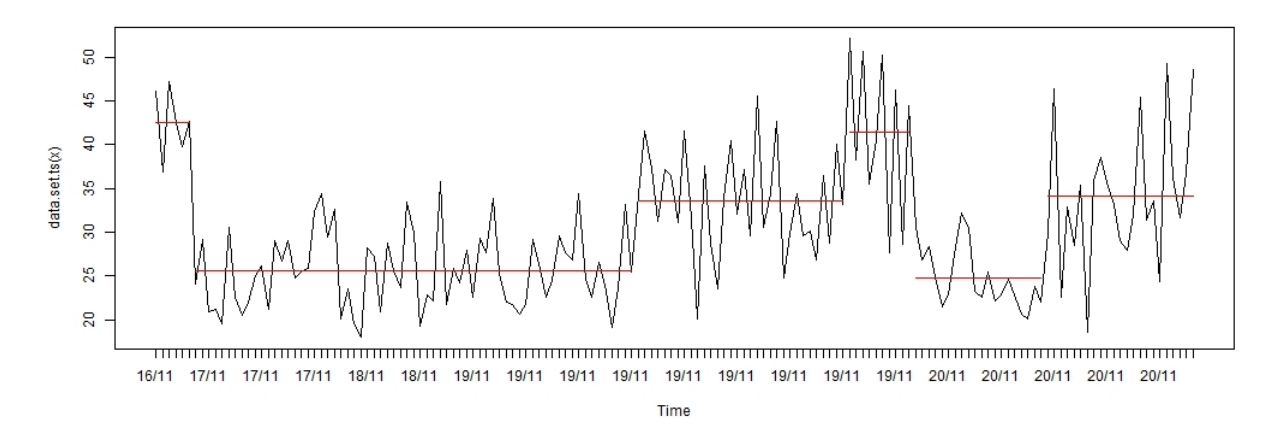

FIGURE 2.13 - Détection de ruptures par Segmentation Binaire sur série temporelle : Albumine, analyseur VISTA1500 du 16/11/2018 au 20/11/2018

La méthode suivante est la Segment Neighbourhood, cette méthode peut aussi détecter des ruptures en moyenne ou en variance mais n'a pas trouvé de rupture en variance. On retrouve 4 ruptures en moyenne : les  $16/11$  à  $18h29$ ,  $19/11$  08h58 et  $18h58$  et  $20/11$  07h30 (figure 2.14).

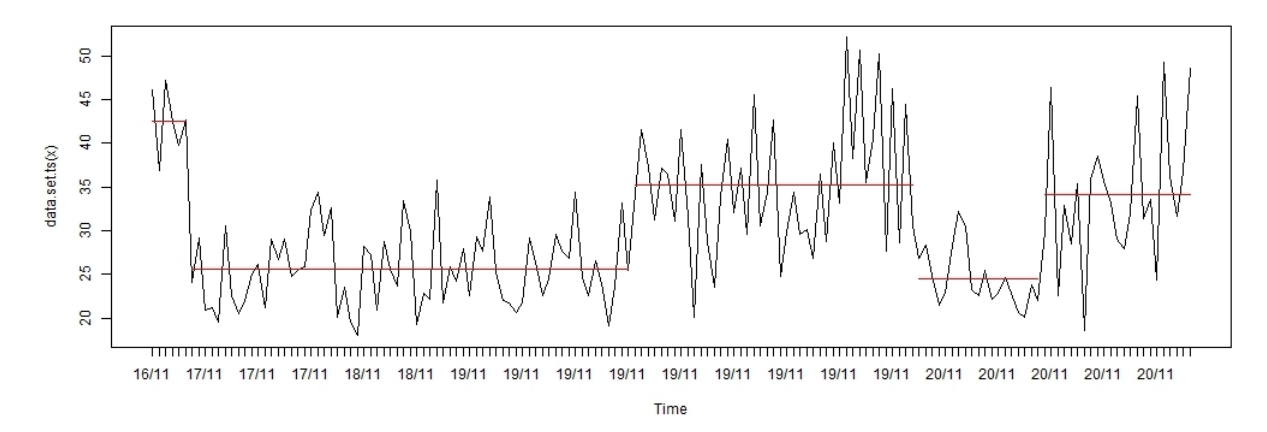

Figure 2.14 Détection de ruptures par Segment Neighbourhood sur série temporelle : Albumine, analyseur VISTA1500 du 16/11/2018 au 20/11/2018

La méthode suivante est PELT. On retrouve 5 ruptures : les 16/11 à 18h29, 19/11 à 08h23, 11h12 et 18h50 et 20/11 07h30. (figure 2.15).

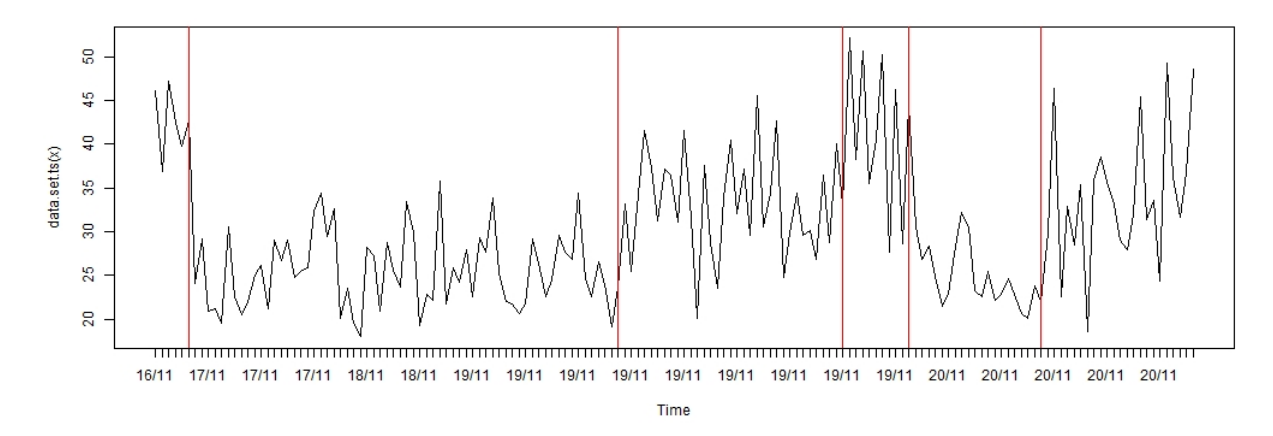

Figure 2.15 Détection de ruptures par PELT sur série temporelle : Albumine, analyseur VISTA1500 du 16/11/2018 au 20/11/2018

La méthode suivante est le test Pettitt. Ce test ne peut trouver qu'un unique point de rupture par échantillon, il est donc utilisé sur une fenêtre glissante. Une taille de fenêtre est choisie autour d'un point, cette fenêtre se déplace autour de chaque point les uns après les autres et à chaque fenêtre on réalise un test de Pettitt. Trois ruptures sont ainsi détectées : les  $16/11$  à  $18h29$ ,  $17/11$  à  $07h09$  et  $19/11$  à  $08h23$  et  $18h50$ (figure 2.16).

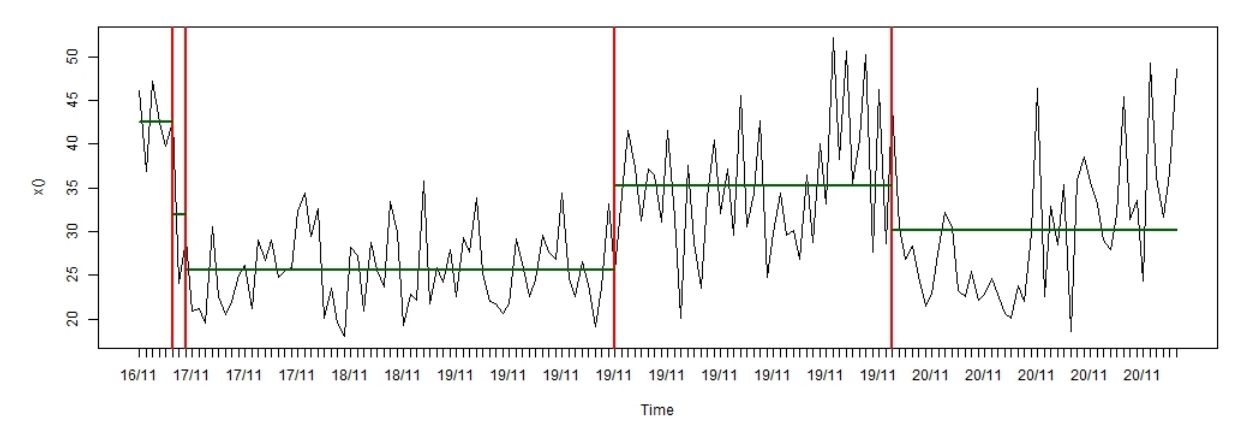

Figure 2.16 Détection de ruptures par tests Pettitt sur série temporelle : Albumine, analyseur VISTA1500 du 16/11/2018 au 20/11/2018

La méthode suivante est Breackpoint. On retrouve 5 ruptures : les 16/11 à 18h29, 19/11 à 08h23, 11h12 et 18h50 et  $20/11$  07h30. Ces ruptures sont représentées sur la figure 2.17, les ruptures sont en rouge, les lignes vertes représentent les intervalles de confiance autour des ruptures.

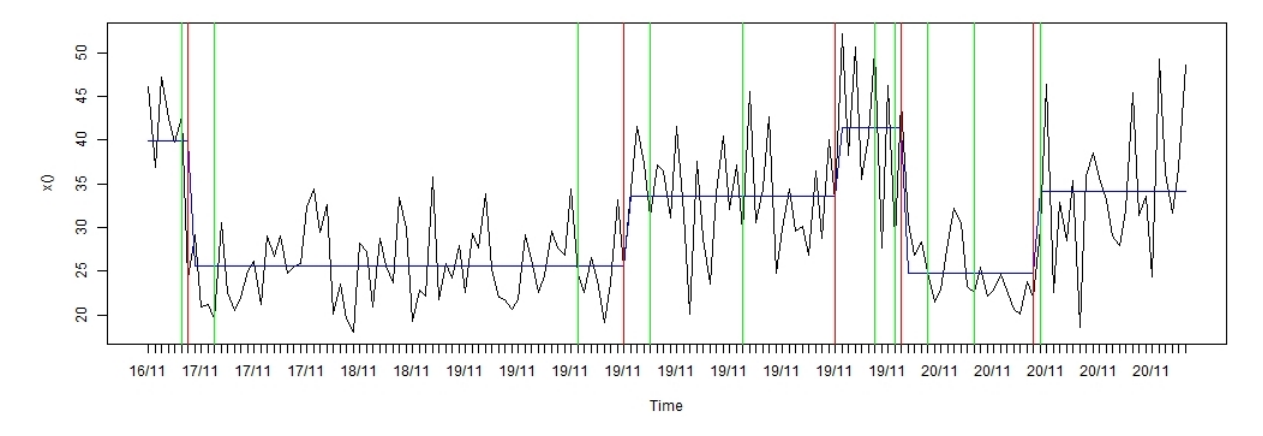

Figure 2.17 Détection de ruptures par Breackpoint sur série temporelle : Albumine, analyseur VISTA1500 du 16/11/2018 au 20/11/2018

On peut ainsi voir que les différentes méthodes peuvent trouver différents points de ruptures.

#### Interprétation des détections de ruptures

Les détections de ruptures réalisées sur l'exemple ci-dessus nous donnent 5 principales ruptures : 16/11 à 18h29, 19/11 à 08h23, 11h12 et 18h50 et 20/11 07h30 qui créent une segmentation de l'échantillon. Si l'on regarde les services d'où proviennent les mesures, on peut remarquer que les ruptures mettent en évidence des changements de services où la distribution de l'albumine est très différente. En effet le premier segment est composé de 7 mesures issues de 7 services diérents, mais le deuxième segment inclut, sur 68 mesures, 33 de réanimation adulte et 20 de surveillance continue, ce sont deux services où les taux d'albumine sont bas. Le troisième segment est composé en majorité de mesures de soin intensif d'hématologie clinique et d'hématologie clinique, le quatrième de mesures issues de 8 services diérents, le cinquième comporte sur 21 mesures, 13 de réanimation et 6 de surveillance continue et le dernier segment contient des mesures de 14 services.

Les échantillons sanguins arrivent au laboratoire service par service ce qui explique les groupes que l'on vient de remarquer. L'albumine ayant des distributions diérentes selon les services, les détections de ruptures sur les échantillons de ce paramètre mettent donc en évidence des changements de services, plus que de potentielles problèmes dus aux machines.

Certains paramètres comme le chlore ne varient pas ou très peu selon les services. Des détections de ruptures sur ces échantillons n'ont trouvé que très peu de ruptures contrairement aux échantillons de paramètres tel que l'albumine ou la créatinine.

# 2.5 Étude des problèmes observés par le CHU

# 2.5.1 Problèmes repérés lors des CIQ

Les problèmes observés par le CHU font suite aux CIQ réalisés plusieurs fois par jour pour chaque analyseur et pour tous les paramètres biologiques mesurés. Chaque problème est donné avec la date, le paramètre biologique et l'analyseur concernés.

En 2018, le CHU a pu observer des problèmes qui concernaient les paramètres biologiques que nous étudions, grâce aux contrôles internes de qualité pour 20 jours. 17 d'entre eux concernent l'albumine, 2 l'urée et 1 les protéines.

Pour rappel, si un problème est détecté lors d'un CIQ, les analyses des patients sont étudiées par une étude d'impact. Suite à cela, certaines analyses de patients peuvent être mesurées une nouvelle fois, dans le cas où le biologiste conclu qu'il y a eu impact sur interprétation, la mesure du patient est modiée.

Pour trois des vingts problèmes observés, des analyses de patients ont dû être reprises mais aucun impact sur interprétation n'a été détecté et donc les données n'ont pas été modiées.

Nous avons cherché à savoir si les problèmes observés lors des CIQ ont eu des conséquences sur les données des patients qui n'auraient pas été repérées lors des études d'impact ou qui n'auraient pas eu d'impact sur interprétation biologique.

Pour commencer à comparer les jours où les CIQ ont détecté un problème, nous avons calculé pour chaque jour par paramètre et par analyseur les variances, les moyennes et le pourcentage de valeurs n'entrant pas dans les valeurs de référence des paramètres biologiques. Mais aucune de ces nouvelles variables ne met en évidence les problèmes détectés par les CIQ.

Les distributions des paramètres biologiques de ces jours ont été comparées à une distribution de référence estimée sur le reste du jeu de données. Les comparaisons sont réalisées grâce à un test de Wilcoxon. Deux distributions sont diérentes de leurs références, celle des protéines du 12/02/2018 de l'analyseur VISTA500 et celle de l'urée du 31/07/2018 de l'analyseur VISTA3.

#### 2.5.2 Détections de ruptures et interprétations

Les données correspondant aux dates, analyseurs et paramètres biologiques sont maintenant étudiées sous forme de série temporelles. Les séries correspondent à plusieurs jours de mesures autour de la date de problème afin d'observer l'évolution du paramètres.

Les différentes méthodes de détection de ruptures présentées au paragraphe 2.4.1 ont été utilisées. Pour les deux séries d'urée concernées par des problèmes, aucune rupture n'a été détectée avec les diérentes méthodes utilisées. Pour les séries d'albumine, des ruptures ont été détectées à chaque fois, mais en regardant les services d'où provenaient les mesures, on peut émettre l'hypothèse que ces ruptures mettent en évidence des changements de services. La série temporelle de protéines montre aussi des ruptures.

Pour éviter la détection des changements de services, les données ont été centrées et réduites en fonction des services. Pour chacun d'eux nous calculons la moyenne et l'écart type des paramètres, cela a permis de centrer et de réduire les mesures en fonction de leur provenance. Les gures 2.18 et 2.19 donnent un exemple pour une série temporelle d'Albumine réalisée sur l'analyseur VISTA 1500 du 03/02/2018 au 09/02/2018.

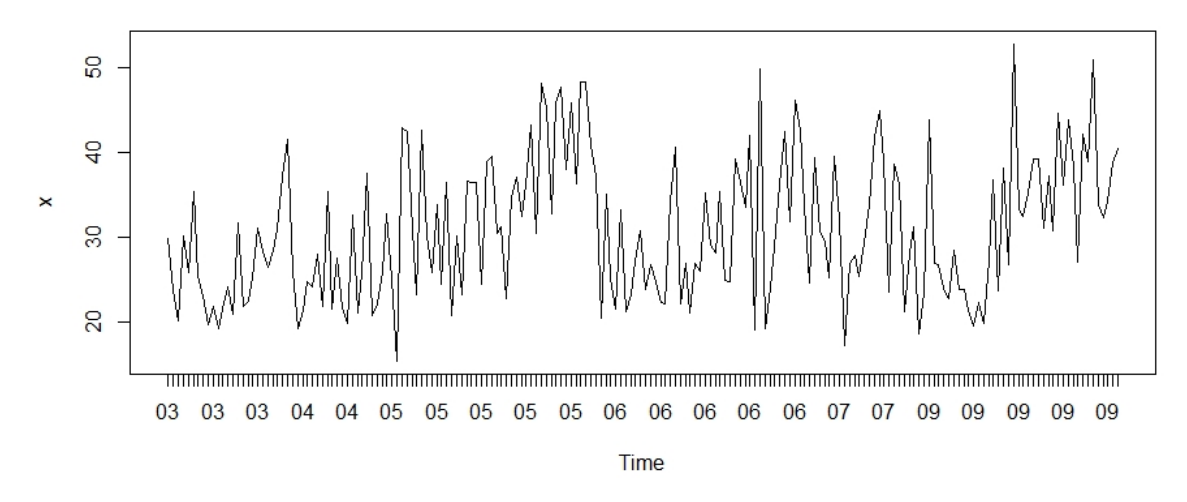

FIGURE 2.18 – Série temporelle : Albumine, VISTA1500, du  $03/02/2018$  au  $09/02/2018$ 

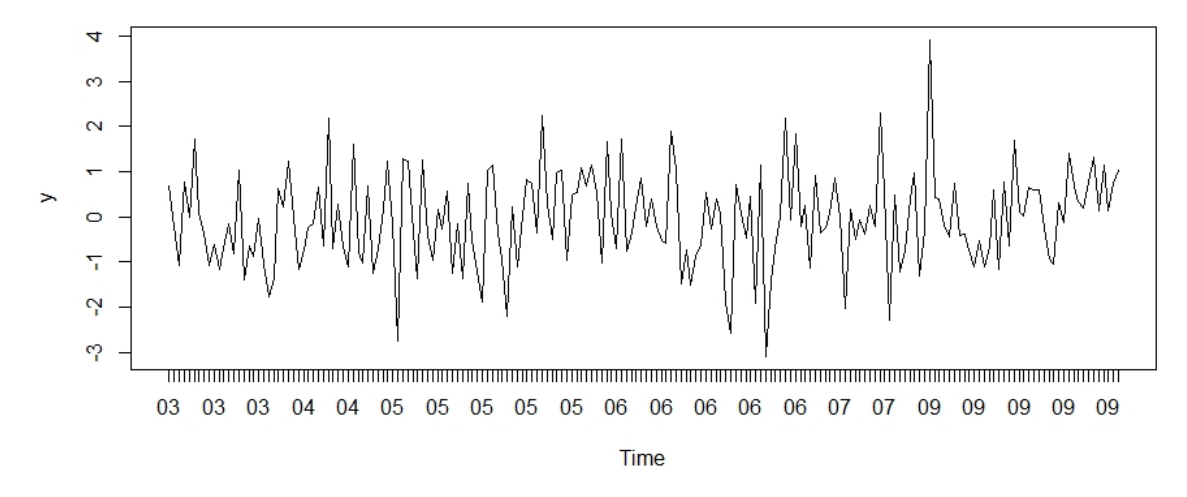

Figure 2.19 Série temporelle : Albumine, centrée et réduite selon les services, VISTA1500, du 03/02/2018 au 09/02/2018

Suite à cela, de nouvelles détections de ruptures ont été réalisées. Aucune rupture n'a été détectée sur les nouvelles séries temporelles d'albumine et d'urée. Les CIQ ont mis en évidence un problème le 12/02/2018 sur l'analyseur V500 pour les mesures de protéines. Les détections de ruptures sur la série temporelle représentant les mesures de protéines du 10/02/2018 au 14/02/2018 ont localisé trois ruptures : le 12/02 à 06h31, à 09h55 et le 13/02 à 12h14, elles sont représentées sur la figure 2.20.

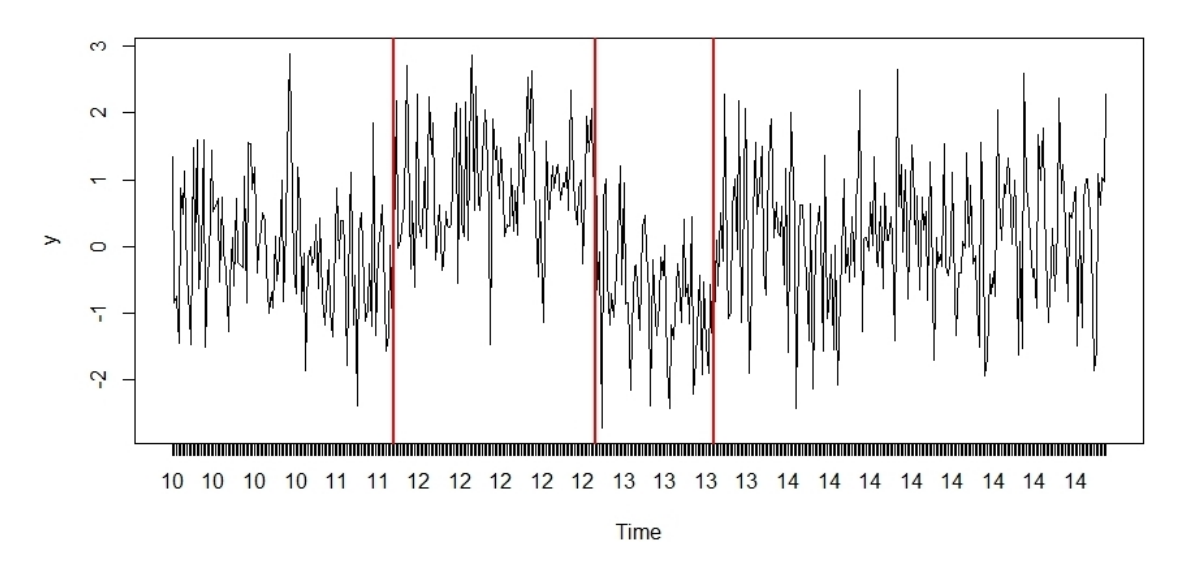

Figure 2.20 Ruptures détectées sur la série temporelle : protéines, centrée et réduite selon les services, VISTA500, du 10/02/2018 au 14/02/2018

Les comparaisons de distribution et les détections de ruptures ont mis en évidence des comportements de données de patients diérents lors de deux jours où le CHU a observé un problème grâce aux CIQ. Les mesures de Protéines du 12/02/2018 ont donc une distribution diérente des autres jours ce qui se manifeste par des ruptures en séries temporelles, même lorsque les mesures sont centrées et réduites selon les services. Les mesures d'urée du  $31/07/2018$  ont une distribution différente des autres jours mais cela n'est pas visible lors d'une détection de ruptures sur les mesures centrées et réduites selon les services.

Pour les autres jours, d'après nos analyses, les problèmes observés lors des CIQ n'ont pas eu de répercussion sur les données des patients.

# 2.6 Simulations et détections de ruptures

Malheureusement nous n'avons pas pu identifier les conséquences que peuvent avoir les problèmes provenant des analyseurs sur les mesures des patients. Nous avons donc émis l'hypothèse que lorsqu'un analyseur dysfonctionnerait cela engendrerait un décalage, une imprécision ou une dérive traduits par un bruit gaussien ajouté aux mesures des patients avec une certaine moyenne ou variance, ou même une moyenne qui pourrait évoluer en fonction du temps.

Afin de tester les différentes méthodes utilisées, nous avons simulé des données avant les mêmes distributions que les données patients et ajouté une rupture pour tenter de la détecter le plus tôt possible.

Dans cette partie, des méthodes de détection hors ligne sont utilisées mais aussi des

méthodes en ligne permettant de détecter les ruptures en temps réelle. Elles permettent de détecter les ruptures le plus tôt possible pour que le problème soit pris en charge rapidement et qu'il impacte le moins de données possible. .

# 2.6.1 Méthode de détection en ligne

Les méthodes de détection de ruptures dites séquentielles ou en ligne traitent les données au fur et à mesure de leurs acquisitions, par opposition aux méthodes offline présentées à la section 2.4.1. Dans ce contexte en temps réel, l'enjeu principal de la détection est de décider si un changement a eu lieu plutôt que de localiser la rupture. La décision est prise d'après la comparaison des dernières observations réalisées avec le début du signal.

La méthode présentée est issue du package "CPM" développé pour le logiel R. [26] Elle est décrite en deux phases, la première permet de détecter une rupture sur un échantillon donné et la deuxième utilise la phase 1 séquentiellement.

Phase 1 :

Dans cette phase, on a une séquence d'observations de taille  $n : x_1, ..., x_n$  qui contient ou non un point de changement. S'il n'y en a pas, les observations sont indépendamment et identiquement distribuées selon une certaine distribution  $F_0$ . S'il existe un point de changement à un moment  $k$ , alors avant cet instant les observations suivent une distribution  $F_0$  et après une distribution  $F_1$ , où  $F_0 \neq F_1$ .

La décision de présence d'un changement à un moment k conduit donc à choisir entre deux hypothèses :

$$
H_0: X_i \sim F_0(x; \theta_0), \quad i = 1, ..., n
$$
  
\n
$$
H_1: X_i \sim \begin{cases} F_0(x; \theta_0) & i = 1, 2, ..., k \\ F_1(x; \theta_1 & i = k + 1, ..., n) \end{cases}
$$
 (2.16)

où  $θ<sub>i</sub>$  représente le potentiel paramètre inconnu de chaque distribution. Ce problème peut être résolu à l'aide d'un test d'hypothèse à deux échantillons. Le choix de la statistique de test se fait en fonction de ce que l'on suppose sur les échantillons et du type de changement qu'ils peuvent subir. Si l'on suppose des échantillons gaussiens on peut utiliser un test de Student, Bartlett ou le rapport de vraisemblance généralisée (GLR). Des tests non paramétriques peuvent aussi être utilisés tels que : Mann-Withney, Mood, Kolmogorov-Smirnoff, Lepage, ou Cramer-Von-Mises. Les tests de Bartlett et Mood seront plus sensibles à des changements en variance qu'en moyenne.

Après avoir choisi le test, la valeur du test  $\tilde{D}_{n,k}$  est calculée pour tous les moments  $k$  de la série temporelle donnée. La statistique finale est alors :

$$
D_n = \max_{k=2,\dots,n-1} D_{k,n} = \max_{k=2,\dots,n-1} \left| \frac{\tilde{D}_{k,n} - \mu_{\tilde{D}_{k,n}}}{\sigma_{\tilde{D}_{k,n}}} \right| \tag{2.17}
$$

L'hypothèse nulle est alors rejetée si  $D_n > h_n$ .  $h_n$  est un seuil choisi, lié au taux de faux positifs  $\alpha$  (probabilité de détecter un changement alors qu'il n'y en a pas). Il convient de choisir  $h_n$ comme le quantile supérieur  $\alpha$  de la distribution de  $D_n$  sous l'hypothèse nulle.

Finalement la meilleure estimation du point de changement sera la valeur k qui maximise  $D_{k,n}$ :

$$
\hat{\mathcal{T}} = \arg\max_{k} D_{k,n} \tag{2.18}
$$

# Phase II :

L'approche décrite à la phase I peut être utilisée de manière séquentielle lorsque les observations sont reçues au fur et à mesure. Soit  $x_t$  la t-ième observation,  $t = 1, 2, ...$  . Pour chaque observation reçue  $x_t$ , l'approche CPM traite  $x_1,...,x_t$  comme étant une séquence de longueur fixe et calcul  $D_t$  associé en utilisant la méthode expliquée ci-dessus. Un changement est détecté si  $D_t > h_t,$  dans ce cas, l'estimation du point de changement  $\tilde{\mathcal{T}}$  est donnée ainsi que le temps de détection :  $t - \tilde{T}$ , sinon l'observation suivante  $x_{t+1}$  est reçue et  $D_{t+1}$  est calculé et ainsi de suite.

Dans ce cadre séquentiel,  $h_t$  est choisi de sorte que la probabilité d'encourir une erreur de type 1 est constante au fil du temps.

$$
P(D_1 > h_1) = \alpha
$$
  
 
$$
P(D_t > h_t | D_{t-1} \le h_{t-1}, ..., D_1 \le h_1) = \alpha, \quad t > 1
$$
 (2.19)

Dans ce cas, en supposant qu'aucun changement n'est lieu, le nombre moyen d'observations reçues avant qu'une fausse détection positive se produise est égal à  $\frac{1}{\alpha}$ . Cette quantité est appelée longueur moyenne d'exécution,  $ARL0$ . En général, la distribution conditionnelle dans l'équation 2.19 est intraitable sur le plan analytique et la simulation de Monte Carlo est utilisée pour calculer les séquences requises de valeurs de  $h_t$  correspondant à un choix donné de  $\alpha$ . Il s'agit d'une procédure de calcul coûteuse, mais elle n'a besoin d'être effectuée qu'une seule fois. Le package CPM contient des séquences précompilées de seuils qui correspondent à une variété de choix de  $\alpha$ . [27]

#### 2.6.2 Simulation des données

Les données des patients permettent d'estimer les fonctions de répartition des lois des paramètres biologiques. Nous utiliserons la méthode d'inversion des fonctions de répartition pour simuler les données :

Soit X une variable aléatoire réelle de fonction de répartition F. Posons,  $0 \le t \le 1$ ,

$$
F^{-1}(t) = \inf\{x, F(x) \ge t\}
$$
\n(2.20)

Alors, si  $U \sim \mathcal{U}([0; 1])$  alors  $F^{-1}(U)$  a la même loi que X.

Une fonction de répartition du paramètre biologique étudié est estimé pour chaque service.

Soit  $(X_n, S_n)_{n\in\mathbb{N}}$  une chaine de Markov donnant un échantillon de données simulées de valeurs du paramètre biologique étudié et des services.

Les valeurs du paramètre biologique dépendent du service du patient, nous simulons donc les lois conditionnelles de  $X_n$  sachant  $S_n$ 

$$
P(X_{i+1} = x', S_{i+1} = s'|X_i = x, S_i = s) = P(X_{i+1} = x'|S_{i+1} = s')P(S_{i+1} = s'|S_i = s) \tag{2.21}
$$

La matrice de transition des services donne les probabilités des valeurs de  $S_{k+1}$  lorsque l'on connait celle de  $S_k$ :

$$
P_{x,y} = P(S_{i+1} = y | S_i = x) = \frac{Number\ de\ transition\ x \to y}{Number\ de\ transition\ total}
$$
\n(2.22)

Ce qui signifie que le service  $S_{i+1}$  est simulé selon les probabilités de transition de  $s_i$ , données par la matrice de transition des services. Une fois que le service est connu,  $x_{i+1}$  est simulé grâce à la méthode d'inversion des fonctions de répartition.  $s_1$  est une valeur suivant une loi discrète ayant comme probabilités les fréquences des services dans les données réelles. La matrice de transition permet de traduire l'arrivée des échantillons des patients service par service.

Les simulations réalisées sont basées sur les 25 services ayant demandés le plus de mesures du paramètre biologique étudié. La figure 2.21 donne un exemple de simulation d'un échantillon de 200 individus d'Albumine sur l'analyseur VISTA 500 et la figure 2.22 donne un échantillon réel de 200 individus d'Albumine sur l'analyseur VISTA 500

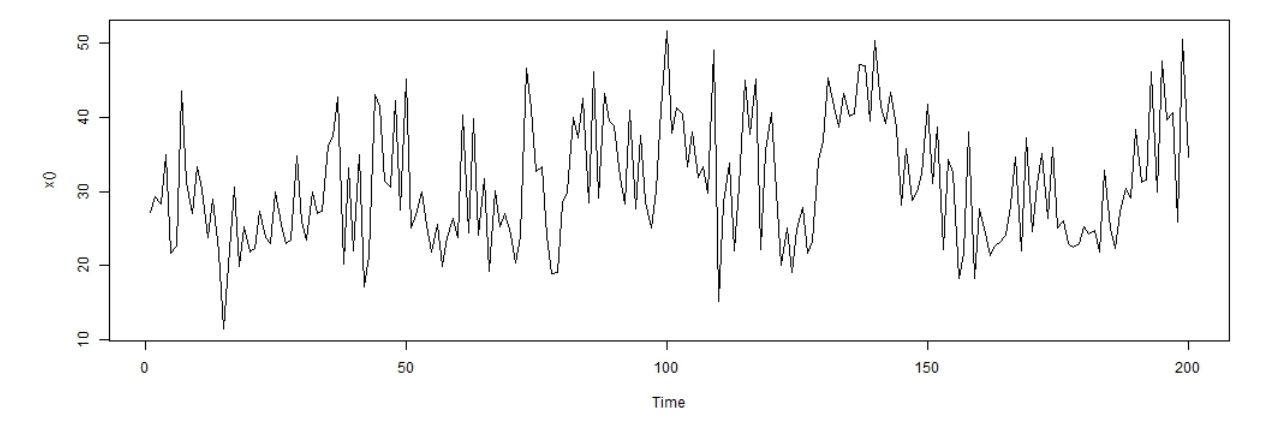

Figure 2.21 Exemple d'une simulation d'un échantillon de 200 valeurs d'albumine ; analyseur VISTA500

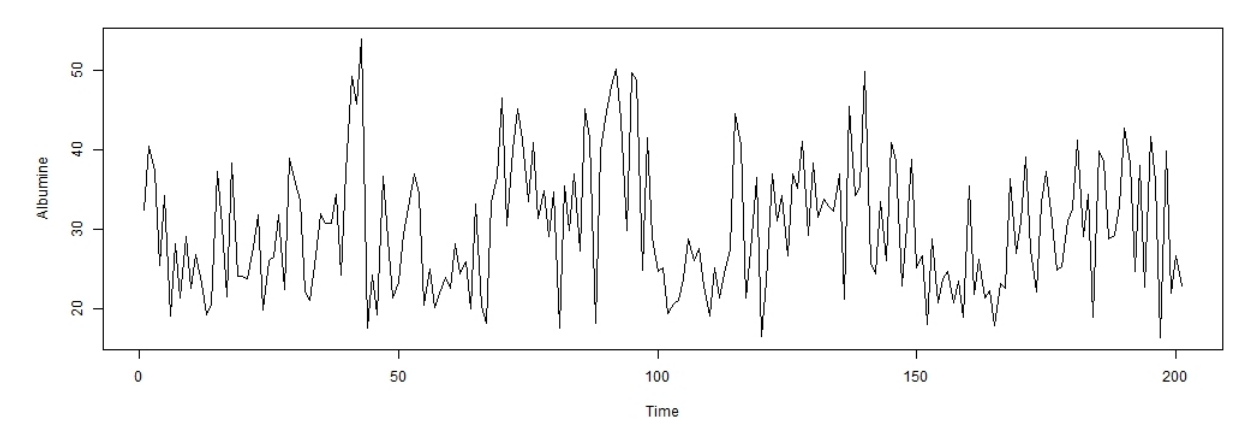

Figure 2.22 Exemple d'un réel échantillon d'Albumine de 200 individus ; analyseur VISTA500

# 2.6.3 Création de ruptures

Pour créer une rupture sur les données, nous avons ajouté un bruit gaussien de moyenne  $\mu$  et d'écart-type  $\sigma$  aux simulations  $X_n$ , qui seront visualisées et étudiées comme des séries temporelles  $(t_i, X_i)_{1 \leq i \leq n}$ . Ces séries sont de 200 individus, le bruit est ajouté au temps  $i = 70$ et sera de longueur 50. Trois types de bruit sont testés :  $\mathcal{N}(\mu,1)$ ,  $\mathcal{N}(0,\sigma)$  ou  $\mathcal{N}(0.5T,1)$ où T représente le temps de la rupture, donc  $T = 1, ..., 50$ , représentant respectivement un décalage, une imprécision ou une dérive de l'analyseur. Pour que les ruptures simulées soient représentatives des écarts considérés comme de réels impacts biologiques,  $\mu$  et  $\sigma$  prendront les valeurs les plus basses de Delta-Check et TCC (tableau 2.10) pour chaque paramètre biologique.

|            |          | Delta-Check         |          | <b>TCC</b> |                     |          |  |
|------------|----------|---------------------|----------|------------|---------------------|----------|--|
|            | Niveau 1 | Niveau <sub>2</sub> | Niveau 3 | Niveau 1   | Niveau <sub>2</sub> | Niveau 3 |  |
| Albumine   | 8.8      | 85                  | 8.8      | 12.47      | 12.25               | 12.47    |  |
| Chlore     | 2.4      | 2.5                 | 2.8      | 4.09       | 4.16                | 4.37     |  |
| Créatinine | 10.5     | 6.3                 | 4.3      | 19.50      | 17.65               | 17.10    |  |
| Ferritine  | 7.6      | 8.0                 | 9.0      | 40.07      | 40.15               | 40.35    |  |
| Protéines  | 4.1      | 37                  | 3.5      | 8.63       | 8.46                | 8.37     |  |
| <b>PSA</b> | 8.5      | 6.8                 | 73       | 50.87      | 50.62               | 50.69    |  |
| Urée       | 9.4      | 72                  | 6.9      | 34.78      | 3431                | 34.24    |  |

Table 2.10 Delta-Check et TCC des trois niveaux de CIQ pour les sept paramètres biologiques étudiés

La figue 2.23 donne l'exemple d'une simulation d'Albumine sur l'analyseur VISTA2. Les figures 2.24, 2.25 et 2.26 donnent la même simulation mais avec l'ajout d'un bruit gaussien, respectivement,  $\mathcal{N}(8.6; 1), \mathcal{N}(0; 8.6)$  et  $\mathcal{N}(0.5T; 1)$ .

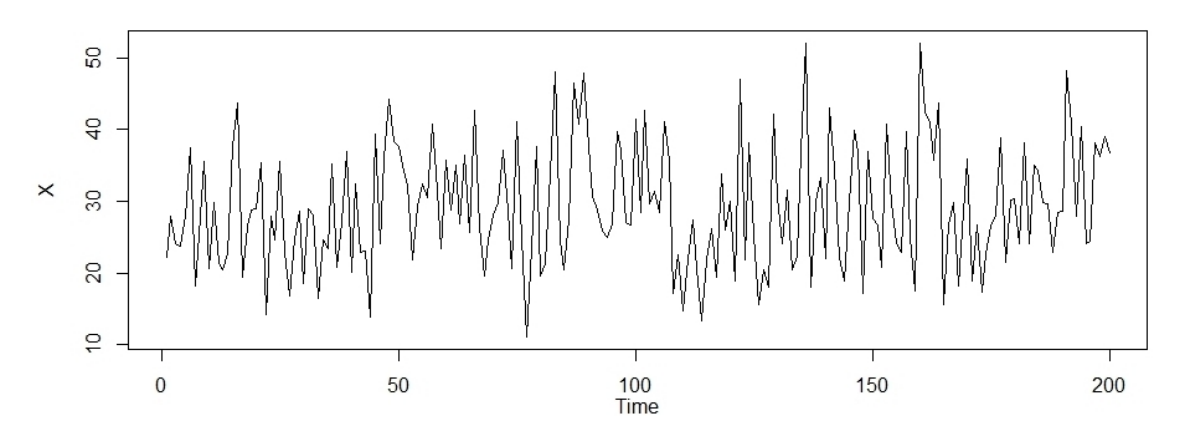

FIGURE 2.23 - Simulation d'un échantillon d'Albumine sur analyseur VISTA 2

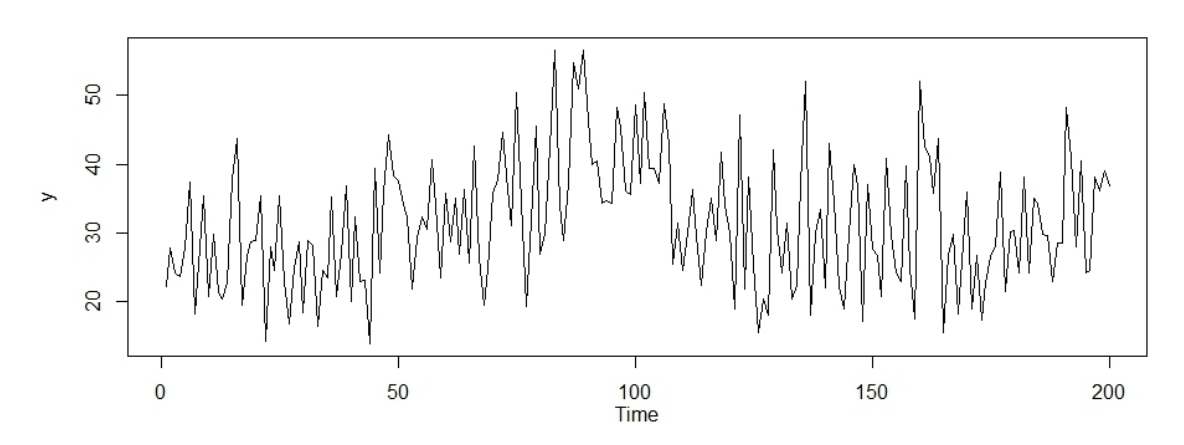

Figure 2.24 Simulation d'un échantillon d'Albumine sur analyseur VISTA 2 avec ajout d'un bruit gaussien  $\mathcal{N}(8.6; 1)$  de taille 50 à i=70

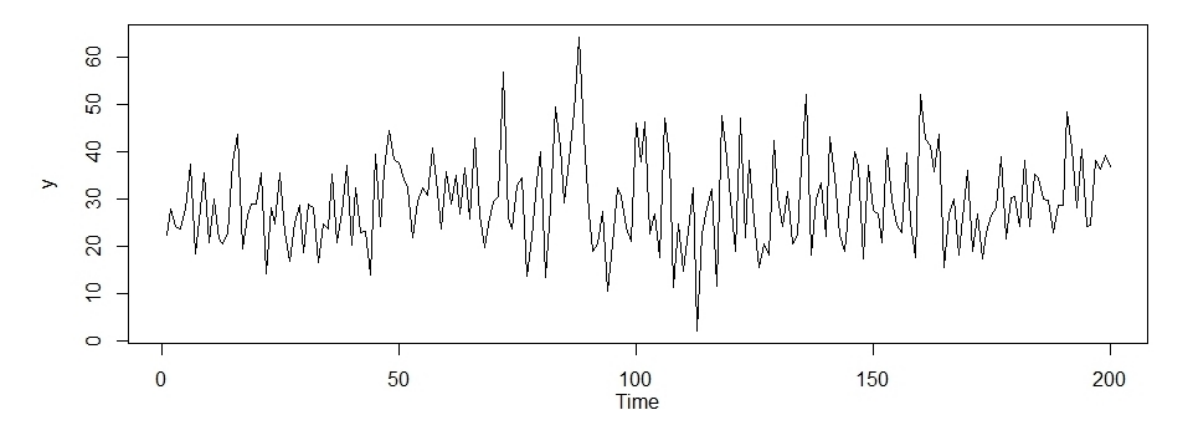

Figure 2.25 Simulation d'un échantillon d'Albumine sur analyseur VISTA 2 avec ajout d'un bruit gaussien  $\mathcal{N}(0; 8.6)$  de taille 50 à i=70

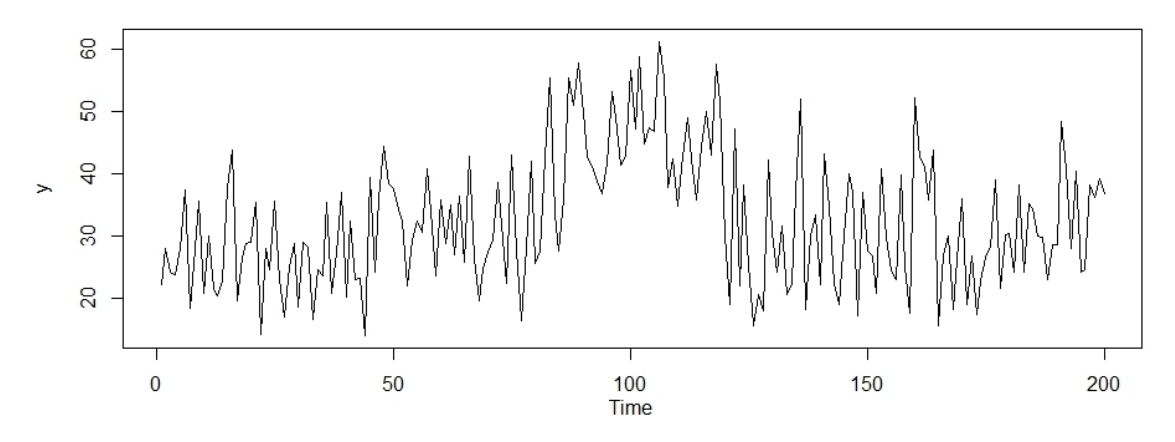

Figure 2.26 Simulation d'un échantillon d'Albumine sur analyseur VISTA 2 avec ajout d'un bruit gaussien  $\mathcal{N}(0.5T;1)$  de taille 50 à i=70

#### 2.6.4 Méthode de détection de ruptures avec l'information service

Dans cette méthode nous émettons l'hypothèse que l'on connaît les services de provenance des patients. Avant de réaliser les détections de ruptures, les données sont centrées et réduites en fonction du service, donc avec les moyennes et les écarts-types de chacun. Cela permet de perdre l'effet des services et de ne plus détecter leurs changements comme nous avions déjà observé.

Les détections de ruptures hors ligne sont utilisées sur l'ensemble de l'échantillon. Les méthodes sont : segmentation binaire en moyenne et variance (BinMoy et BinVar),segment neighbourhood en moyenne et variance (SegMoy et SegVar), PELT, pettitt (Pett) et breackpoint (Br).

Les détections de ruptures en ligne analysent l'échantillon valeur par valeur, les 20 premières mesures sont considérées comme l'échantillon de référence, le premier test est donc réalisé à la 20ème mesure. Les tests statistiques utilisés sont : Student (Stu), Bartlett (Bar), rapport de vraisemblance généralisé (GLR), Mann-Whitney (MW), Mood (Moo), Lepage (LP), Kolmogorov-Smirnov (KS) et Cramer-Von-Mises (CVM).

Pour chaque rupture testée, 100 simulations et détections sont réalisées. Pour les méthodes hors ligne, on regarde la première rupture détectée et la dernière, les méthodes segmentation binaire et segment neighbourhood sont forcées de trouver deux ruptures. Pour les méthodes en ligne, on regarde la rupture détectée et le temps qu'il a fallu pour la trouver.

Suite aux 100 simulations, la rupture débutant à  $i = 70$ , nous regardons le pourcentage de simulations ayant trouvées la première rupture entre  $i = 60$  et  $i = 80$ , puis entre 60 et 90 ainsi que 60 et 100. On calcule aussi le pourcentage de simulations ayant trouvées la dernière rupture entre 110 et 130 pour les méthodes hors ligne et le temps de détection moyen pour

les méthodes en ligne. Ces informations vont nous permettre de voir quelle méthode détecte le mieux la rupture et quelle est la plus rapide.

Pour de meilleurs résultats et moins de fausses alarmes lors des détections de ruptures, les valeurs trop extrêmes et rares de trois paramètres biologiques ont été retirées des échantillons. Ainsi pour la créatinine les valeurs au-dessus de 250 sont retirées, pour la ferritine ce sont les valeurs à partir de 800 et celles au-dessus de 40 pour l'urée.

# Résultats

Les tableaux 2.11, 2.12 et 2.13 donnent les résultats de toutes les méthodes pour 100 simulations d'Albumine sur VISTA 2, respectivement, pour les bruits  $\mathcal{N}(\mu,1)$ ,  $\mathcal{N}(0,\sigma)$  et  $\mathcal{N}(0.5T, 1)$  avec  $\mu$  et  $\sigma$  prenant comme valeurs 8.6 et 12.25.

Les méthodes segment Neighbourhood en moyenne et breackpoint détectent très bien les ruptures en moyenne et la meilleure méthode en ligne pour ces ruptures est le test Lepage. On remarque tout de même que dans environ 10% des simulations, les méthodes en ligne ne détectent pas la bonne rupture.

Les ruptures en variance sont plus compliquées à détecter, les méthodes donnent de meilleurs résultats quand  $\sigma$  vaut 12.25. La meilleure méthode hors ligne est segment neighbourhood et Mood pour les méthodes en ligne.

Au vu des résultats des détections des ruptures en pente, il est compliqué de détecter le début de la rupture mais entre 60 et 100, le bruit est devenu assez important pour le détecter à 100% en hors ligne et à 90% en ligne. On peut remarquer qu'ici les temps moyens de détection sont plus grand qu'auparavant.

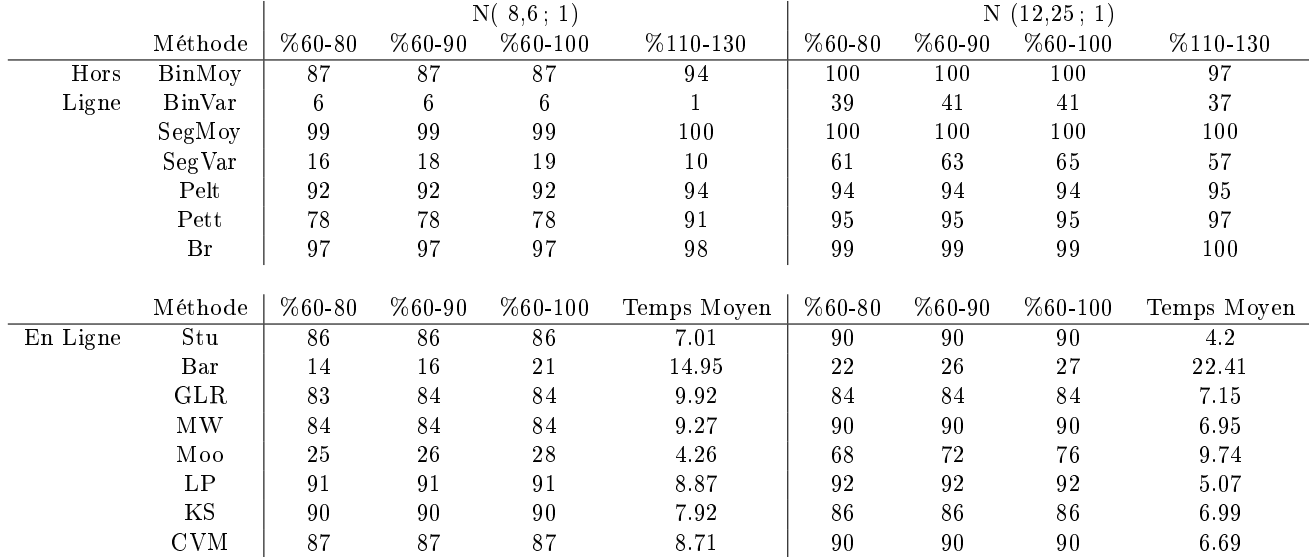

Table 2.11 Résultats des détections de ruptures sur 100 simulations d'Albumine, VISTA 2, avec ajout d'un bruit  $\mathcal{N}(\mu, 1)$  à  $i = 70$ ; méthode avec l'information service

|          |            | N(0; 8,6)      |                |           |             | N(0; 12,25)    |          |           |             |
|----------|------------|----------------|----------------|-----------|-------------|----------------|----------|-----------|-------------|
|          | Méthode    | $%60-80$       | $%60-90$       | $%60-100$ | $%110-130$  | %60.80         | $%60-90$ | $%60-100$ | $%110-130$  |
| Hors     | BinMoy     | $\bf{0}$       | 1              |           |             | $\overline{2}$ | 3        | 4         |             |
| Ligne    | BinVar     | 55             | 59             | 60        | 59          | 90             | 91       | 91        | 87          |
|          | SegMoy     | 12             | 27             | 46        | 16          | 22             | 44       | 68        | 21          |
|          | SegVar     | 67             | 72             | 74        | 68          | 95             | 97       | 97        | 90          |
|          | Pelt       | 54             | 66             | 73        | 55          | 89             | 94       | 96        | 85          |
|          | Pett       | 11             | 13             | 20        | 7           | 10             | 17       | 24        | 13          |
|          | Br         | $\overline{4}$ | $\overline{4}$ | 5         | $\mathbf 1$ | 8              | 14       | 16        | 6           |
|          |            |                |                |           |             |                |          |           |             |
|          | Méthode    | $%60-80$       | $%60-90$       | $%60-100$ | Temps Moyen | $%60-80$       | $%60-90$ | $%60-100$ | Temps Moyen |
| En Ligne | Stu        | 46             | 54             | 70        | 4.2         | 64             | 77       | 81        | 3.24        |
|          | Bar        | 62             | 68             | 71        | 14.81       | 69             | 71       | 71        | 9.42        |
|          | GLR        | 51             | 56             | 60        | 16.03       | 75             | 77       | 78        | 12.47       |
|          | MW         | 18             | 24             | 30        | 5.75        | 17             | 24       | 29        | 5.77        |
|          | Moo        | 59             | 74             | 78        | 10.45       | 81             | 84       | 88        | 8.43        |
|          | LP         | 46             | 65             | 70        | 7.33        | 77             | 86       | 90        | 8.83        |
|          | KS         | 21             | 30             | 35        | 7.62        | 31             | 39       | 46        | 9           |
|          | <b>CVM</b> | 19             | 26             | 34        | 5.87        | 26             | 38       | 41        | 6.61        |

Table 2.12 Résultats des détections de ruptures sur 100 simulations d'Albumine, VISTA 2, avec ajout d'un bruit  $\mathcal{N}(0, \sigma)$  à  $i = 70$ ; méthode avec l'information service

|          |         | N(0, 5T; 1) |          |           |             |  |  |
|----------|---------|-------------|----------|-----------|-------------|--|--|
|          | Méthode | $%60-80$    | $%60-90$ | $%60-100$ | %110-130    |  |  |
| Hors     | BinMoy  | 46          | 85       | 97        | 96          |  |  |
| Ligne    | BinVar  | 16          | 57       | 95        | 99          |  |  |
|          | SegMoy  | 17          | 76       | 100       | 100         |  |  |
|          | Seg Var | 5           | 42       | 94        | 99          |  |  |
|          | Pelt    | 63          | 88       | 89        | 96          |  |  |
|          | Pett    | 86          | 90       | 91        | 93          |  |  |
|          | Br      | 61          | 95       | 96        | 98          |  |  |
|          |         |             |          |           |             |  |  |
|          | Méthode | $%60-80$    | $%60-90$ | $%60-100$ | Temps Moyen |  |  |
| En Ligne | Stu     | 68          | 90       | 90        | 8.59        |  |  |
|          |         |             |          |           |             |  |  |
|          | Bar     | 26          | 32       | 35        | 38.89       |  |  |
|          | GLR     | 59          | 82       | 82        | 12.11       |  |  |
|          | МW      | 71          | 83       | 83        | 12.93       |  |  |
|          | Moo     | 17          | 52       | 79        | 8.44        |  |  |
|          | LΡ      | 61          | 89       | 89        | 8.55        |  |  |
|          | ΚS      | 60          | 81       | 81        | 10.38       |  |  |

TABLE 2.13 - Résultats des détections de ruptures sur 100 simulations d'Albumine, VISTA 2, avec ajout d'un bruit  $\mathcal{N}(0.5T, 1)$  à  $i = 70$ ; méthode avec l'information service

Les résultats des paramètres biologiques chlore, créatinine ferritine, protéines, PSA et urée sont dans l'annexe A.4. Malgré un TCC grand, les ruptures en moyenne, variance ou pente de ferritine ne sont pas bien détectées. La ferritine peut atteindre de grandes valeurs et sa variation est importante même à l'intérieur des services, ce qui peut expliquer ces mauvaises détections. Á l'inverse, on a de très bons résultats pour les trois types de ruptures, que se soit pour le Delta-Check ou le TCC, pour l'Urée et les PSA.

En général, les ruptures en moyenne avec le TCC sont bien détectées mais ce n'est pas toujours le cas avec le Delta-Check et les ruptures en variance sont rarement détectées. La détection des pentes demande plus de temps et varient selon les échelles des paramètres biologiques. En effet, pour les paramètres avec une plus grande variance, les bruits en pente à  $0.5T$ auront moins d'impact et seront par conséquence détectables beaucoup plus tard que pour les paramètres biologiques avec une variance plus petite.

Afin d'évaluer à partir de quel  $\mu$  ou  $\sigma$  les méthodes détectent bien les différents types de bruit, des détections de ruptures ont été réalisées sur des simulations d'Albumine avec un bruit  $\mathcal{N}(\mu; 1)$  et  $\mathcal{N}(0; \sigma)$ , pour  $\mu$  variant de 0 à 15 et  $\sigma$  variant de 5 à 20. Les figures 2.27 et 2.28 donnent les pourcentages de simulations où les méthodes en ligne ont trouvé la première rupture entre  $i = 60$  et  $i = 80$ , ainsi que le temps de détection moyen. Pour chaque  $\mu$  ou  $\sigma$ diérent, le pourcentage et le temps de détection moyen ont été calculés sur 50 simulations.

Ces mêmes résultats sont données pour les paramètres biologiques : chlore, créatinine, ferritine, protéines, PSA et urée dans l'annexe A.4.

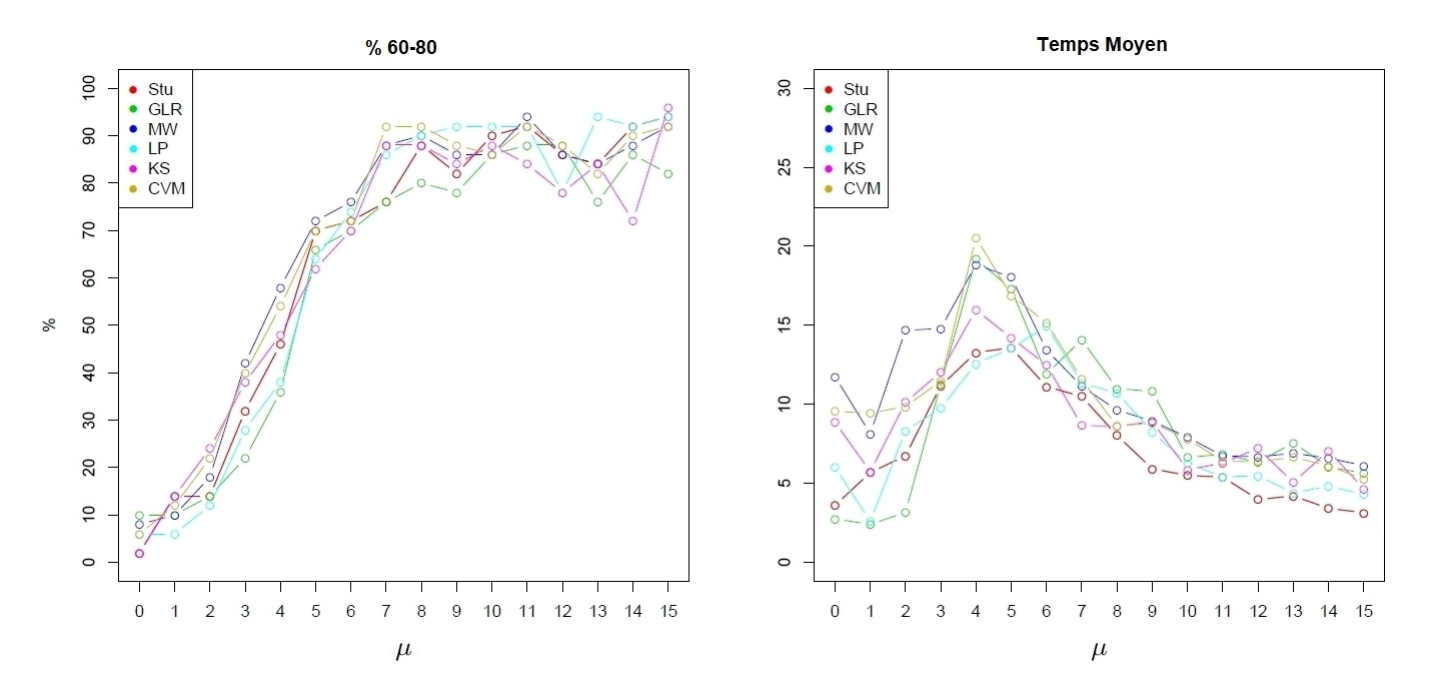

FIGURE 2.27 – Pourcentages de simulations d'Albumine avec ajout d'un bruit  $\mathcal{N}(\mu; 1)$  de taille 50 à  $i = 70$ , où les méthodes en ligne ont trouvé la rupture entre  $i = 60$  et  $i = 80$  et temps de détection moyen ;  $\mu$  allant de 0 à 15 ; Méthode avec l'information service

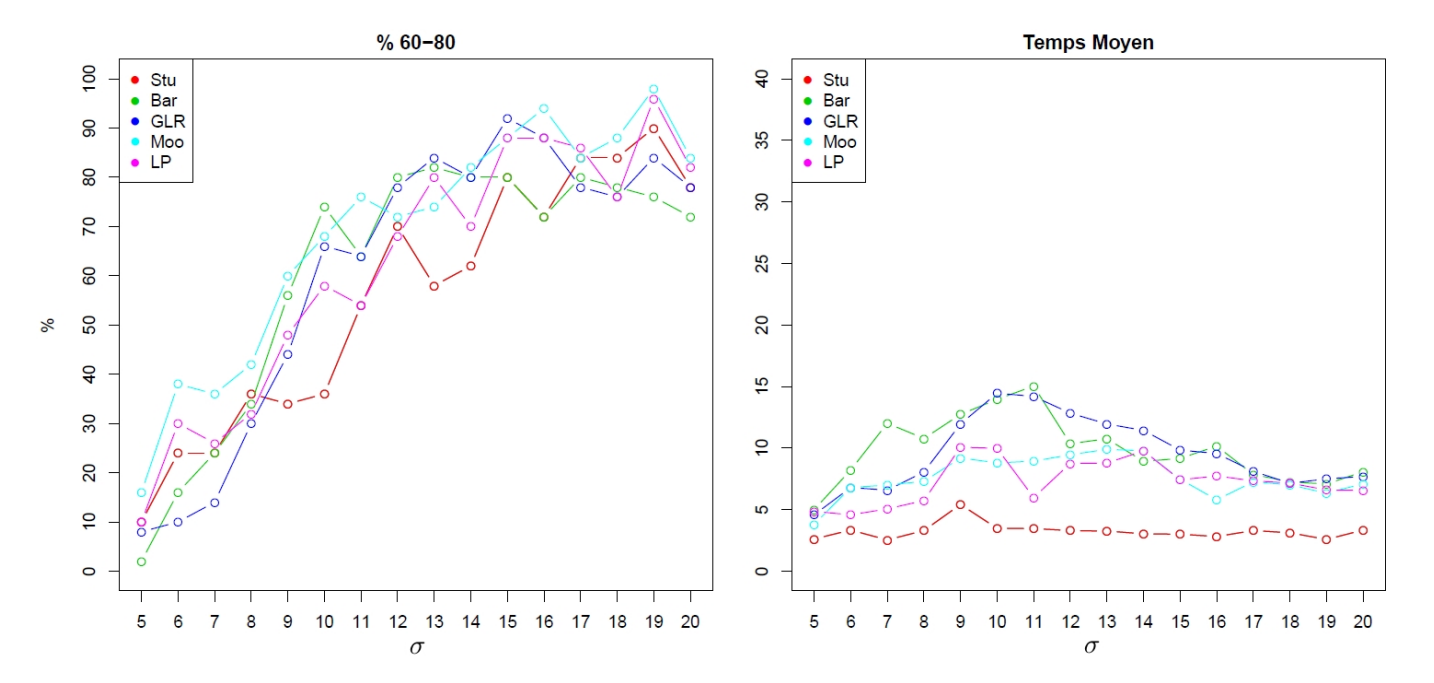

FIGURE 2.28 – Pourcentages de simulations d'Albumine avec ajout d'un bruit  $\mathcal{N}(0; \sigma)$  de taille 50 à  $i = 70$ , où les méthodes en ligne ont trouvé la rupture entre  $i = 60$  et  $i = 80$  et temps de détection moyen ;  $\sigma$  allant de 5 à 50 Méthode avec l'information service

#### Fausses alarmes

Nous nous intéressons maintenant aux fausses alarmes des méthodes en ligne. Si une méthode détecte bien les ruptures, elle doit aussi détecter le moins possible de fausses ruptures et donc de fausses alarmes en pratique dans les laboratoires.

Afin d'évaluer les détections de fausses ruptures, nous avons simulé, sans ajout de rupture, 200 échantillons d'une taille qui correspond aux nombres des mesures réalisées par paramètre biologique sur une journée. Les détections de ruptures en ligne ont été appliquées sur ces échantillons mais sans interruption, à chaque rupture détectée, la méthode se réinitialise à la mesure suivante. Cela permet d'évaluer le nombre de fausses alarmes que peuvent signaler les méthodes sur une journée de mesure au laboratoire.

Le tableau 2.14 donne les pourcentages de simulations ayant détectées 0, 1, 2 ou 3 ruptures pour 200 simulations d'albumine de 60 individus. On peut donc dire que dans environ 90% des cas, il n'y aurait pas de fausses alarmes lors d'une journée de mesures d'albumine en laboratoire et que s'il y en a, elles seraient de 1, 2 ou 3 par jour.

| Méthode    |      |     | 2   | 3   |
|------------|------|-----|-----|-----|
| Stu        | 88,5 | 9,5 | 2   | 0   |
| Bar        | 89   | 4   |     | 0   |
| GLR        | 89,5 | 3   | 7,5 | 0   |
| <b>MW</b>  | 90,5 | 7,5 | 2   | 0   |
| Moo        | 92   |     |     | 0   |
| LP         | 91,5 | 7,5 | 1   | 0   |
| <b>KS</b>  | 91   | 8   | 0,5 | 0,5 |
| <b>CVM</b> | 91   |     | 2   |     |

Table 2.14 Pourcentages de simulations où les méthodes de détection en ligne en continue (avec services) ont trouvé 0, 1, 2 ou 3 ruptures sur 200 simulations d'albumine de 60 individus

Les résultats pour les paramètres chlore, créatinine, ferritine, protéines, PSA et urée sont donnés dans l'annexe A.4.

#### 2.6.5 Méthodes de détection de ruptures sans l'information service

Dans cette partie nous émettons l'hypothèse que nous n'avons pas l'information service, pour pallier à cela des classifications sont couplées aux détections de ruptures.

Avant de réaliser les détections de ruptures hors ligne, on effectue une classification de l'échantillon de données. Chaque groupe créé donne ainsi une nouvelle série temporelle et ce sont sur ces séries que l'on applique les détections de ruptures.

Pour les détections en ligne, on réalise une première classification sur l'échantillon référent qui correspondra aux 20 premiers individus. Des détections de ruptures en ligne sont effectuées
sur chaque groupe représenté sous forme d'une série temporelle. Si une rupture est trouvée (la plus tôt en cas de multiples ruptures), alors l'algorithme est arrêté et on peut donner le moment de rupture et le temps de détection. Sinon, on remet à jour la classification avec les deux individus suivant en plus, on relance les détections de ruptures et ainsi de suite. L'algorithme s'arrête lorsqu'une rupture est détectée sur une série temporelle ou lorsque l'on arrive à la fin de l'échantillon.

Les mêmes méthodes de détection de ruptures hors ligne et en ligne que données au paragraphe 2.6.4 sont utilisées.

Pour chaque rupture testée, 100 simulations et détections sont réalisées. Pour les détections hors ligne, on regarde la première rupture détectée et la dernière, les méthodes segmentation binaire et segment neighbourhood sont forcées de trouver deux ruptures. Pour les méthodes en ligne, on regarde la rupture détectée et le temps qu'il a fallu pour la détecter.

Suite aux 100 simulations, la rupture débutant à  $i = 70$ , nous regardons le pourcentage de simulations ayant trouvées la première rupture entre  $i = 60$  et  $i = 80$ , puis entre 60 et 90 ainsi que 60 et 100. On calcule aussi le pourcentage de simulations ayant trouvées la dernière rupture entre 110 et 130 pour les méthodes hors ligne et le temps de détection moyen pour les méthodes en ligne. Ces informations vont nous permettre de voir quelle méthode détecte le mieux la rupture et quelle est la plus rapide.

Deux méthodes de classification sont utilisées. La première est une méthode probabiliste basée sur un modèle de mélange gaussien, elle prend en compte uniquement l'échantillon des mesures du paramètre biologique. Elle est utilisée grâce au package "mclust" développé pour le logiciel R. [11]

Le modèle de mélange consiste à supposer que les données proviennent d'une source contenant plusieurs sous-populations. La forme générale d'un modèle à g composants est :

$$
f(x_i, \Psi) = \sum_{k=1}^{G} \pi_k f_k(x_i, \theta_k)
$$
\n(2.23)

où  $\Psi = (\pi_1, ..., \pi_n, \theta_1, ..., \theta_G)$  sont les paramètres du modèle de mélange et  $f_k(.)$  les densités des composants.  $\pi_1,...,\pi_G$  sont les poids du mélange ou probabilités, on a donc :  $\pi_k < 1$  et  $\sum_{i=1}^{n}$  $k=1$  $\pi_k=1$ 

Soit G le nombre de groupe fixé, les paramètres du modèle de mélange  $\Psi$  sont généralement estimés par la maximisation de la log vraisemblance :

$$
l(\Psi, x_1, ..., x_n) = \sum_{i=1}^n \log(f(x_i, \Psi))
$$
\n(2.24)

Comme cette maximisation est compliquée, l'estimateur du maximum de vraisemblance (EMV) est obtenu grâce à un algorithme EM (Expectation-Maximization).

Une densité du mélange fini est associée à un groupe. Le modèle de mélange gaussien suppose une distribution gaussienne pour chaque composant :  $f_k(x_i, \theta_k) \sim \mathcal{N}(\mu_k, \Sigma_k)$  Les paramétrisations des matrices de covariances peuvent être obtenues par décomposition propre de la forme  $k = \lambda_k D_k A_k D_k$ , où  $\lambda_k$  est un scalaire contrôlant le volume de l'ellipsoïde,  $A_k$  est une matrice diagonale spécifiant la forme des contours de densité avec  $det(A_k) = 1$ , et  $D_k$  est une matrice orthogonale qui détermine l'orientation de l'ellipsoïde correspondante.

Les modèles de mélange sont testés pour  $G = 1, ..., 9$ . Le choix du meilleure modèle (donc du nombre de composants) mais également des paramétrages de covariances sont traités par le critère d'information BIC :

$$
BIC_{\mathcal{M},G} = 2l_{\mathcal{M},G}(x|\hat{\Psi}) - \nu \log(n) \tag{2.25}
$$

où  $l_{\mathcal{M},G}(x|\widehat{\Psi})$  est la log-vraissemblance à l'EMV  $\widehat{\Psi}$  pour le modèle avec les paramètres  $\mathcal M$  et G, n est la taille de l'échantillon et  $\nu$  est le nombre de paramètres estimés. La paire  $(\mathcal{M}, G)$ qui maximise  $BIC_{\mathcal{M},G}$  est choisi.[10] [29]

La deuxième méthode est une classification ascendante hiérarchique (CAH) réalisée sur l'échantillon des mesures du paramètre biologique, le sexe et l'âge des patients. Le principe de la CAH est de calculer un tableau de distances entre les individus à classer. L'algorithme cherche, à chaque étape, à constituer des classes par agrégation des deux éléments les plus proches. Il existe diérents algorithmes, ici c'est la méthode Ward qui est utilisée. Elle permet d'avoir une perte d'inertie inter-classe la plus faible possible à chaque étape, la perte d'inertie étant :

$$
P = \frac{m_A m_B}{m_A + m_B} d^2(A, B)
$$
\n(2.26)

 $m_i$  est le poids de la classe  $i$  (nombre d'individus appartenant à la classe) et  $d^2$  la distance euclidienne au carré. L'algorithme s'arrête avec l'obtention d'une seule classe. Les regroupements successifs sont représentés sous la forme d'un arbre binaire ou dendrogramme. Le choix du nombre de classe est fait a posteriori en utilisant le dendrogramme. Avec la méthode de Ward, la hauteur des branches est proportionnelle à la perte d'inertie inter-classe, on coupe avant une forte perte d'inertie, ici le nombre de classes sera de deux.

Les détections de ruptures ont été réalisées avec les deux classifications mais on ne donnera que les meilleurs résultats pour chaque paramètre biologique. Ainsi, les résultats pour l'albumine et les protéines sont issus de la méthode avec la classication probabiliste et les résultats pour le chlore, la créatinine, la ferritine, le PSA et l'urée sont issus de la méthode avec la CAH.

Comme pour la méthode prenant en compte l'information service, les valeurs trop extrêmes et rares de trois paramètres biologiques ont été retirées des échantillons afin d'avoir de meilleurs résultats et moins de fausses alarmes. Ainsi pour la créatinine les valeurs au dessus de 250 sont retirées, pour la ferritine ce sont les valeurs à partir de 800 et celles au-dessus de 40 pour l'urée.

#### Résultats

Les tableaux 2.15, 2.16 et 2.17 donnent les résultats de toutes les méthodes de détection de ruptures pour 100 simulations d'Albumine sur VISTA 2, respectivement, pour les bruits  $\mathcal{N}(\mu, 1), \mathcal{N}(0, \sigma)$  et  $\mathcal{N}(0.5T, 1)$  avec  $\mu$  et  $\sigma$  prenant comme valeurs 8.6 et 12.25.

On remarque que les résultats sont moins bons que lorsque l'on connaît le service de provenance les patients.

Pour la détection du bruit en moyenne  $(\mathcal{N}(\mu, 1))$ , segment Neighbourhood en moyenne et breackpoint restent les meilleures parmi les méthodes hors ligne et Lepage pour les méthodes en ligne.

Les ruptures en variance  $(\mathcal{N}(0, \sigma))$  sont toujours plus compliquées à détecter, la meilleure méthode hors ligne est segment neighbourhood en variance et Student pour les méthodes en ligne.

La détection de ruptures en pente donne de moins bons résultats qu'avec l'information service, on peut atteindre 82% entre 60 et 100 avec la méthode Breackpoint et 82% avec la méthode GLR.

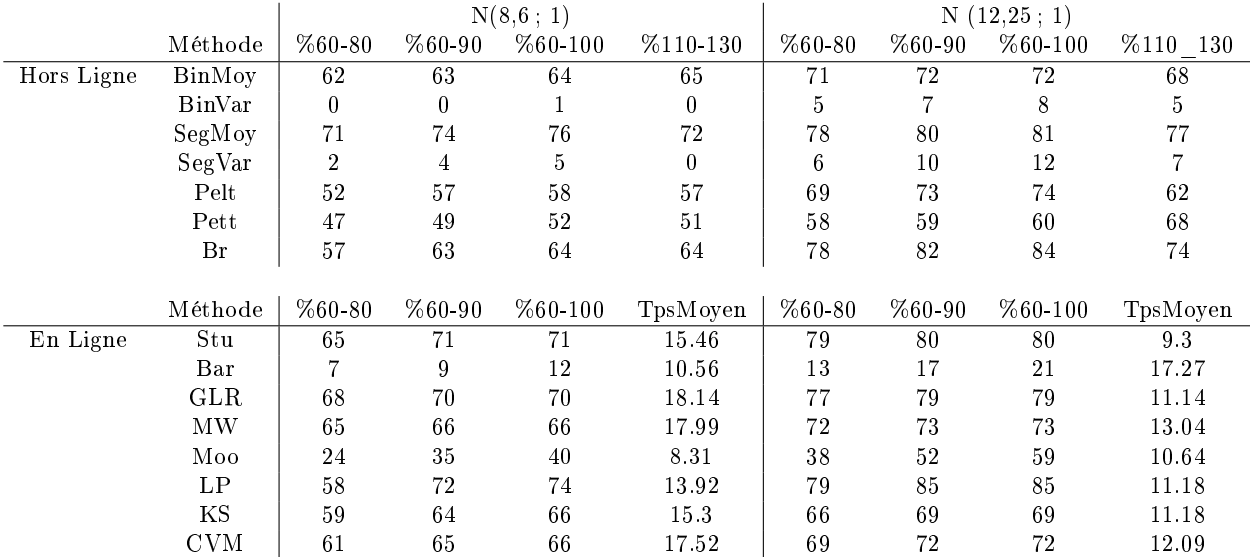

Table 2.15 Résultats des détections de ruptures sur 100 simulations d'Albumine, VISTA 2, avec ajout d'un bruit  $\mathcal{N}(\mu, 1)$  à  $i = 70$  ; méthode avec classification

|            |            |          |          | N(0; 8,6) |          | N(0; 12, 25) |          |           |          |  |  |  |
|------------|------------|----------|----------|-----------|----------|--------------|----------|-----------|----------|--|--|--|
|            | Methode    | $%60-80$ | $%60-90$ | $%60-100$ | %110-130 | $%60-80$     | $%60-90$ | $%60-100$ | %110-130 |  |  |  |
| Hors Ligne | BinMoy     | 17       | 24       | 29        | 10       | 12           | 22       | 30        | 14       |  |  |  |
|            | BinVar     | 10       | 11       | 11        | 9        | 52           | 56       | 56        | 48       |  |  |  |
|            | SegMoy     | 23       | 41       | 48        | 21       | 16           | 36       | 53        | 25       |  |  |  |
|            | SegVar     | 18       | 24       | 24        | 18       | 69           | 76       | 77        | 64       |  |  |  |
|            | Pelt       | 47       | 61       | 62        | 40       | 66           | 71       | 74        | 59       |  |  |  |
|            | Pett       | 18       | 27       | 33        | 10       | 4            | 12       | 17        | 13       |  |  |  |
|            | Br         | 10       | 13       | 14        | 5        | 3            | 7        | 10        | 6        |  |  |  |
|            |            |          |          |           |          |              |          |           |          |  |  |  |
|            | Methode    | $%60-80$ | $%60-90$ | $%60-100$ | TpsMoyen | $%60-80$     | $%60-90$ | $%60-100$ | TpsMoyen |  |  |  |
| En Ligne   | Stu        | 29       | 46       | 49        | 11.5     | 43           | 55       | 61        | 8.02     |  |  |  |
|            | Bar        | 32       | 39       | 43        | 14.43    | 72           | 77       | 78        | 16.44    |  |  |  |
|            | GLR        | 24       | 32       | 34        | 13.29    | 56           | 63       | 64        | 18.62    |  |  |  |
|            | МW         | 17       | 27       | 31        | 14.14    | 15           | 25       | 33        | 13.96    |  |  |  |
|            | Moo        | 30       | 44       | 49        | 13.5     | 68           | 79       | 85        | 8.68     |  |  |  |
|            | LP         | 25       | 38       | 44        | 11.1     | 48           | 58       | 66        | 10.59    |  |  |  |
|            | ΚS         | 15       | 29       | 33        | 13.12    | 12           | 19       | 27        | 16.18    |  |  |  |
|            | <b>CVM</b> | 16       | 27       | 30        | 13.1     | 15           | 25       | 34        | 13.59    |  |  |  |

Table 2.16 Résultats des détections de ruptures sur 100 simulations d'Albumine, VISTA 2, avec ajout d'un bruit  $\mathcal{N}(0, \sigma)$  à  $i = 70$ ; méthode avec classification

|            |         |                |          | N(0, 5T: 1) |          |  |
|------------|---------|----------------|----------|-------------|----------|--|
|            | Méthode | $%60-80$       | $%60-90$ | $%60-100$   | %110-130 |  |
| Hors Ligne | BinMoy  | 21             | 43       | 57          | 62       |  |
|            | BinVar  | $\overline{2}$ | 18       | 40          | 46       |  |
|            | SegMoy  | 13             | 40       | 60          | 70       |  |
|            | SegVar  | $\overline{2}$ | 20       | 53          | 71       |  |
|            | Pelt    | 28             | 56       | 66          | 74       |  |
|            | Pett    | 39             | 50       | 58          | 59       |  |
|            | Βr      | 34             | 65       | 82          | 85       |  |
|            |         |                |          |             |          |  |
|            | Méthode | $%60-80$       | $%60-90$ | $%60-100$   | TpsMoyen |  |
|            |         |                |          |             |          |  |
| En Ligne   | Stu     | 45             | 73       | 78          | 12.53    |  |
|            | Bar     | 26             | 31       | 41          | 37.6     |  |
|            | GLR.    | 41             | 72       | 82          | 13.93    |  |
|            | МW      | 47             | 70       | 71          | 18.96    |  |
|            | Moo     | 13             | 36       | 72          | 8.73     |  |
|            | LP      | 32             | 67       | 80          | 11.43    |  |
|            | ΚS      | 41             | 68       | 72          | 14.46    |  |

Table 2.17 Résultats des détections de ruptures sur 100 simulation d'Albumine, VISTA 2, avec ajout d'un bruit  $\mathcal{N}(0.5T, 1)$  à  $i = 70$ ; méthode avec classification

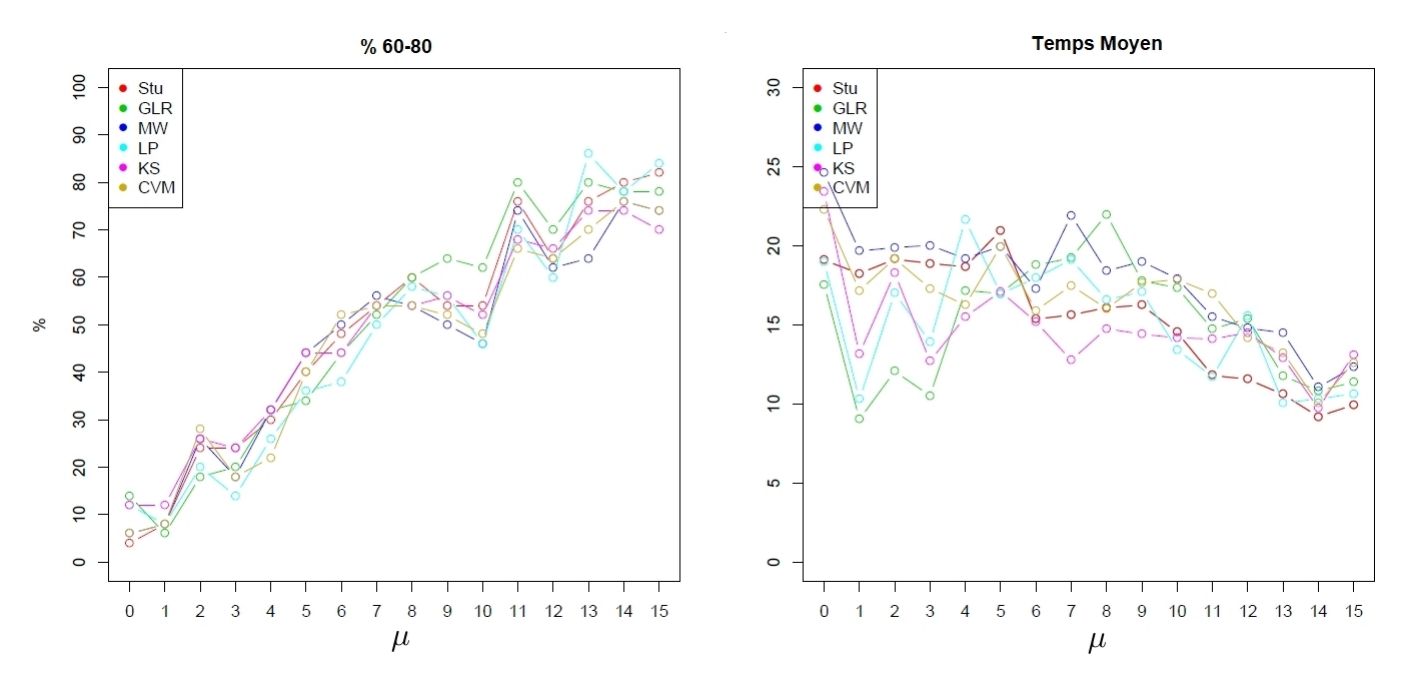

FIGURE 2.29 – Pourcentages de simulations d'Albumine avec ajout d'un bruit  $\mathcal{N}(\mu; 1)$  de taille 50 à  $i = 70$ , où les méthodes en ligne ont trouvé la rupture entre  $i = 60$  et  $i = 80$  et temps de détection moyen;  $\mu$  allant de 0 à 15; Méthode avec classification

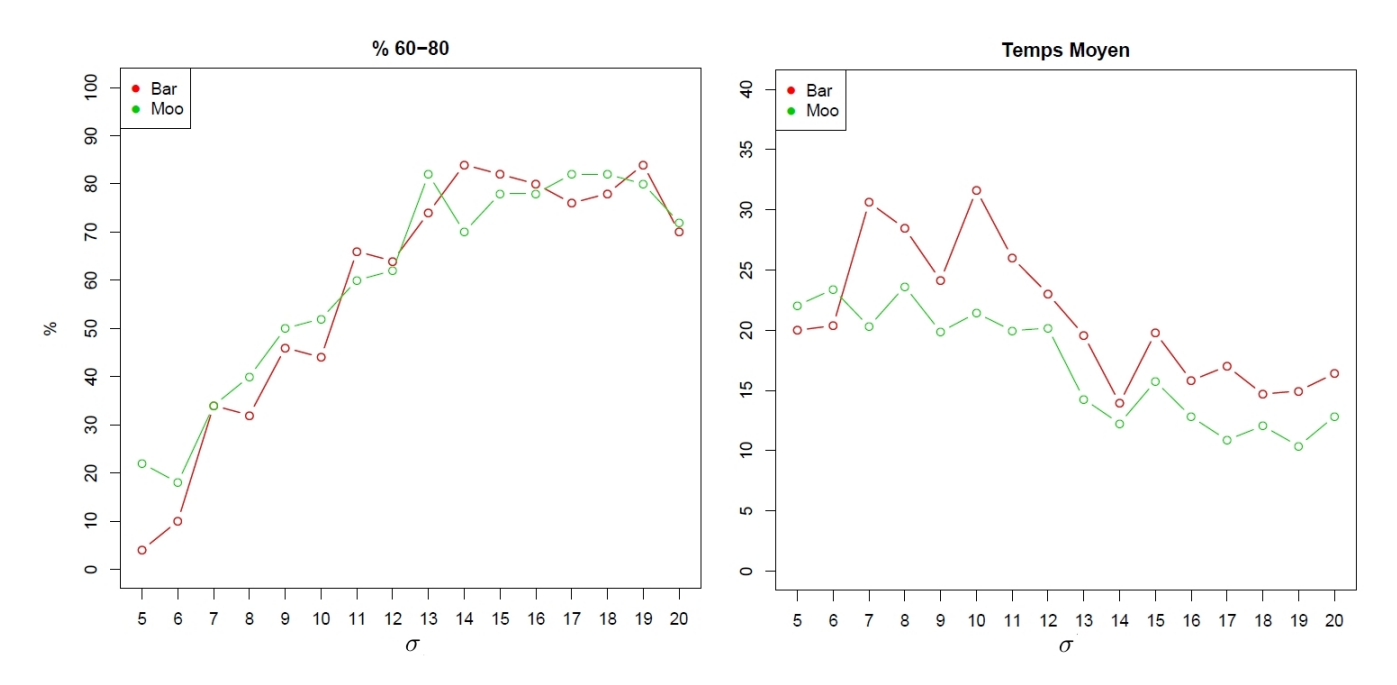

FIGURE 2.30 – Pourcentages de simulations d'Albumine avec ajout d'un bruit  $\mathcal{N}(0; \sigma)$  de taille 50 à  $i = 70$ , où les méthodes en ligne ont trouvé la rupture entre  $i = 60$  et  $i = 80$  et temps de détection moyen;  $\sigma$  allant de 0 à 15; Méthode avec classification

Les résultats des paramètres biologiques chlore, créatinine ferritine, protéines, PSA et urée

sont dans l'annexe A.5. Malgré un TCC grand, les ruptures en moyenne, variance ou pente de ferritine sont encore mal détectées mais on obtient de meilleurs résultats qu'avec la méthode où l'on a l'information service. Á l'inverse, on a de très bons résultats pour les trois types de ruptures que se soit pour le Delta-Check ou le TCC pour l'Urée et le PSA mais ils sont globalement moins bons qu'avec l'information service.

En général, les ruptures en moyenne avec le TCC sont bien détectées mais ce n'est pas toujours le cas avec le Delta-Check, les ruptures en variance sont rarement détectées.

#### Fausses alarmes

Afin d'évaluer les détections de fausses ruptures, nous avons simulé, sans ajout de rupture, 200 échantillons d'une taille correspondant aux nombres de mesures réalisées par paramètre biologique sur une journée. Les détections de ruptures en ligne ont été appliquées sur ces échantillons de façon continue, à chaque rupture détectée, la méthode se réinitialise à la mesure suivante. Cela permet d'évaluer le nombre de fausses détections révélées par les méthodes en une journée au laboratoire.

Le tableau 2.18 donne les pourcentages de simulations ayant détectées 0 ou 1 rupture pour 200 échantillons d'albumine simulés de 60 individus. On peut donc dire que dans 83 à 95% des cas, il n'y aurait pas de fausses alarmes lors d'une journée de mesures d'albumine en laboratoire et que s'il y en avait, elles seraient de 1 par jour.

| Méthode | 0    | 1    |
|---------|------|------|
| Stu     | 86   | 14   |
| Bar     | 95   | 5    |
| GLR     | 86,5 | 13,5 |
| МW      | 83,5 | 16,5 |
| Moo     | 94   | 6    |
| LP      | 87,5 | 12,5 |
| ΚS      | 85,5 | 14,5 |
| CVM     | 83,5 | 16,5 |

Table 2.18 Pourcentages de simulations où les méthodes de détection en ligne en continue (avec classification) ont trouvé 0 ou 1 rupture sur 200 simulations d'albumine de 60 individus

Les résultats pour les paramètres chlore, créatinine, ferritine, protéines, PSA et urée sont donnés dans l'annexe A.5.

#### 2.7 Incertitudes de mesure

#### 2.7.1 Incertitudes de mesure (IM) au laboratoire

L'estimation des incertitudes de mesure sur les résultats dans les laboratoires de biologie médicale est imposée par la norme NF EN ISO 15189, elles doivent être calculées chaque année pour tous les niveaux de chaque type d'examen. L'incertitude de mesure permet de caractériser la dispersion des valeurs attribuées à un mesurande, c'est un indicateur de qualité d'un résultat et de fiabilité.

Plusieurs méthodes pour calculer l'incertitude de mesure existent, le CHU de Clermont-Ferrand utilise la méthode "CIQ, EEQ". Elle repose sur l'utilisation des contrôles internes de qualité et des données externes telles que des CIQ externalisés ou des évaluations externes de qualité (EEQ).

Les CIQ externalisés permettent de confronter les résultats des CIQ d'autres laboratoires, ayant utilisés les mêmes lots d'échantillons de contrôles, par leur moyenne, généralement mensuellement. Les EEQ sont des procédures d'évaluation des performances par le biais d'une comparaison inter-laboratoire. Ce sont les comparaisons d'une référence externe entre plusieurs laboratoires d'analyses. [6]

L'incertitude de mesure  $u(C)$  est calculée en prenant en compte les résultats des CIQ et des EEQ ou des CIQ externalisés (CIQE) :

$$
u(C) = \sqrt{u^2(CIQ) + u^2(EEQ \text{ ou } CIQE)}
$$
\n
$$
(2.27)
$$

 $u^2(CIQ)$  quantifie l'erreur aléatoire ou défaut de fidélité, la fidélité donne la reproductibilité intra-laboratoire et est obtenue par l'analyse d'un même échantillon, ainsi on a :  $u^2(CIQ) =$ la variance de l'ensemble des résultats du CIQ

 $u^2(EEQ \; ou \; CIQE)$  quantifie l'erreur systématique ou erreur de justesse, la justesse représente le biais entre les valeurs mesurées répétées et une valeurs de références. Il est calculé à l'aide des EEQ ou des CIQE.

Soit  $E_i = X_{lab,i} - X_{ref,i}$  où  $X_{lab}$  est le résultat du laboratoire et  $X_{ref}$  est la valeur assignée de la comparaison. Soit  $n$  le nombre de comparaisons réalisées, on a :

$$
\bar{E} = \frac{\sum_{i} E_i}{n} \qquad et \qquad \widehat{\sigma_E} = \sqrt{\frac{\sum_{i} (E_i - \bar{E})^2}{n - 1}} \tag{2.28}
$$

On obtient :

$$
u^{2}(EEQ \text{ ou } CIQE) = \sqrt{\left(\frac{|\bar{E}|}{\sqrt{3}}\right)^{2} + \widehat{\sigma}_{E}^{2}}
$$
\n(2.29)

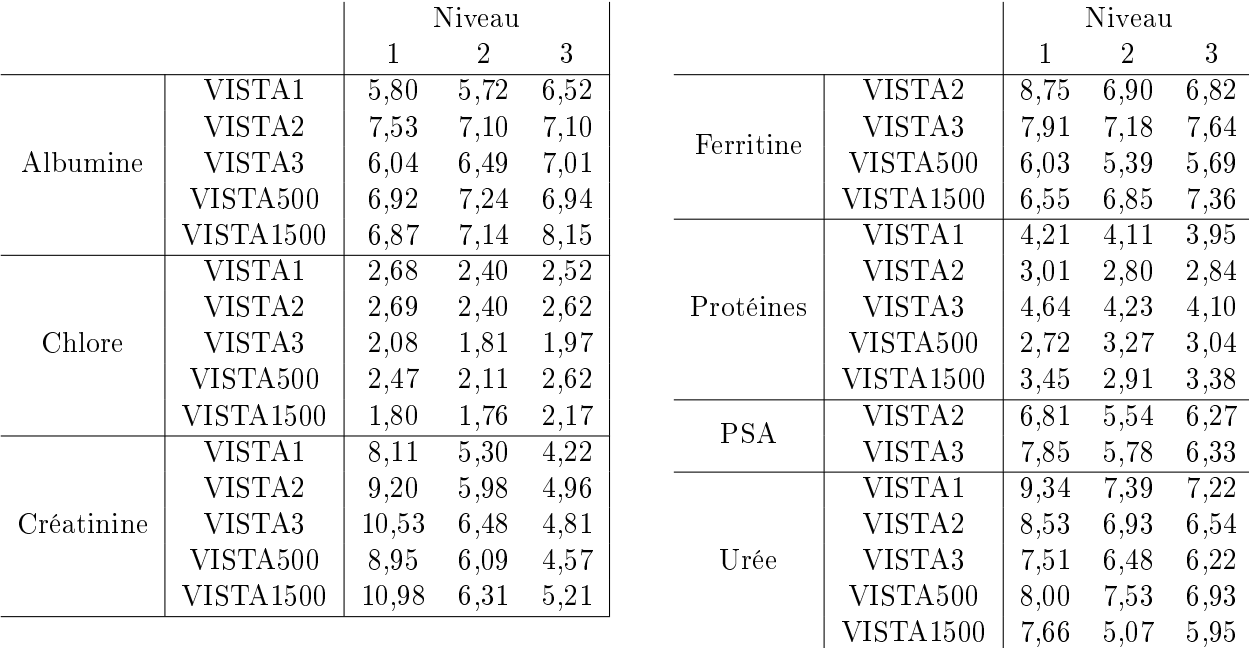

Le tableau 2.19 donne les incertitudes de mesure des trois niveaux de contrôle pour chaque analyseur pour les paramètres biologiques étudiés.

Table 2.19 Incertitudes de mesure calculées pour les paramètres biologiques étudiés

Les incertitudes sont données en pourcentage, pour chaque observation, l'incertitude correspond donc au pourcentage IM de la mesure réalisée.

#### 2.7.2 Distribution des valeurs vraies

Nous recherchons la distribution des valeurs vraies des mesures de patients. Pour cela, nous allons estimer la fonction de densité à partir des données dites contaminées par l'incertitude de mesure. Nous utiliserons le package "decon", développé pour le logiciel R, utilisant des méthodes de déconvolution à noyau pour traiter les problèmes d'erreurs de mesure. [31].

On suppose que les données observées sont des données contaminées générées par un modèle d'erreurs additives. Les méthodes utilisées permettent de prendre en compte des erreurs de mesure homoscédastiques ou hétéroscédastiques. Les fonctions de densité sont estimées grâce à une adaptation de l'algorithme de transformation de Fourrier rapide pour l'estimation de densité à l'estimation du noyau de déconvolution. L'estimation du paramètre de lissage peut être fait grâce à une méthode de bootstrap ou par une méthode empirique basée sur les travaux de Fan (1991). [9] [30] Dans notre cas les distributions d'erreurs de mesure sont considérées comme normales et hétéroscédastiques, elles varient donc selon chaque observation.

Les incertitudes de mesure sont données par niveau de CIQ, nous allons d'abord séparer les données par niveau. Les valeurs inférieures ou égales à la moyenne des CIQ niveau 1 auront l'incertitude de ce niveau, celles comprises entre la moyenne des CIQ des niveaux 1 et 2 auront l'incertitude du niveau 2 et enfin les valeurs supérieures à la moyenne des CIQ niveau 2 auront l'incertitude du niveau 3. La figure 2.31 donne les distributions des trois niveaux de l'albumine pour l'analyseur VISTA2.

L'estimation des fonctions de densité des valeurs vraies est donc réalisée par niveau avec des erreurs de mesure hétéroscédastiques. L'écart type des distributions des erreurs pour chaque mesure m est :  $\sigma = \mathcal{K}I M \times m$ . La figure 2.31 donne les estimations des fonctions de densité des valeurs vraies de l'albumine sur VISTA2 des trois niveaux.

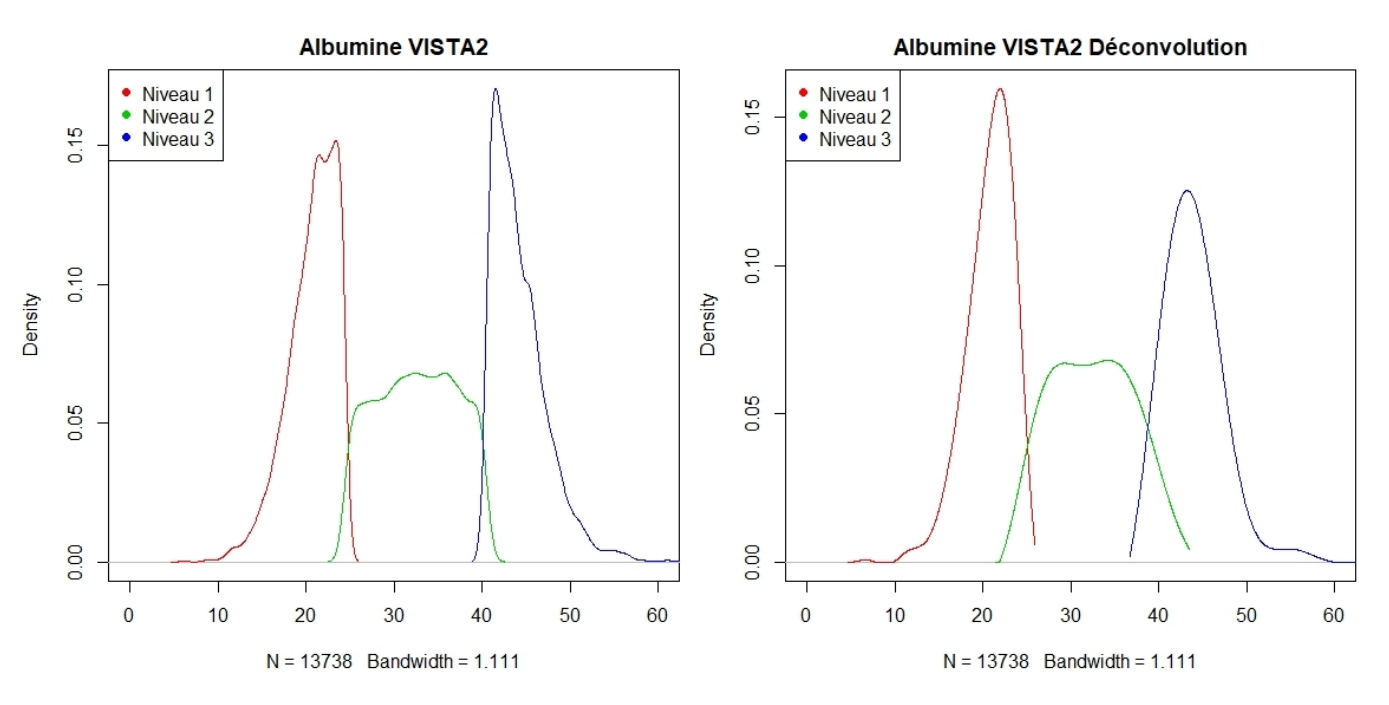

Figure 2.31 Estimation des fonctions de densité des trois niveaux de CIQ pour l'albumine sur VISTA2 sur données contaminées puis par déconvolution de l'incertitude de mesure.

Les fonctions de densité estimées vont nous permettre de simuler des échantillons de valeurs vraies afin d'étudier l'impact des incertitudes de mesure sur ces valeurs.

Le niveau de chaque individu simulé suit une loi discrète avec, comme probabilités, les fréquences de chaque niveau dans les données réelles. Une fois le niveau choisi, l'individu est simulé selon la fonction de densité de son niveau à l'aide d'une méthode du rejet :

Soit f une densité de probabilité sur  $\mathbb R$ . Si le vecteur  $(X, Y) \in \mathbb R^2$  suit une loi uniforme sur  $\{(x, y) \in \mathbb{R}^2, 0 < y < f(x)\}\)$ , alors X a pour densité f.

La figure 2.32 donne la distribution des valeurs d'albumine sur VISTA2 dites contaminées ainsi que celle des simulations réalisées sur les fonctions de densité estimées après déconvolution de l'incertitude de mesure.

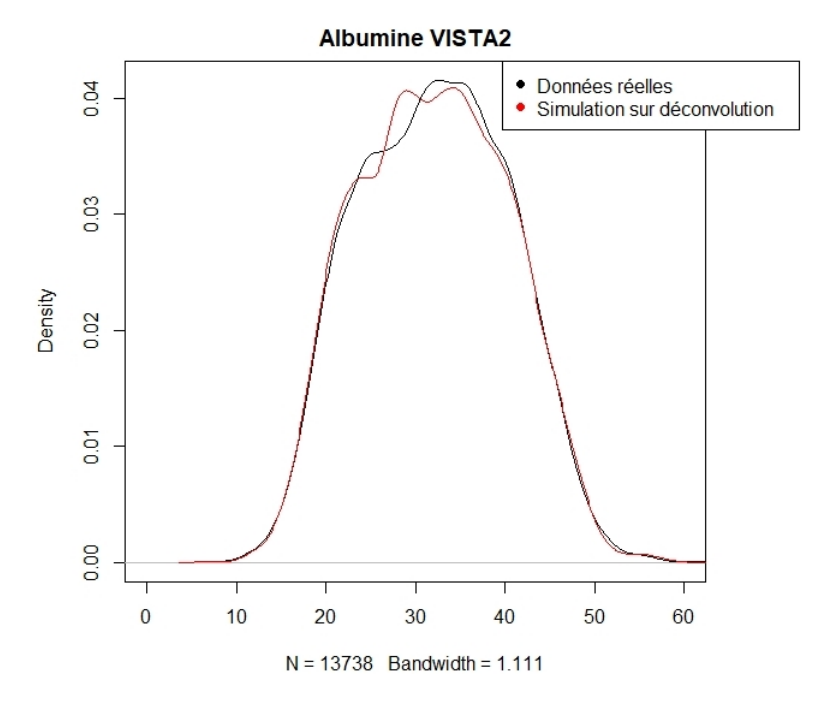

Figure 2.32 Distributions d'albumine sur VISTA2 sur données contaminées et des simulations sur les fonctions de densité estimées après déconvolution de l'incertitude de mesure.

# 2.7.3 Impact de l'incertitude de mesure sur les valeurs vraies des mesures de patients

Pour étudier l'impact des incertitudes sur les valeurs vraies des mesures, nous avons comparé, par des tests de Kolmogorov-Smirnov, les distributions des valeurs avec ces mêmes valeurs contaminées par l'incertitude de mesure.

Un échantillon de valeurs contaminées  $m^*_1,...,m^*_n$  est simulé à partir d'un échantillon de valeurs vraies  $m_1, ..., m_n$ . Toute valeur contaminée  $m_i^*$  est une valeur suivant la loi :  $\mathcal{N}(m_i, \sigma)$ , avec  $m_i$  la valeur vraie,  $\sigma = \% IM \times m_i$  et  $\% \mathrm{IM}$  le pourcentage d'incertitude de mesure étudié.

Le tableau 2.20 donne les pourcentages d'incertitudes de mesure à partir desquels les lois sont diérentes, au-dessus de ce seuil les lois sont diérentes alors qu'en dessous les valeurs contaminées ont la même distribution d'après des tests de Kolmogorov-Smirnov. Les tests ont été effectués pour différentes tailles d'échantillons : 50, 100, 500, 2000 et 10000

| Paramètre  | Taille      | $_{\rm V1}$    | V <sub>2</sub> | $_{\rm V3}$      | V500            | V1500           |
|------------|-------------|----------------|----------------|------------------|-----------------|-----------------|
|            | échantillon |                |                |                  |                 |                 |
|            | 50          | 93             | 95             | 91               | 94              | 89              |
| Albumine   | 100         | 55             | 54             | 53               | 54              | 54              |
|            | 500         | 26             | 25             | 26               | 26              | 26              |
|            | 2000        | 17             | 16             | 16               | 19              | 17              |
|            | 50          | 14             | 14             | 15               | $\overline{12}$ | $\overline{13}$ |
|            | 100         | 8              | 8              | $\boldsymbol{9}$ | $\overline{7}$  | 8               |
| Chlore     | 500         | $\overline{4}$ | $\overline{4}$ | $\overline{4}$   | 3               | $\overline{4}$  |
|            | 2000        | 2,1            | 1,9            | 2,1              | 1,4             | 1,9             |
|            | 10000       | 1,1            | $\mathbf{1}$   | 1,1              | $0.8\,$         | 1,1             |
|            | 50          | 132            | 143            | 143              | 154             | 147             |
|            | 100         | 72             | 75             | 77               | 84              | 77              |
| Créatinine | 500         | 32             | 33             | 34               | 39              | 35              |
|            | 2000        | 20             | 21             | 21               | 24              | 22              |
|            | 10000       | 12             | 13             | 13               | 15              | 14              |
|            | 50          |                | 281            | 280              | 276             | 279             |
| Ferritine  | 100         |                | 133            | 134              | 134             | 131             |
|            | 500         |                | 67             | 68               | 68              | 67              |
|            | 2000        |                | 48             | 47               | 48              | 48              |
|            | 50          | 45             | 44             | 47               | 55              | 51              |
|            | 100         | 27             | 27             | 28               | 33              | 31              |
| Protéines  | 500         | 13             | 12             | 13               | 16              | 15              |
|            | 2000        | 8              | 8              | 8                | 10              | 9               |
|            | 10000       | $\overline{5}$ | $\overline{5}$ | 5                | $6\phantom{.}6$ | $6\phantom{.}6$ |
|            | 50          |                | 438            | $\overline{750}$ |                 |                 |
| <b>PSA</b> | 100         |                | 198            | 221              |                 |                 |
|            | 500         |                | 87             | 92               |                 |                 |
|            | 50          | 172            | 179            | 180              | 187             | 175             |
|            | 100         | 91             | 92             | 94               | 98              | 96              |
| Urée       | 500         | 42             | 42             | 42               | 44              | 43              |
|            | 2000        | 26             | 26             | 27               | 27              | 27              |
|            | 10000       | 15             | 15             | 15               | 14              | 15              |

Table 2.20 Pourcentages d'incertitudes de mesure à partir desquels les lois des valeurs vraies des paramètres biologiques et ces mêmes valeurs contaminées par l'incertitude sont diérentes

Nous avons ensuite étudié l'impact de l'incertitude de mesure sur les valeurs vraies sous forme de séries temporelles pour déterminer à partir de quel pourcentage les incertitudes de mesure créent une rupture et donc un changement de moyenne, de variance ou de distribution sur les séries temporelles.

Pour cela, nous avons simulé des échantillons de valeurs vraies et ajouté l'incertitude de mesure pour 50 individus à  $i = 70, 75$  simulations ont été réalisées pour chaque pourcentage d'incertitude étudié. Des détections de ruptures hors ligne ont ensuite été réalisées sur chaque échantillon.

La figure 2.33 donne les pourcentages de simulations d'albumine sur VISTA2 ayant trouvé une rupture entre  $i = 60$  et  $i = 80$  pour les pourcentages d'incertitudes allant de 0 à 30. On peut voir que les méthodes de détection hors ligne commencent à trouver une rupture quand l'incertitude de mesure dépasse 10.

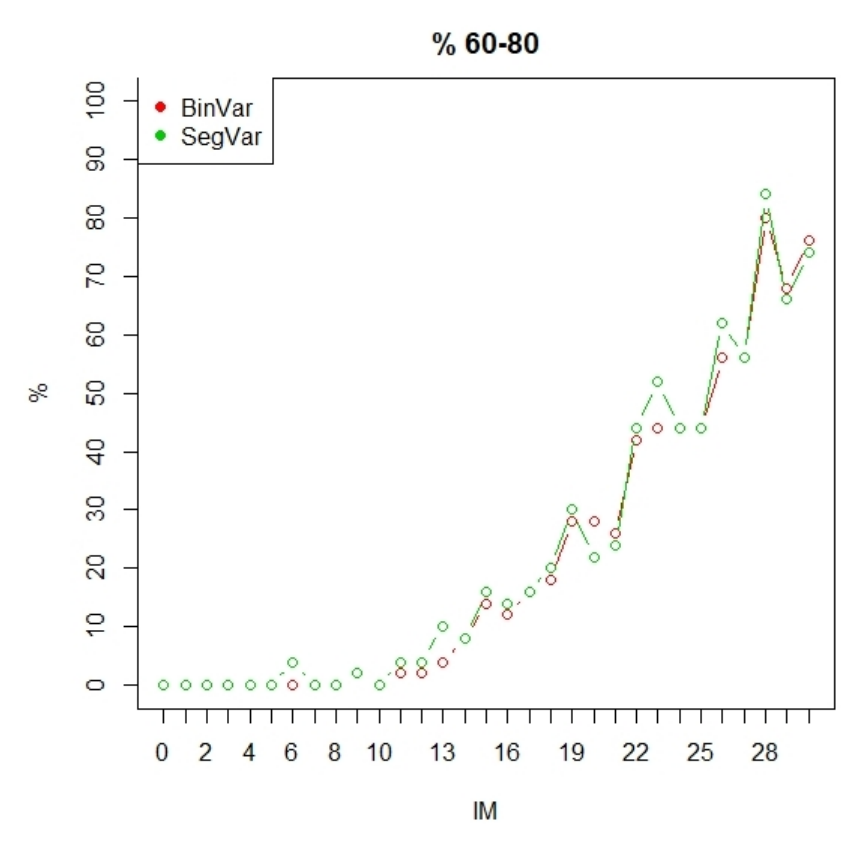

Figure 2.33 Pourcentages de simulations d'albumine sur les fonctions de densité des valeurs vraies avec ajout d'un bruit  $\mathcal{N}(m, \%IM \times m)$  de taille 50 à  $i = 70$ , où les méthodes hors ligne ont trouvé la rupture entre  $i = 60$  et  $i = 80$ .

Les résultats montrent que les pourcentages d'incertitudes de mesure calculés par le CHU sont plus petits que ceux déterminés comme ayant un impact sur les distributions ou sur les séries temporelles des valeurs vraies.

Il n'y a que pour le chlore que ces pourcentages sont proches. En effet le pourcentage d'incertitude calculé par le CHU le plus grand est de 2.69 et l'on peut voir que les pourcentages d'incertitudes commencent à avoir un impact sur les séries temporelles à partir de 2.5 ou 3% et sur les distributions à partir de 1% pour des échantillons de taille 10000 et 1.9% pour les échantillons de taille 2000.

# 2.8 Conclusion

#### 2.8.1 Résumé de l'étude

Dans ce travail de recherche, nous proposons une procédure permettant de détecter les dérives des analyseurs de laboratoires de biologie médicale en se basant sur les mesures réalisées sur des prélèvements sanguins de patients. L'étude est réalisée pour diérents paramètres biologiques mesurées sur plusieurs analyseurs au CHU de Clermont-Ferrand.

Après avoir présenté les contrôles internes de qualité mis en place quotidiennement dans les laboratoires et étudié les diérents panels de patients par service, un premier travail statistique d'analyse de données des patients est détaillé, donnant notamment une classification des patients et l'étude des répartitions dans les services des diérentes populations trouvées. Un modèle permettant de simuler des données fictives suivant le même schéma que les données du CHU est donné.

#### Stratégies de détection des dérives des analyseurs

Nous avons émis l'hypothèse que les dérives des analyseurs se traduisent par l'ajout d'un bruit gaussien sur les résultats des patients. Trois scénarios sont imaginés : une rupture en moyenne  $(\mathcal{N}(\mu; 1))$ , une rupture en variance  $(\mathcal{N}(0; \sigma))$  et une rupture en moyenne évoluant en fonction du temps $(\mathcal{N}(0, 5T; 1)).$ 

Deux algorithmes sont présentés pour détecter les différents types de dérives simulées, basés sur des méthodes de détection de ruptures de séries temporelles hors ligne et en ligne. Le premier utilise l'information des services en centrant et réduisant chaque mesure par la moyenne et l'écart type du service de provenance du patient, avant d'appliquer des méthodes de détection de ruptures. Le deuxième n'utilise pas cette information mais réalise des classifications, les méthodes de détection de ruptures sont ensuite appliquées sur chaque groupe. Les résultats sont donnés pour chaque type de dérives simulées.

Les probabilités de fausses alarmes sont estimées pour chaque méthode mise en place. Elles sont estimées sur des échantillons de taille correspondant à une journée de mesures en laboratoire. Cela permet donc de contrôler le nombre de fausses alarmes déclenchées par les méthodes lors d'une journée de mesures au laboratoire.

#### Incertitudes de mesure

L'impact des incertitudes de mesure des analyseurs sur les données des patients est étudié. Pour cela, nous estimons d'abord les fonctions de densité des valeurs vraies des mesures, soit les valeurs non contaminées par les incertitudes de mesure, grâce à des méthodes de déconvolution. L'impact des incertitudes est ensuite étudié sur des simulations réalisées sur les fonctions de densité des valeurs vraies estimées. L'incertitude à partir de laquelle les données des patients

sont impactées est estimée pour tous les paramètres biologiques étudiés. Cette étude montre que les incertitudes de mesure calculées par le CHU n'ont pas d'impact sur les distributions et les séries temporelles des mesures des patients.

#### 2.8.2 Perspectives

Le deuxième algorithme proposé, n'utilisant pas les services hospitaliers de provenance des patients, est une solution pouvant être mise en place dans des laboratoires où les patients ne sont pas aussi bien segmentés que dans un hôpital. En effet la segmentation des patients par service hospitalier permet de comprendre les valeurs parfois hautes ou basses de certains groupes de patients. Sans cela, les classifications permettent que les groupes de patients « atypiques ne déclenchent pas la détection d'une fausse rupture tout en gardant les détections de réelles dérives impactant tous les mesures.

Mises en place dans les laboratoires, les stratégies proposées dans cette étude permettraient de donner des alarmes dans le but de lancer un contrôle de qualité. Aujourd'hui les stratégies de suivi et de contrôle des analyses biomédicales dans les laboratoires entrainent, en général, pour chaque paramètre biologique mesuré et pour chaque analyseur utilisé, trois tests de trois niveaux par jour, soit 90 CIQ par mois pour les contrôles routiniers.

Sur une année, très peu de problèmes ont été observés avec les CIQ et encore moins ont eu un impact sur les données des patients. De plus l'estimation des probabilités de fausses alarmes, réalisée pour chaque méthode donnée, montre que les stratégies ainsi mises en place n'engendreraient que très peu d'alarmes dans les cas où aucun problème n'apparaitrait. Pour les méthodes utilisant les services de provenance des patients, nous avons estimé que des fausses alarmes s'enclencheraient environ 10 jours sur 100 soit seulement pour 3 jours par mois et que le nombre de fausses alarmes par jour ne dépasserait pas trois. Avec un tel scénario, le nombre de contrôle à effectuer serait au maximum de 9 par mois, ce qui diviserait par 10 le nombre de contrôles.

Aujourd'hui dans les laboratoires, les contrôles internes sont effectués à des heures imposées. Théoriquement, la dérive d'un analyseur peut n'être observée par les CIQ que plusieurs heures après avoir débutée. Les stratégies que nous proposons ont l'avantage d'étudier en temps réel les analyses effectuées et donc avertir au plus vite d'un problème potentiel. Le nombre de mesures de patients affectées serait donc plus petit avec nos méthodes.

Les types de dérives étudiées dans cette étude sont des hypothèses émises sur les réels impacts d'un problème sur les mesures effectuées pour les patients. Nous n'avons malheureusement pas pu observer de réels problèmes. Ces observations devraient être effectuées dans le but de déterminer le scénario et la méthode proposés qui correspondraient le mieux et de pouvoir les mettre en place.

Les algorithmes présentés dans ce travail étudient les paramètres biologiques indépendamment les uns des autres. Or, un même analyseur mesure plusieurs paramètres, on peut faire l'hypothèse qu'un dysfonctionnement devrait donc impacter plusieurs paramètres en même temps. Une stratégie permettant d'étudier les paramètres simultanément devrait permette de détecter les problèmes plus rapidement grâce à la quantité d'informations plus importantes. On peut imaginer des détections de ruptures multiples ou l'analyse des paramètres centrés et réduits sur une unique série temporelle.

L'étude simultanée de plusieurs paramètres pour contrôler les analyseurs pourrait diminuer le risque de fausses alarmes. En effet, une alarme donnée pour un paramètre n'est peut-être pas la conséquence d'un réel problème si les mesures d'un autre paramètre biologique effectuées au même moment sur l'analyseur signalé ne rencontrent aucune anomalie.

De plus, ce même type d'étude pourrait aider à comprendre l'origine du problème sur l'analyseur. En effet, les analyseurs mesurent les échantillons à l'aide de différents modules. Un module est utilisé pour plusieurs paramètres. La détection de ruptures simultanée sur ces paramètres peut donc indiquer le module à l'origine du problème.

Les stratégies proposées dans cette recherche et celles proposées pour la suite devraient être testées pour diérents paramètres biologiques résultant de plusieurs techniques de mesures et variant plus ou moins selon les panels de patients.

# Chapitre 3

# A characterization of volcanic ash grain particles based on the shape parameters. Example of observations collected around the crater of the Tungurahua volcano in Ecuador.

Sophie Miallaret<sup>1</sup> Julia Eychenne<sup>2</sup> Jean-Luc Le Pennec<sup>2</sup> Anne-Fraçoise Yao<sup>1</sup>

<sup>1</sup> Université Clermont-Auvergne, Laboratoire de Mathématiques, CNRS UMR 6620, Campus des cézeaux 63171 Aubière Cedex, France

<sup>2</sup> Université Clermont-Auvergne, CNRS, IRD, OPGC, Laboratoire Magmas et Volcans, 63000 Clermont-Ferrand, France

# 3.1 Introduction

#### 3.1.1 Geographical setting

Tungurahua is an andesitic volcano, which means that it has a structure consisting flows of tephra or pyroclastic formed during the various eruptive stages. It is located in the central chain of the Andes 120 km south of Quito in Ecuador. It rises to an altitude of 5023 m and is surrounded at its base by three rivers, called Chambo, Patate and Pastaza. A plateau named the plateau of Quéro, at about 3 km of altitude, extends to the west of the volcano, at the foot north is located a tourist town Baños of 20000 inhabitants, the lower parts of the northwest west and southwest flank are also cultivated and inhabited, as is the Quéro plateau.

Tungurahua has frequent explosive activity. Over the past 1,300 years, the Tungurahua has been in operation on average every 80 to 100 years, with major periods of activity occurring in 1640, 1773, 1883, 1918. Since 1999, it has entered an active phase, in 2006 its activity increased, in 2010 it erupts with large explosions and experienced continuous volcanic activity between 2012 and 2013. The local population had to be evacuated several times [8].

#### 3.1.2 Data collection

This study follows the work of Julia Eychenne [8], Jean-Luc Le Pennec and Sébastien Leibrandt [15] and is based on data from ash measurements of the Tungurahua. The data describe the shape of the ash particles. They were acquired thanks to a Morphologi G3SE [15] which allows to measure automatically the morphological and geometric characteristics of a large quantity of grains Thanks to a mobile plate, it can fully scan the glass plate and thus analyze thousands or even hundreds of thousands of particles by taking pictures of the plate for different magnifications. The time required to scan the plate ranges from 10 to 20 minutes. Software associated with the tool allows you to recombine the different shots. The images thus acquired allow the software to calculate different parameters of the ash grains such as the aspect ratio, the circularity the convexity and the solidity, these parameters vary between 0 and 1. The aspect ratio parameter measures the more or less elongated shape of the particle, the longer it is elongated the more the parameter tends to 0. The circularity measures the more or less rounded shape but also takes into account the irregularity of the contour. The parameters of convexity and solidity measure the tendency of the particle to be more or less concave, that is, the irregularity of the contour. The more convex the particle, the more these parameters tend to 1.[8].

The dataset concerns information about ash samples described in the work of Lepennec and Eychenne [[8]] who were interested with three volcanic ash grain size classes : 75-90  $\mu m$ , 250-300  $\mu$ m and 750-800  $\mu$ m. Then, the ash samples were collected from 22 sites around Tungurahua (Figure 3.1), sieved to be grouped by size classes. They were then analyzed by the G3 SE Morpho-granulometer.

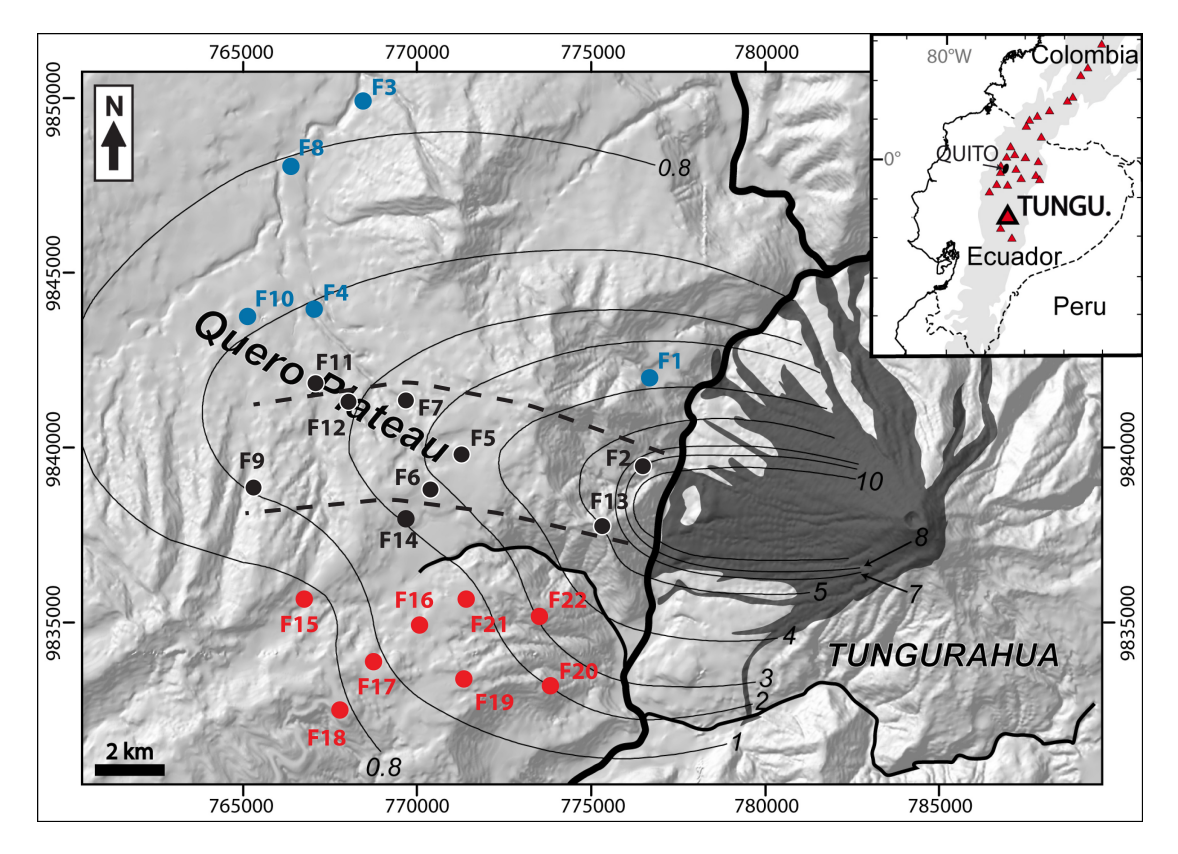

FIGURE 3.1 – Shaded relief map of Tungurahua edifice, dots are sampling sites where the for ash grain size were collected (The labels F1 to F22 represent the locations)

# 3.2 Statistical data analysis

We have carried out a statistical analysis in order to characterize the ash particles by their shape parameters. Namely, we aim at building statistical tools that help the understanding of the spatial repartition and shapes of the particles for each grain size class. Then, for each grain size class, our strategy is to 1) visualize shape parameters and how they are correlated 2) achieve the first point by taking into account the spatial location around the volcano  $3$ ) build models to characterize of the relationships which will be brought out by the two first points. This study was conducted using R software packages. Several variables are described by Lepennec and Eychenne [[8]]. In this work, we are interested with the 5 shape variables given in (Table 3.1) which characterize the morphologies of the ash particles.

| Variable     | Description                                                                       |
|--------------|-----------------------------------------------------------------------------------|
|              |                                                                                   |
| Circularity  | Ratio of the perimeter of the equivalent circle and the perimeter of the particle |
| Convexity    | Ratio of the perimeter of the convex envelope (equivalent to an elastic stretched |
|              | around the particle) and the perimeter of the particle                            |
| Solidity     | Particle area report on convex envelope area                                      |
| Aspect Ratio | width to length ratio                                                             |
| Elongation   | 1-Aspect Ratio                                                                    |

TABLE  $3.1$  – Shape parameters measures on the ash particles

Because of the natural relationship between Aspect Ratio and Elongation, we finally deal on the one hand with five quantitative variables (or parameters) : the  $4$  shape parameters and the distance to the crater and on the other hand with a qualitative variable, the location variable with 22 levels : label from F1 to F22.

#### Steps of the statistical analysis.

The first step of the statistical study concerned the distribution of each variable. The distribution of the variable location is based on a representation of the number observations per level (location) when those of the grain shape parameters are represented both by the histogram and the density of probability of the observations. The latter brought out an asymmetric in each distribution. Such a specificity does not suit to standard statistical analysis. An alternative consists then to proceed to a Box-Cox transformation to get symmetric distributions. The following steps are mainly based on the transformed variables.

In a second step, we proceeded to a bivariate (one-to-one) correlation study by first representing the correlation matrix in order to measure the strength of the linear correlation between the shape parameters (as well as with their transformed version) and also between them and distance to the crater. A Kruskal-Wallis dependence test was carried out to measure the dependence between each shape variable and the (qualitative) location variable. In each case, the test led to conclude to a dependence between the shape parameter and the location. But, the structure of the dataset did not allow us to get a useful model to understand the relationships we deal with. Then, we have proceeded to an intermediate step of clustering.

In the third step, we have clustered the particles using their observations of their quantitative parameters. The clustering approach considered here is the k-means. We have fixed the number of clusters to five. This step has led to a new qualitative variable which we denote by Group. In the following, we study the link between this variable and the quantitative variables (in the fourth step) as well as with the location variable in the other hand (in Step five).

The step four is devoted to Principal Component Analysis (PCA) in order to represent simultaneous interdependency between the shape variables and the distance to the crater. This method gives scores that enables several 2D-plots orthogonal graphical representations. Each graphic, 2D-plot, representation is naturally based on two axes (dimensions), each expresses a percentage of information (inertia) of the dataset. The axis are ranked according to their contribution to global inertia  $(=100\%)$  of the dataset. For example, in our study, the contributions are respectively 55.2% for dimension 1, 20.6% for dimension 2 and 19.2% dimension 3 for the grain size class 75-90. The PCA also provides coordinates for each particle (based on its shape characteristics and distance to the crater) which is then represented by a doted point. Here, the points are colored according to the group (stated in the third step) they belong to. We notice that only the significant projections are interpretable. The quality of projection is measured by the square of the cosine between the initial vector and its projection on the PCA dimension or plane.

In the fth step, A Correspondence Analysis (CA) was conducted in order to bring out the correspondence between the levels of the (qualitative) variables Group and Location. Similarly to the PCA, the CA summarizes the relationships between both variables by bringing scores. It allows the graphical representation of these scores in several 2D-plots. These scores allow us to proceed to aggregate of the locations in clusters which leads to a new variable, denoted by G.location. This new variable has enable to build some models.

The step six was conducted to model the link between the groups and the shape parameters, the distance to the crater and the variable G.location (referred as g.loc). A strategy based on subsampling (training and test approach) was achieved for the model validation step, "good classification rate" was determined. This rate describes the performance of the model. We also give the confusion matrix which provide "good classification rate" per group. The model of interest is the regression tree. It provide more information on how dependency between the variable Group and the other variables is structured.

A regression tree is made of nodes and leaves (terminal nodes) and edges. See for example Figure 3.11. The numbers on white square label the nodes. Each node corresponds to a question with a binary response about a variable : yes, labels the edge on the left of the node when **no** labels the other edge.

If the variable is quantitative or qualitative with more than two levels, an algorithm based on within-leave variance minimizing combing with a pruning step leads to a threshold or levels merging for such a variable. Only the significant information is kept in the final tree. The results give here are based on training and test sampling (both samples have the same size) approach.

Example of Figure 3.11. The tree is structured as follows :

1. Level 1 : Label | 1 | is for the first node (also called root node) it asks the question : "is Circularity  $0.89$ . The answer "yes" leads to node 2 (on the left) when "no" leads to  $|3|$  (on the right).

- 2. Level 2 : Nodes  $\boxed{2}$  and  $\boxed{3}$ .
	- Node  $\boxed{2}$  asks the question : "is Circularity  $>=0.79$ ". The answer "yes" leads to the node  $\boxed{4}$  and "no" leads to the node  $\boxed{5}$ .
	- $Node \boxed{3}$  asks the question : "is g.loc = F15/16/8/9/17, F20/22/21/5, F3/10/11/19/6/7/14/12/4". The answers yes or no respectively leads to nodes  $\boxed{6}$  and  $\boxed{7}$ .
- 3. Level 3 :
	- The node  $\boxed{6}$  is a is terminate node or leaf, due to the prune step, all following nodes (for example nodes  $|12|$  and  $|13|$ ) connected to this node do not appear in the final tree.
	- The node  $|7|$  asks the question : "is Circular  $> = 0.9$ ". The answers yes or no respectively leads to nodes  $|14|$  and  $|15|$ .

# 3.3 Results

### 3.3.1 Distribution of the number of observations

The distribution of the number of particles per grain size class (75-90, 250-300, 710-850) and location is given in Table 3.2 and Figure 3.2. The percentage per class (in red on the barplot in Figure 3.2) shows that only between 2.8 and 6.6% of the ash grain particles (collected on all the locations) belongs to the class 710-850 when the percentage is almost the same for both other grain size classes : 75-90 and 250-300.

|       | 75-90 | 250-300 | 710-850 |                 | 75.90 | 250-300 | 710-850 |
|-------|-------|---------|---------|-----------------|-------|---------|---------|
| F1    | 4458  | 3842    | 237     | F12             | 2351  | 2462    | 252     |
| F2    | 3009  | 3276    | 314     | F13             | 3014  | 2691    | 281     |
| F3    | 3000  | 2874    | 344     | F14             | 2035  | 3348    | 381     |
| F4    | 2735  | 2945    | 308     | F <sub>15</sub> | 2182  | 2454    | 256     |
| F5    | 2653  | 2601    | 282     | F16             | 2266  | 3266    | 372     |
| F6    | 2975  | 3170    | 357     | F17             | 2114  | 3345    | 439     |
| F7    | 2467  | 3434    | 383     | F18             | 1787  | 3128    | 260     |
| F8    | 2513  | 3209    | 326     | F19             | 2486  | 3016    | 380     |
| F9    | 2027  | 2698    | 381     | F20             | 3544  | 3094    | 345     |
| F10   | 2620  | 2701    | 305     | F21             | 2762  | 2542    | 318     |
| F11   | 3013  | 3089    | 358     | F22             | 2724  | 2792    | 276     |
| Total | 31470 | 33839   | 3595    | Total           | 58735 | 65977   | 7155    |

TABLE  $3.2$  – The distributions of the sample grain size per class-size and location

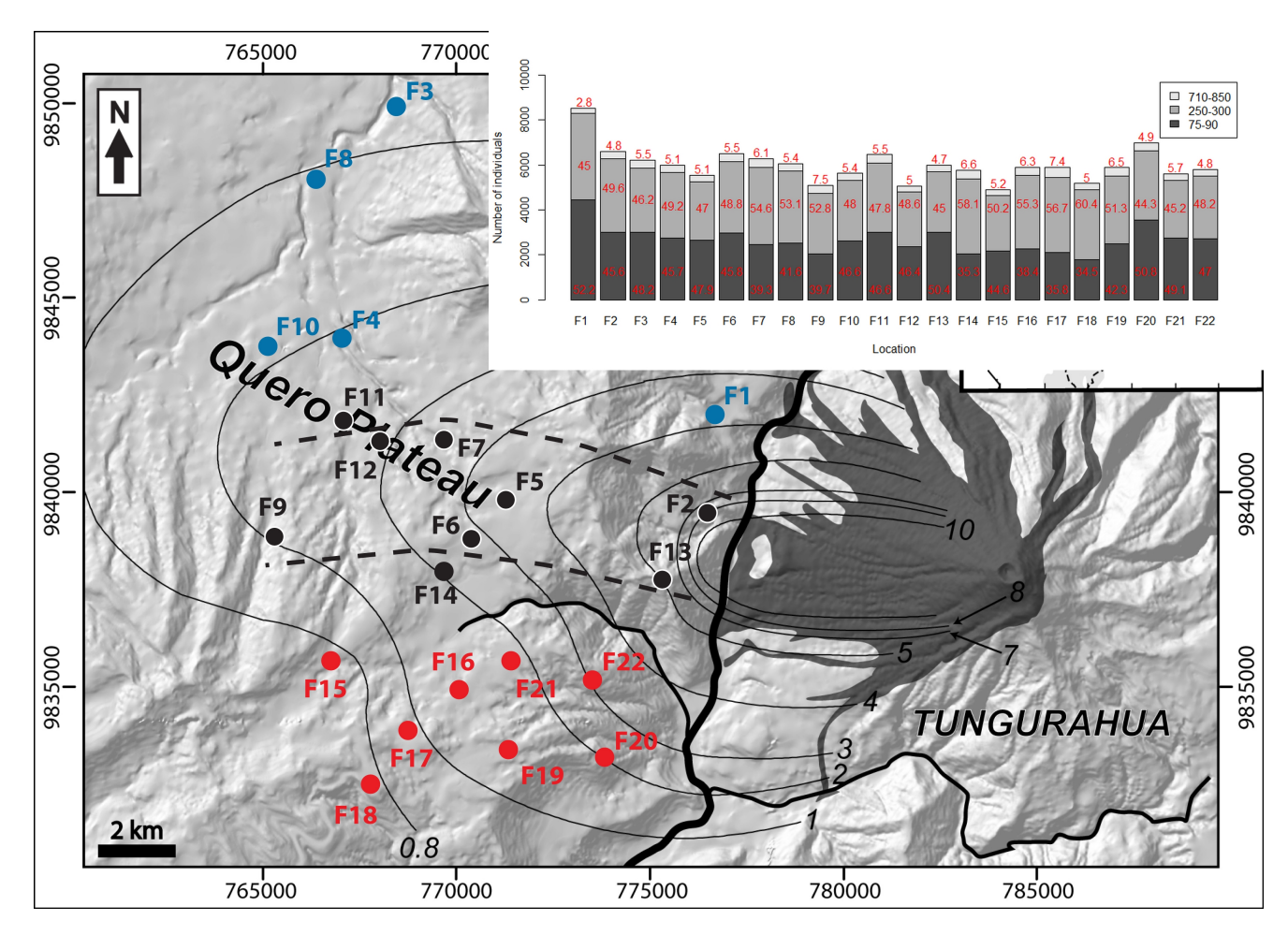

FIGURE  $3.2$  – The spatial repartition of the ash particles

# 3.3.2 Basic statistics on the ash grain shape parameters.

Basic characteristics of the distribution of shape parameters (presented in Table 3.1) are summarized in the Table 3.3.

|              | Circularity | Convexity | Solidity | Aspect Ratio | Elongation |
|--------------|-------------|-----------|----------|--------------|------------|
| Minimum      | 0,336       | 0,395     | 0.378    | 0.118        |            |
| 1st Quartile | 0,801       | 0,91      | 0,903    | 0,645        | 0, 17      |
| Median       | 0,847       | 0, 94     | 0,932    | 0,741        | 0, 259     |
| Mean         | 0,837       | 0,931     | 0,922    | 0,732        | 0,268      |
| 3rd Quartile | 0,883       | 0,963     | 0,952    | 0.83         | 0,355      |
| Maximum      |             | 0,998     | 0,998    |              | 0,882      |

TABLE  $3.3$  – Basic statistics about the grain shape parameters

3.3.3 The distribution of the shape parameters and Box-Cox transformation

On Figure 3.3, we give the distributions of the sample ash grain shape parameters per class size. This graphics show that all the distributions are asymmetric distributions. In this condition, the several classical statistical methods as those we used (for example mean computing, PCA or linear regressions) in this study fail. Actually, this is mainly due to the fact that in this condition, the extreme values have a great influence on the results which then, hide the main information concerning the majority of the observations. A strategy to fix this problem and get symmetric distributions consists in applying a Box-Cox transformation to the variable of interest. We have proceeded to such a transformation for each gain shape parameter. The corresponding transformed distributions are given on Figure 3.4. A first characteristic is : most of the particles of the sample of grain size class 710-800 have lower values of circularity and convexity (either transformed version or not) than in the two other grain size classes.

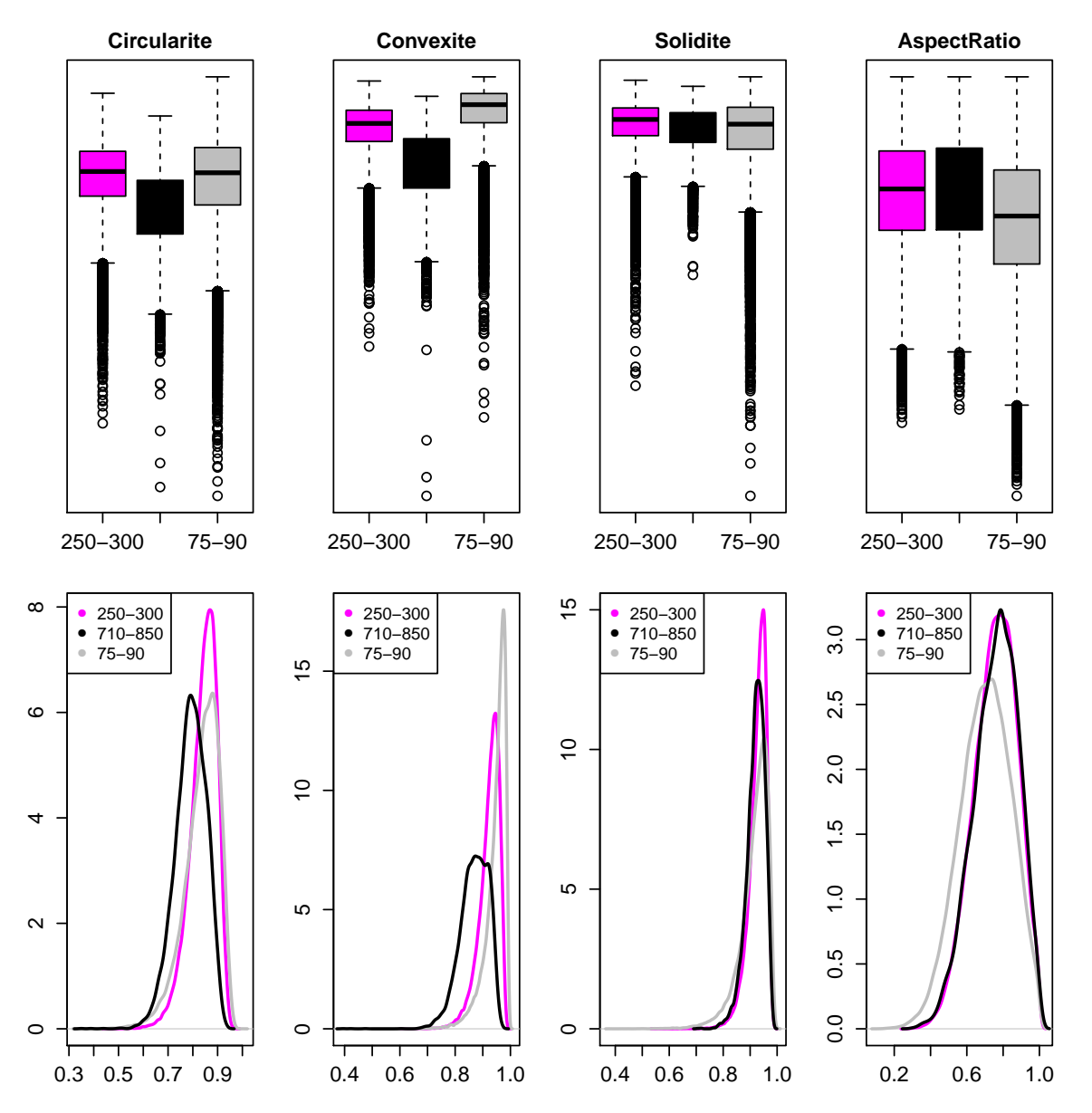

FIGURE 3.3 - Distributions of the initial the grain shape parameters versus grain size class

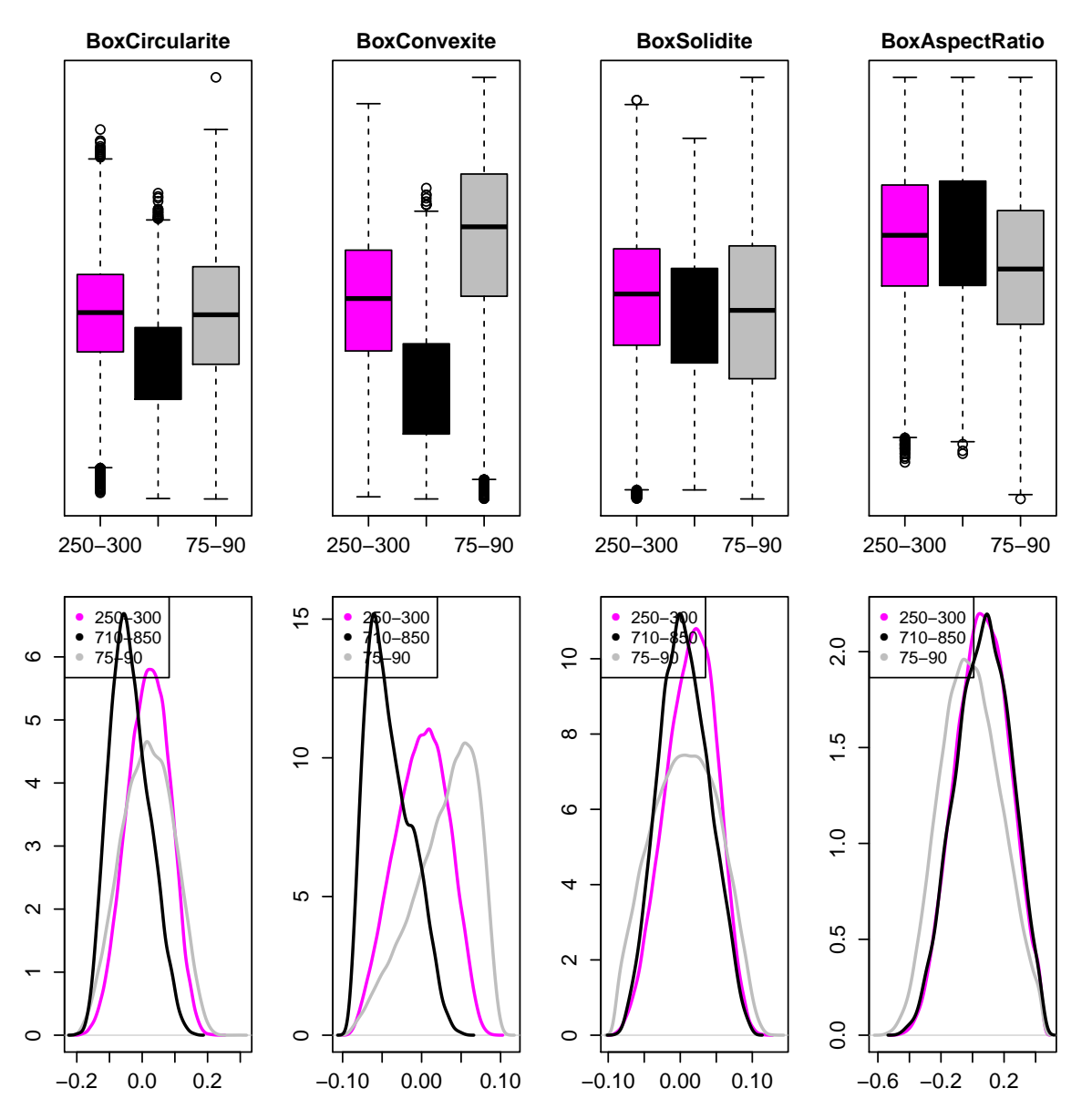

FIGURE 3.4 – Distribution of the transformed shape parameters by Box-Cox transformation

# 3.3.4 Relationship between the grain shape parameters and the distance to the crater.

We carried out a representation of the correlation matrix as a first step toward the study of the correlation between shape parameters as well as those between each of them and the variable Distance to the crater. The corresponding linear coefficients of correlation are given in Figure 3.5. All the significant linear coefficients of correlation are positive either non-transformed or the transformed versions and have the same scale, within each group (non-transformed or transformed). Obviously, if there is a stronger linear dependence between the parameters : Circularity, Convexity and Solidity. The correlations of these three parameters with the Aspect

Ratio are weaker (linear coefficients of correlation smaller  $0.4$ ) when those with the distance to the crater are almost null.

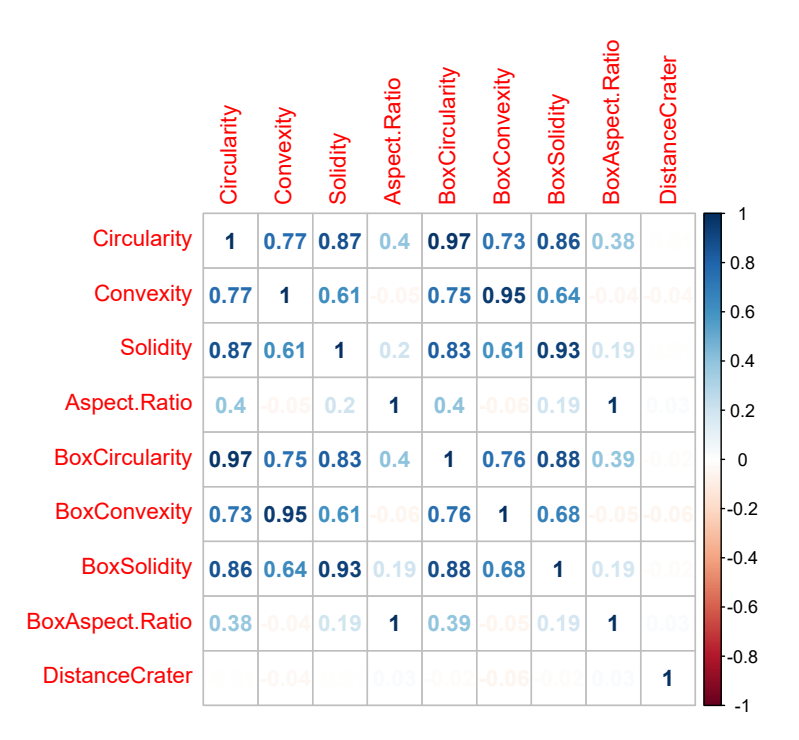

FIGURE  $3.5$  – Representation of linear coefficients of correlation between the shape parameters

Then, we were interested in the behavior these dependencies within grain size class. We have computed the matrix of correlation within each grain size class. The results are given in Figure 3.6 where obviously for example, the linear coefficient correlation (increases) between the Circularity and Convexity is respectively equal to 0.78, 0.86, 0.91 respectively for class 70-90, 250-300 and 710-850. This order still the same when replacing the variables by their the transformed version where it is respectively equal to : 0.78, 0.85 and 0.89. When, the linear correlation between Solidity and Convexity seems to invariant from a grain size class to another. Concerning the correlations with the distance to the crater, it seems less close to zero when splitting the sample into the three grain size classes, particularly for grain size class 710-850.

| $75 - 90$             |                |                      |              |                      |                       | $250 - 300$                |                |              |                |                 | $710 - 850$           |                            |                      |              |                      |                 |                       |                                   |
|-----------------------|----------------|----------------------|--------------|----------------------|-----------------------|----------------------------|----------------|--------------|----------------|-----------------|-----------------------|----------------------------|----------------------|--------------|----------------------|-----------------|-----------------------|-----------------------------------|
|                       | Circularity    | Convexity            | Solidity     | Aspect.Ratio         | <b>DistanceCrater</b> |                            | Circularity    | Convexity    | Solidity       | Aspect.Ratio    | <b>DistanceCrater</b> |                            | Circularity          | Convexity    | Solidity             | Aspect.Ratio    | <b>DistanceCrater</b> |                                   |
| Circularity           | $\mathbf{1}$   | 0.78                 | 0.89         | 0.47                 | $-0.07$               | -1<br>$\cdot 0.8$          | $\mathbf{1}$   | 0.86         | 0.89           | 0.36            | 0.08                  | 0.8<br>0.6                 | $\mathbf{1}$         | 0.91         | 0.86                 | 0.26            | $-0.14$               | $\cdot 0.8$<br>$\cdot 0.6$        |
| Convexity             | 0.78           | $\mathbf{1}$         | 0.74         | 0.04                 | $-0.08$               | $-0.6$<br>$-0.4$           | 0.86           | 1            | 0.75           | 0.02            | 0.06                  | $-6.4$<br>b0.2             | 0.91                 | $\mathbf{1}$ | 0.74                 | $-0.03$         | $-0.17$               | $\left  0.4 \right $<br>b0.2      |
| <b>Solidity</b>       | 0.89           | 0.74                 | $\mathbf{1}$ | 0.2                  | $-0.07$               | $-0.2$<br>$\mathbf 0$      | 0.89           | 0.75         | $\mathbf{1}$   | 0.16            | 0.08                  | $\mathbf 0$<br>$-0.2$      | 0.86                 | 0.74         | 1                    | 0.09            | $-0.13$               | $\mathsf 0$<br>$-0.2$             |
| Aspect.Ratio          | 0.47           | 0.04                 | 0.2          | $\mathbf{1}$         |                       | $-0.2$<br>$-0.4$           | 0.36           | 0.02         | 0.16           | 1               | 0.05                  | $-0.4$<br>$-0.6$           | 0.26                 | $-0.03$      | 0.09                 | $\mathbf{1}$    | 0.08                  | $-0.4$<br>$-0.6$                  |
| <b>DistanceCrater</b> | $-0.07$        | $-0.08$              | $-0.07$      |                      | 1                     | $-0.6$<br>$-0.8$           | 0.08           | 0.06         | 0.08           | 0.05            | $\overline{1}$        | $-0.8$                     | $-0.14$              | $-0.17$      | $-0.13$              | 0.08            | $\mathbf{1}$          | $-0.8$                            |
|                       |                |                      |              |                      |                       |                            |                |              |                |                 |                       | $-1$                       |                      |              |                      |                 |                       | $-1$                              |
|                       | BoxCircularity | BoxConvexity         | BoxSolidity  | BoxAspect.Ratio      | <b>DistanceCrater</b> | $-1$                       | BoxCircularity | BoxConvexity | BoxSolidity    | BoxAspect.Ratio | <b>DistanceCrater</b> |                            | BoxCircularity       | BoxConvexity | <b>BoxSolidity</b>   | BoxAspect.Ratio | <b>DistanceCrater</b> |                                   |
| <b>BoxCircularity</b> | 1              | 0.78                 | 0.9          | 0.47                 | $-0.08$               | $-0.8$                     | $\mathbf{1}$   | 0.85         | 0.9            | 0.36            | 0.07                  | $\vert$ $\vert$ 0.8        | $\blacktriangleleft$ | 0.89         | 0.88                 | 0.26            | $-0.13$               | $\vert$ 0.8                       |
| <b>BoxConvexity</b>   | 0.78           | $\blacktriangleleft$ | 0.8          | 0.05                 | $-0.1$                | 0.6<br> 0.4                | 0.85           | $\mathbf{1}$ | 0.78           | 0.02            | 0.04                  | 0.6<br>0.4                 | 0.89                 | $\mathbf{1}$ | 0.77                 | $-0.03$         | $-0.18$               | $-0.6$<br>$\vert \cdot \vert$ 0.4 |
| <b>BoxSolidity</b>    | 0.9            | 0.8                  | $\mathbf{1}$ | 0.2                  | $-0.08$               | $-0.2$<br>$\pmb{0}$        | 0.9            | 0.78         | $\overline{1}$ | 0.15            | 0.07                  | 0.2 <br>$\mathbf 0$        | 0.88                 | 0.77         | $\blacktriangleleft$ | 0.09            | $-0.13$               | $\cdot 0.2$<br>$\mathbf 0$        |
| BoxAspect.Ratio       | 0.47           | 0.05                 | 0.2          | $\blacktriangleleft$ |                       | $-0.2$<br>$-0.4$<br>$-0.6$ | 0.36           | 0.02         | 0.15           | $\mathbf{1}$    | 0.04                  | $-0.2$<br>$-0.4$<br>$-0.6$ | 0.26                 | $-0.03$      | 0.09                 | $\mathbf{1}$    | 0.08                  | $-0.2$<br>$-0.4$<br>$-0.6$        |

FIGURE 3.6 – Representation of linear coefficients of correlation between the shape parameters

But, a Kruskal-Wallis test between the variable Location (the Fi's) and the grain shape parameters has led to a p-values<10<sup>−4</sup> . Then, we concluded that there is a dependency between the shape parameters and the location variable. Unfortunately, a direct statistical analysis between the shape parameters and the variables Distance to the crater and Location was not significant. But, since both the location parameter and the distance to the crater are naturally dependent, for convenience, we have chosen to keep the distance to the crater in the following study. We have proceeded to a clustering of the sample of observations of each grain size class in order to detect more (detailed) relationship between these variables. These groups should bring out more information to understand the relationships we deal with.

# 3.3.5 Classification of the ash grain particles using their shape characteristic and distance to the crater

We have clustered the sample of each grain size class of particles into five groups by a K-means approach. Actually, we have proceeded to several numbers of group classication, the five groups clustering appeared to be a trade off. Of course, one can use an automatic approach for each class (that could be the subject of some other work). The characteristics of the five groups obtained by the k-means algorithm conducted with the Box-Cox transformed variables are given on Figure 3.7. The groups are referred both labels by numbers and colors : 1 (pink), 2(blue), 3(green), 4(violet), 5(brown). This procedure leads to a new qualitative variable which we denote by Group. The levels of this qualitative variable are the numbers of the groups. The distributions of this variable for each grain size class and location are given in Figure 3.7.

#### Representation of the clusters in the Principal Component Analysis graphics

Several characteristics of the groups are brought out by the representations of Figure 3.7. But, to ease the interpretation of these results and highlight the link between the groups and the grain shape parameters (Links between the groups and their corresponding shape parameters and distance to the crater), we represent the observations in the Principal Component Analysis (PCA) graphics in Figure 3.8.

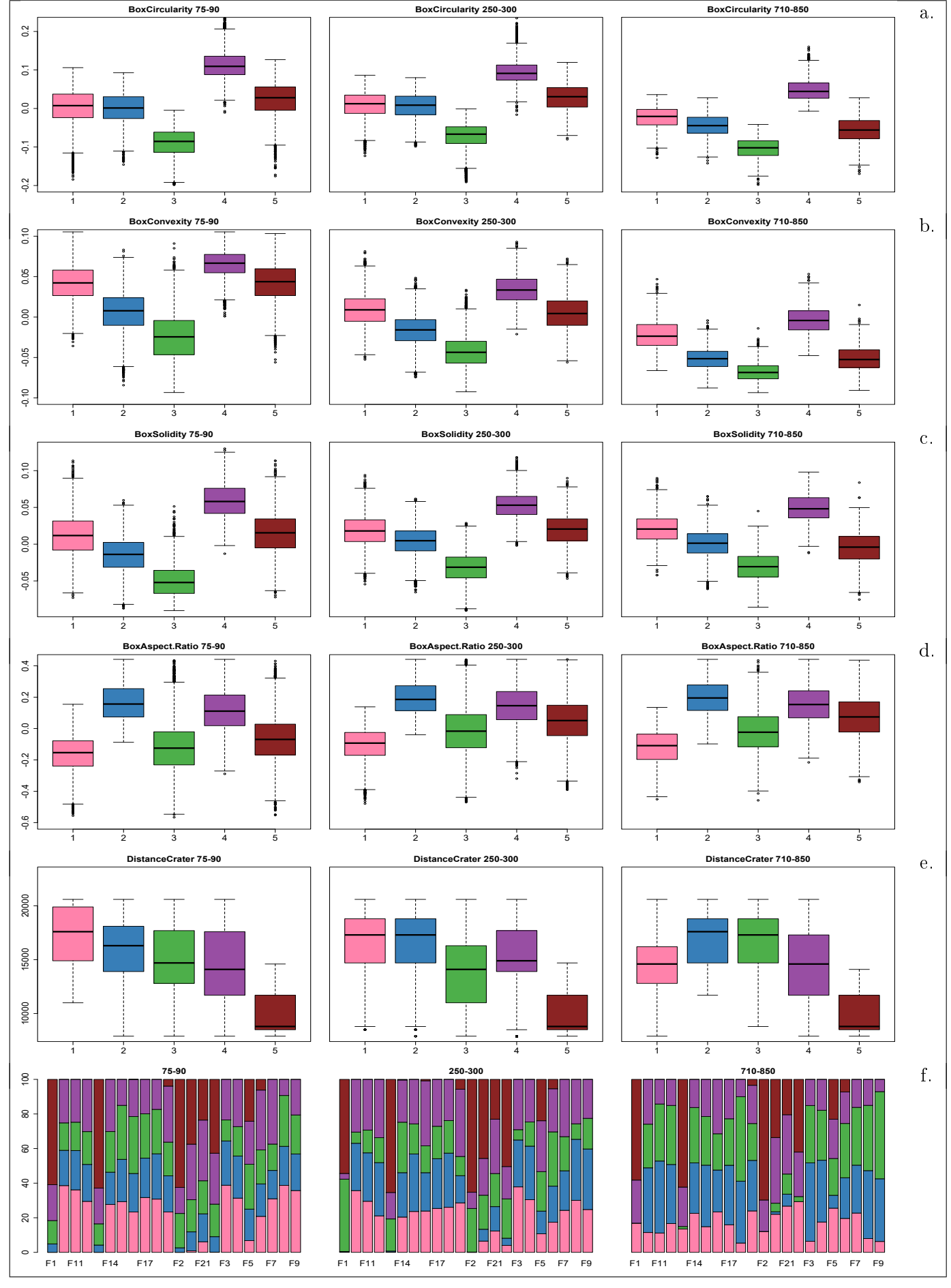

Figure 3.7 Characteristic of the Groups

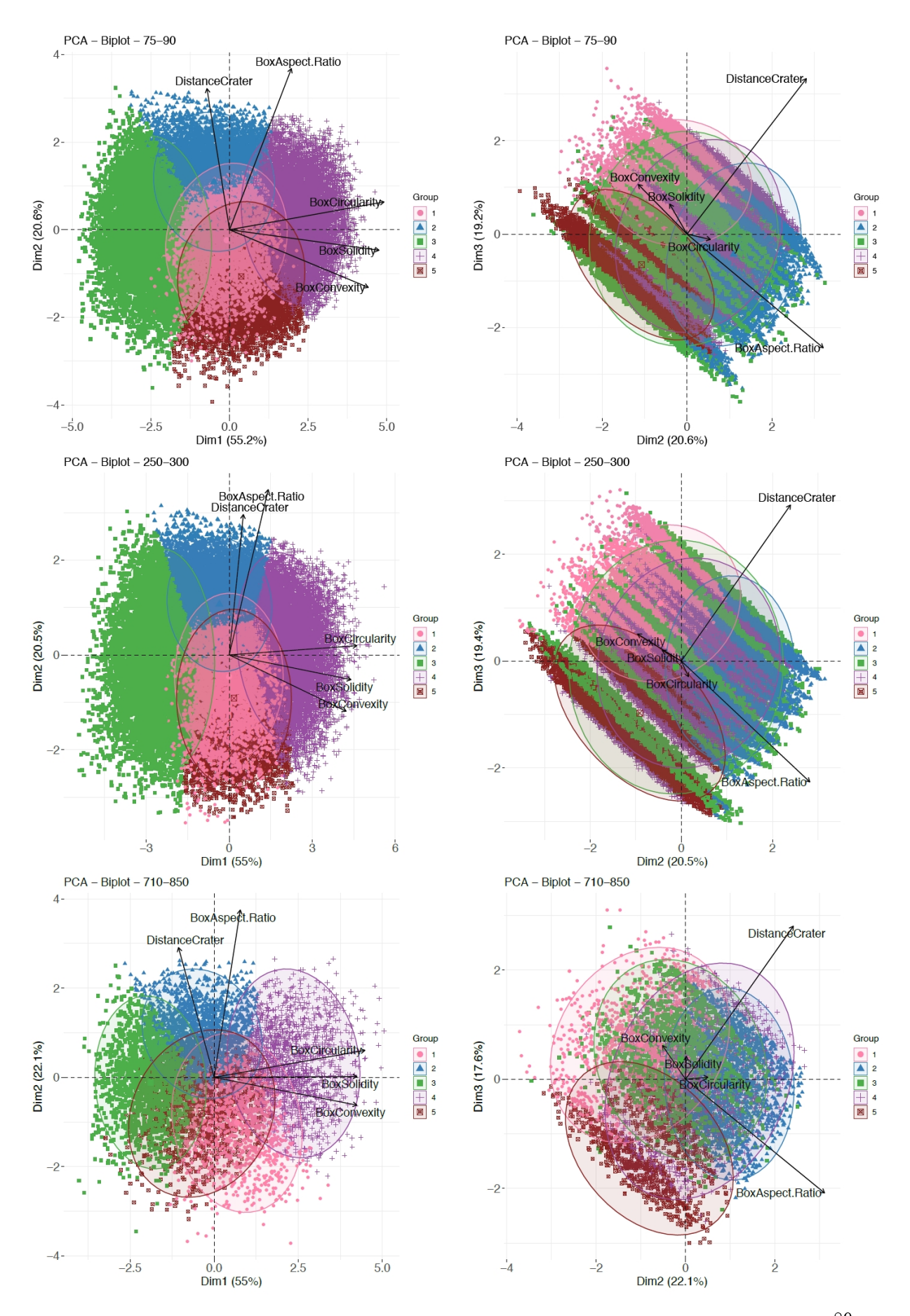

FIGURE 3.8 – Projection of observations of the grain shape parameters on the two first planes of PCA. Each dot is colored according to the group it belong to as in Figure 3.7.

#### Interpretation of the results of the PCA

 $\bf{Dim 1}$  Whatever the grain size class, the first dimension ( $\bf{Dim 1}$ ) brings out information about the parameters Circularity, Convexity and Solidity. Positive scores of the projection on  $Dim1$  (on the right side of the first plane :  $Dim1-Dim2$ ) indicate simultaneously high values of all these shape parameters and the reverse occurs for negative scores (on the left side of the first plane :  $Dim1-Dim2$  of the projection on  $Dim1$ . This dimension concerns 55.2% of the information about the grain size class 75-90 when this percentage is of 55% for the two other the grain size classes.

Projections close to the center of the plan correspond to intermediate values of the circularity, convexity and solidity.

- Dim 2 The second dimension (Dim2) corresponds to the information on the Distance to the crater and Aspect ratio. The information concerning this dimension can be visualized both on the first plane ( $Dim1-Dim2$ ) and the second ( $Dim2-Dim3$ ). The latter gives a best view of this feature. Positive scores of the projection on Dim 2 (on the top the plane Dim1-Dim2 or right side of the second plane : Dim2-Dim3) indicate simultaneously higher values of the variables Distance to the crater and Aspect ratio and the reverse for negative scores (at the bottom of the plane : Dim1-Dim2 or left side of the second plane : Dim2-Dim3). This dimension brings 20.6% of the information about the class 75-90 when this percentage is of 20.5% for class 250-300 and 22.1% for class 710-850. Projection close to the center of the plane represent intermediate values of the distance to the crater and aspect ratio.
- Dim 3 The third dimension (Dim3) also corresponds to the information on the distance to the crater and aspect ratio. But, with opposite sign on the scores : positive scores of the projection on Dim 3 (on the top the plane Dim2-Dim3) indicate higher values of the distance to the crater and lower values of the aspect ratio and the reverse for negative scores (at the bottom of the plane : Dim2-Dim3). This dimension brings 19.2% of the information about the grain size class 75-90 when this percentage is of 19.4% grain size class 250-300 and 17.6% grain size class 710-850.

A projection close to the center of the plane represent intermediate values of the distance to the crater or aspect ratio.

#### Characterization of the groups

Based on the interpretations, we can characterize the five groups stated in the clustering step.

Group 4 (violet) : whatever the grain size class, this group is characterized by higher values of Circularity, Convexity and Solidity (referring to the interpretation of Dim1) and intermediate values of the distance to the crater and the aspect ratio (referring to the interpretation Dim2 and Dim3)

- Group 3 (in green) : Whatever the grain size class, this group is at the opposite of Group 4 on Dim1 so that it concerns particles with lower values of convexity, solidity, aspect ratio an circularity. The projection of the observations of this group on plane Dim2-Dim3 revels higher values of the distance to the crater for the class 710-850 and intermediate values of the distance to the crater for classes 75-90 and 250-300. For each size class, it concerns particles with intermediate values of the aspect ratio.
- Group 2 (in blue) consists of particles with 1) intermediate values of Circularity, Convexity and Solidity, 2) higher values of the distance to the crater for classes 250-300 and 710-850 and intermediate values of the variables for the class 75-90, 3) higher values of the aspect ratio for each class.
- Group 1 (in pink) consists of particles with 1) intermediate values of Circularity, Convexity and Solidity, 2) higher values of the distance to the crater for classes 75-90 and 250-300 and intermediate values of the aspect ratio for the 710-850.
- Group 5 (in brown) consists of particles with 1) intermediate values of Circularity, Convexity and Solidity, 2) Lower values of distance to the crater and intermediate values of the Aspect Ratio.

# Multivariate analysis and classification : link between the location and the groups.

In order to visualize the link between the variables Location and Group, we have achieved a Correspondence Analysis (CA) between the locations and the groups. The results are displayed on Figure 3.9 which shows that of the information concerning this relationship are concentrated Multivariate analysis and classification : link between the location and the<br>groups.<br>In order to visualize the link between the variables Location and Group, we have achieved a<br>Correspondence Analysis (CA) between the loca Dim 2 represents respectively 5.6%, 5.9% and so 10.1% of the information. We have clustered the location using their CA scores. The new location variable is denoted to g.loc. Example of interpretation, particles of Group 5 are mainly located in F1, F2, F13 unlike the other groups (see also Figure 3.7).

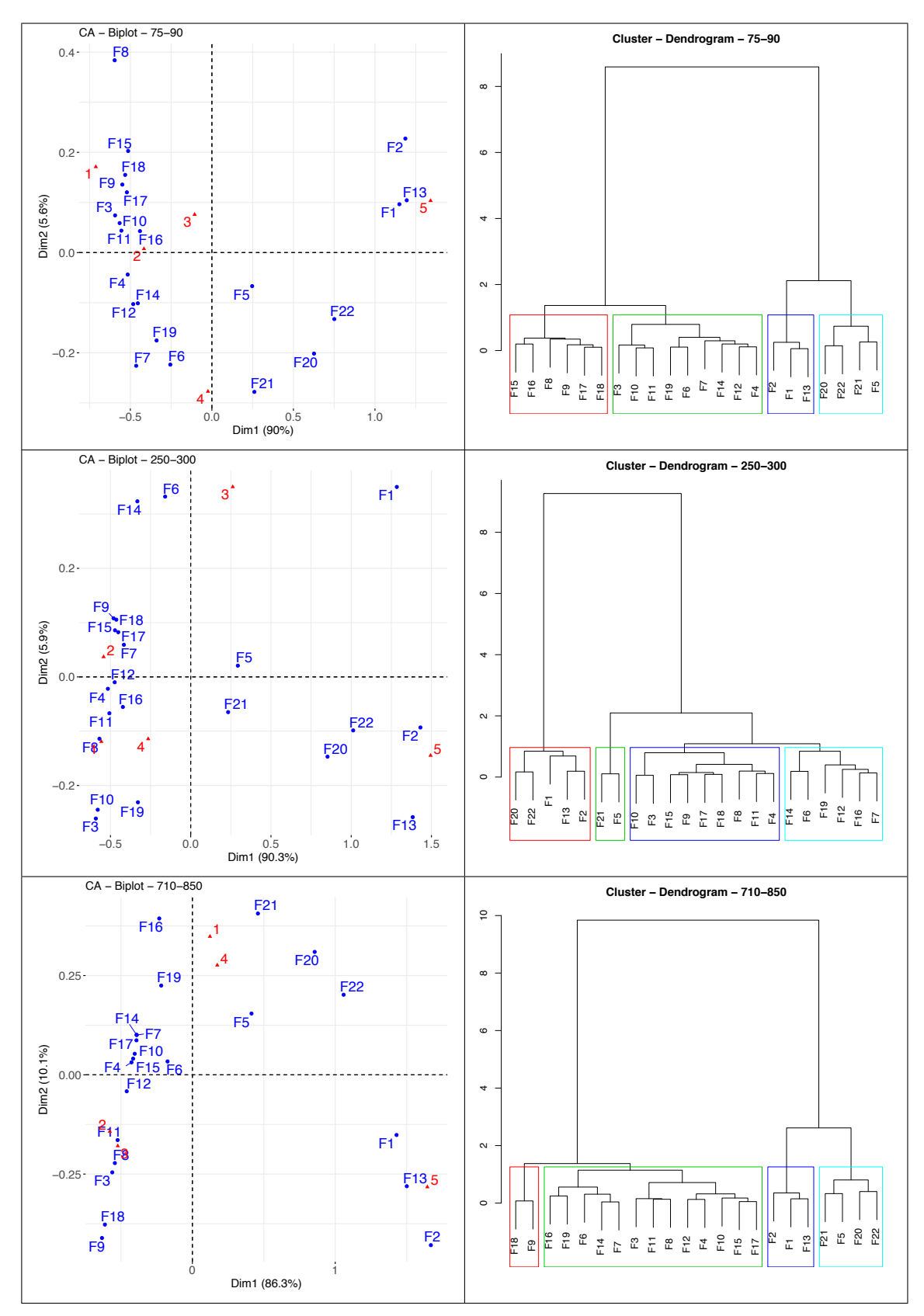

FIGURE 3.9 - Projection of the table of contingence Group versus Location in the first plane of CA. Correspondence between the locations and the groups

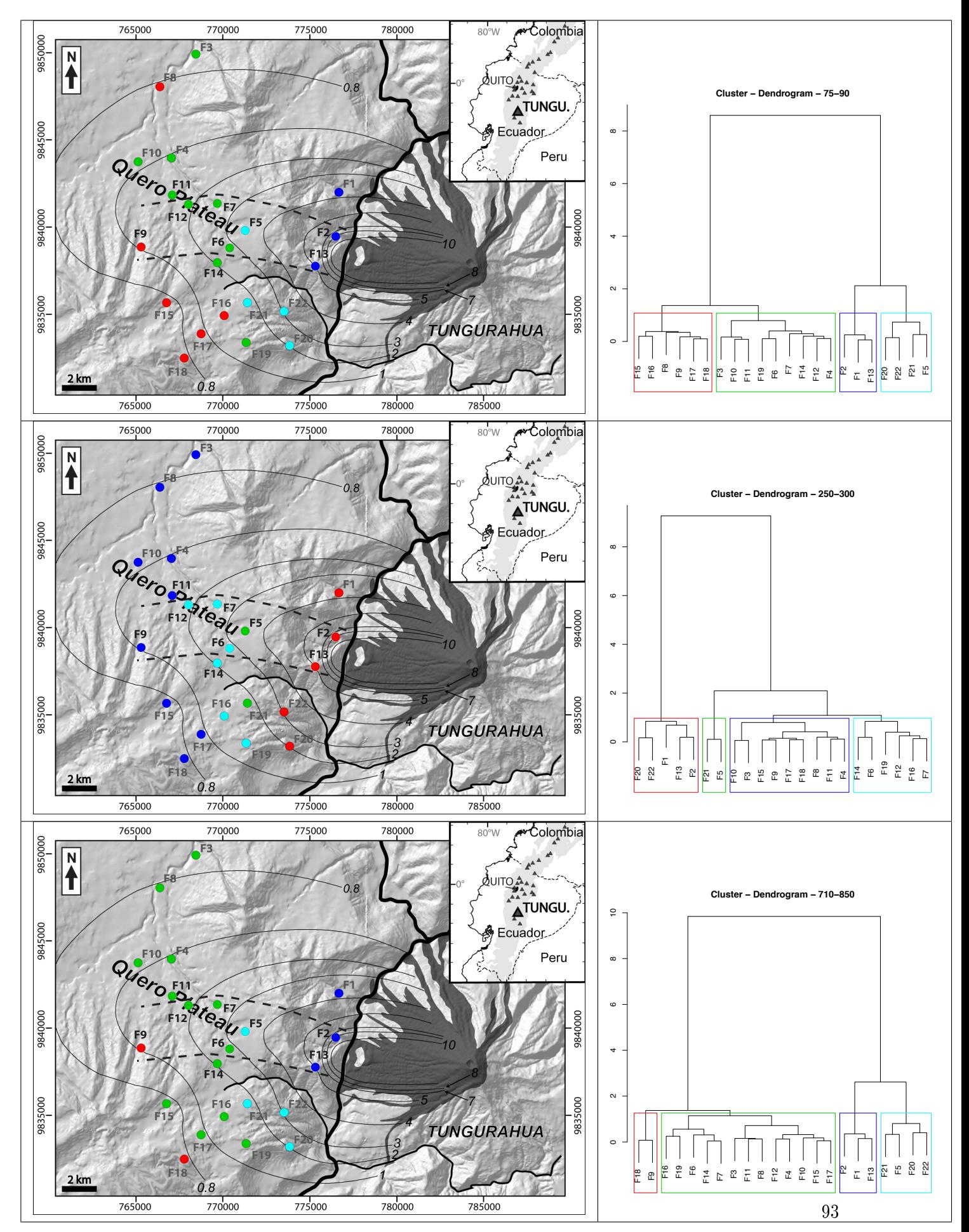

FIGURE  $3.10$  – Classification of the locations according to their CA scores.

#### 3.3.6 Statistical modeling

We have applied regression tree approach in order to build a model which will precise the all relationships previously described between the variable Group and the other variables.

#### Regression tree

We first proceeded to a sampling without replacement of 300 observations per grain size class of the initial dataset. We have applied the regression tree model to the sample of observations of size is then equal to  $3x300$ . Different regression tree models based on different sub-samples of size  $3x300$  were computed. A part from some minor differences (the nearest 0.01 for the percentage), the trees most often were similar to the following one. The results for one of the trees are given in Figure 3.11, Figure 3.12 and Figure 3.13.

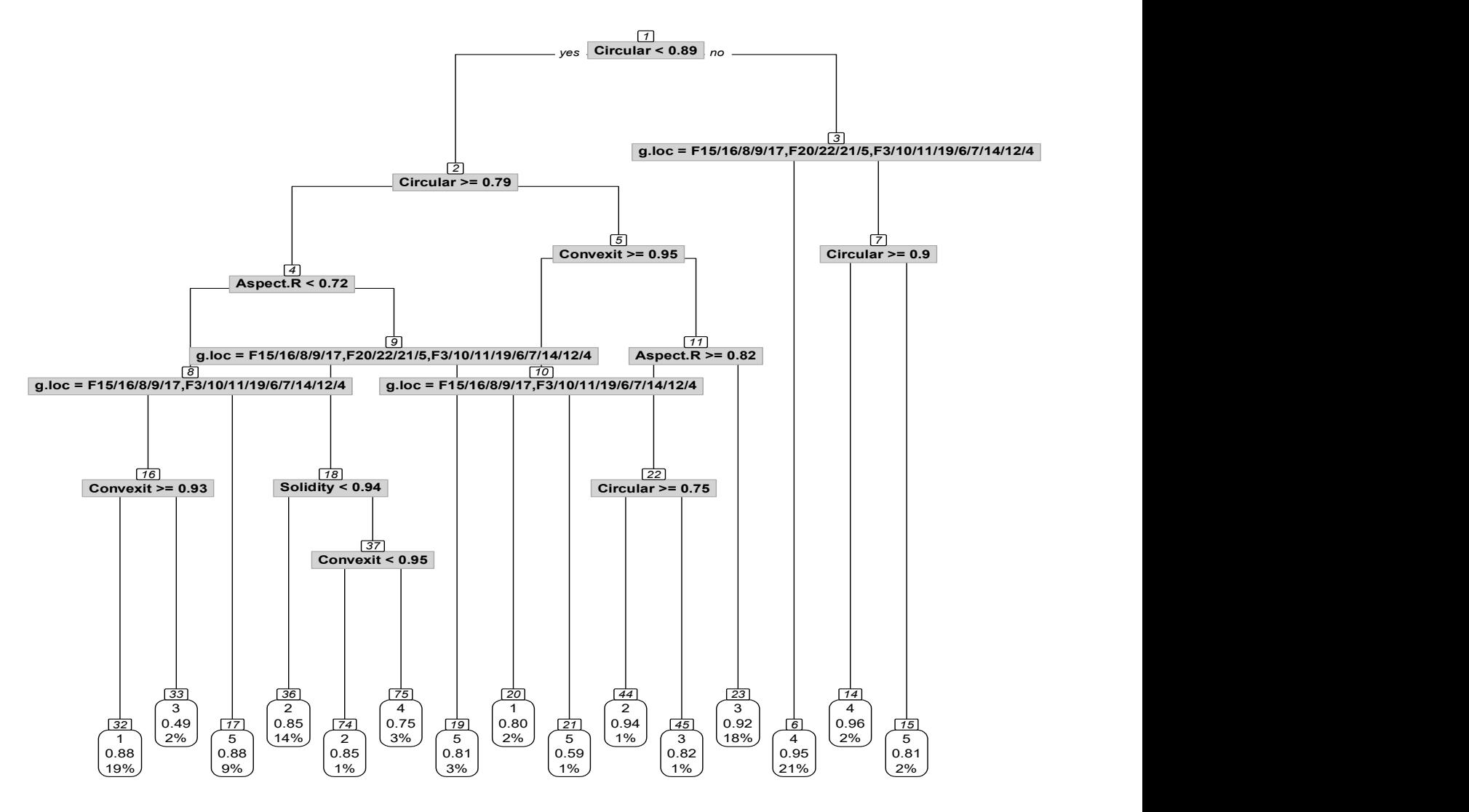

FIGURE  $3.11$  – Regression tree - Class  $75-90$ 

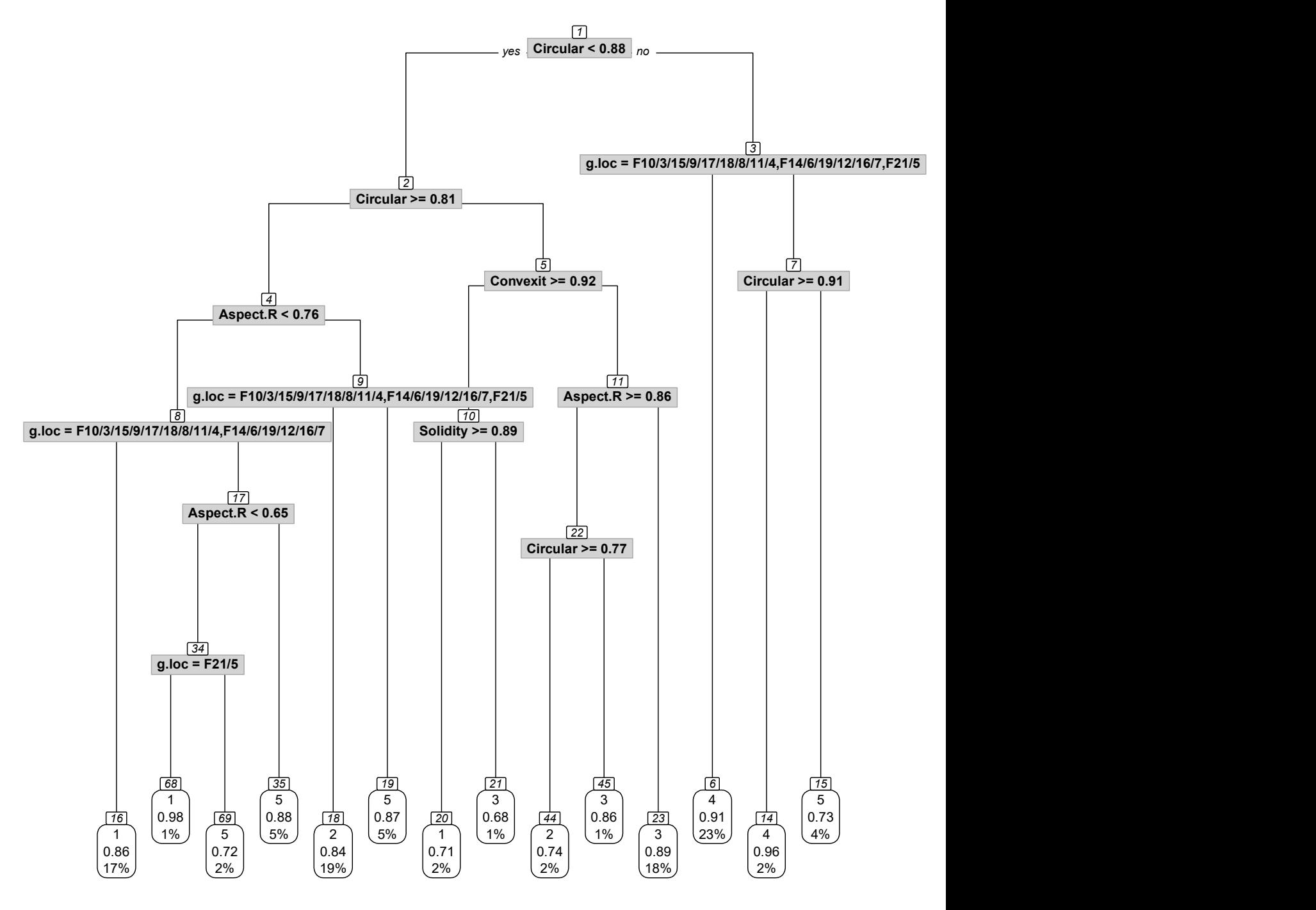

Figure 3.12 Regression tree - Class 250-300
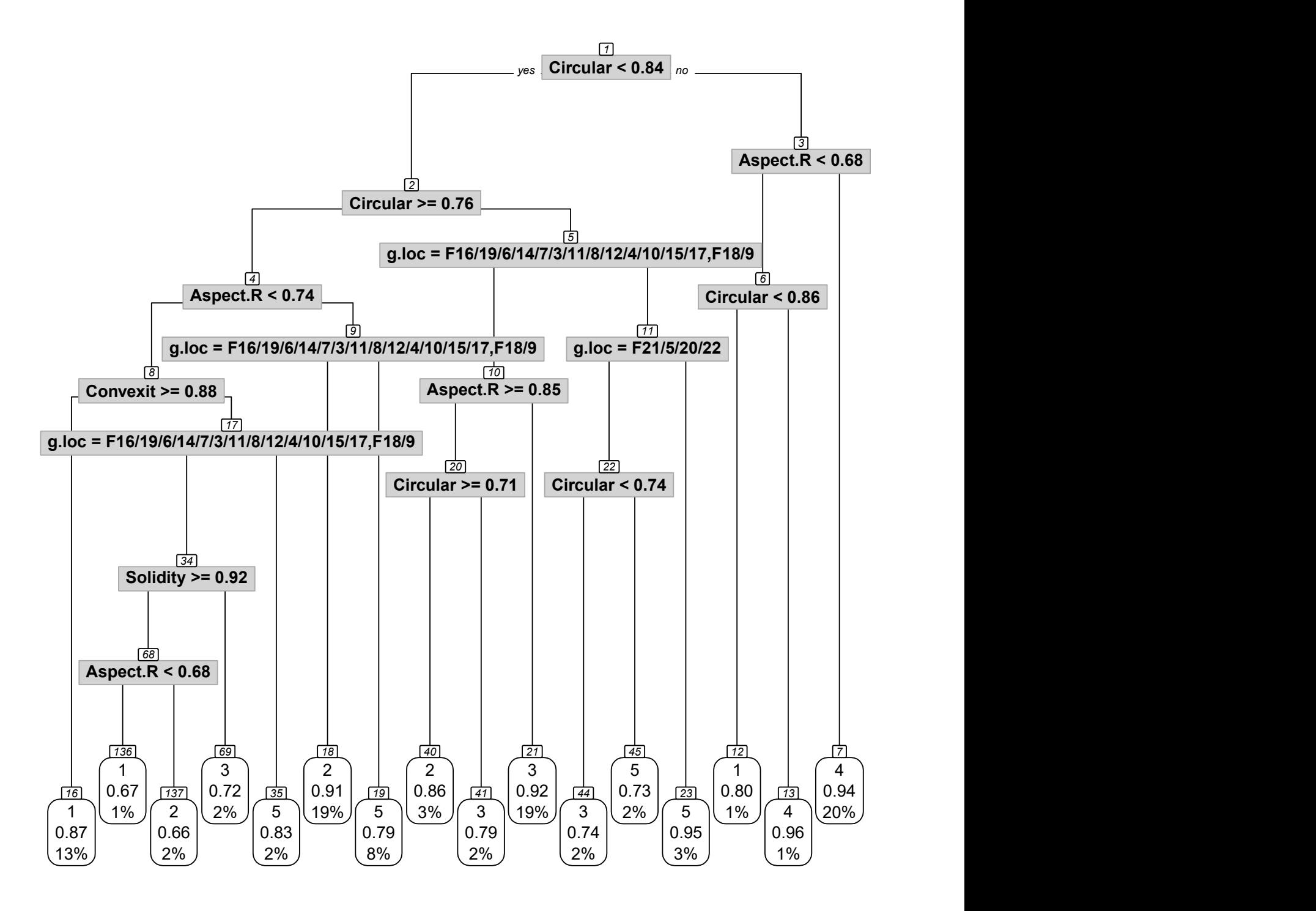

Figure 3.13 Regression tree - Class 710-800

## Interpretation

### Example of interpretation for grain size class 75-90

We characterize the groups by an interpretation of combination of the information about connected nodes starting from the root node.

Example the combination of the information of the connected nodes  $|1|, |3|$  and  $|6|$  are interpreted as follows : a particle of the leaf  $6 \mid$  has Circularity  $> = 0.89$  and is located at g.loc  $=$  F15/16/8/9/17, F20/22/21/5, F3/10/11/19/6/7/14/12/4. With 95% of good prediction rate, we can stay that the particles with this feature belongs to the group 4 and represent 21% of the whole 3x300 sample. This feature appears as a characterization of Group 4.

We characterize the main information in each group as follows.

**Group 1** mainly characterized by the information of the leaf  $|32|$ . The information given by the successive nodes  $\boxed{2}$ ,  $\boxed{4}$ ,  $\boxed{8}$ ,  $\boxed{16}$  represent particles with Circularity <.89 and Circularity>=0.79, Aspect Ratio<0.72 located at g.loc = F15/16/8/9/17, F3/10/11/19/6/7/14/12/4 and Convexity  $>= 0.93$ .

They represent 18% of all the observations and the good classification rate is equal to 88% in the group 1.

Group 2 summarized at the leaf  $36$  represent particles with Circularity >0.89 and Circularity>=0.79, Aspect Ratio>=0.72 located at g.loc = F15/16/8/9/17,F20/22/21/5,F3/10/11/19/6/7/14/ and Solidity  $< 0.94$ .

They represent 14% of all the observations and the good classification rate is equal to 0.85 in the group 2.

Group 3 corresponds to the information of the leaf  $\boxed{23}$  represent particles with Circularity>0.89 and Circularity>=0.79, Convexity < 0.95 and Aspect Ratio<0.82.

They represent 18% of all the observations and the good classification rate is equal to 0.92 in the group 3.

- **Group 4** corresponds to the information of the leaf  $|6|$ : previously comment.
- Group 5 corresponds to the information of the leaf  $\boxed{17}$  represent particles with Circularity<.89 and Circularity>=0.79, Aspect Ratio<0.72 are not present at  $g.\text{loc} = \frac{\text{F15}}{16/8/9/17}$ ,  $\text{F3}/10/11/19/6/7/14/12/4$  and Convexity  $\geq 0.93$ .

They represent  $10\%$  of all the observations and the good classification rate is equal to 0.88 in the group 5.

The information about only a few percentage of particle of each group can be obtained by interpreting for example the leaf  $|20|$  for Group 1, leaves  $|74|$  and  $|44|$  for Group 2, leaves  $\boxed{33}$  and  $\boxed{45}$  for Group 3 and leaves  $\boxed{75}$  and  $\boxed{14}$  for Group 4, leaves  $\boxed{19}$ ,  $\boxed{21}$  and  $\boxed{15}$  for Group 5.

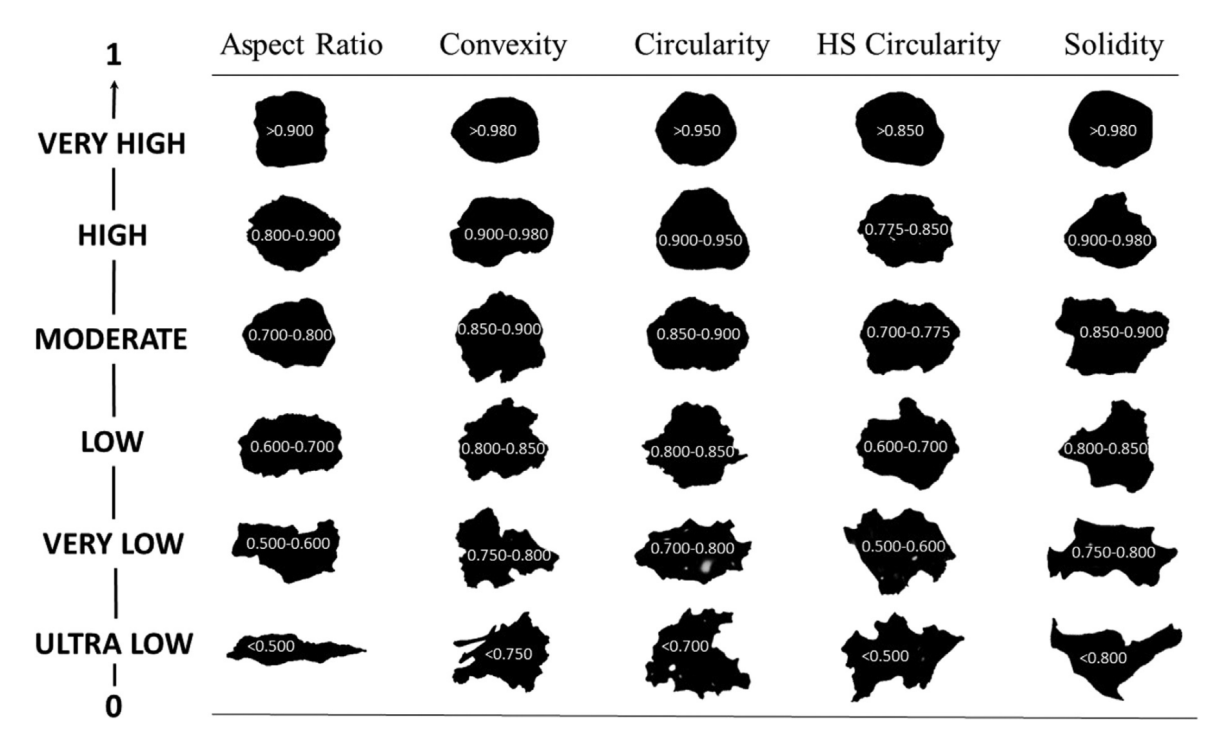

FIGURE 3.14 - Correspondence between the shape parameters and the morphology

# Model validation

In order to evaluate the predictive performance of the model, we have proceed to a training and test approach sampling (both samples have the same size). This has led to the following confusion matrix.

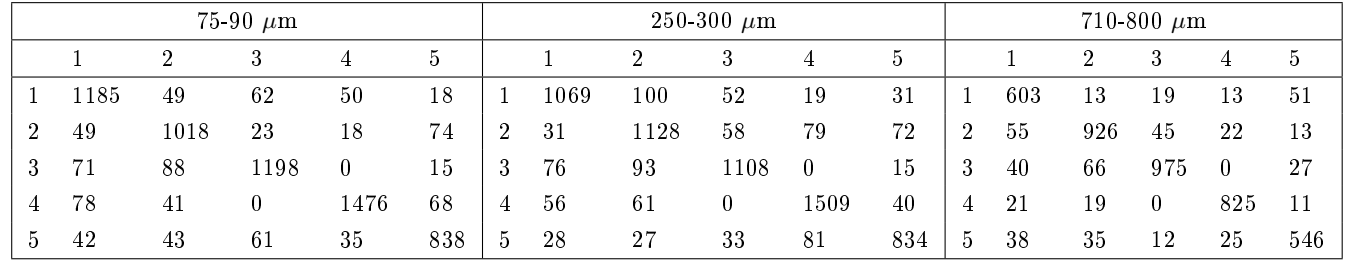

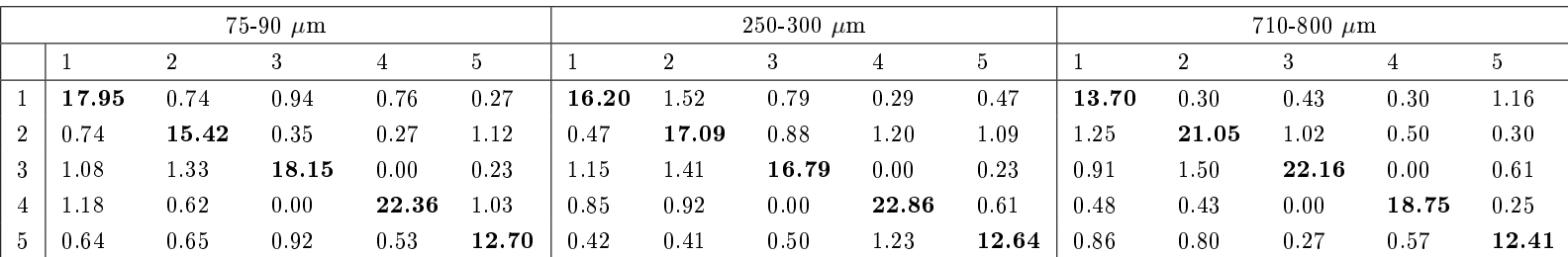

TABLE  $3.4$  – Confusion matrix based of the effective (the table on the top) and the rate (table on the at the bottom)

# 3.4 Conclusion

This study was carried out on the results of measurements of volcanic ash form from Tungurahua with the aim of determining a link between the ash collection sites and their forms.

Tests initially showed that the shape variables and the locations of particle collection are well dependent, but direct analyses between these variables were not significant.

A classification is therefore made to find groups with characteristics of parameters of different shape depending on the distance to the crater. Five groups are thus established. The study of the repair of groups at each location, using a factor analysis of the matches and a classification of the places via this analysis, showed that the distributions of evolved groups well according to the location and distance to the crater.

Regression trees are proposed to model particle groups with form parameters and site groups. One can imagine later to model the groups of places created following the factorial analysis of the correspondences according to the parameters of form using regression tree or logistic regressions.

To continue this study, the variable representing the locations in the analyses, here distance to the crater, could be replaced by variables representing better the geographical positioning of the locations regarding the crater as it is the case but also according to the other places. For this, we can imagine the abscissa and ordered coordinates of the places in a landmark where the crater of the volcano would be the origin.

# Annexe A

# Annexes Chapitre 2

A.1 Quantiles et moyennes des paramètres biologiques par sexe et catégories d'âge des patients.

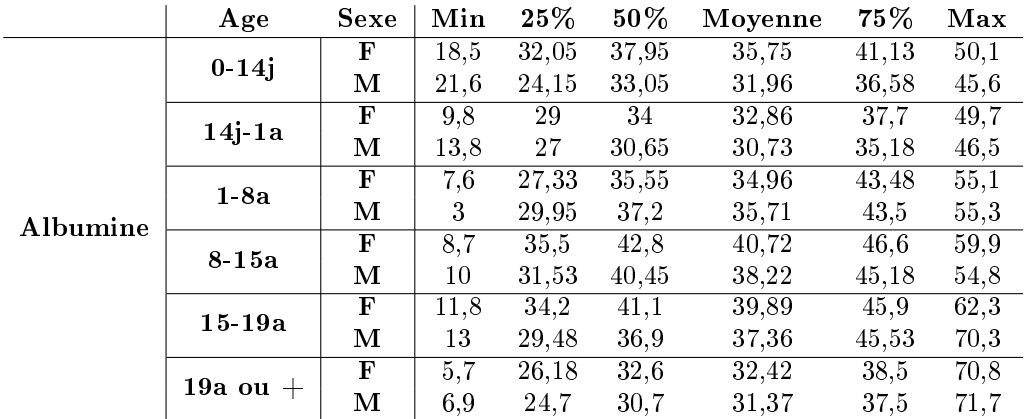

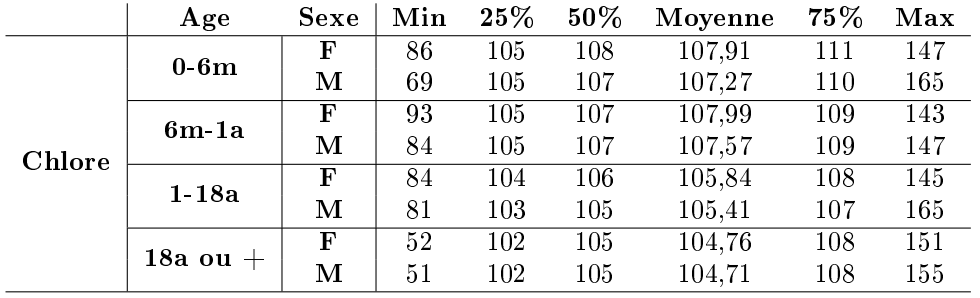

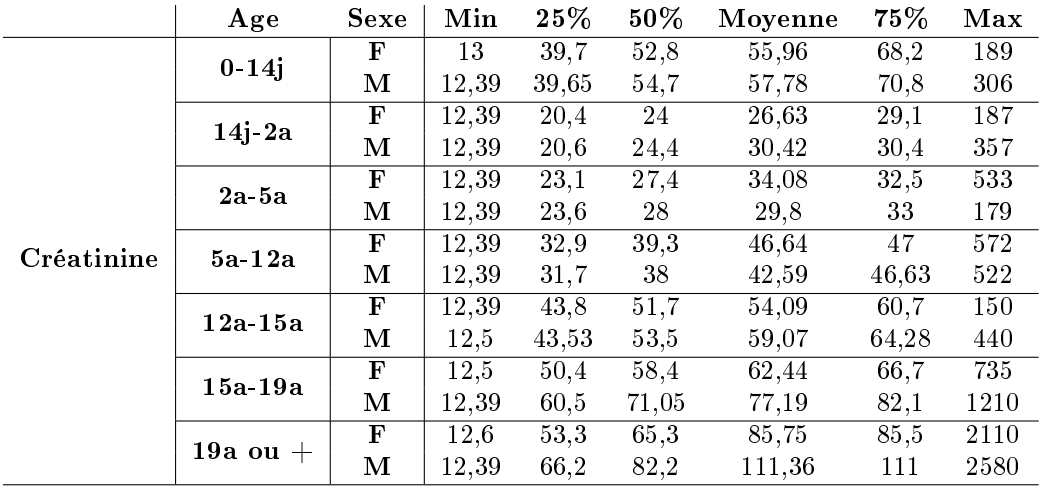

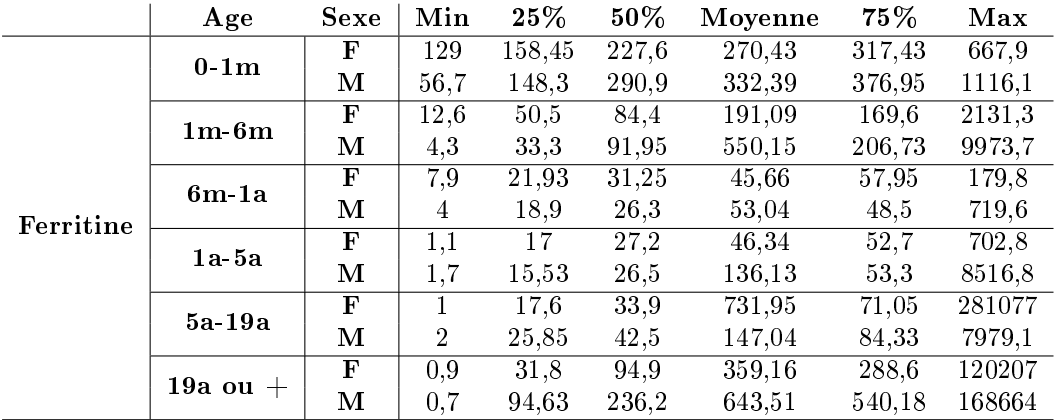

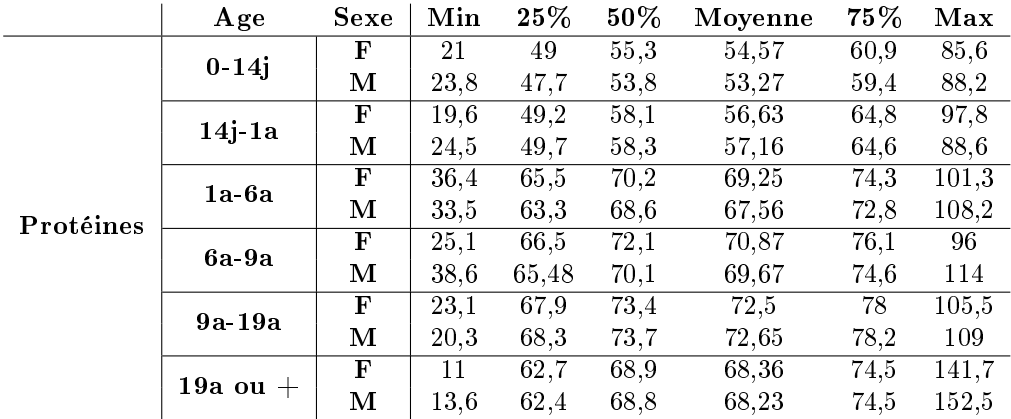

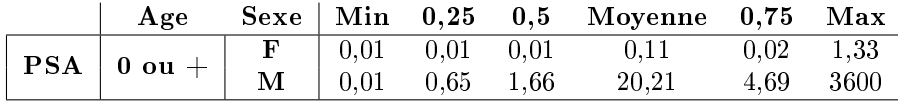

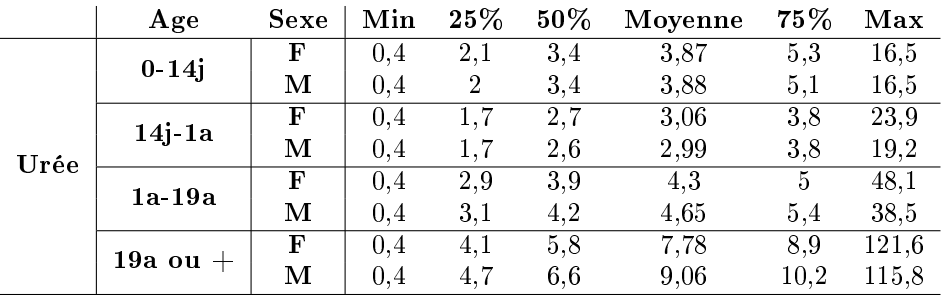

A.2 Représentations graphiques des moyennes des paramètres biologiques par âge et sexe des patients calculées sur le jeu de données 2018

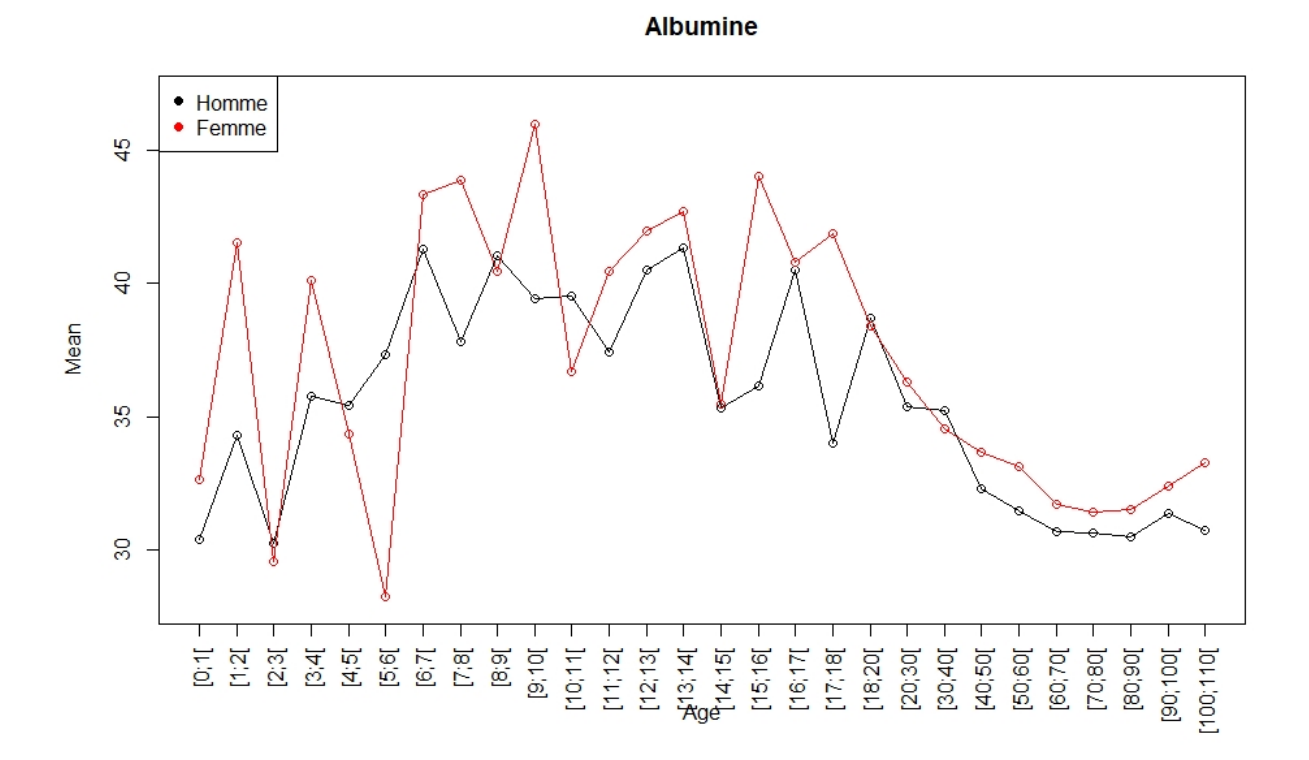

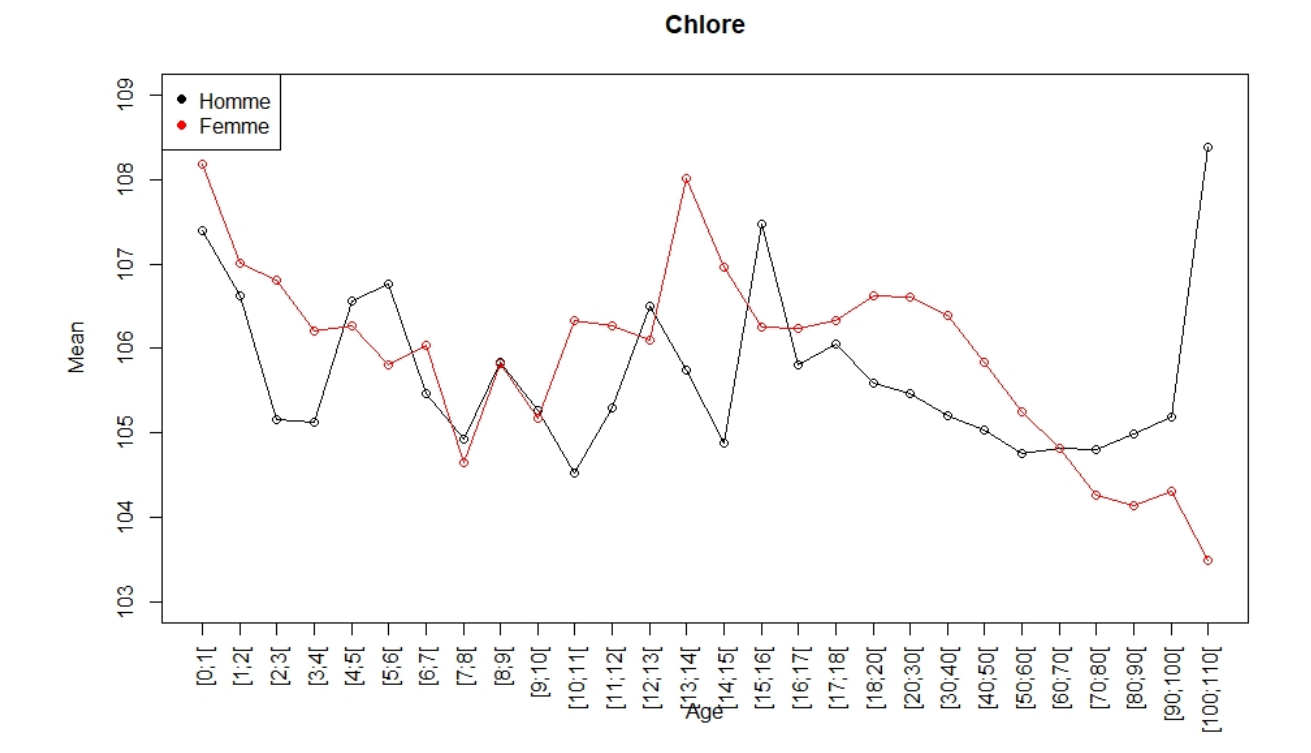

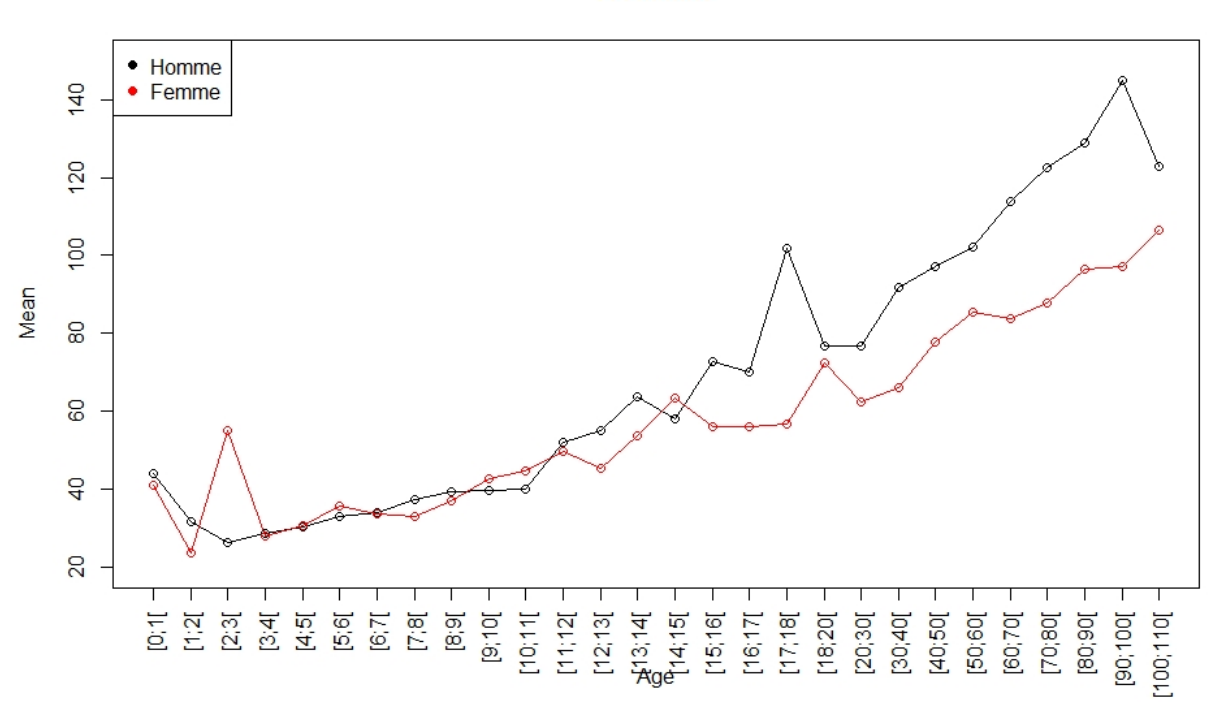

**Creatinine** 

**Ferritine** 

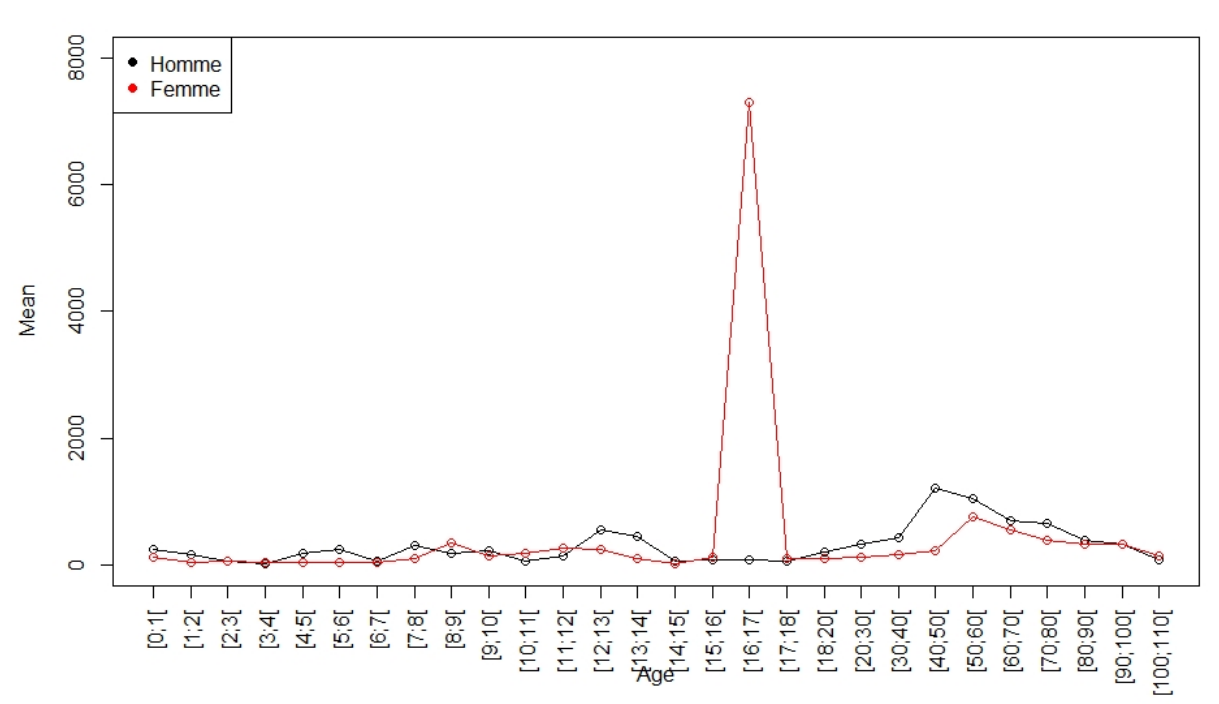

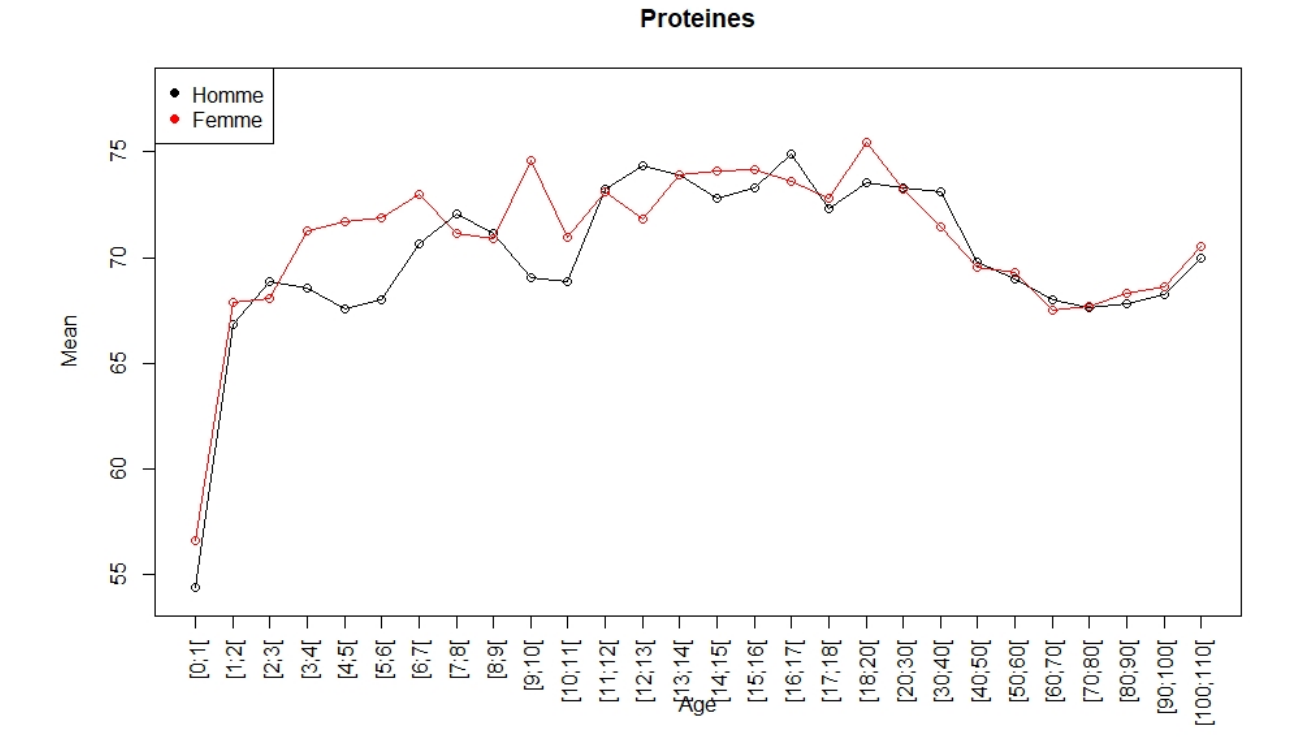

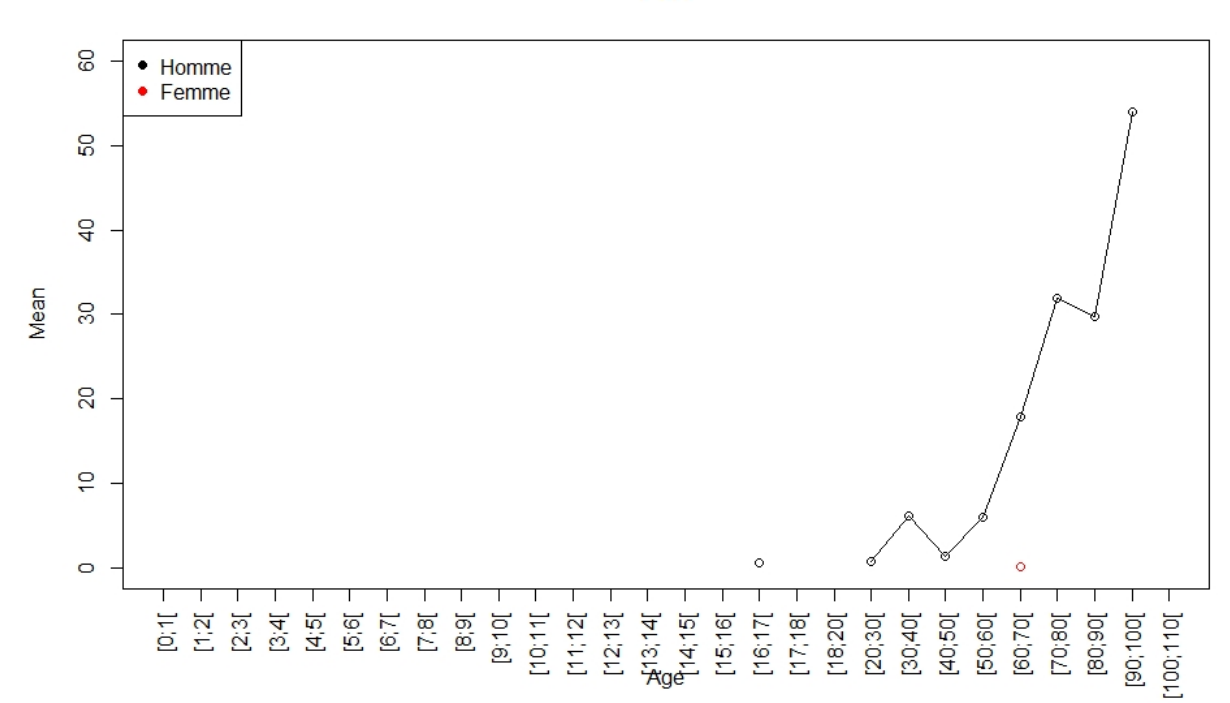

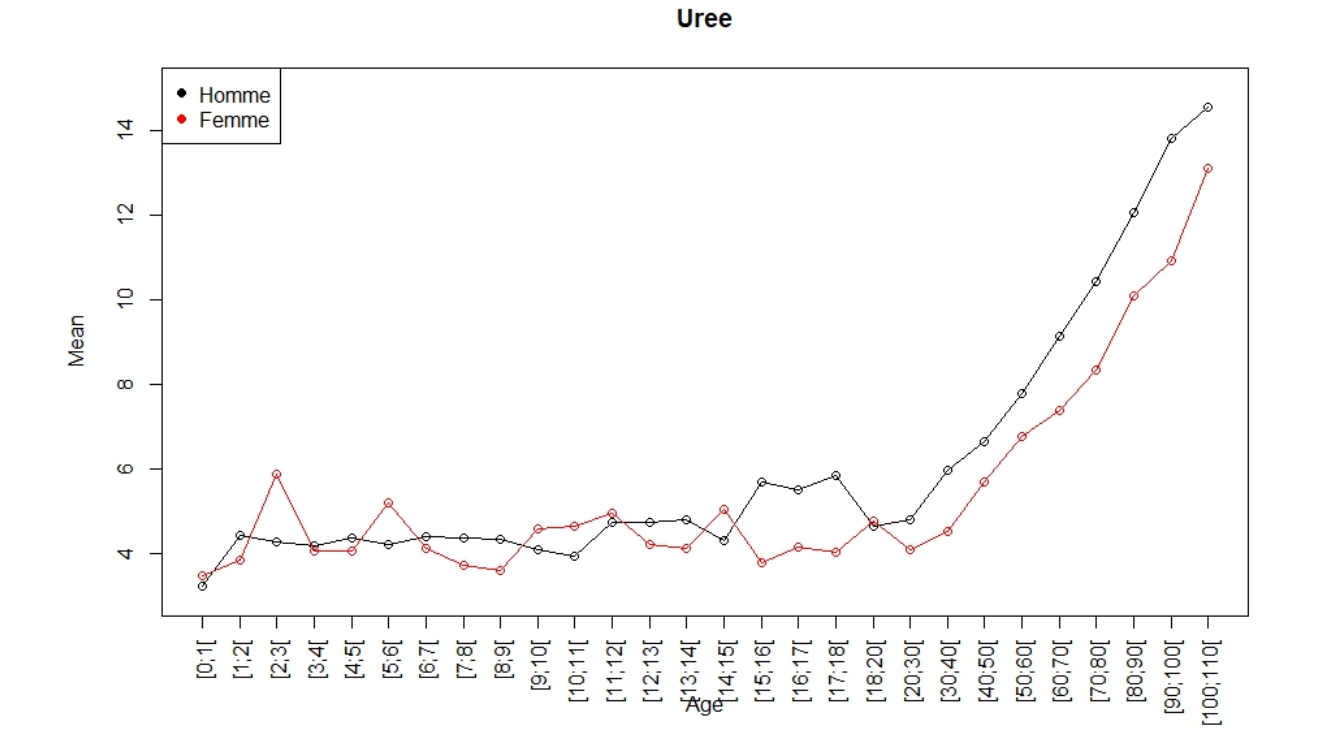

**PSA** 

A.3 Résumés et graphiques des distributions des paramètres biologiques pour les cinq services ayant fait le plus de mesures pour chaque paramètre en 2018 aux pôles Gabriel Montpied et Estaing

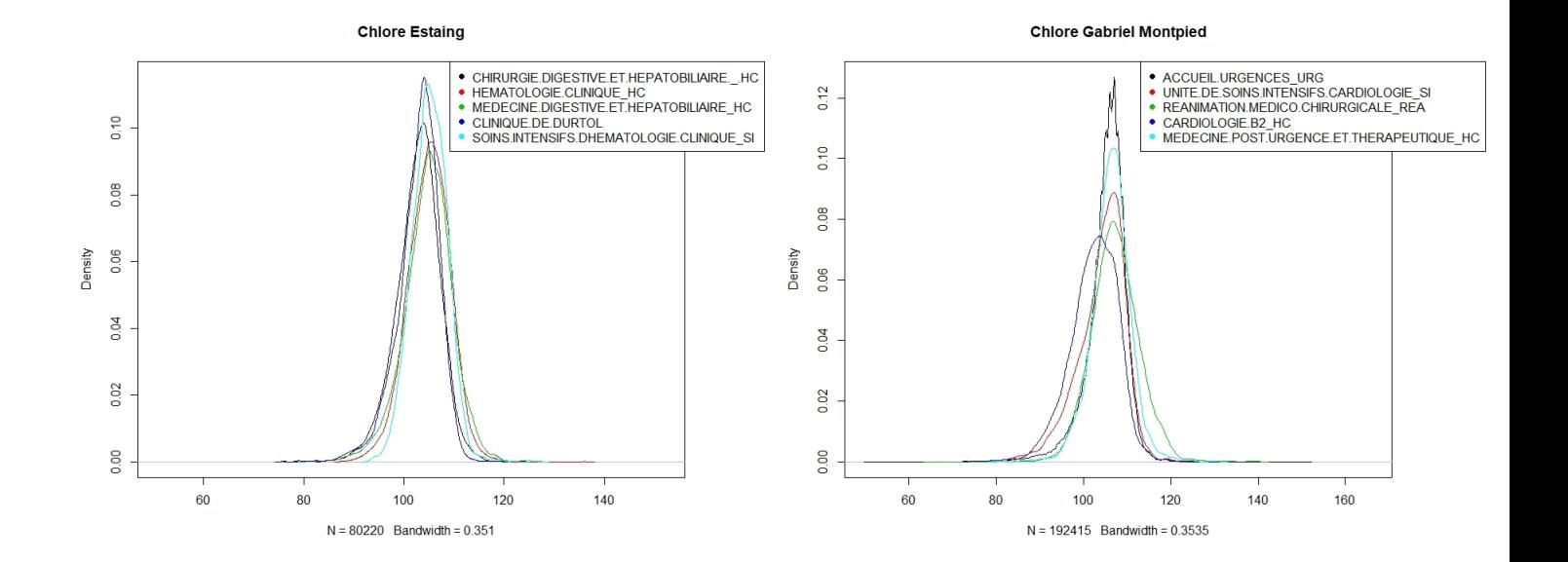

|          |                                            | Min   | 25\%   | $50\%$ | Moyenne | 75%    | Max    |
|----------|--------------------------------------------|-------|--------|--------|---------|--------|--------|
| Gabriel  | ACCUEIL.URGENCES URG                       | 51.00 | 103.00 | 106.00 | 105.25  | 108.00 | 151,00 |
| Montpied | UNITE.DE.SOINS.INTENSIFS.CARDIOLOGIE SI    | 73,00 | 101.00 | 105.00 | 104.08  | 108.00 | 125,00 |
|          | REANIMATION.MEDICO.CHIRURGICALE REA        | 66,00 | 104.00 | 107.00 | 107.25  | 111.00 | 140,00 |
|          | CARDIOLOGIE.B2 HC                          | 75.00 | 99.00  | 103.00 | 102.42  | 106.00 | 135,00 |
|          | MEDECINE.POST.URGENCE.ET.THERAPEUTIQUE HC  | 80,00 | 104.00 | 106.00 | 106.24  | 109.00 | 131,00 |
| Estaing  | CHIRURGIE.DIGESTIVE.ET.HEPATOBILIAIRE. .HC | 78.00 | 100.00 | 103,00 | 102,82  | 106,00 | 124,00 |
|          | HEMATOLOGIE.CLINIQUE HC                    | 88,00 | 102.00 | 105,00 | 104,98  | 108,00 | 136,00 |
|          | MEDECINE.DIGESTIVE.ET.HEPATOBILIAIRE HC    | 81.00 | 102.00 | 105,00 | 104,78  | 108,00 | 123,00 |
|          | CLINIQUE DE DURTOL                         | 76.00 | 101.00 | 103,00 | 102,89  | 106,00 | 119,00 |
|          | SOINS.INTENSIFS.DHEMATOLOGIE.CLINIQUE SI   | 93.00 | 103.00 | 105.00 | 105.17  | 108.00 | 127.00 |

TABLE  $A.1$  – Chlore

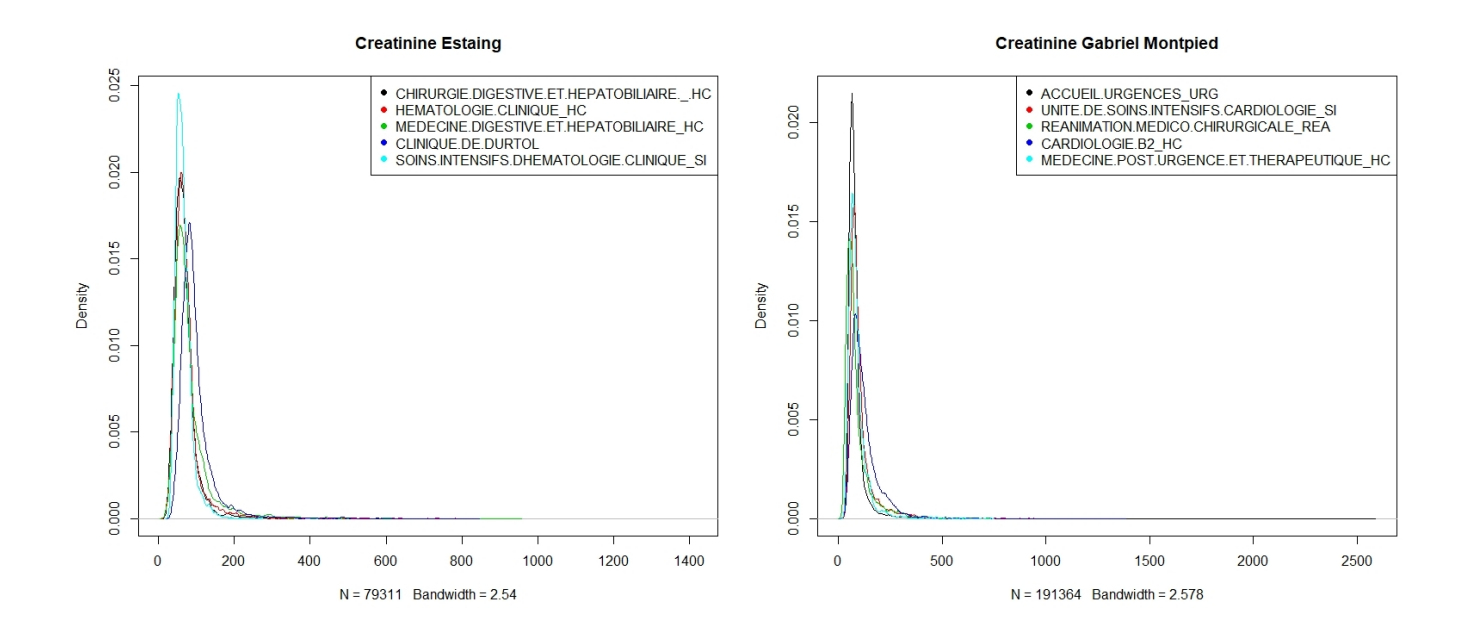

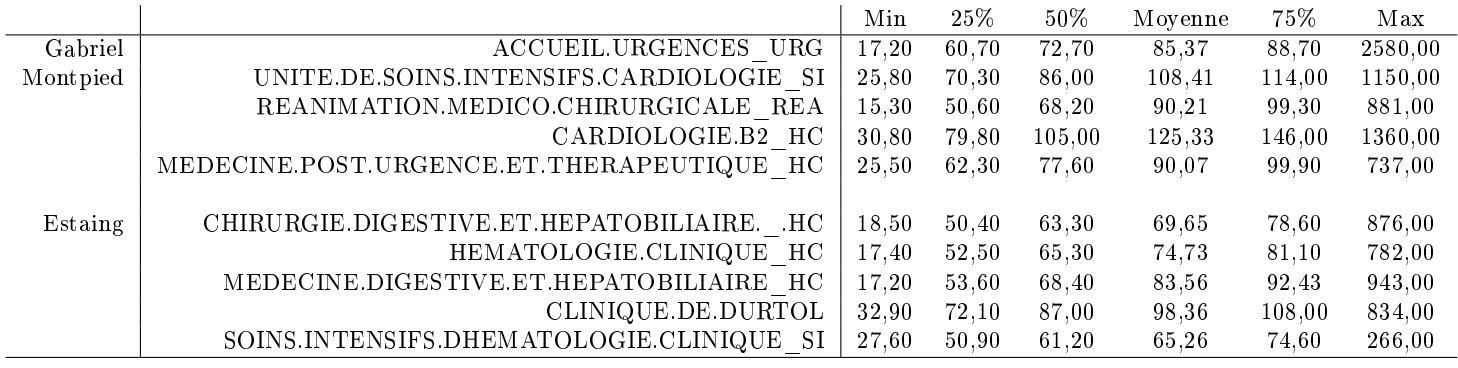

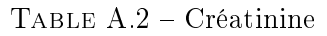

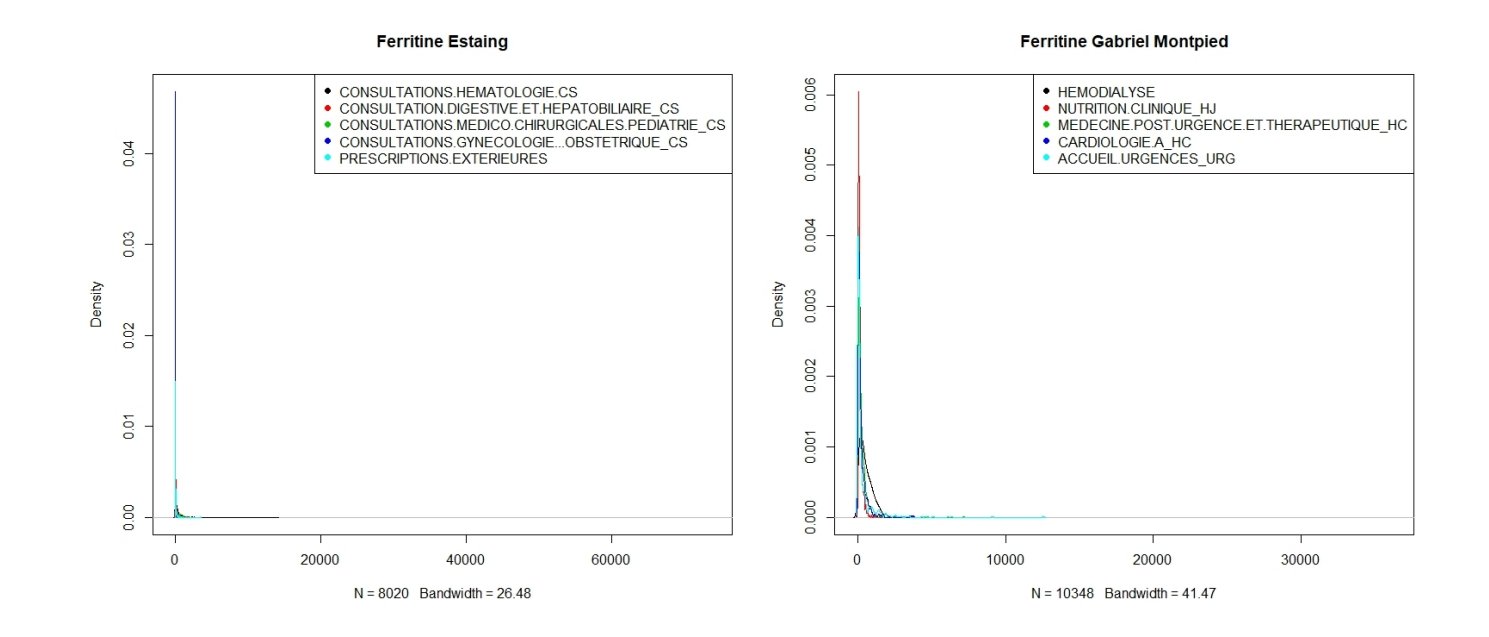

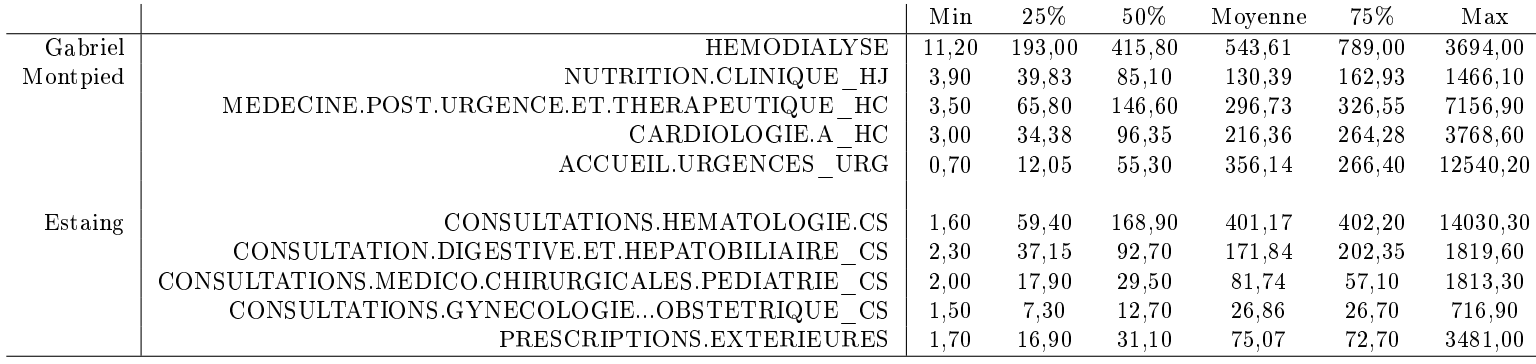

TABLE A.3 - Ferritine

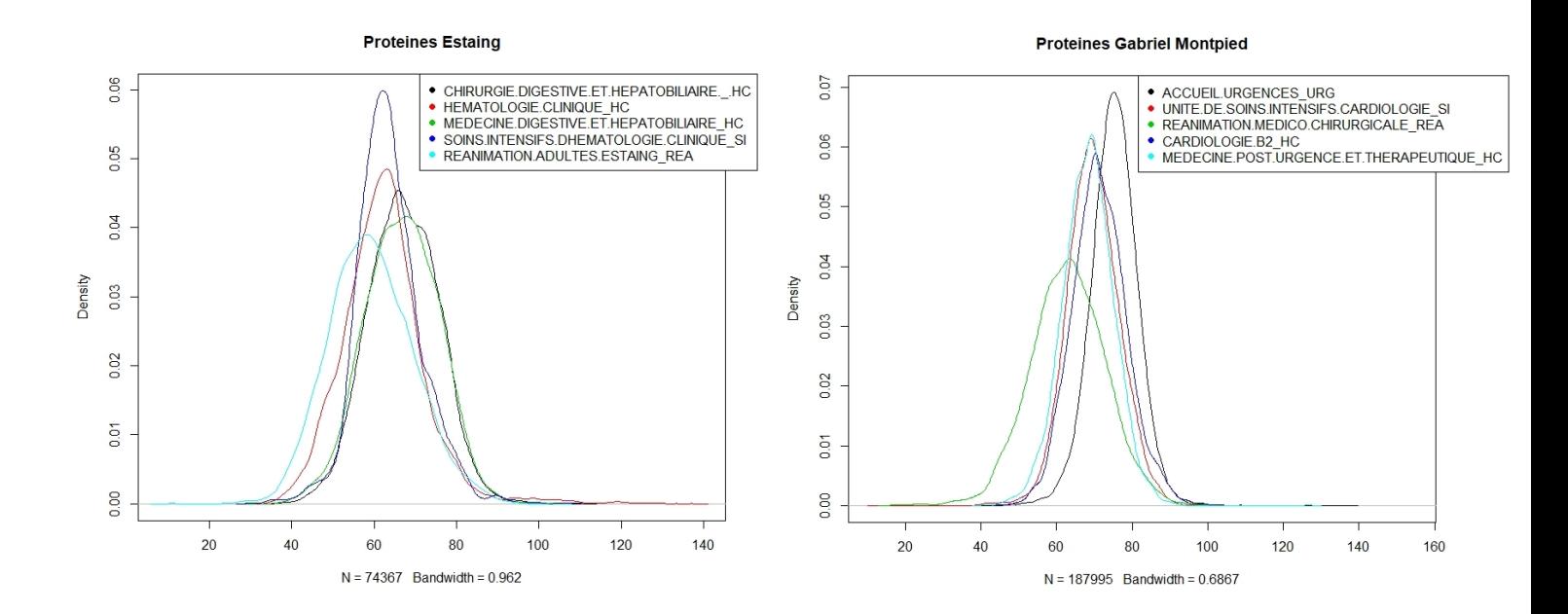

|          |                                            | Min   | 25\%  | 50%   | Moyenne | 75%   | Max    |
|----------|--------------------------------------------|-------|-------|-------|---------|-------|--------|
| Gabriel  | ACCUEIL URGENCES URG                       | 37.00 | 71.40 | 75.30 | 75.23   | 79.20 | 137.70 |
| Montpied | UNITE.DE.SOINS.INTENSIFS.CARDIOLOGIE SI    | 12.90 | 65.30 | 69.60 | 69.74   | 74.10 | 99,40  |
|          | REANIMATION.MEDICO.CHIRURGICALE REA        | 17.60 | 56,70 | 63,10 | 63,02   | 69.65 | 100,50 |
|          | CARDIOLOGIE.B2 HC                          | 46.80 | 66,60 | 71,10 | 71,40   | 76.00 | 101.50 |
|          | MEDECINE POST URGENCE ET THERAPEUTIQUE HC  | 41.00 | 64,03 | 68,60 | 68,40   | 72.80 | 126,70 |
|          |                                            |       |       |       |         |       |        |
| Estaing  | CHIRURGIE.DIGESTIVE.ET.HEPATOBILIAIRE. .HC | 31.30 | 61.20 | 67.00 | 67.16   | 73.10 | 110.00 |
|          | HEMATOLOGIE.CLINIQUE HC                    | 35.00 | 56.10 | 62.00 | 62.33   | 67.50 | 137.10 |
|          | MEDECINE.DIGESTIVE.ET.HEPATOBILIAIRE HC    | 31.80 | 60.60 | 66.90 | 66,73   | 73.13 | 98,40  |
|          | SOINS INTENSIFS DHEMATOLOGIE CLINIQUE SI   | 30.00 | 58.70 | 63.00 | 63.65   | 68,00 | 106,80 |
|          | REANIMATION.ADULTES.ESTAING REA            | 11.00 | 52.30 | 59.00 | 59.40   | 66.20 | 102.70 |

TABLE A.4 - Protéines

#### **PSA Gabriel Montpied**

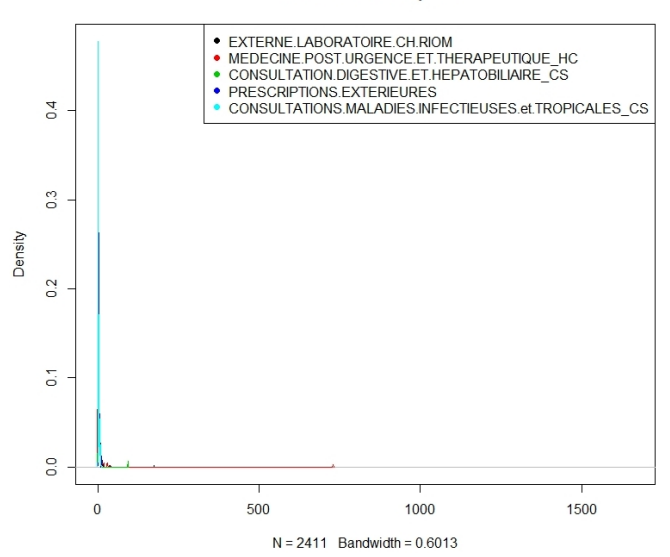

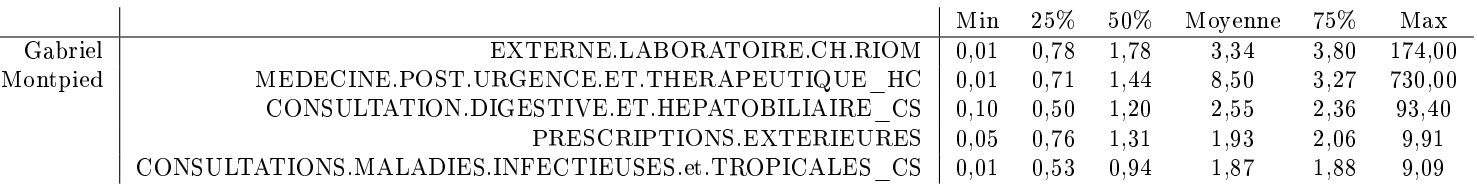

# TABLE  $A.5 - PSA$

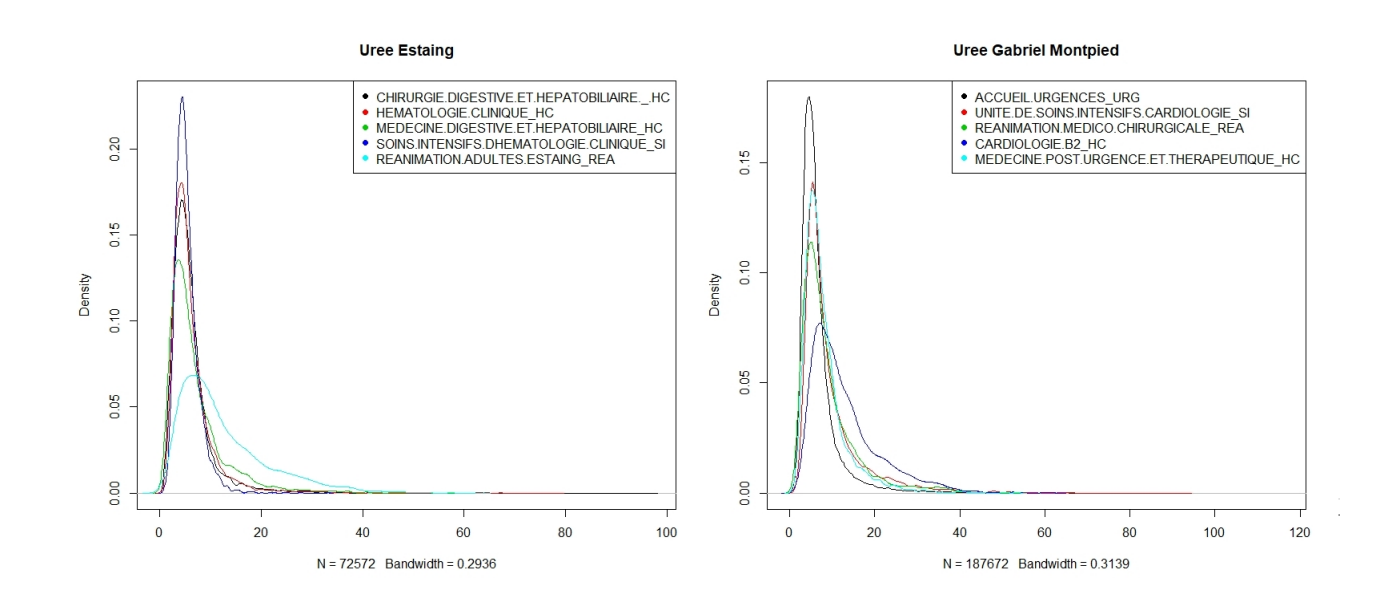

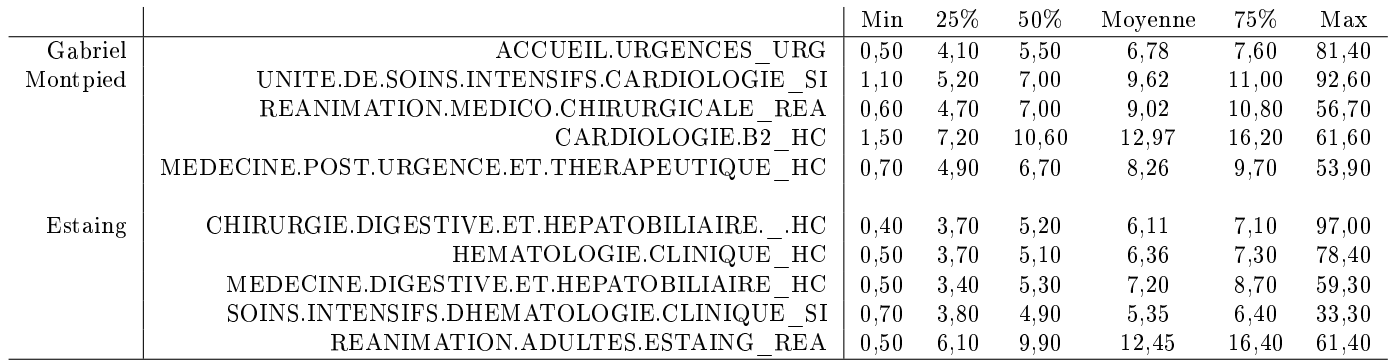

Table A.6 Urée

# A.4 Résultats pour les paramètres chlore, créatinine, ferritine, protéines, PSA et urée ; méthode avec l'information service.

# Chlore

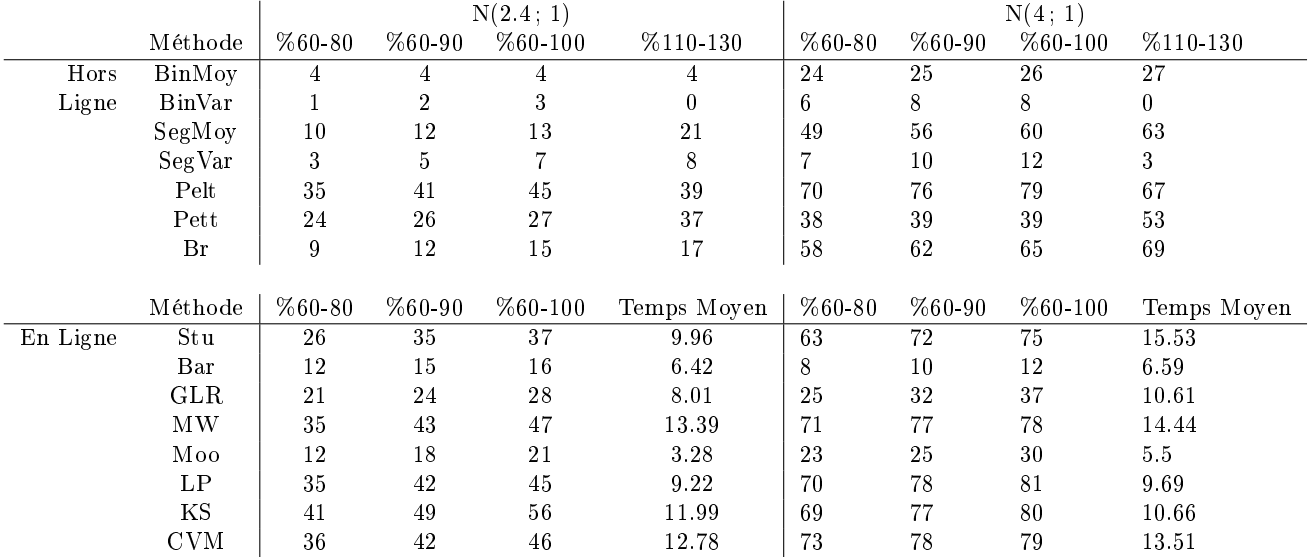

Table A.7 Résultats des détections de ruptures sur 100 simulations de Chlore, VISTA 2, avec ajout d'un bruit  $\mathcal{N}(\mu,1)$  à  $i=70\, ;$  méthode avec l'information service

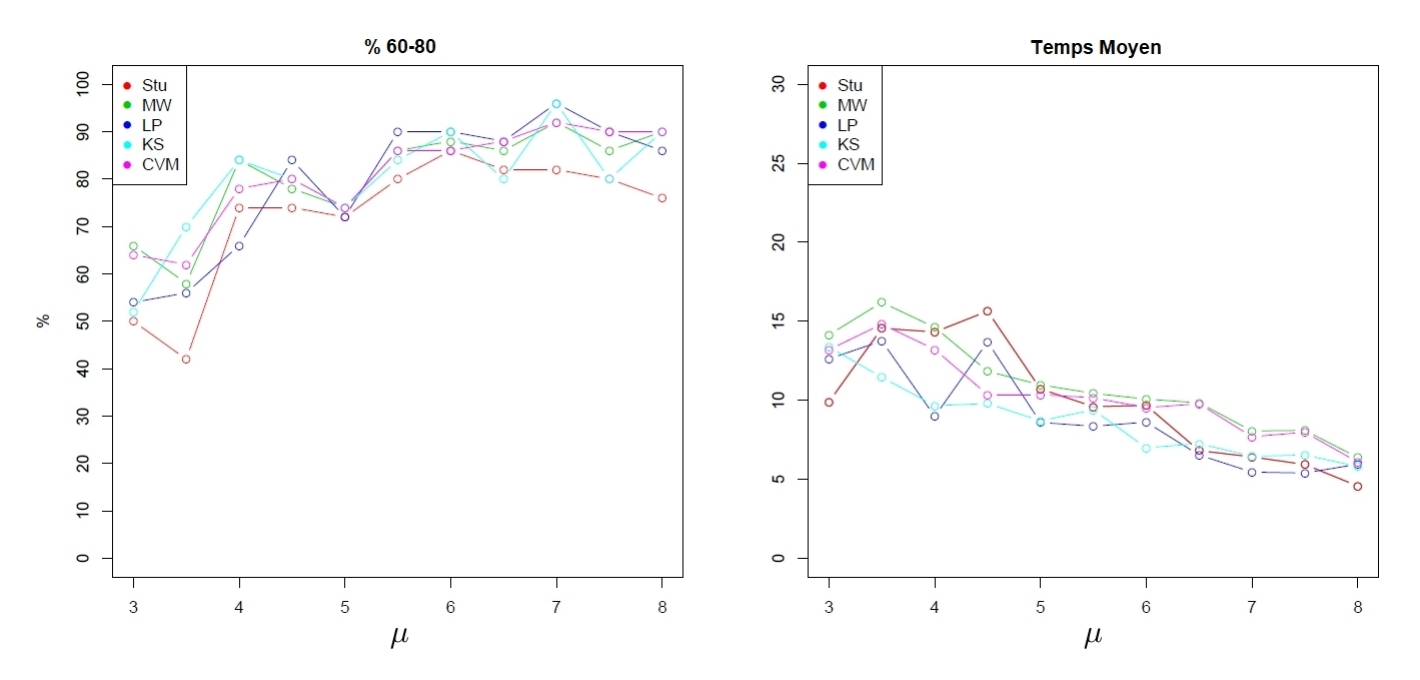

FIGURE A.1 – Pourcentages de simulations de Chlore avec ajout d'un bruit  $\mathcal{N}(\mu; 1)$  de taille 50 à  $i = 70$ , où les méthodes en ligne ont trouvé la rupture entre  $i = 60$  et  $i = 80$  et temps de détection moyen;  $\mu$  allant de 3 à 6 par pas de 0.5; Méthode avec l'information service

|          |               |          |                | N(0; 2.4)        |             |          |          | N(0; 4)   |             |
|----------|---------------|----------|----------------|------------------|-------------|----------|----------|-----------|-------------|
|          | Méthode       | $%60-80$ | $%60-90$       | $%60-100$        | %110-130    | $%60-80$ | $%60-90$ | $%60-100$ | $%110-130$  |
| Hors     | <b>BinMoy</b> | $\Omega$ | 0              | $\theta$         | $\theta$    | 0        | $\Omega$ | 0         | 0           |
| Ligne    | BinVar        | 2        | 3              | 4                | 2           | 6        | 9        | 9         | 3           |
|          | SegMoy        | 8        | 8              | 10               |             | 8        | 15       | 18        | 6           |
|          | SegVar        | 2        | 5              | 6                | 2           | 15       | 18       | 20        | 11          |
|          | Pelt          | 11       | 13             | 16               | 8           | 13       | 18       | 23        | 13          |
|          | Pett          | 4        | 10             | 12               | 13          | 11       | 16       | 20        | 12          |
|          | Br            | $\bf{0}$ | 0              | $\boldsymbol{0}$ | $\bf{0}$    | $\bf{0}$ | 0        | $\bf{0}$  | $\bf{0}$    |
|          |               |          |                |                  |             |          |          |           |             |
|          |               |          |                |                  |             |          |          |           |             |
|          | Méthode       | $%60-80$ | $%60-90$       | $%60-100$        | Temps Moyen | $%60-80$ | $%60-90$ | $%60-100$ | Temps Moyen |
| En Ligne | Stu           | 15       | 17             | 24               | 5.67        | 14       | 20       | 25        | 3           |
|          | Bar           | 8        | 9              | 10               | 5.46        | 7        | 10       | 12        | 7.03        |
|          | <b>GLR</b>    | 9        | 12             | 13               | 4.55        | 10       | 10       | 12        | 6.85        |
|          | MW            | 4        | 5              |                  | 2.55        | 5        | 7        | 11        | 3.22        |
|          | Moo           | 7        | 12             | 16               | 2.72        | 24       | 29       | 33        | 7.11        |
|          | LP            | 3        | $\overline{4}$ | 8                | 2.78        | 23       | 25       | 30        | 4.04        |
|          | ΚS            | 4        | 6              | 9                | 4.38        | 14       | 14       | 16        | 4.27        |

TABLE A.8 - Résultats des détections de ruptures sur 100 simulations de Chlore, VISTA 2, avec ajout d'un bruit  $\mathcal{N}(0, \sigma)$  à  $i = 70$ ; méthode avec l'information service

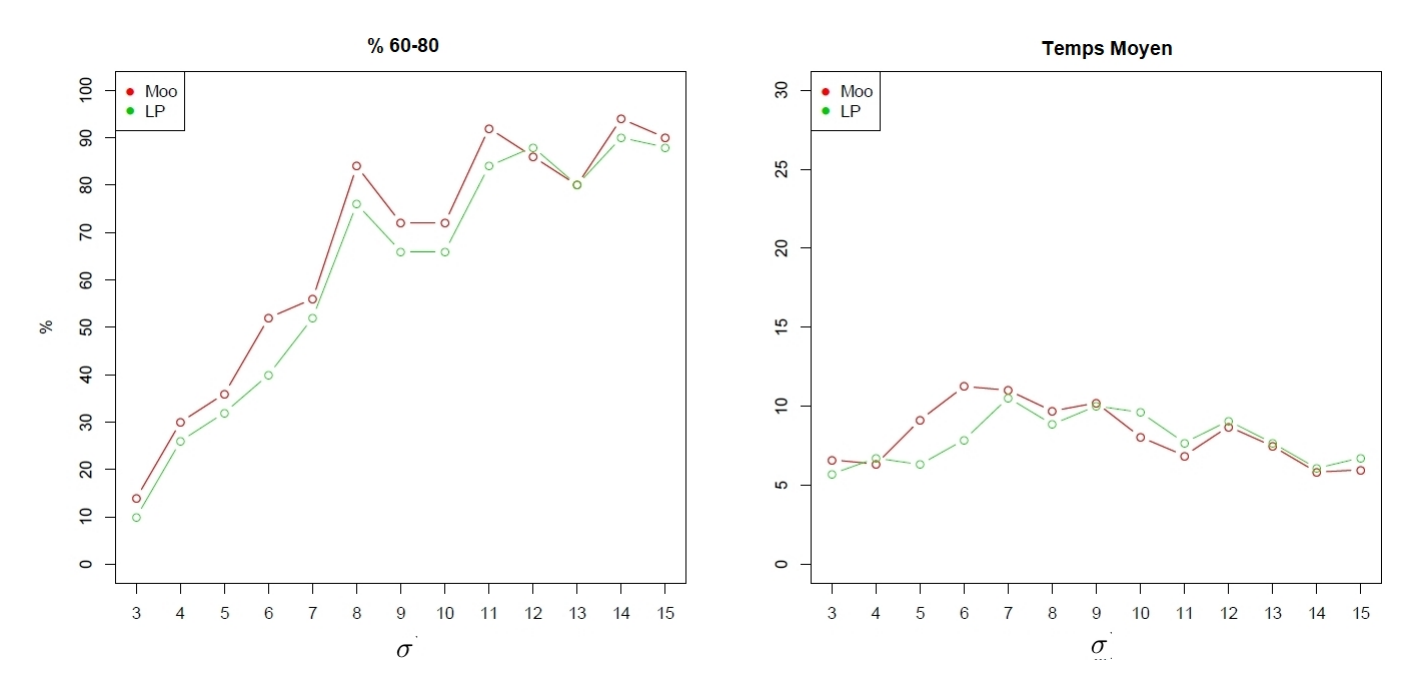

FIGURE A.2 – Pourcentages de simulations de Chlore avec ajout d'un bruit  $\mathcal{N}(0, \sigma)$  de taille 50 à  $i = 70$ , où les méthodes en ligne ont trouvé la rupture entre  $i = 60$  et  $i = 80$  et temps de détection moyen;  $\sigma$  allant de 3 à 15; Méthode avec l'information service

|          |              |          |          | N(0, 5T; 1) |             |
|----------|--------------|----------|----------|-------------|-------------|
|          | Méthode      | $%60-80$ | $%60-90$ | $%60-100$   | %110-130    |
| Hors     | BinMoy       | 34       | 82       | 99          | 100         |
| Ligne    | BinVar       | 12       | 71       | 99          | 91          |
|          | SegMov       | 5        | 73       | 99          | 100         |
|          | Seg Var      | 3        | 50       | 98          | 95          |
|          | Pelt         | 74       | 96       | 96          | 98          |
|          | Pett         | 88       | 92       | 93          | 98          |
|          | Βr           | 72       | 99       | 99          | 100         |
|          |              |          |          |             |             |
|          |              |          |          |             |             |
|          | Méthode      | $%60-80$ | $%60-90$ | $%60-100$   | Temps Moyen |
| En Ligne | Stu          | 71       | 78       | 78          | 8.82        |
|          | Bar          | 22       | 23       | 23          | 21.57       |
|          | $_{\rm GLR}$ | 45       | 50       | 50          | 7.35        |
|          | МW           | 84       | 91       | 91          | 9.73        |
|          | Moo          | 58       | 91       | 95          | 7.53        |
|          | LΡ           | 75       | 89       | 89          | 7.16        |
|          | ΚS           | 81       | 89       | 89          | 7.98        |

TABLE A.9 - Résultats des détections de ruptures sur 100 simulations de Chlore, VISTA 2, avec ajout d'un bruit  $\mathcal{N}(0.5T, 1)$  à  $i = 70$ ; méthode avec l'information service

| Méthode    | $\left( \right)$ |      | 2    | 3    | 4    | 5                | 6                |                  | 8                |
|------------|------------------|------|------|------|------|------------------|------------------|------------------|------------------|
| Stu        | 33               | 22   | 23,5 | 13,5 | 7    |                  | $\left( \right)$ | 0                | $\Omega$         |
| Bar        | 3                | 2.5  | 15,5 | 8,5  | 17.5 | 16               | 16               | 9                | $\overline{4}$   |
| <b>GLR</b> | 5                | 2    | 20,5 | 6.5  | 22,5 | 14               | 16               | 4                | $\overline{4}$   |
| MW         | 68               | 11   | 15,5 | 3,5  | 1,5  | 0.5              | $\left( \right)$ | $\left( \right)$ | $\left( \right)$ |
| Moo        | 69               | 16   | 13,5 | 1,5  | 0    | 0                | 0                | 0                | $\theta$         |
| LP         | 60               | 21,5 | 14,5 | 2,5  |      | 0.5              | 0                | $\left( \right)$ | $\left( \right)$ |
| KS         | 62,5             | 21,5 | 11,5 | 2,5  |      | 0.5              | 0.5              | $\left( \right)$ | $\left( \right)$ |
| <b>CVM</b> | 67               | 10,5 | 16.5 | 3    | 2    | $\left( \right)$ |                  | 0                | $\left( \right)$ |

Table A.10 Fausses alarmes : Pourcentages de simulations où les méthodes de détection en ligne (avec services) ont trouvé 0,1,2,... ruptures sur 200 simulations de chlore de 190 individus

# Créatinine

|          |               |          |                | N(4.6; 1) |             |          |          | N(17.1; 1) |             |
|----------|---------------|----------|----------------|-----------|-------------|----------|----------|------------|-------------|
|          | Méthode       | $%60-80$ | $%60-90$       | $%60-100$ | $%110-130$  | $%60-80$ | $%60-90$ | $%60-100$  | $%110-130$  |
| Hors     | <b>BinMoy</b> | 0        | 0              |           |             | 5        | 5        | 5          | 3           |
| Ligne    | BinVar        | 4        | 6              | 9         |             | 4        | 5        | 5          | 0           |
|          | SegMoy        | 3        | $\overline{4}$ | 7         | 5           | 26       | 31       | 35         | 24          |
|          | SegVar        | 4        | 9              | 17        |             | 7        | 10       | 14         | 4           |
|          | Pelt          | 10       | 12             | 14        | 6           | 66       | 68       | 68         | 58          |
|          | Pett          | 15       | 19             | 22        | 11          | 39       | 40       | 44         | 44          |
|          | Br            |          | $\mathbf{1}$   |           | 1           | 27       | 29       | 33         | 31          |
|          |               |          |                |           |             |          |          |            |             |
|          | Méthode       | $%60-80$ | $%60-90$       | $%60-100$ | Temps Moyen | $%60-80$ | $%60-90$ | $%60-100$  | Temps Moyen |
| En Ligne | Stu           | 19       | 25             | 28        | 3.08        | 46       | 52       | 57         | 11.25       |
|          | Bar           | 8        | 12             | 15        | 10.39       | 12       | 17       |            | 9.67        |
|          |               |          |                |           |             |          |          | 21         |             |
|          | GLR           | 9        | 14             | 17        | 12.52       | 25       | 34       | 38         | 13.15       |
|          | MW            | 5        | 7              | 10        | 6.13        | 70       | 72       | 74         | 21.48       |
|          | Moo           | 5        | 5              | 6         | 5.13        | 7        | 8        | 9          | 10.04       |
|          | LP            | 4        | 6              | 8         | 3.37        | 53       | 59       | 63         | 22.6        |
|          | <b>KS</b>     | 6        | 10             | 14        | 7.08        | 70       | 82       | 82         | 14.6        |

Table A.11 Résultats des détections de ruptures sur 100 simulations de Créatinine, VISTA 2, avec ajout d'un bruit  $\mathcal{N}(\mu, 1)$  à  $i = 70$ ; méthode avec l'information service

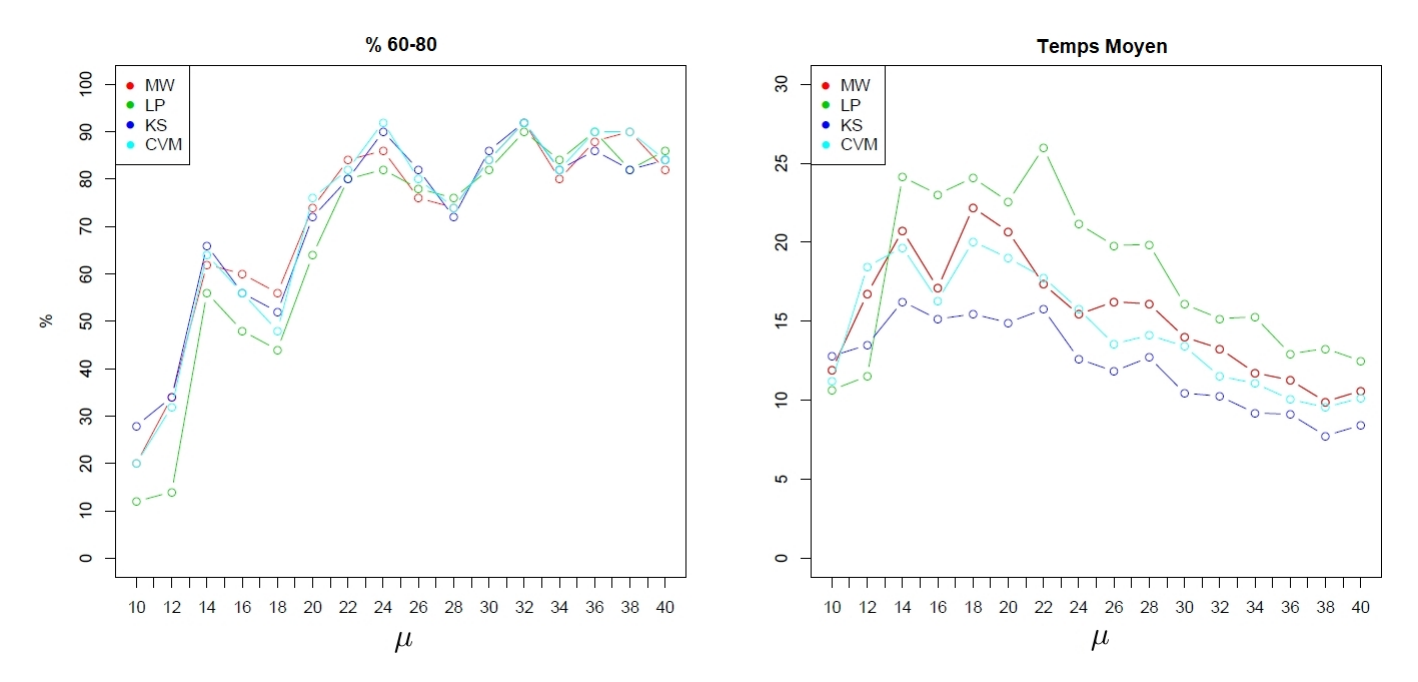

FIGURE A.3 – Pourcentages de simulations de Créatinine avec ajout d'un bruit  $\mathcal{N}(\mu; 1)$  de taille 50 à  $i = 70$ , où les méthodes en ligne ont trouvé la rupture entre  $i = 60$  et  $i = 80$  et temps de détection moyen ;  $\mu$  allant de 10 à 40 ; Méthode avec l'information service

|          |            |                  |                | N(0; 4.6)      |                  |              |          | N(0; 17.1)     |                |
|----------|------------|------------------|----------------|----------------|------------------|--------------|----------|----------------|----------------|
|          | Méthode    | $%60-80$         | $%60-90$       | $%60-100$      | $%110-130$       | $%60-80$     | $%60-90$ | $%60-100$      | $%110-130$     |
| Hors     | BinMoy     |                  | $\overline{2}$ | $\overline{2}$ | 0                | 0            | 0        | $\Omega$       | 0              |
| Ligne    | BinVar     | 4                | 5              | 6              | 0                | 4            | 4        | 6              | $\overline{2}$ |
|          | SegMoy     | 4                | 6              | 7              |                  | 5            | 8        | 11             | 4              |
|          | SegVar     |                  | 7              | 8              |                  | 9            | 11       | 13             | 4              |
|          | Pelt       | 8                | 11             | 15             | 4                | 17           | 21       | 27             | 20             |
|          | Pett       | 15               | 22             | 27             | 13               | 10           | 13       | 20             | 13             |
|          | Βr         | $\boldsymbol{0}$ | 1              | $\overline{2}$ | $\boldsymbol{0}$ | $\mathbf{0}$ | T        | $\overline{2}$ | 0              |
|          |            |                  |                |                |                  |              |          |                |                |
|          | Méthode    | $%60-80$         | %60-90         | $%60-100$      | Temps Moyen      | $%60-80$     | $%60-90$ | $%60-100$      | Temps Moyen    |
| En Ligne | Stu        | 11               | 14             | 18             | 7.55             | 7            | 12       | 16             | 3.28           |
|          | Bar        | 13               | 15             | 22             | 13.11            | 13           | 13       | 16             | 12.53          |
|          | GLR        | 13               | 16             | 25             | 12.16            | 12           | 15       | 17             | 10.65          |
|          | МW         | 5                | 10             | 12             | 5.89             | 5.           | 10       | 13             | 4.34           |
|          | Moo        | 7                | 9              | 10             | 3.38             | 16           | 22       | 26             | 7.47           |
|          | LP         | 8                | 12             | 12             | 3.17             | 10           | 19       | 22             | 3.52           |
|          | KS         | 4                | 8              | 9              | 6.25             | 5.           | 9        | 12             | 4.78           |
|          | <b>CVM</b> | 7                | 12             | 13             | 5.2              | 3            | 8        | 12             | 3.81           |

Table A.12 Résultats des détections de ruptures sur 100 simulations de Créatinine, VISTA 2, avec ajout d'un bruit  $\mathcal{N}(0, \sigma)$  à  $i = 70$ ; méthode avec l'information service

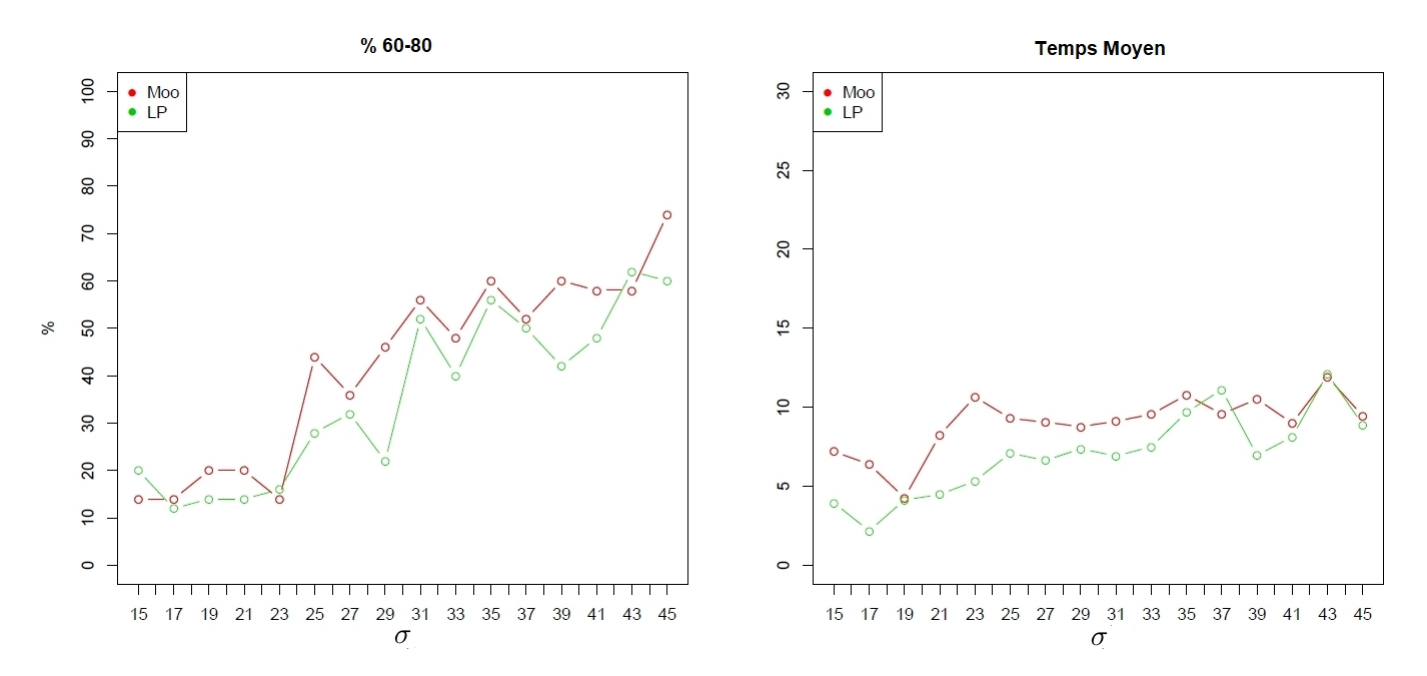

FIGURE A.4 – Pourcentages de simulations de Créatinine avec ajout d'un bruit  $\mathcal{N}(0,\sigma)$  de taille 50 à  $i = 70$ , où les méthodes en ligne ont trouvé la rupture entre  $i = 60$  et  $i = 80$ et temps de détection moyen;  $\sigma$  allant de 15 à 45 par pas de 2; Méthode avec l'information service

|          |              |          |                | N(0.5T; 1)     |                |
|----------|--------------|----------|----------------|----------------|----------------|
|          | Méthode      | $%60-80$ | $%60-90$       | $%60-100$      | %110-130       |
| Hors     | BinMoy       | 0        | $\overline{2}$ | $\overline{2}$ | 3              |
| Ligne    | BinVar       | 3        | 8              | 8              | $\overline{2}$ |
|          | SegMoy       | 3        | 12             | 19             | 20             |
|          | SegVar       | 5        | 11             | 13             | 7              |
|          | Pelt         | 24       | 44             | 54             | 48             |
|          | Pett         | 25       | 40             | 47             | 32             |
|          | Br           | 3        | 9              | 14             | 17             |
|          |              |          |                |                |                |
|          |              |          |                |                |                |
|          | Méthode      | $%60-80$ | $%60-90$       | $%60-100$      | Temps Moyen    |
| En Ligne | St u         | 15       | 25             | 34             | 7.47           |
|          | Bar          | 14       | 17             | 19             | 9.79           |
|          | $_{\rm GLR}$ | 11       | 20             | 26             | 10.53          |
|          | МW           | 23       | 46             | 56             | 16.74          |
|          | Moo          | 6        | 7              | 8              | 5.32           |
|          | LP           | 17       | 34             | 40             | 16.49          |
|          | ΚS           | 21       | 41             | 55             | 15.65          |

Table A.13 Résultats des détections de ruptures sur 100 simulations de Créatinine, VISTA 2, avec ajout d'un bruit  $\mathcal{N}(0.5T, 1)$  à  $i = 70$ ; méthode avec l'information service

| Méthode |          |      | 2    | 3   | 4                | 5                | 6                |                  | 8                |
|---------|----------|------|------|-----|------------------|------------------|------------------|------------------|------------------|
| Stu     | 22       | 20   | 27   | 15  | 10               | 5                |                  |                  | $\theta$         |
| Bar     | 3,5      | 4,5  | 12,5 | 17  | 21               | 19,5             | 8,5              | 11               | $\overline{2}$   |
| GLR     | 10       |      | 17   | 22  | 16,5             | 16,5             | 7                | 3.5              | 0,5              |
| MW      | 70       | 14,5 | 12   | 3   | $\theta$         | 0.5              | $\left( \right)$ | $\left( \right)$ | $\left( \right)$ |
| Moo     | 73,5     | 14   | 9,5  | 1,5 | 1,5              | $\left( \right)$ | $\left( \right)$ | $\left( \right)$ | $\cup$           |
| LP      | 71,5     | 11   | 14   | 2,5 |                  | $\left( \right)$ | $\left( \right)$ | $\left( \right)$ | $\left( \right)$ |
| KS      | 66       | 22,5 | 8,5  | 2.5 | 0.5              | 0                | 0                | 0                | $\left( \right)$ |
|         | $70.5\,$ | 14   | 13,5 | 1,5 | $\left( \right)$ | 0.5              | 0                |                  |                  |

Table A.14 Fausses alarmes : Pourcentages de simulations où les méthodes de détection en ligne (avec services) ont trouvé 0,1,2,... ruptures sur 200 simulations de créatinine de 190 individus

# Ferritine

|          |            |                  |          | N(7,6:1)  |             |          |                | N(40; 1)         |             |
|----------|------------|------------------|----------|-----------|-------------|----------|----------------|------------------|-------------|
|          | Méthode    | $%60-80$         | $%60-90$ | $%60-100$ | $%110-130$  | $%60-80$ | $%60-90$       | $%60-100$        | %110-130    |
| Hors     | BinMoy     | $\bf{0}$         | 0        |           | 0           | $\theta$ | 0              | $\boldsymbol{0}$ | $\theta$    |
| Ligne    | BinVar     | $\boldsymbol{0}$ | 0        |           | $\theta$    |          | $\overline{2}$ | $\overline{2}$   |             |
|          | SegMov     | 3                | 4        | 6         |             | 5        | 7              | 9                |             |
|          | SegVar     |                  | 2        | 3         |             | 2        | 3              | 4                | 0           |
|          | Pelt       | 4                | 6        | 12        | 6           | 18       | 22             | 24               | 14          |
|          | Pett       | 12               | 14       | 20        | 9           | 14       | 19             | 23               | 22          |
|          | Br         | $\boldsymbol{0}$ | 0        |           | $\theta$    | 3        | 3              | 4                | 2           |
|          |            |                  |          |           |             |          |                |                  |             |
|          | Méthode    | $%60-80$         | $%60-90$ | $%60-100$ | Temps Moyen | $%60-80$ | $%60-90$       | $%60-100$        | Temps Moyen |
| En Ligne | Stu        | 6                |          | 8         | 5.22        | 16       | 19             | 24               | 3.19        |
|          | Bar        | 11               | 14       | 19        | 7.26        | 10       | 14             | 18               | 7.81        |
|          | GLR        | 11               | 15       | 21        | 7.26        | 12       | 14             | 19               | 8.36        |
|          | <b>MW</b>  | 4                | 4        | 5         | 4.06        | 10       | 14             | 17               | 10.23       |
|          | Moo        | 7                | 8        | 11        | 7.37        | 6        | 7              | 9                | 8.51        |
|          | LP         | 9                | 9        | 12        | 5.16        | 11       | 12             | 15               | 9.41        |
|          | <b>KS</b>  | $\overline{4}$   | 5        | 9         | 4.35        | 22       | 27             | 30               | 12.15       |
|          | <b>CVM</b> | 4                | 4        | 6         | 3.64        | 14       | 16             | 20               | 11.18       |

Table A.15 Résultats des détections de ruptures sur 100 simulations de Ferritine, VISTA 2, avec ajout d'un bruit  $\mathcal{N}(\mu,1)$  à  $i=70\, ;$  méthode avec l'information service

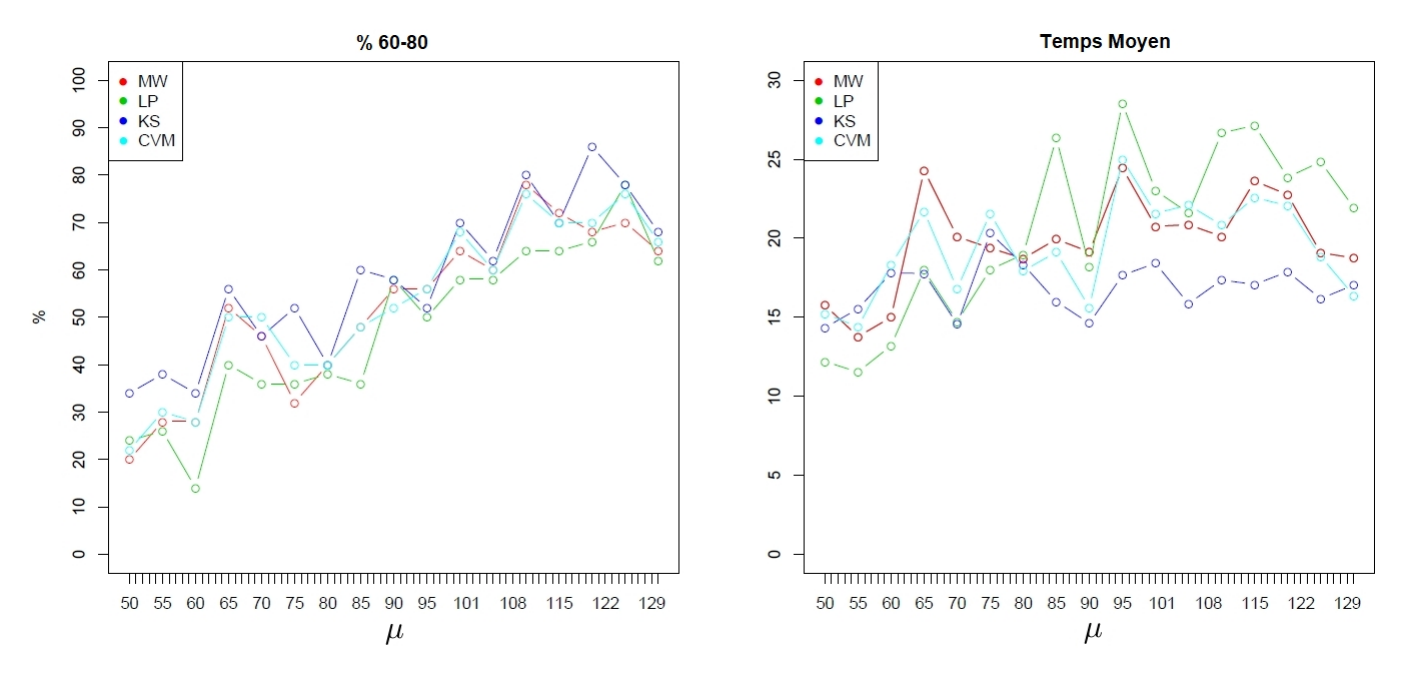

FIGURE A.5 – Pourcentages de simulations de Ferritine avec ajout d'un bruit  $\mathcal{N}(\mu; 1)$  de taille 50 à  $i = 70$ , où les méthodes en ligne ont trouvé la rupture entre  $i = 60$  et  $i = 80$  et temps de détection moyen;  $\mu$  allant de 50 à 130 par pas de 5; Méthode avec l'information service

|          |               |                |                | N(0; 7.6) |             |                  |                | N(0:40)        |             |
|----------|---------------|----------------|----------------|-----------|-------------|------------------|----------------|----------------|-------------|
|          | Méthode       | $%60-80$       | $%60-90$       | $%60-100$ | %110-130    | $%60-80$         | $%60-90$       | $%60-100$      | $%110-130$  |
| Hors     | <b>BinMoy</b> | 0              | $\bf{0}$       |           | 0           | 2                | 2              | $\overline{2}$ | 0           |
| Ligne    | BinVar        | $\overline{2}$ | $\overline{2}$ | 3         |             | 0                |                | 2              |             |
|          | SegMoy        | 3              | 3              | 4         |             | $\overline{2}$   | 4              | 4              |             |
|          | SegVar        | 3              | 4              | 5         |             | 0                |                | 3              |             |
|          | Pelt          | 7              | 11             | 15        | 5           | 5                |                | 8              |             |
|          | Pett          | 10             | 17             | 19        | 11          | 17               | 23             | 26             |             |
|          | Βr            | $\bf{0}$       | $\mathbf 0$    |           | $\bf{0}$    | $\boldsymbol{2}$ | $\overline{2}$ | $\overline{2}$ | 2           |
|          |               |                |                |           |             |                  |                |                |             |
|          | Méthode       | $%60-80$       | $%60-90$       | $%60-100$ | Temps Moyen | $%60-80$         | $%60-90$       | $%60-100$      | Temps Moyen |
| En Ligne | Stu           | 9              | 11             | 14        | 2.62        | 10               | 13             | 13             | 3.51        |
|          | Bar           | 12             | 16             | 22        | 10          | 8                | 11             | 16             | 9.24        |
|          | GLR           | 11             | 14             | 18        | 8.53        | 9                | 13             | 18             | 8.58        |
|          | MW            |                | 3              | 5         | 4.46        | 3                | 6              | 6              | 5.27        |
|          | Moo           | 7              | 11             | 16        | 8.12        |                  | 10             | 10             | 7.4         |
|          | LP            | 3              | 4              | 8         | 4.35        | 3                | 6              | 6              | 7.22        |
|          |               |                |                |           |             |                  |                |                |             |
|          | ΚS            | 3              | 5              | 8         | 5.2         | 4                | 7              | 9              | 8.67        |

Table A.16 Résultats des détections de ruptures sur 100 simulations de Ferritine, VISTA 2, avec ajout d'un bruit  $\mathcal{N}(0, \sigma)$  à  $i = 70$ ; méthode avec l'information service

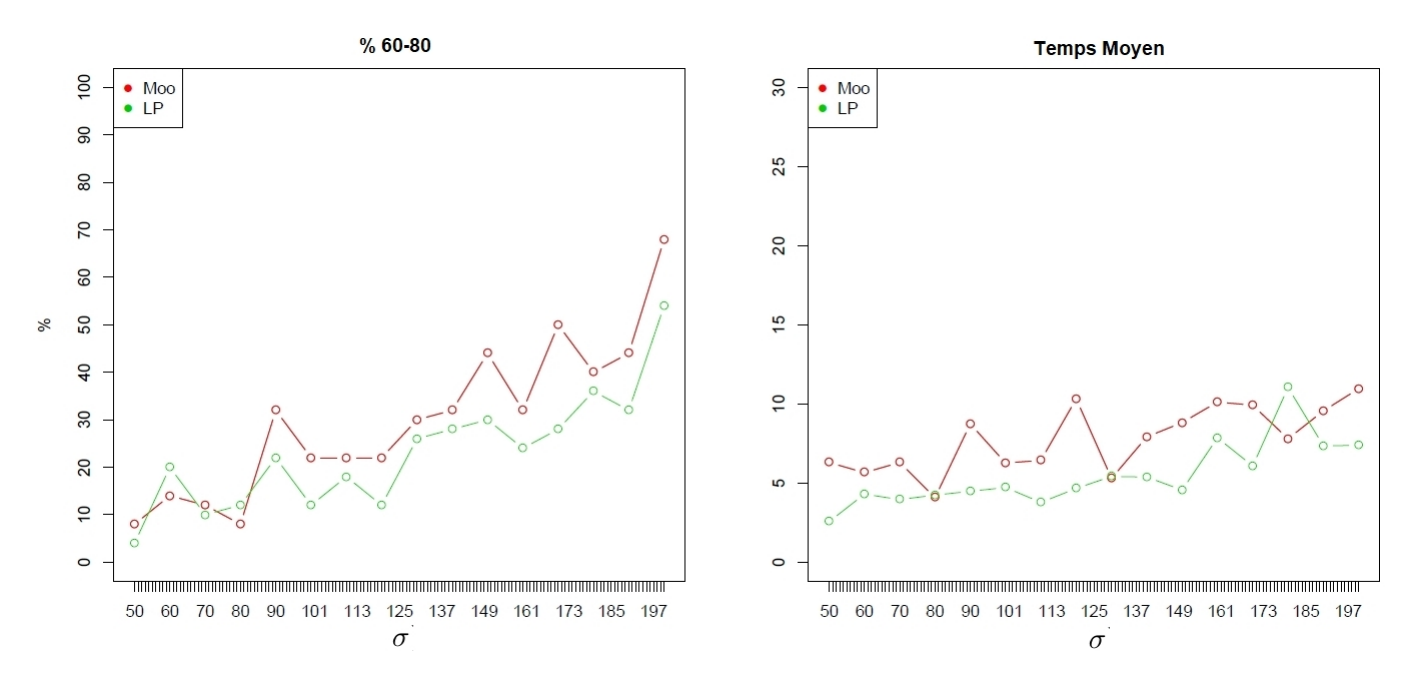

FIGURE A.6 – Pourcentages de simulations de Ferritine avec ajout d'un bruit  $\mathcal{N}(0, \sigma)$  de taille 50 à  $i = 70$ , où les méthodes en ligne ont trouvé la rupture entre  $i = 60$  et  $i = 80$  et temps de détection moyen;  $\sigma$  allant de 50 à 200 par pas de 10; Méthode avec l'information service

|          |         |                |          | N(0.5T; 1)     |                |
|----------|---------|----------------|----------|----------------|----------------|
|          | Méthode | $%60-80$       | $%60-90$ | $%60-100$      | %110-130       |
| Hors     | BinMoy  | 0              | 0        | 0              |                |
| Ligne    | BinVar  |                |          | $\overline{2}$ | 0              |
|          | SegMov  | 4              | 6        | 8              | $\overline{2}$ |
|          | Seg Var | $\overline{2}$ | 3        | 7              | 1              |
|          | Pelt    | 5              | 6        | 12             | 9              |
|          | Pett    | 10             | 18       | 28             | 6              |
|          | Βr      | 0              | 0        | 0              | 0              |
|          |         |                |          |                |                |
|          |         |                |          |                |                |
|          | Méthode | $%60-80$       | $%60-90$ | $%60-100$      | Temps Moyen    |
| En Ligne | Stu     | 9              | 11       | 16             | 4.65           |
|          | Bar     | 14             | 15       | 21             | 9.63           |
|          | GLR     | 13             | 14       | 20             | 9.1            |
|          | МW      | 4              | 5        | 6              | 4.12           |
|          | Moo     | 6              | 6        | 11             | 5.64           |
|          | LP      | 6              | 7        | 13             | 5.66           |
|          | ΚS      | 7              | 8        | 9              | 4.72           |

Table A.17 Résultats des détections de ruptures sur 100 simulations de Ferritine, VISTA 2, avec ajout d'un bruit  $\mathcal{N}(0.5T, 1)$  à  $i = 70$ ; méthode avec l'information service

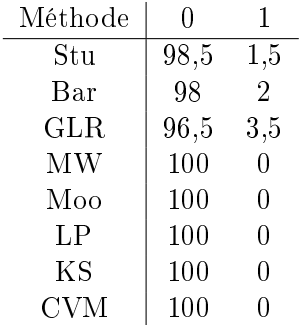

Table A.18 Fausses alarmes : Pourcentages de simulations où les méthodes de détection en ligne (avec services) ont trouvé 0 ou 1 ruptures sur 200 simulations de ferritine de 20 individus

# Protéines

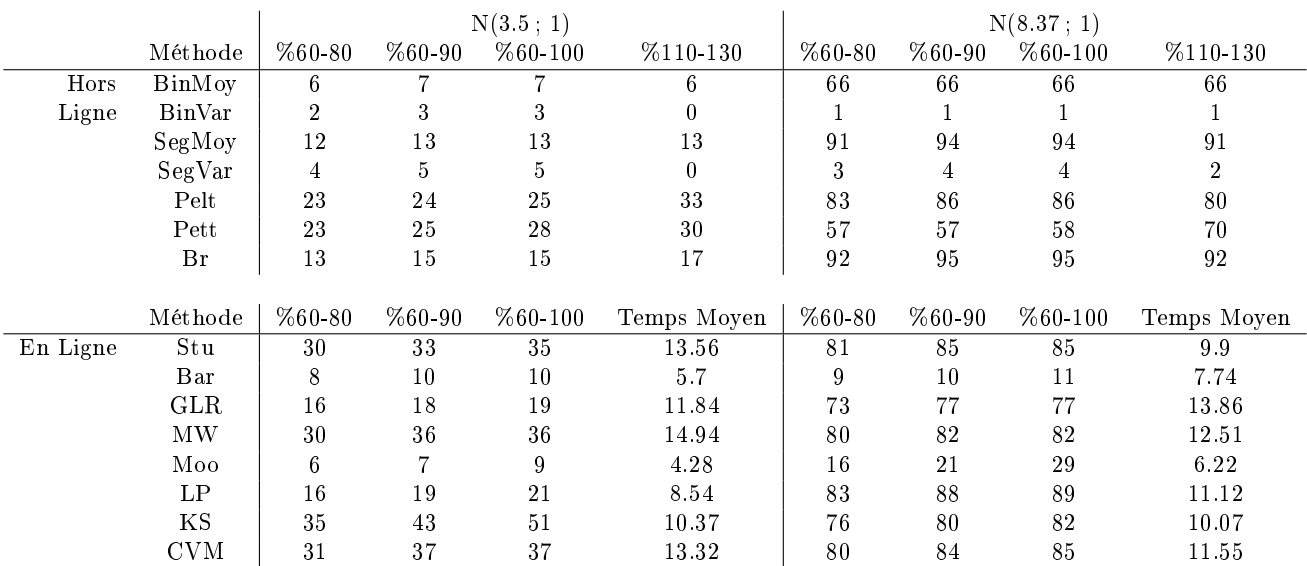

Table A.19 Résultats des détections de ruptures sur 100 simulations de Protéines, VISTA 2, avec ajout d'un bruit  $\mathcal{N}(\mu, 1)$  à  $i = 70$ ; méthode avec l'information service

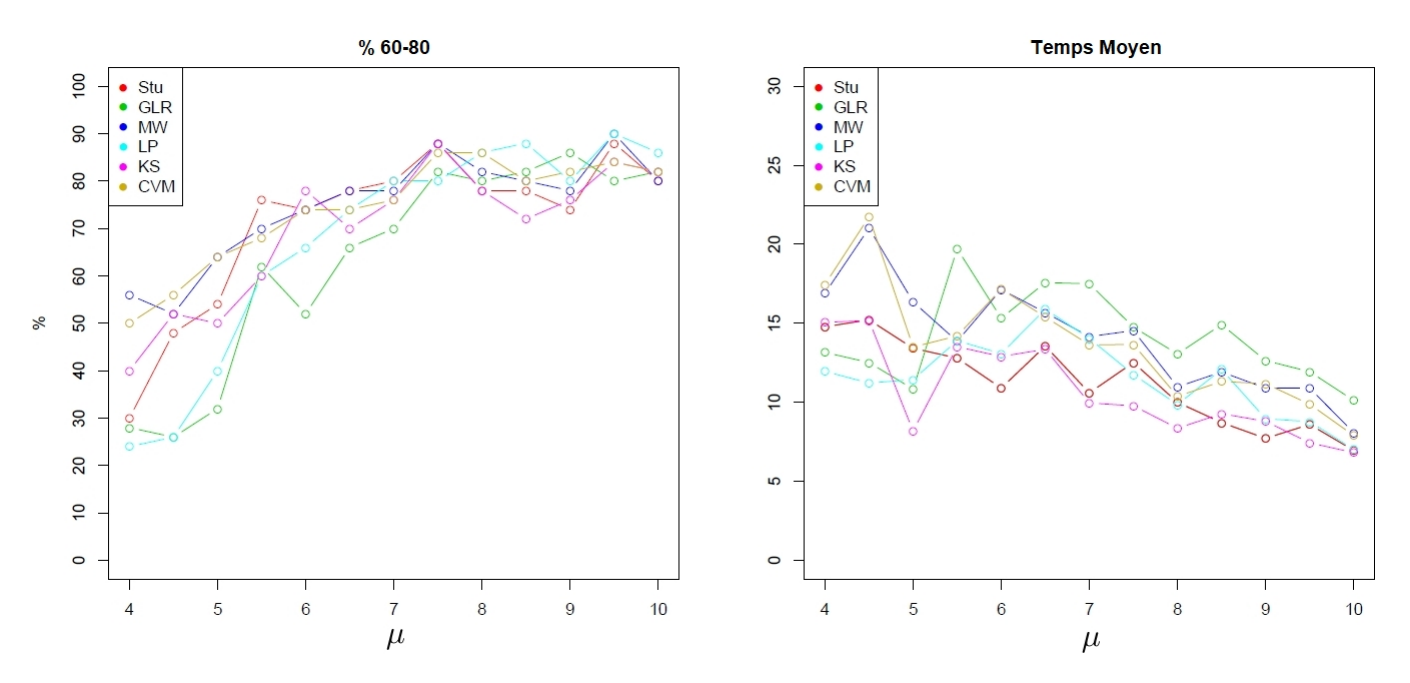

FIGURE A.7 – Pourcentages de simulations de Protéines avec ajout d'un bruit  $\mathcal{N}(\mu; 1)$  de taille 50 à  $i = 70$ , où les méthodes en ligne ont trouvé la rupture entre  $i = 60$  et  $i = 80$  et temps de détection moyen;  $\mu$  allant de 4 à 10 par pas de 0.5; Méthode avec l'information service

|          |            |                |                  | N(0; 3.5)      |             |          |        | N(0: 8.37) |                |
|----------|------------|----------------|------------------|----------------|-------------|----------|--------|------------|----------------|
|          | Méthode    | $%60-80$       | $%60-90$         | $%60-100$      | %110-130    | $%60-80$ | %60-90 | $%60-100$  | %110-130       |
| Hors     | BinMoy     | 0              | 0                |                |             | 0        |        |            |                |
| Ligne    | BinVar     | 0              | 0                | $\overline{2}$ |             | 28       | 31     | 31         | 21             |
|          | SegMoy     |                | $\overline{2}$   | 3              | 5           | 16       | 31     | 38         |                |
|          | SegVar     | 0              |                  | 4              | 3           | 39       | 46     | 47         | 34             |
|          | Pelt       | 6              | 10               | 16             | 6           | 43       | 55     | 62         | 34             |
|          | Pett       |                | 15               | 23             | 8           | 16       | 20     | 24         | 10             |
|          | Br         | 0              | $\boldsymbol{0}$ | $\bf{0}$       | 0           |          | 4      | 5          | $\overline{2}$ |
|          |            |                |                  |                |             |          |        |            |                |
|          | Méthode    | $%60-80$       | $%60-90$         | $%60-100$      | Temps Moyen | $%60-80$ | %60-90 | $%60-100$  | Temps Moyen    |
|          |            |                |                  |                |             |          |        |            |                |
| En Ligne | Stu        | 6              | 9                | 17             | 2.67        | 32       | 47     | 55         | 2.87           |
|          | Bar        | 2              | 4                | 9              | 6.46        | 40       | 48     | 50         | 14.11          |
|          | <b>GLR</b> | $\overline{2}$ | $\overline{2}$   | $\overline{2}$ | 6.17        | 31       | 39     | 41         | 9.43           |
|          | <b>MW</b>  | 2              | 3                |                | 4.51        | 8        | 14     | 20         | 3.85           |
|          | Moo        | 6              | 11               | 14             | 4.74        | 42       | 54     | 57         | 10.21          |
|          | LP         | 6              | 8                | 15             | 3.14        | 37       | 47     | 55         | 6.23           |
|          | KS         | 6              | 8                | 10             | 3.45        | 19       | 28     | 35         | 4.34           |

Table A.20 Résultats des détections de ruptures sur 100 simulations de Protéines, VISTA 2, avec ajout d'un bruit  $\mathcal{N}(0, \sigma)$  à  $i = 70$ ; méthode avec l'information service

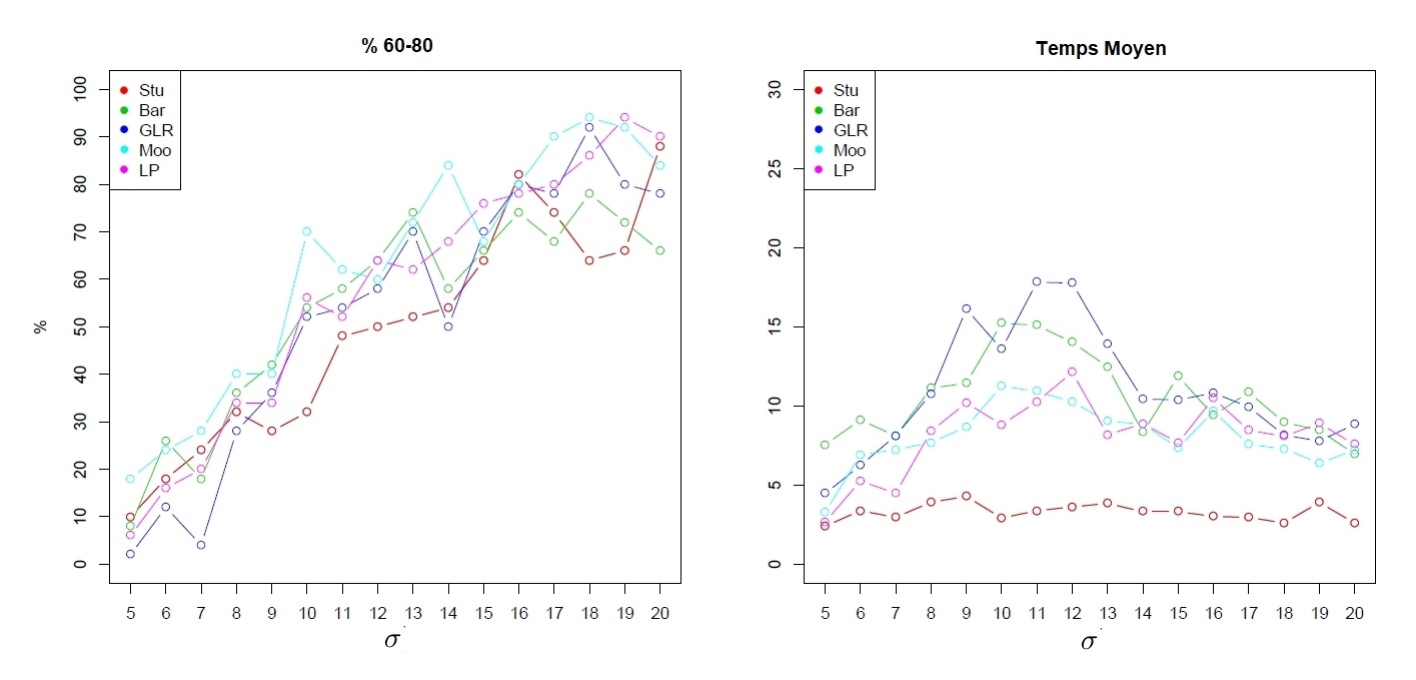

FIGURE A.8 – Pourcentages de simulations de Protéines avec ajout d'un bruit  $\mathcal{N}(0, \sigma)$  de taille 50 à  $i = 70$ , où les méthodes en ligne ont trouvé la rupture entre  $i = 60$  et  $i = 80$  et temps de détection moyen;  $\sigma$  allant de 5 à 20; Méthode avec l'information service

|          |         |           |          | N(0.5T; 1) |             |
|----------|---------|-----------|----------|------------|-------------|
|          | Méthode | $\%60-80$ | $%60-90$ | $%60-100$  | %110-130    |
| Hors     | BinMoy  | 51        | 83       | 96         | 96          |
| Ligne    | BinVar  | 12        | 48       | 75         | 82          |
|          | SegMoy  | 16        | 74       | 96         | 100         |
|          | SegVar  | 6         | 38       | 81         | 95          |
|          | Pelt    | 47        | 84       | 91         | 97          |
|          | Pett    | 69        | 84       | 85         | 96          |
|          | Br      | 48        | 89       | 97         | 98          |
|          |         |           |          |            |             |
|          |         |           |          |            |             |
|          | Méthode | $%60-80$  | $%60-90$ | $%60-100$  | Temps Moyen |
| En Ligne | St u    | 56        | 83       | 86         | 9.91        |
|          | Bar     | 27        | 32       | 36         | 34.16       |
|          | GLR     | 53        | 81       | 82         | 11.27       |
|          | МW      | 60        | 83       | 84         | 11.33       |
|          | Moo     | 13        | 46       | 78         | 7.65        |
|          | LP      | 49        | 84       | 89         | 9.05        |
|          | ΚS      | 45        | 82       | 83         | 8.95        |

Table A.21 Résultats des détections de ruptures sur 100 simulations de Protéines, VISTA 2, avec ajout d'un bruit  $\mathcal{N}(0.5T, 1)$  à  $i = 70$ ; méthode avec l'information service

| Méthode |      |        | 2    | 3   | 4   | 5                | 6      |
|---------|------|--------|------|-----|-----|------------------|--------|
| Stu     | 60   | 16     | 16,5 | 4   | 3   | 0.5              |        |
| Bar     | 45,5 | $10\,$ | 32   | 4,5 | 6,5 | 0.5              |        |
| GLR     | 51,5 | 7      | 31,5 | 4.5 | 4   |                  | 0.5    |
| MW      | 71   | 10,5   | 15   | 2   | 1,5 | $\left( \right)$ | 0      |
| Moo     | 73,5 | 14     | 11,5 | 0,5 | 0,5 | $\left( \right)$ | $\cup$ |
| LP      | 75,5 | 10     | 12   |     | 1,5 | $\left( \right)$ | $\cup$ |
| KS      | 65   | 20     | 12   | 1.5 | 1.5 | $\left( \right)$ | 0      |
| CVM     |      | 9.5    | 16,5 |     | 2   |                  |        |

Table A.22 Fausses alarmes : Pourcentages de simulations où les méthodes de détection en ligne (avec services) ont trouvé 0,1,2,... ruptures sur 200 simulations de protéines de 190 individus

PSA

|          |         |          |          | N(6.8; 1) |             |          |          | N(50.62; 1) |             |
|----------|---------|----------|----------|-----------|-------------|----------|----------|-------------|-------------|
|          | Méthode | $%60-80$ | $%60-90$ | $%60-100$ | %110-130    | $%60-80$ | $%60-90$ | $%60-100$   | $%110-130$  |
| Hors     | BinMoy  | 97       | 97       | 97        | 95          | 98       | 100      | 100         | 100         |
| Ligne    | BinVar  | 74       | 78       | 79        | 77          | 100      | 100      | 100         | 100         |
|          | SegMoy  | 98       | 99       | 100       | 99          | 97       | 100      | 100         | 96          |
|          | SegVar  | 83       | 89       | 90        | 85          | 100      | 100      | 100         | 100         |
|          | Pelt    | 89       | 89       | 89        | 89          | 99       | 99       | 99          | 96          |
|          | Pett    | 84       | 85       | 85        | 88          | 93       | 93       | 93          | 98          |
|          | Br      | 100      | 100      | 100       | 99          | 100      | 100      | 100         | 100         |
|          |         |          |          |           |             |          |          |             |             |
|          | Méthode |          |          |           |             |          |          |             |             |
|          |         | $%60-80$ | $%60-90$ | $%60-100$ | Temps Moyen | $%60-80$ | $%60-90$ | $%60-100$   | Temps Moyen |
| En Ligne | St u    | 60       | 61       | 61        | 4.55        | 57       | 57       | 57          | 4.96        |
|          | Bar     | 5        | 5        | 5         | 8.46        | 3        | 3        | 3           | 8.71        |
|          | GLR     | 8        | 8        | 8         | 9.05        | 5        | 5        | 5           | 9.19        |
|          | МW      | 84       | 84       | 84        | 8.68        | 90       | 90       | 90          | 5.94        |
|          | Moo     | 36       | 47       | 49        | 7.11        | 86       | 87       | 87          | 5.45        |
|          | LP      | 88       | 90       | 90        | 6.47        | 88       | 88       | 88          | 4.89        |
|          | ΚS      | 86       | 86       | 86        | 7.1         | 85       | 85       | 85          | 5.28        |

Table A.23 Résultats des détections de ruptures sur 100 simulations de PSA, VISTA 2, avec ajout d'un bruit  $\mathcal{N}(\mu,1)$  à  $i=70\, ;$  méthode avec l'information service

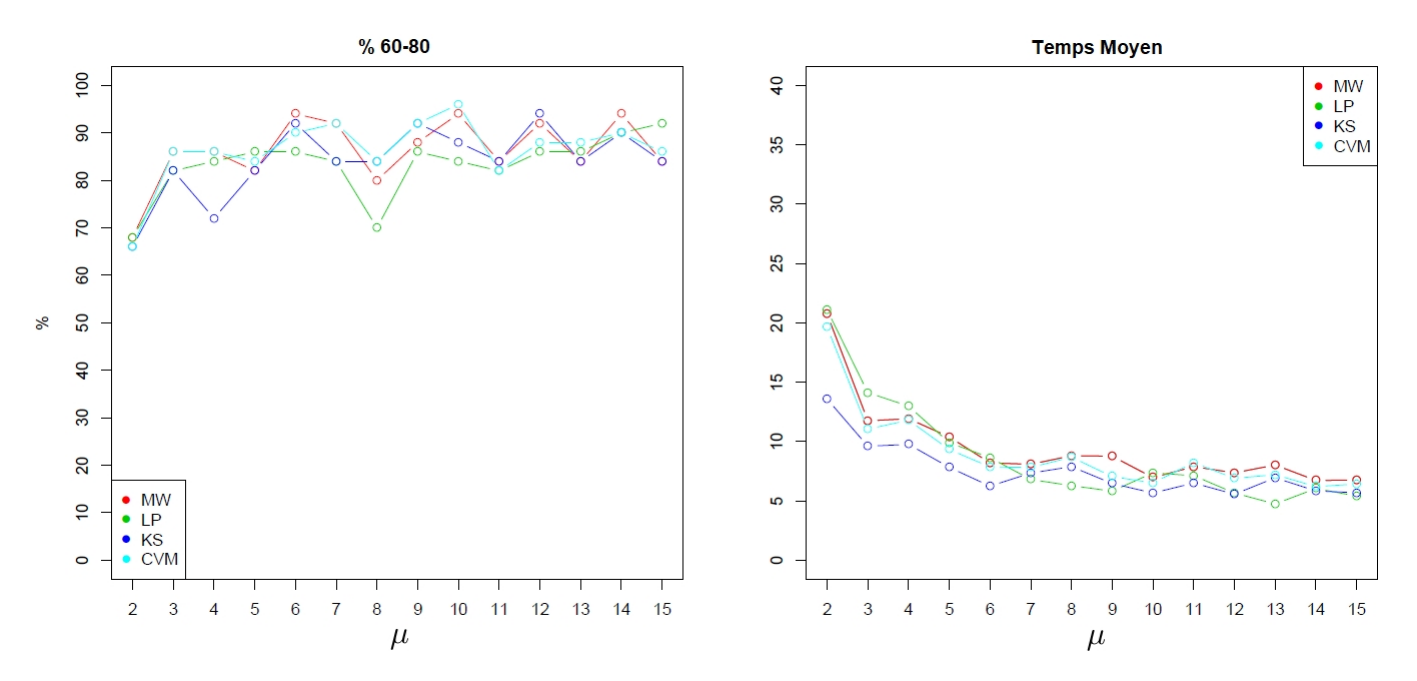

FIGURE A.9 – Pourcentages de simulations de PSA avec ajout d'un bruit  $\mathcal{N}(\mu; 1)$  de taille 50 à  $i = 70$ , où les méthodes en ligne ont trouvé la rupture entre  $i = 60$  et  $i = 80$  et temps de détection moyen;  $\mu$  allant de 2 à 15; Méthode avec l'information service

|          |         |          |          | N(0; 6.8) |             | N(0; 50.62)    |                |           |             |
|----------|---------|----------|----------|-----------|-------------|----------------|----------------|-----------|-------------|
|          | Méthode | $%60-80$ | $%60-90$ | $%60-100$ | %110-130    | $%60-80$       | $%60-90$       | $%60-100$ | %110-130    |
| Hors     | BinMoy  | 3        |          | 8         | 4           | 28             | 44             | 65        | 31          |
| Ligne    | BinVar  | 72       | 75       | 75        | 65          | $100\,$        | 100            | 100       | 100         |
|          | SegMoy  | 28       | 52       | 68        | 14          | 22             | 42             | 60        | 21          |
|          | SegVar  | 78       | 81       | 82        | 68          | 100            | 100            | 100       | 100         |
|          | Pelt    | 81       | 91       | 92        | 75          | 100            | 100            | 100       | 98          |
|          | Pett    | 17       | 19       | 22        | 14          | 24             | 30             | 30        | 16          |
|          | Br      | 7        | 12       | 15        | 8           | 23             | 32             | 44        | 14          |
|          |         |          |          |           |             |                |                |           |             |
|          | Méthode | $%60-80$ | $%60-90$ | $%60-100$ | Temps Moyen | $%60-80$       | $%60-90$       | $%60-100$ | Temps Moyen |
| En Ligne | Stu     | 46       | 56       | 60        | 3.02        | 61             | 61             | 61        | 3.65        |
|          | Bar     | 4        | 4        | 4         | 9.17        | $\overline{2}$ | $\overline{2}$ | 2         | 8.73        |
|          | GLR     | 9        | 9        | 9         | 9.13        | 4              | 4              | 4         | 9.04        |
|          | МW      | 21       | 31       | 39        | 4.9         | 33             | 50             | 60        | 7.02        |
|          | Moo     | 74       | 77       | 80        | 8.72        | 88             | 88             | 89        | 5           |
|          |         |          |          |           |             |                |                |           |             |
|          | LP      | 64       | 75       | 77        | 10.14       | 88             | 88             | 88        | 5.48        |
|          | ΚS      | 28       | 42       | 49        | 7.08        | 76             | 83             | 84        | 11.01       |

Table A.24 Résultats des détections de ruptures sur 100 simulations de PSA, VISTA 2, avec ajout d'un bruit  $\mathcal{N}(0, \sigma)$  à  $i = 70$ ; méthode avec l'information service

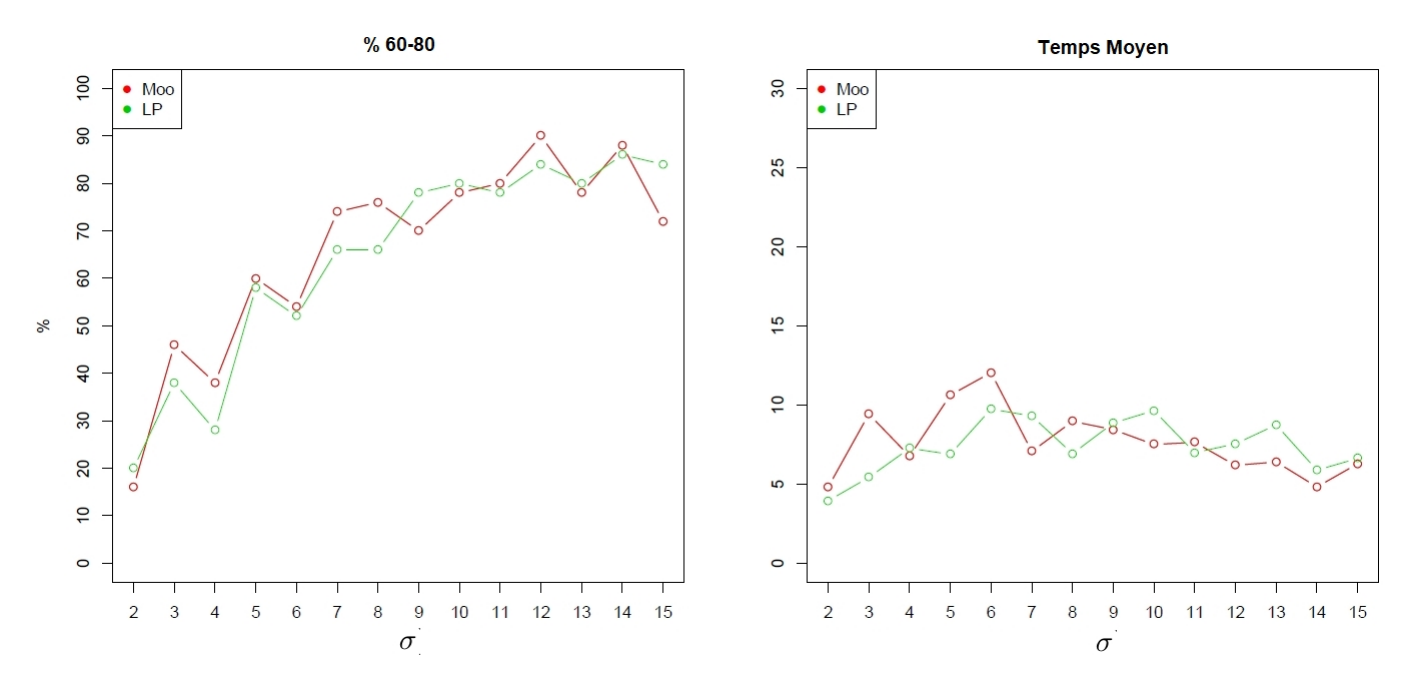

FIGURE A.10 – Pourcentages de simulations de PSA avec ajout d'un bruit  $\mathcal{N}(0, \sigma)$  de taille 50 à  $i = 70$ , où les méthodes en ligne ont trouvé la rupture entre  $i = 60$  et  $i = 80$  et temps de détection moyen;  $\sigma$  allant de 2 à 15; Méthode avec l'information service

|          |                    | N(0.5T; 1) |          |           |             |
|----------|--------------------|------------|----------|-----------|-------------|
|          | Méthode            | $%60-80$   | $%60-90$ | $%60-100$ | %110-130    |
| Hors     | 72<br>BinMoy<br>44 |            |          | 94        | 100         |
| Ligne    | BinVar             | 18         | 80       | 100       | 100         |
|          | SegMoy             | 13         | 53       | 83        | 100         |
|          | Seg Var            | 12         | 67       | 99        | 100         |
|          | Pelt               | 78         | 87       | 87        | 96          |
|          | Pett               | 84         | 86       | 86        | 93          |
|          | Br                 | 59         | 93       | 99        | 100         |
|          |                    |            |          |           |             |
|          |                    |            |          |           |             |
|          | Méthode            | $%60-80$   | $%60-90$ | $%60-100$ | Temps Moyen |
| En Ligne | Stu                | 49         | 61       | 62        | $5.55\,$    |
|          | Bar                | 5          | 5        | 5         | 9.32        |
|          | $_{\rm GLR}$       | 9          | 9        | 9         | 10.11       |
|          | МW                 | 75         | 79       | 79        | 12.15       |
|          | Moo                | 24         | 57       | 78        | 7.15        |
|          | LΡ                 | 68         | 80       | 81        | 9.75        |
|          | ΚS                 | 74         | 78       | 78        | 9.42        |

Table A.25 Résultats des détections de ruptures sur 100 simulations de PSA, VISTA 2, avec ajout d'un bruit  $\mathcal{N}(0.5T, 1)$  à  $i = 70$ ; méthode avec l'information service

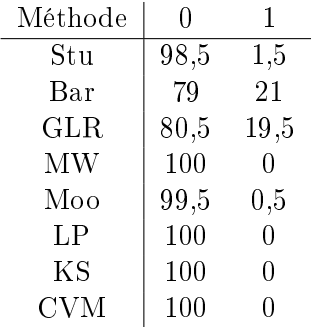

Table A.26 Fausses alarmes : Pourcentages de simulations où les méthodes de détection en ligne (avec services) ont trouvé 0,1,2,... ruptures sur 200 simulations de PSA de 20 individus

# Urée

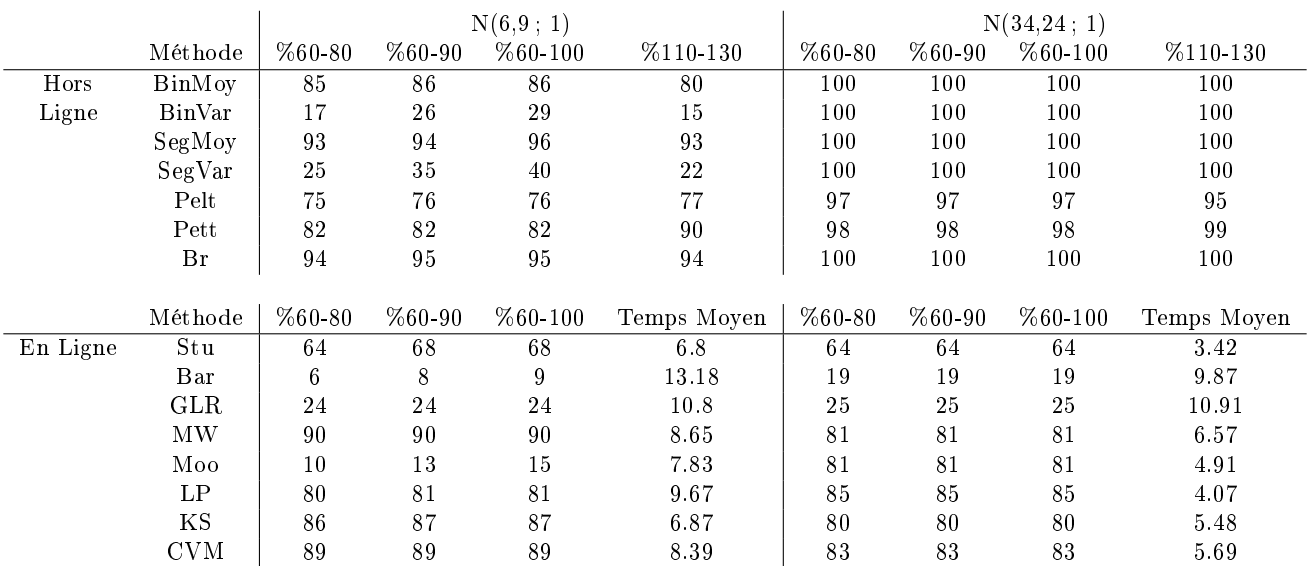

Table A.27 Résultats des détections de ruptures sur 100 simulations de Urée, VISTA 2, avec ajout de bruit  $\mathcal{N}(\mu, 1)$  à  $i = 70$ ; méthode avec l'information service

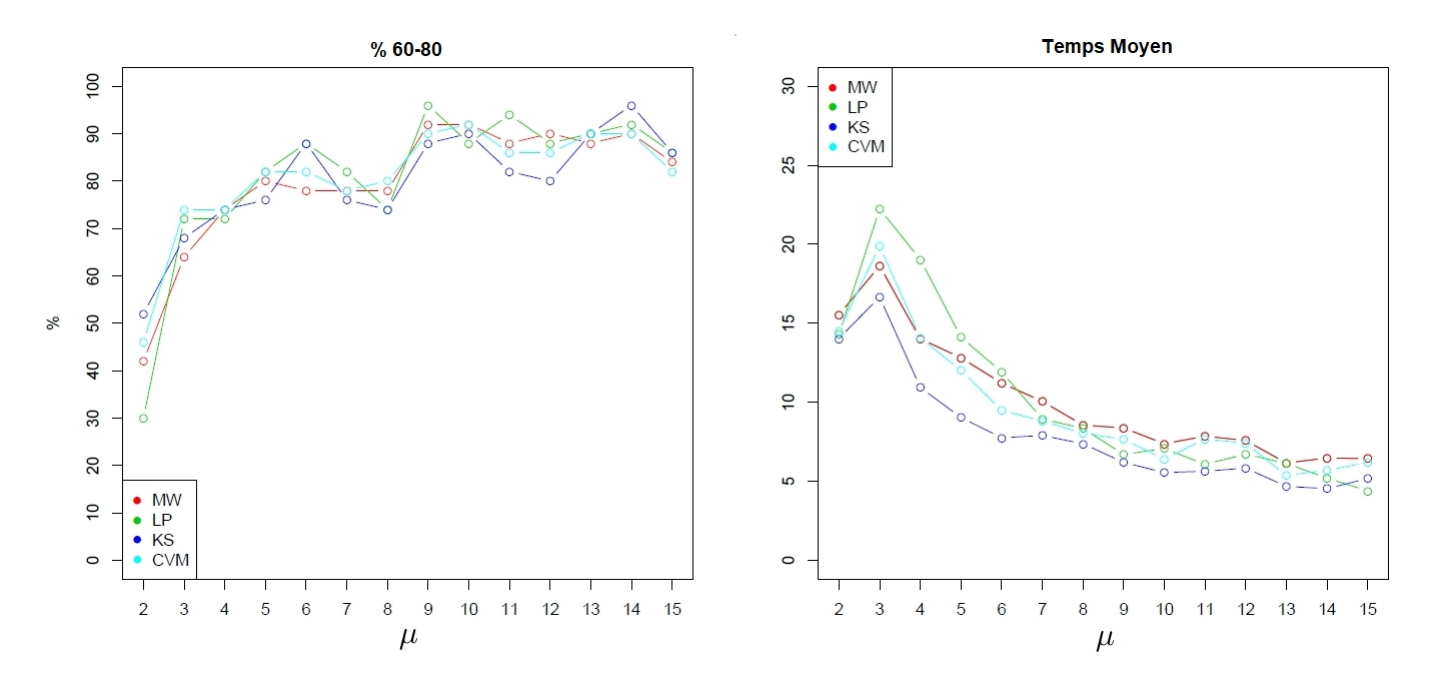

FIGURE A.11 – Pourcentages de simulations d'Urée avec un bruit  $\mathcal{N}(\mu; 1)$  de taille 50 à  $i = 70$ , où les méthodes en ligne données ont trouvé la rupture entre  $i = 60$  et  $i = 80$  et temps de détection moyen;  $\mu$  allant de 2 à 15; Méthode avec service

|          |         |          |          | N(0; 6,9) |                |          |          | N(0; 34,24) |             |
|----------|---------|----------|----------|-----------|----------------|----------|----------|-------------|-------------|
|          | Méthode | $%60-80$ | $%60-90$ | $%60-100$ | %110 130       | $%60-80$ | $%60-90$ | $%60-100$   | $%110-130$  |
| Hors     | BinMoy  | $\theta$ |          |           | 0              | 28       | 45       | 68          | 34          |
| Ligne    | BinVar  | 46       | 49       | 49        | 37             | 100      | 100      | 100         | 98          |
|          | SegMoy  | 16       | 32       | 39        | 12             | 22       | 42       | 63          | 30          |
|          | SegVar  | 44       | 51       | 53        | 40             | $100\,$  | 100      | 100         | 99          |
|          | Pelt    | 79       | 91       | 92        | 75             | 100      | 100      | 100         | 100         |
|          | Pett    | 13       | 18       | 23        | 11             | 13       | 16       | 26          | 23          |
|          | Br      | 3        | 8        | 8         | $\overline{2}$ | 18       | 29       | 35          | 23          |
|          |         |          |          |           |                |          |          |             |             |
|          | Méthode | $%60-80$ | %60-90   | $%60-100$ | Temps Moyen    | $%60-80$ | $%60-90$ | $%60-100$   | Temps Moyen |
| En Ligne | Stu     | 31       | 44       | 50        | 5.34           | 64       | 65       | 65          | 3.8         |
|          | Bar     | 12       | 17       | 17        | 13.02          | 19       | 19       | 19          | 9.26        |
|          | GLR     | 19       | 24       | 24        | 12.46          | 27       | 27       | 27          | 9.14        |
|          | МW      | 17       | 23       | 30        | 5.38           | 38       | 54       | 59          | 5.01        |
|          |         |          |          |           |                |          |          |             |             |
|          | Moo     | 68       | 83       | 83        | 10.51          | 90       | 90       | 90          | 4.84        |
|          | LP      | 63       | 78       | 83        | 9.13           | 91       | 91       | 91          | 5.27        |
|          | KS      | 37       | 49       | 58        | 11.23          | 85       | 87       | 87          | 9.8         |

Table A.28 Résultats des détections de ruptures sur 100 simulations de Urée, VISTA 2, avec ajout de bruit  $\mathcal{N}(0, \sigma)$  à  $i = 70$ ; méthode avec l'information service

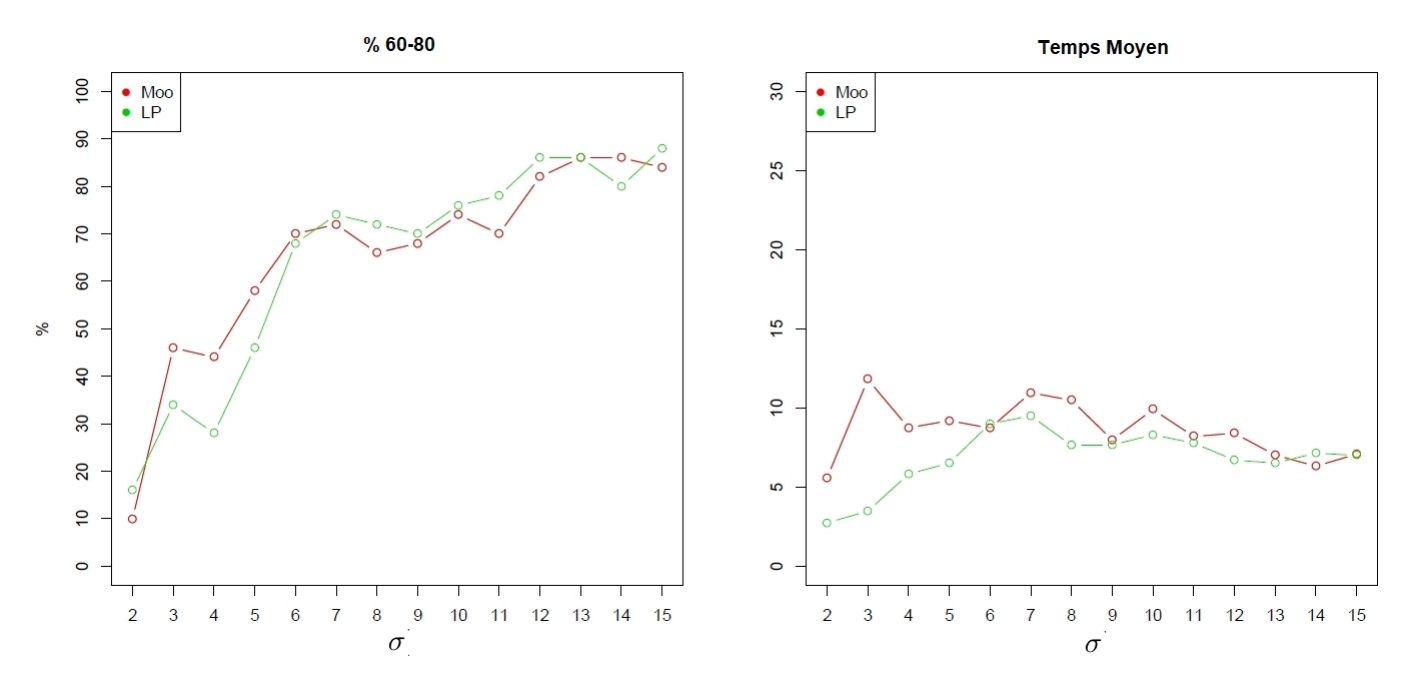

FIGURE A.12 – Pourcentages de simulations d'Urée avec un bruit  $\mathcal{N}(0, \sigma)$  de taille 50 à  $i = 70$ , où les méthodes en ligne données ont trouvé la rupture entre  $i = 60$  et  $i = 80$  et temps de détection moyen;  $\sigma$  allant de 2 à 15; Méthode avec service

|          |              |          |          | N(0.5T; 1) |             |
|----------|--------------|----------|----------|------------|-------------|
|          | Méthode      | $%60-80$ | $%60-90$ | $%60-100$  | $%110-130$  |
| Hors     | BinMoy       | 43       | 77       | 97         | 97          |
| Ligne    | BinVar       | 13       | 55       | 92         | 97          |
|          | SegMoy       | 12       | 64       | 95         | 100         |
|          | SegVar       | 7        | 43       | 92         | 100         |
|          | Pelt         | 81       | 89       | 89         | 90          |
|          | Pett         | 94       | 94       | 94         | 91          |
|          | Βr           | 66       | 98       | 99         | 96          |
|          |              |          |          |            |             |
|          |              |          |          |            |             |
|          | Méthode      | $%60-80$ | $%60-90$ | $%60-100$  | Temps Moyen |
| En Ligne | Stu          | 56       | 66       | 66         | 6.62        |
|          | Bar          | 5        | 6        | 7          | 12.81       |
|          | $_{\rm GLR}$ | 17       | 19       | 19         | 10.46       |
|          | МW           | 90       | 90       | 90         | 12.02       |
|          | Moo          | 12       | 52       | 80         | 7.89        |
|          | LP           | 77       | 85       | 85         | 11.11       |
|          | ΚS           | 84       | 85       | 85         | 9.57        |

Table A.29 Résultats des détections de ruptures sur 100 simulations de Urée, VISTA 2, avec ajout de bruit  $\mathcal{N}(0.5T, 1)$  à  $i = 70$ ; méthode avec l'information service

| Méthode     |      |                | 2    | 3   | 4              | 5                | 6                |                  | 8                |
|-------------|------|----------------|------|-----|----------------|------------------|------------------|------------------|------------------|
| Stu         | 18   | 20,5           | 23,5 | 17  | 13,5           | 5                | 1,5              |                  | $\theta$         |
| Bar         | 0.5  | $\overline{2}$ | 7,5  | 9   | 14             | 16.5             | 15               | 18               | 9                |
| GLR         |      | 2,5            | 7,5  | 13  | 15,5           | 17               | 17               | 17               | 8,5              |
| MW          | 70,5 | 11,5           | 13,5 | 2,5 |                |                  | $\left( \right)$ | $\left( \right)$ | 0                |
| Moo         | 58,5 | 18,5           | 18   | 2,5 | 2              | $\left( \right)$ | 0,5              | $\left( \right)$ | 0                |
| LP          | 65   | 18             | 11.5 | 3.5 |                |                  | $\left( \right)$ | $\left( \right)$ | $\left( \right)$ |
| $_{\rm KS}$ | 61,5 | 23,5           | 10.5 | 4   | 0.5            | 0                | 0                | 0                | $\left( \right)$ |
|             | 69   | 12.5           | 12.5 | 3.5 | $\overline{2}$ | 0.5              | 0                | 0                |                  |

Table A.30 Fausses alarmes : Pourcentages de simulations où les méthodes de détection en ligne (avec services) ont trouvé 0,1,2,... ruptures sur 200 simulations de Urée de 190 individus

A.5 Résultats pour les paramètres chlore, créatinine, ferritine, protéines, PSA et urée ; méthode sans l'information service et avec des classifications.

# Chlore

|          |            |                |          | N(2,4;1)  |             | N(4; 1)  |                |           |                |
|----------|------------|----------------|----------|-----------|-------------|----------|----------------|-----------|----------------|
|          | Méthode    | $%60-80$       | $%60-90$ | $%60-100$ | $%110-130$  | $%60-80$ | $%60-90$       | $%60-100$ | $%110-130$     |
| Hors     | BinMoy     | 21             | 31       | 34        | 25          | 43       | 46             | 48        | 49             |
| Ligne    | BinVar     | $\overline{4}$ | 6        | 8         | 3           | 3        | $\overline{4}$ | 5         | $\overline{4}$ |
|          | SegMoy     | 21             | 34       | 39        | 28          | 48       | 55             | 57        | 50             |
|          | SegVar     | 4              | 7        | 9         | 3           | 3        | 3              | 5         | $\overline{4}$ |
|          | Pelt       | 32             | 41       | 46        | 31          | 54       | 67             | 68        | 54             |
|          | Pett       | 29             | 36       | 44        | 25          | 28       | 30             | 32        | 48             |
|          | Br         | 18             | 26       | 30        | 25          | 55       | 64             | 66        | 58             |
|          |            |                |          |           |             |          |                |           |                |
|          | Méthode    | $%60-80$       | %60-90   | $%60-100$ | Temps Moyen | $%60-80$ | $%60-90$       | $%60-100$ | Temps Moyen    |
| En Ligne | Stu        | 34             | 42       | 48        | 26.51       | 59       | 68             | 72        | 22.11          |
|          | Bar        | 29             | 32       | 32        | 28.97       | 25       | 27             | 33        | 24.6           |
|          | GLR        | 35             | 37       | 40        | 24.53       | 49       | 54             | 58        | 21.9           |
|          | MW         | 43             | 52       | 61        | 27.88       | 67       | 76             | 80        | 19.13          |
|          | Moo        | 16             | 24       | 26        | 13.99       | 33       | 38             | 42        | 19.52          |
|          | LP         | 32             | 41       | 46        | 14.06       | 64       | 72             | 78        | 18.16          |
|          | KS         | 40             | 52       | 64        | 25.27       | 65       | 78             | 85        | 15.29          |
|          | <b>CVM</b> | 38             | 46       | 56        | 27.54       | 66       | 75             | 82        | 19.99          |

Table A.31 Résultats des détections de ruptures sur 100 simulations de Chlore, VISTA 2, avec ajout d'un bruit  $\mathcal{N}(\mu, 1)$  à  $i = 70$ ; méthode avec classifications

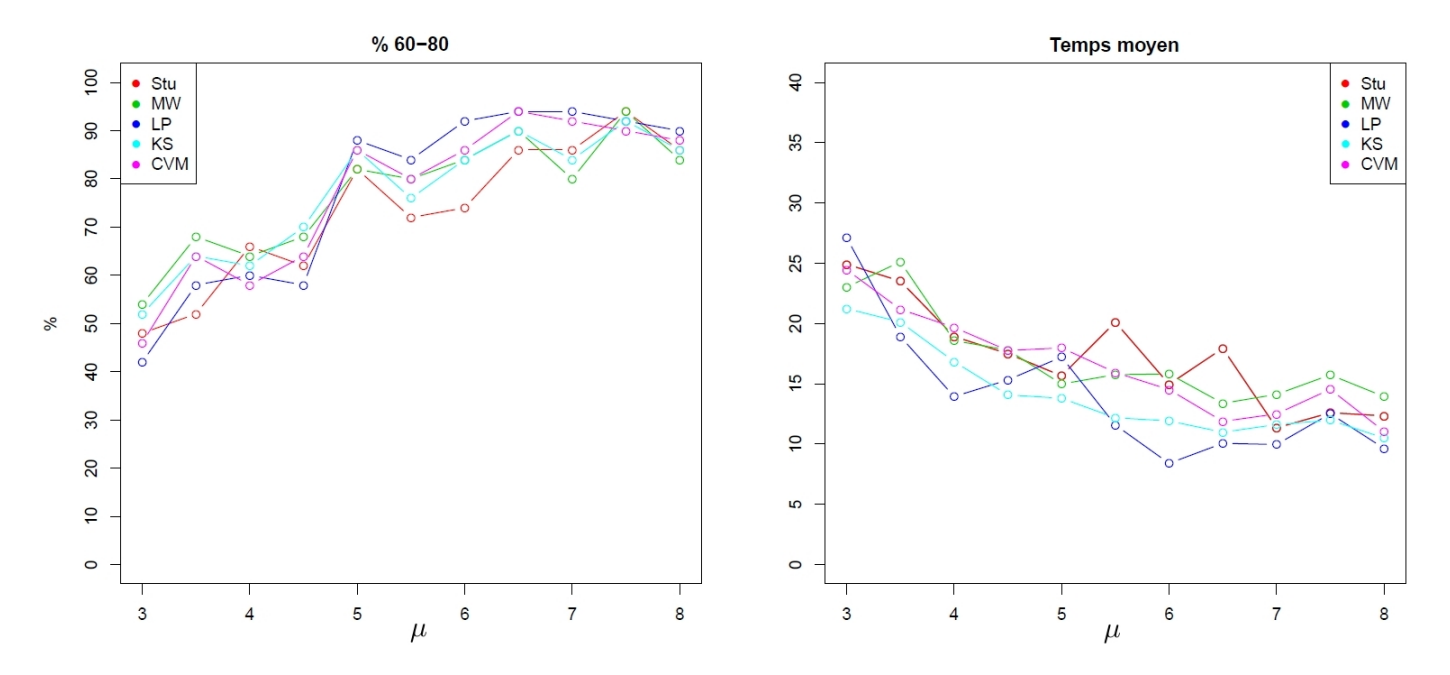

FIGURE A.13 – Pourcentages de simulations de Chlore avec ajout d'un bruit  $\mathcal{N}(\mu; 1)$  de taille 50 à  $i = 70$ , où les méthodes en ligne ont trouvé la rupture entre  $i = 60$  et  $i = 80$  et temps de détection moyen ;  $\mu$  allant de 3 à 6 par pas de 0.5 ; Méthode avec classifications

|          |               |                |          | N(0; 2,4) |                | N(0; 4)  |                  |           |                |
|----------|---------------|----------------|----------|-----------|----------------|----------|------------------|-----------|----------------|
|          | Méthode       | $%60-80$       | $%60-90$ | $%60-100$ | %110-130       | $%60-80$ | $%60-90$         | $%60-100$ | %110-130       |
| Hors     | <b>BinMoy</b> |                | 12       | 15        | 18             | 8        | 16               | 21        | 15             |
| Ligne    | BinVar        | $\overline{2}$ | 5        | 5         | 3              | 3        | 3                |           | 0              |
|          | SegMoy        | 11             | 19       | 25        | 12             | 18       | 26               | 34        | 13             |
|          | SegVar        | 3              | 8        | 8         | 5              | 4        | 5                | 9         | $\overline{2}$ |
|          | Pelt          | 10             | 13       | 15        | 12             | 11       | 17               | 25        | 12             |
|          | Pett          | 5              | 12       | 20        | 15             | 9        | 15               | 22        | 18             |
|          | Br            |                | 1        | 3         | $\overline{2}$ | 0        | $\boldsymbol{2}$ | 3         | $\mathbf{1}$   |
|          |               |                |          |           |                |          |                  |           |                |
|          | Méthode       | $%60-80$       | $%60-90$ | $%60-100$ | Temps Moyen    | $%60-80$ | $%60-90$         | $%60-100$ | Temps Moyen    |
| En Ligne | Stu           | 21             | 25       | 33        | 14.36          | 23       | 33               | 41        | 16.26          |
|          | Bar           | 27             | 32       | 33        | 18.01          | 24       | 28               | 29        | 23.97          |
|          | <b>GLR</b>    | 28             | 29       | 29        | 16.99          | 26       | 32               | 34        | 25.39          |
|          | МW            | 9              | 13       | 21        | 16.14          | 12       | 19               | 26        | 16.21          |
|          | Moo           | 18             | 28       | 33        | 14.06          | 29       | 37               | 44        | 19.73          |
|          | LP            | 14             | 19       | 29        | 17.22          | 23       | 34               | 41        | 14.66          |
|          | ΚS            | 16             | 27       | 37        | 26.47          | 16       | 21               | 29        | 24.63          |
|          | <b>CVM</b>    | 10             | 17       | 24        | 21.69          | 15       | 20               | 30        | 22.28          |

Table A.32 Résultats des détections de ruptures sur 100 simulations de Chlore, VISTA 2, avec ajout d'un bruit  $\mathcal{N}(0, \sigma)$  à  $i = 70$ ; méthode avec classifications

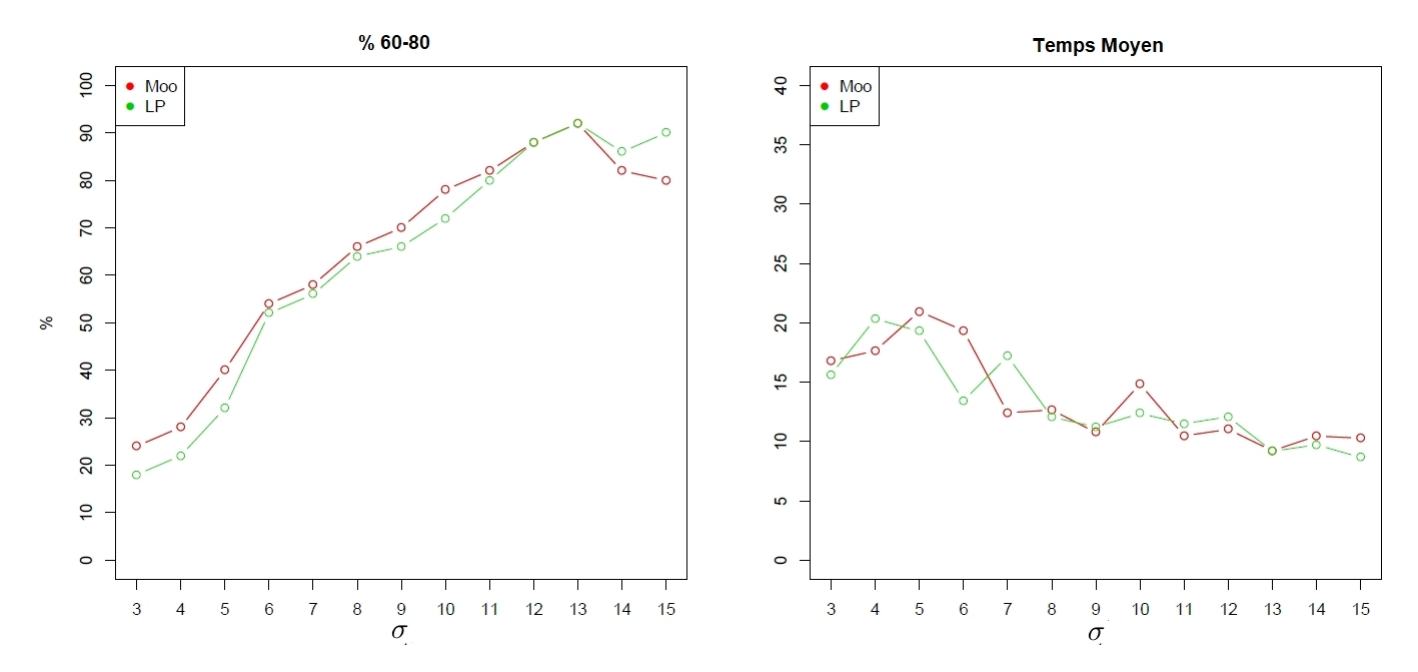

FIGURE A.14 – Pourcentages de simulations de Chlore avec aout d'un bruit  $\mathcal{N}(0, \sigma)$  de taille 50 à  $i = 70$ , où les méthodes en ligne ont trouvé la rupture entre  $i = 60$  et  $i = 80$  et temps de détection moyen;  $\sigma$  allant de 3 à 15; Méthode avec classifications

|          | Méthode      | $%60-80$ | $%60-90$ | $%60-100$ | %110-130    |
|----------|--------------|----------|----------|-----------|-------------|
| Hors     | BinMoy       | 31       | 42       | 52        | 62          |
| Ligne    | BinVar       | 18       | 18       | 18        | 10          |
|          | SegMoy       | 43       | 61       | 72        | 79          |
|          | Seg Var      | 45       | 47       | 47        | 4           |
|          | Pelt         | 40       | 66       | 82        | 91          |
|          | Pett         | 13       | 40       | 56        | 72          |
|          | Βr           | 44       | 49       | 52        | 57          |
|          |              |          |          |           |             |
|          | Méthode      | $%60-80$ | $%60-90$ | $%60-100$ | Temps Moyen |
| En Ligne | Stu          | 75       | 97       | 98        | 9.85        |
|          | Bar          | 34       | 37       | 38        | 36.01       |
|          | $_{\rm GLR}$ | 63       | 74       | 74        | 18.77       |
|          | МW           | 84       | 95       | 95        | 13.46       |
|          | Moo          | 40       | 81       | 90        | 10.41       |
|          |              |          |          |           |             |
|          | LP           | 74       | 94       | 94        | 9.52        |
|          | ΚS           | 78       | 91       | 91        | 11.59       |

TABLE A.33 - Résultats des détections de ruptures sur 100 simulations de Chlore, VISTA 2, avec ajout d'un bruit  $\mathcal{N}(0.5T, 1)$  à  $i = 70$ ; méthode avec classifications
| Méthode         | 0    | 1    | 2   | 3   |
|-----------------|------|------|-----|-----|
| $\mathrm{StuR}$ | 29   | 61   | 10  | 0   |
| BarR            | 0    | 13   | 80  | 7   |
| <b>GLRR</b>     | 0    | 17,5 | 77  | 5,5 |
| <b>MWR</b>      | 54   | 40,5 | 5,5 | 0   |
| MooR            | 29   | 63,5 | 7,5 | 0   |
| LPR             | 26,5 | 69   | 4,5 | 0   |
| KSR             | 40,5 | 51   | 8,5 | 0   |
| <b>CVMR</b>     | 42   | 53,5 | 4,5 | 0   |

Table A.34 Pourcentages de simulations où les méthodes de détection en ligne (avec classifications) ont trouvé  $0,1,2,...$  ruptures sur 200 simulations de chlore de 190 individus

## Créatinine

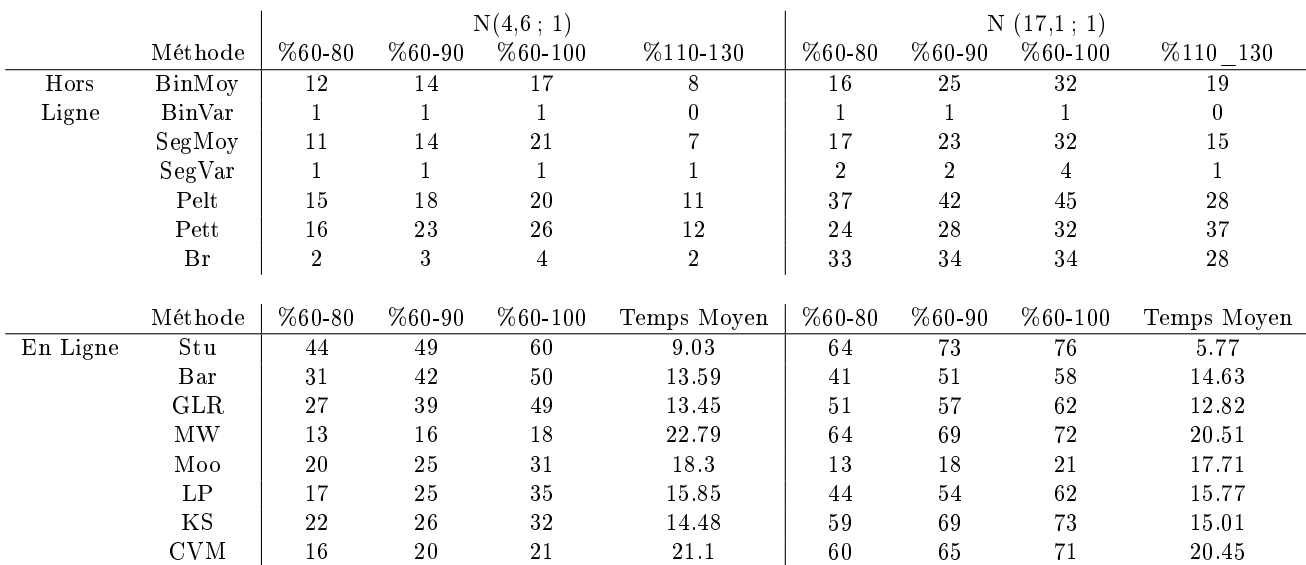

Table A.35 Résultats des détections de ruptures sur 100 simulations de Créatinine, VISTA 2, avec ajout d'un bruit  $\mathcal{N}(\mu, 1)$  à  $i = 70$ ; méthode avec classifications

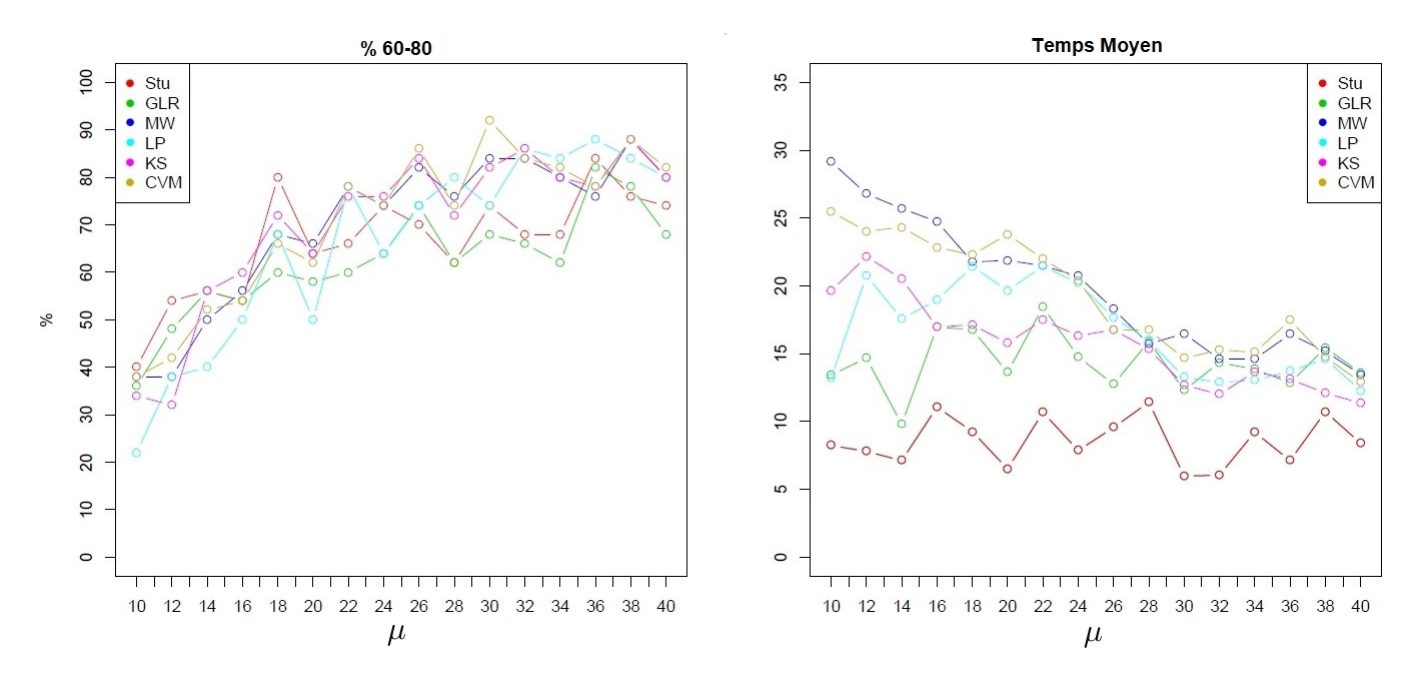

FIGURE A.15 – Pourcentages de simulations de Créatinine avec ajout d'un bruit  $\mathcal{N}(\mu; 1)$  de taille 50 à  $i = 70$ , où les méthodes en ligne ont trouvé la rupture entre  $i = 60$  et  $i = 80$  et temps de détection moyen ;  $\mu$  allant de 10 à 40 ; Méthode avec classifications

|          |            |                |                | N(0; 4,6)      |             |                |                | N(0; 17,1) |                |
|----------|------------|----------------|----------------|----------------|-------------|----------------|----------------|------------|----------------|
|          | Méthode    | $%60-80$       | $%60-90$       | $%60-100$      | $%110-130$  | $%60-80$       | $%60-90$       | $%60-100$  | %110 130       |
| Hors     | BinMoy     | 9              | 15             | 17             | 11          | 12             | 17             | 19         | 9              |
| Ligne    | BinVar     | $\overline{2}$ | 3              | 3              | 0           | $\overline{2}$ | $\overline{2}$ | 4          |                |
|          | SegMoy     | 12             | 18             | 22             |             | 13             | 16             | 17         | 13             |
|          | SegVar     | 2              | $\overline{4}$ | 4              | 3           | $\overline{2}$ | 3              | 6          | $\overline{2}$ |
|          | Pelt       | 9              | 11             | 15             | 9           | 10             | 15             | 21         | 10             |
|          | Pett       | 18             | 21             | 23             | 9           | $\overline{4}$ | $\overline{7}$ | 16         | 18             |
|          | Br         | 4              | 4              | $\overline{4}$ | 4           | $\overline{4}$ | $\overline{4}$ | 9          | 5              |
|          |            |                |                |                |             |                |                |            |                |
|          | Méthode    | $%60-80$       | %60-90         | $%60-100$      | Temps Moyen | $%60-80$       | $%60-90$       | $%60-100$  | Temps Moyen    |
| En Ligne | Stu        | 34             | 47             | 56             | 7.18        | 38             | 54             | 62         | 9.27           |
|          | Bar        | 33             | 48             | 54             | 14.22       | 44             | 54             | 61         | 14.86          |
|          | GLR        | 25             | 37             | 49             | 13.79       | 40             | 45             | 54         | 16.76          |
|          | МW         | 7              | 13             | 16             | 22.04       | 15             | 22             | 28         | 20.86          |
|          | Moo        | 9              | 17             | 22             | 18.27       | 25             | 43             | 50         | 19.68          |
|          | LP         | 12             | 20             | 27             | 11.1        | 21             | 34             | 41         | 13.11          |
|          | KS         | 11             | 16             | 24             | 17.69       | 17             | 23             | 29         | 19.22          |
|          | <b>CVM</b> | 5              | 12             | 16             | 19.28       | 15             | 18             | 26         | 20.78          |

Table A.36 Résultats des détections de ruptures sur 100 simulations de Créatinine, VISTA 2, avec ajout d'un bruit  $\mathcal{N}(0, \sigma)$  à  $i = 70$ ; méthode avec classifications

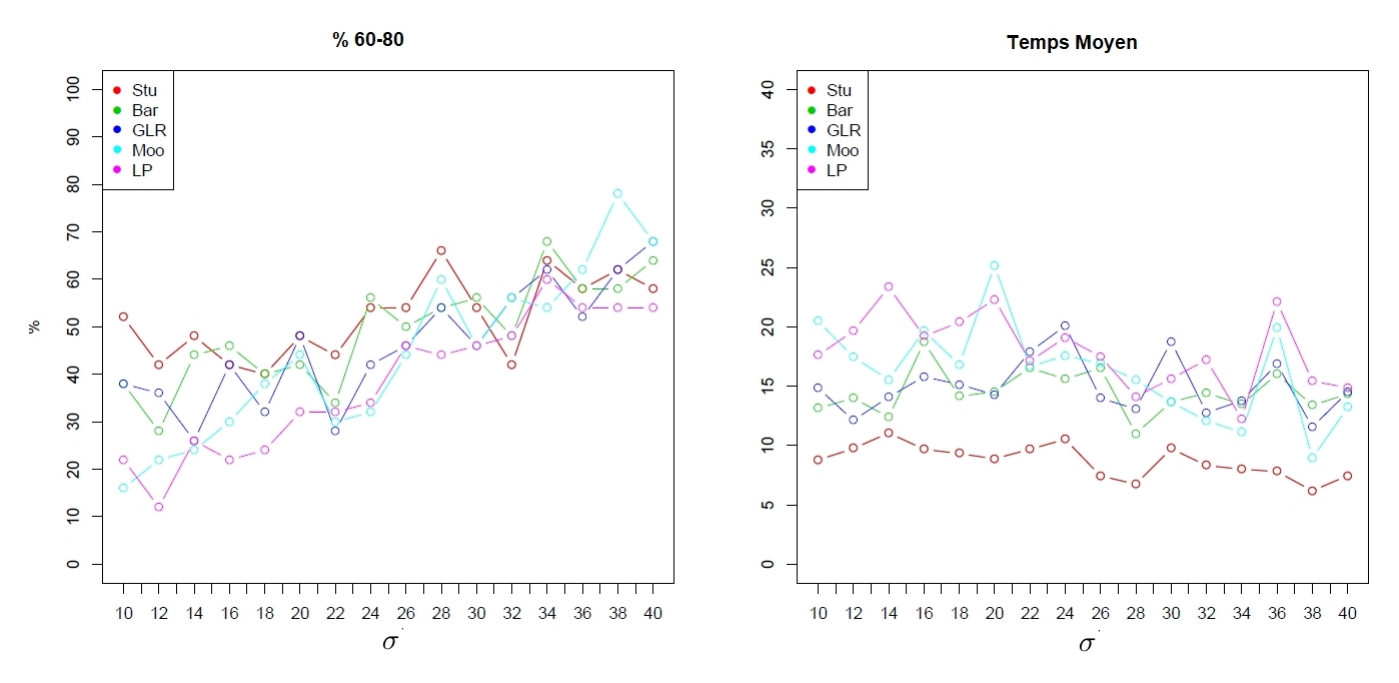

FIGURE A.16 – Pourcentages de simulations de Créatinine avec ajout d'un bruit  $\mathcal{N}(0, \sigma)$  de taille 50 à  $i = 70$ , où les méthodes en ligne ont trouvé la rupture entre  $i = 60$  et  $i = 80$  et temps de détection moyen;  $\sigma$  allant de 15 à 45 par pas de 2; Méthode avec classifications

|          |              |          |          | N(0, 5T; 1) |             |
|----------|--------------|----------|----------|-------------|-------------|
|          | Méthode      | $%60-80$ | $%60-90$ | $%60-100$   | %110-130    |
| Hors     | BinMoy       | 11       | 18       | 24          | 12          |
| Ligne    | BinVar       | $\theta$ | 0        | 1           | $\theta$    |
|          | SegMoy       | 9        | 16       | 24          | 13          |
|          | SegVar       | 1        | 1        | 3           | $\Omega$    |
|          | Pelt         | 16       | 27       | 36          | 32          |
|          | Pett         | 15       | 25       | 31          | 30          |
|          | Br           | 12       | 19       | 23          | 23          |
|          |              |          |          |             |             |
|          |              |          |          |             |             |
|          | Méthode      | $%60-80$ | $%60-90$ | $%60-100$   | Temps Moyen |
| En Ligne | St u         | 41       | 54       | 63          | 9.01        |
|          | Bar          | 32       | 41       | 49          | 15.65       |
|          | $_{\rm GLR}$ | 31       | 41       | 54          | 14.15       |
|          | МW           | 27       | 47       | 60          | 25.3        |
|          | Moo          | 19       | 24       | 27          | 19.96       |
|          | LP           | 29       | 42       | 52          | 20.97       |
|          | ΚS           | 32       | 49       | 65          | 17          |

Table A.37 Résultats des détections de ruptures sur 100 simulations de Créatinine, VISTA 2, avec ajout d'un bruit  $\mathcal{N}(0.5T, 1)$  à  $i = 70$ ; méthode avec classifications

| Méthode     | 0    | 1    | 2    | 3   |
|-------------|------|------|------|-----|
| StuR        | 1    | 26,5 | 67   | 5,5 |
| BarR        | 0    | 41,5 | 55,5 | 3   |
| <b>GLRR</b> | 1    | 53,5 | 43,5 | 2   |
| <b>MWR</b>  | 35   | 56   | 9    | 0   |
| MooR        | 34,5 | 57   | 8,5  | 0   |
| LPR         | 27,5 | 61,5 | 11   | 0   |
| <b>KSR</b>  | 32,5 | 57,5 | 9,5  | 0.5 |
| <b>CVMR</b> | 38,5 | 54   | 7,5  |     |

TABLE A.38 - Pourcentages de simulations où les méthodes de détection en ligne (avec classifications) ont trouvé  $0,1,2,...$  ruptures sur 200 simulations de créatinine de 190 individus

### Ferritine

|            |         |                  |          | N(7,6:1)  |             |          |          | N(40; 1)  |             |
|------------|---------|------------------|----------|-----------|-------------|----------|----------|-----------|-------------|
|            | Méthode | $%60-80$         | $%60-90$ | $%60-100$ | $%110-130$  | $%60-80$ | $%60-90$ | $%60-100$ | %110 130    |
| Hors       | BinMoy  | 11               | 12       | 13        | 8           | 15       | 18       | 18        | 12          |
| Ligne      | BinVar  | $\boldsymbol{0}$ | 0        | 0         | $\theta$    | $\theta$ | 0        | $\theta$  | $\theta$    |
|            | SegMoy  | 9                | 18       | 22        | 11          | 21       | 26       | 29        | 15          |
|            | SegVar  | $\bf{0}$         | 0        | $\theta$  | $\bf{0}$    | $\theta$ | 0        |           | $\theta$    |
|            | Pelt    | 5                | 7        | 10        | 8           | 22       | 26       | 27        | 20          |
|            | Pett    | 19               | 22       | 27        | 11          | 30       | 33       | 36        | 13          |
|            | Br      | 1                |          | 3         | 1           | 15       | 17       | 17        | 10          |
|            |         |                  |          |           |             |          |          |           |             |
|            | Méthode | $%60-80$         | $%60-90$ | $%60-100$ | Temps Moyen | $%60-80$ | $%60-90$ | $%60-100$ | Temps Moyen |
| $En$ Ligne | Stu     | 50               | 56       | 63        | 9.01        | 59       | 71       | 74        | 5.65        |
|            | Bar     | 36               | 43       | 53        | 10.94       | 39       | 53       | 59        | 9.73        |
|            | GLR     | 37               | 49       | 53        | 14.06       | 41       | 53       | 59        | 11.59       |
|            | MW      | 10               | 15       | 18        | 21.66       | 29       | 38       | 42        | 26.18       |
|            | Moo     | 15               | 21       | 24        | 15.9        | 26       | 30       | 32        | 24.7        |
|            | LP      | 23               | 31       | 36        | 13.32       | 35       | 44       | 50        | 20.52       |
|            | KS      | 21               | 31       | 36        | 16.37       | 33       | 49       | 51        | 20.44       |
|            |         |                  |          |           |             |          |          |           |             |

Table A.39 Résultats des détections de ruptures sur 100 simulations de Ferritine, VISTA 2, avec ajout d'un bruit  $\mathcal{N}(\mu,1)$  à  $i=70\,;$  méthode avec classifications

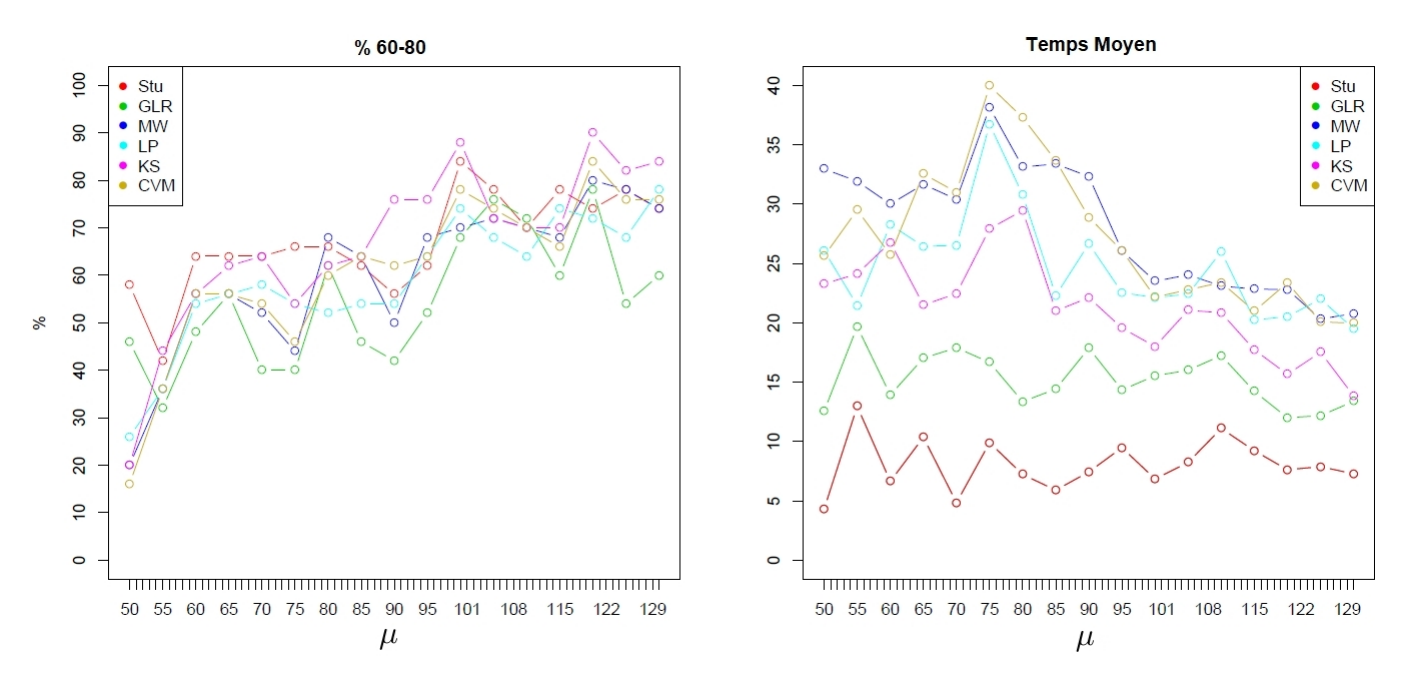

FIGURE A.17 – Pourcentages de simulations de Ferritine avec ajout d'un bruit  $\mathcal{N}(\mu; 1)$  de taille 50 à  $i = 70$ , où les méthodes en ligne ont trouvé la rupture entre  $i = 60$  et  $i = 80$  et temps de détection moyen;  $\mu$  allant de 50 à 130 par pas de 5; Méthode avec classifications

|          |               |          |          | N(0; 7,6) |             | N(<br>(0; 40) |          |           |             |
|----------|---------------|----------|----------|-----------|-------------|---------------|----------|-----------|-------------|
|          | Méthode       | $%60-80$ | $%60-90$ | $%60-100$ | %110-130    | $%60-80$      | $%60-90$ | $%60-100$ | %110 130    |
| Hors     | <b>BinMoy</b> | 10       | 11       | 12        | 3           | 9             | 9        | 12        | 9           |
| Ligne    | BinVar        | 0        | 0        | $\theta$  | 0           | 0             | 0        |           |             |
|          | SegMoy        | 12       | 19       | 24        |             | 11            | 14       | 19        |             |
|          | SegVar        | 0        | 0        | $\theta$  |             |               |          |           | 0           |
|          | Pelt          | 8        | 12       | 15        | 5           | 22            | 26       | 31        | 17          |
|          | Pett          | 14       | 21       | 24        | 10          | 16            | 19       | 24        | 15          |
|          | Br            | 0        | 1        |           | 1           | 3             | 3        | 3         |             |
|          |               |          |          |           |             |               |          |           |             |
|          | Méthode       | $%60-80$ | $%60-90$ | $%60-100$ | Temps Moyen | $%60-80$      | $%60-90$ | $%60-100$ | Temps Moyen |
| En Ligne | Stu           | 53       | 68       | 76        | 7.78        | 57            | 58       | 64        | 10.32       |
|          | Bar           |          |          |           |             |               |          |           |             |
|          |               | 38       | 53       | 59        | 11.99       | 39            | 43       | 52        | 13.76       |
|          | <b>GLR</b>    | 43       | 56       | 68        | 12.15       | 44            | 51       | 63        | 13.75       |
|          | МW            | 10       | 16       | 19        | 24.28       | 17            | 20       | 26        | 19.68       |
|          | Moo           | 14       | 23       | 28        | 16.99       | 31            | 37       | 44        | 13.48       |
|          | LP            | 10       | 20       | 29        | 17.67       | 23            | 25       | 33        | 13.67       |
|          | ΚS            | 9        | 19       | 27        | 18.24       | 22            | 25       | 29        | 19.65       |

Table A.40 Résultats des détections de ruptures sur 100 simulations de Ferritine, VISTA 2, avec ajout d'un bruit  $\mathcal{N}(0, \sigma)$  à  $i = 70$ ; méthode avec classifications

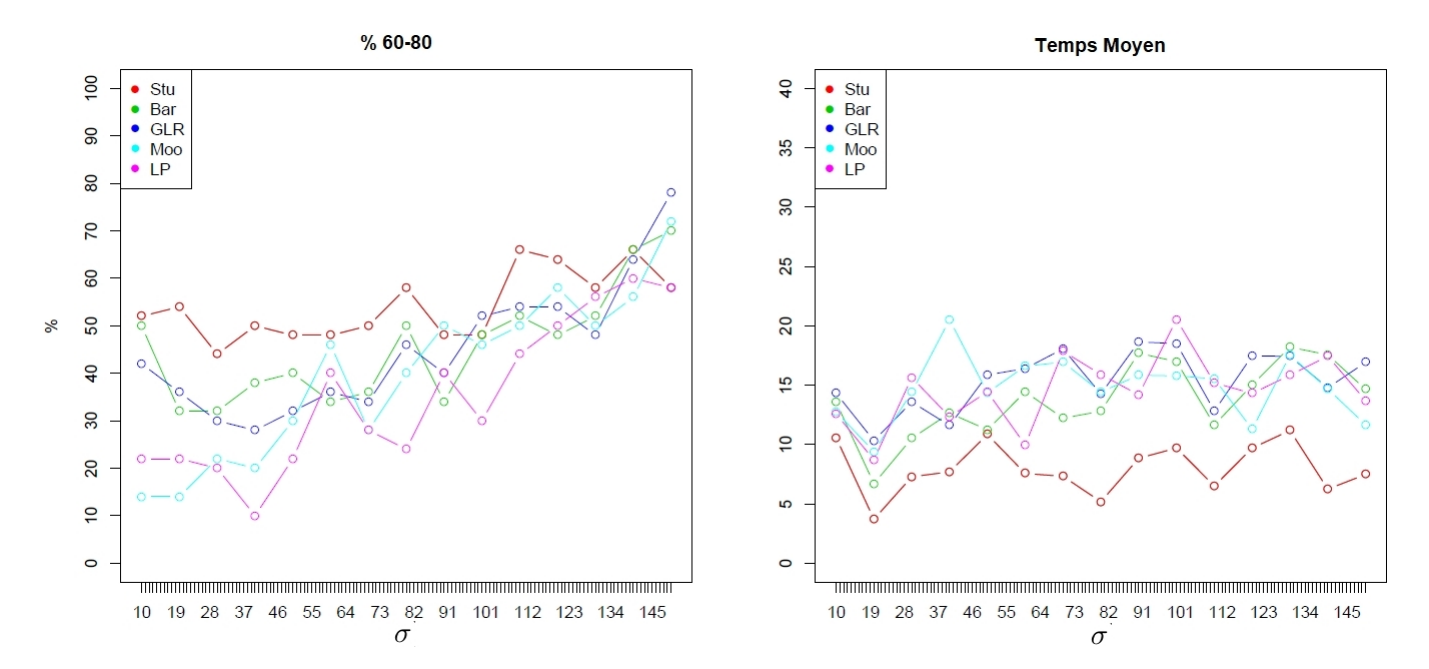

FIGURE A.18 – Pourcentages de simulations de Ferritine avec ajout d'un bruit  $\mathcal{N}(0, \sigma)$  de taille 50 à  $i = 70$ , où les méthodes en ligne ont trouvé la rupture entre  $i = 60$  et  $i = 80$  et temps de détection moyen;  $\sigma$  allant de 50 à 200 par pas de 10; Méthode avec classifications

|          |         |                |          | N(0,5T; 1) |             |
|----------|---------|----------------|----------|------------|-------------|
|          | Méthode | $%60-80$       | $%60-90$ | $%60-100$  | %110-130    |
| Hors     | BinMoy  | 10             | 13       | 17         | 5           |
| Ligne    | BinVar  | 0              | $\theta$ | $\theta$   | 0           |
|          | SegMov  | 13             | 16       | 21         | 8           |
|          | Seg Var | 0              | $\theta$ | 0          | 0           |
|          | Pelt    | 16             | 21       | 23         | 4           |
|          | Pett    | 22             | 28       | 34         | 13          |
|          | Βr      | $\overline{2}$ | 5        | 5          | 0           |
|          |         |                |          |            |             |
|          |         |                |          |            |             |
|          | Méthode | $%60-80$       | $%60-90$ | $%60-100$  | Temps Moyen |
| En Ligne | Stu     | 45             | 48       | 58         | 7.96        |
|          | Bar     | 35             | 46       | 57         | 10.37       |
|          | GLR     | 37             | 45       | 55         | 12.29       |
|          | МW      | 7              | 12       | 15         | 19.8        |
|          | Moo     | 13             | 19       | 24         | 16.5        |
|          | LP      | 17             | 21       | 30         | 15.25       |
|          | ΚS      | 9              | 14       | 24         | 16.77       |

Table A.41 Résultats des détections de ruptures sur 100 simulations de Ferritine, VISTA 2, avec ajout d'un bruit  $\mathcal{N}(0.5T, 1)$  à  $i = 70$ ; méthode avec classifications

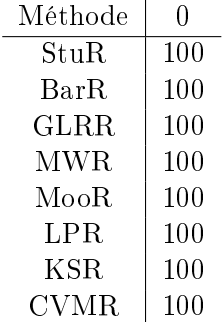

Table A.42 Pourcentages de simulations où les méthodes de détection en ligne (avec classifications) ont trouvé 0 ou 1 ruptures sur 200 simulations de ferritine de 20 individus

#### Protéines

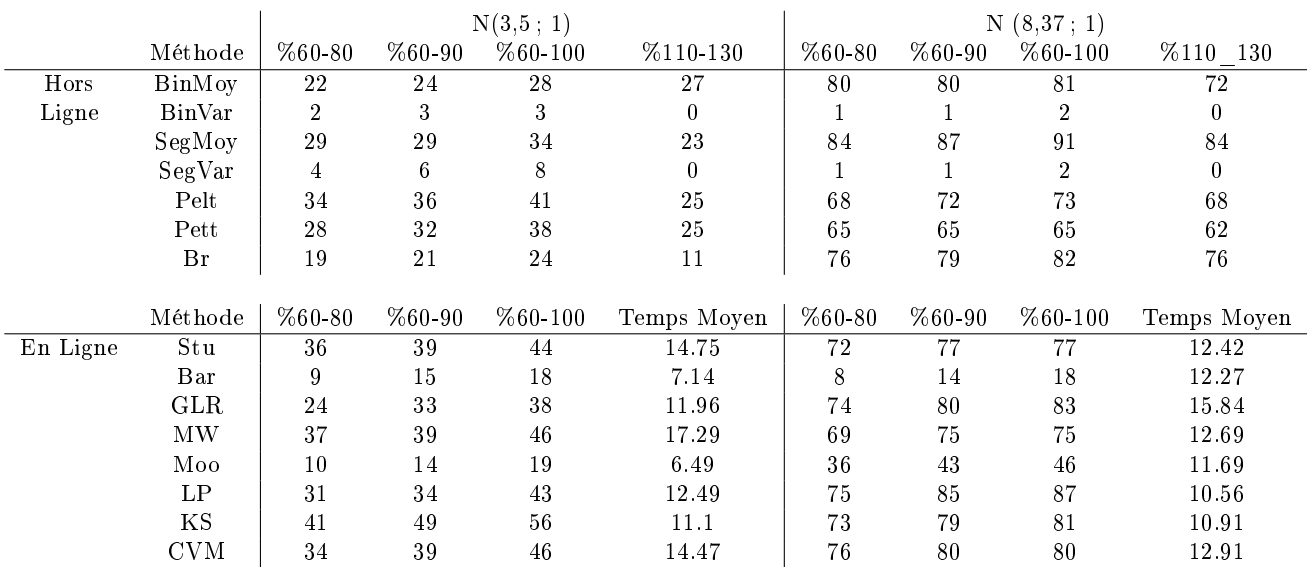

Table A.43 Résultats des détections de ruptures sur 100 simulations de Protéines, VISTA 2, avec ajout d'un bruit  $\mathcal{N}(\mu,1)$  à  $i=70\,;$  méthode avec classifications

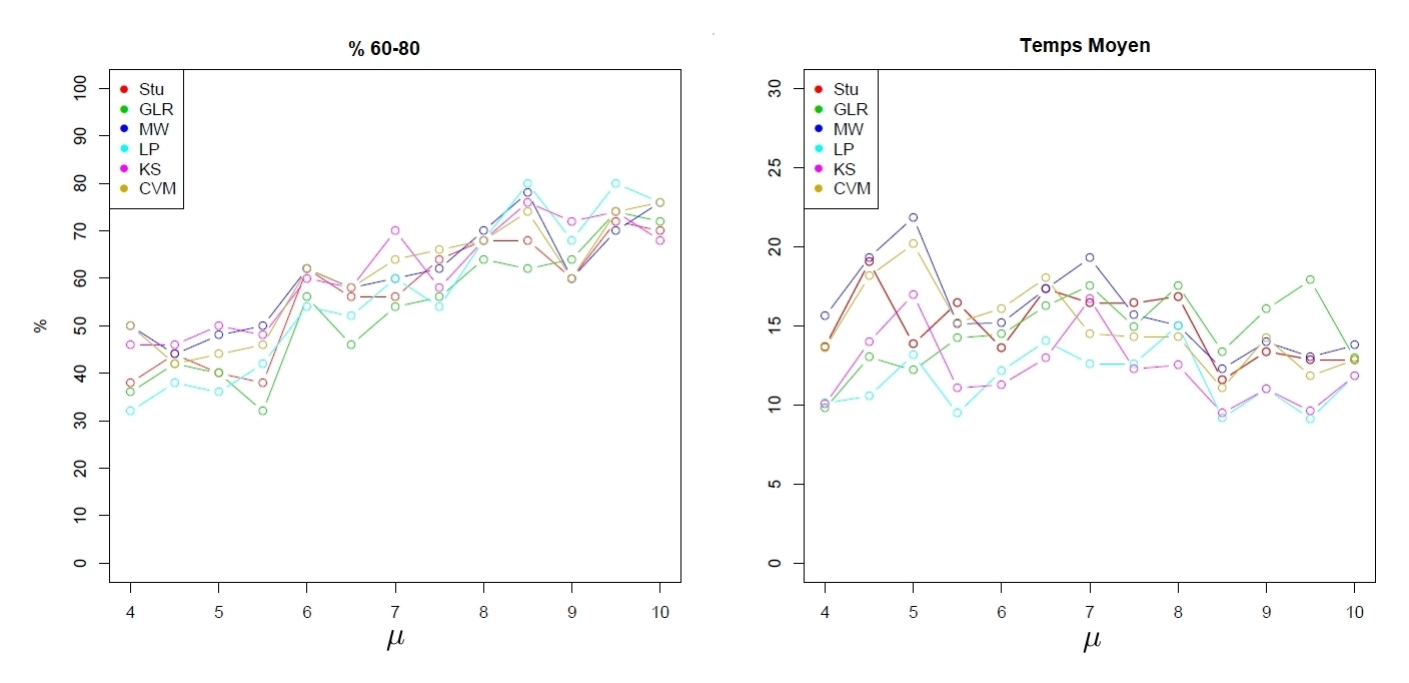

FIGURE A.19 – Pourcentages de simulations de Protéines avec ajout d'un bruit  $\mathcal{N}(\mu; 1)$  de taille 50 à  $i = 70$ , où les méthodes en ligne ont trouvé la rupture entre  $i = 60$  et  $i = 80$  et temps de détection moyen;  $\mu$  allant de 4 à 10 par pas de 0.5; Méthode avec classifications

|          |            |          |                | N(0; 3,5) |             |                |          | N(0; 8, 37)    |                |
|----------|------------|----------|----------------|-----------|-------------|----------------|----------|----------------|----------------|
|          | Méthode    | $%60-80$ | $%60-90$       | $%60-100$ | $%110-130$  | $%60-80$       | $%60-90$ | $%60-100$      | %110 130       |
| Hors     | BinMoy     | 5        |                | 9         | 5           | 10             | 15       | 21             | 14             |
| Ligne    | BinVar     | 0        | 0              | $\Omega$  | 0           | 9              | 9        | 9              | 5              |
|          | SegMoy     | 10       | 16             | 22        | 9           | 24             | 40       | 54             | 16             |
|          | SegVar     | $\theta$ |                |           | 0           | 15             | 17       | 18             | 8              |
|          | Pelt       | 6        | 9              | 13        | 11          | 28             | 37       | 45             | 28             |
|          | Pett       | 9        | 12             | 16        | 12          | 11             | 14       | 21             | 12             |
|          | Br         |          | $\overline{2}$ | 3         | 2           | $\overline{2}$ | 3        | $\overline{4}$ | $\overline{4}$ |
|          |            |          |                |           |             |                |          |                |                |
|          | Méthode    | $%60-80$ | %60-90         | $%60-100$ | Temps Moyen | $%60-80$       | $%60-90$ | $%60-100$      | Temps Moyen    |
| En Ligne | Stu        | 11       | 15             | 18        | 13.18       | 24             | 35       | 46             | 7.75           |
|          | Bar        | 5        | 10             | 12        | 8.87        | 26             | 31       | 37             | 13.82          |
|          | GLR        | ⇁        | 10             | 12        | 12.72       | 21             | 24       | 26             | 12.84          |
|          | МW         |          | 10             | 15        | 14.38       | 15             | 18       | 27             | 10.2           |
|          | Moo        |          | 10             | 13        | 8.66        | 27             | 39       | 49             | 9.83           |
|          | LP         | 10       | 13             | 18        | 9.65        | 27             | 35       | 42             | 7.74           |
|          | KS         | 8        | 11             | 15        | 14.88       | 17             | 25       | 33             | 14.01          |
|          | <b>CVM</b> | 6        | $\overline{7}$ | 13        | 13.06       | 15             | 21       | 32             | 9.99           |

Table A.44 Résultats des détections de ruptures sur 100 simulations de Protéines, VISTA 2, avec ajout d'un bruit  $\mathcal{N}(0, \sigma)$  à  $i = 70$ ; méthode avec classifications

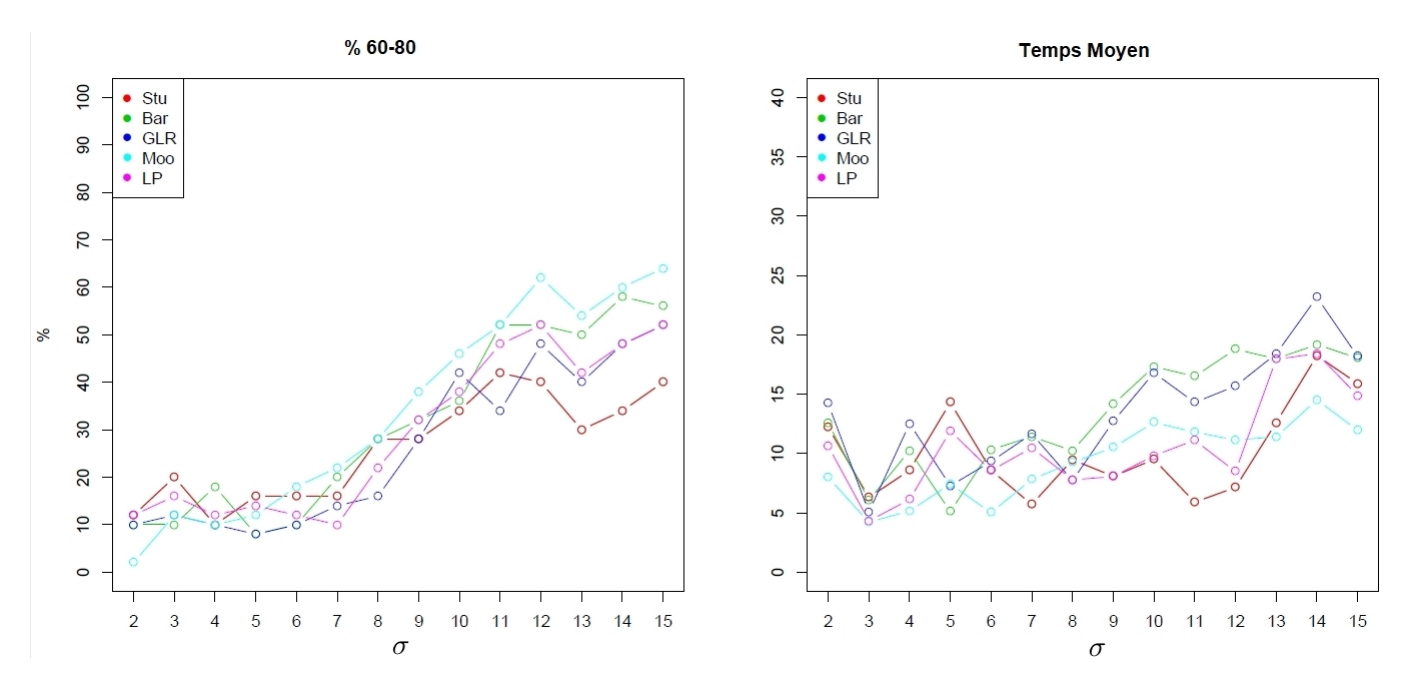

FIGURE A.20 – Pourcentages de simulations de Protéines avec ajout d'un bruit  $\mathcal{N}(0, \sigma)$  de taille 50 à  $i = 70$ , où les méthodes en ligne ont trouvé la rupture entre  $i = 60$  et  $i = 80$  et temps de détection moyen;  $\sigma$  allant de 5 à 20; Méthode avec classifications

|          |         |          |          | N(0, 5T; 1) |             |
|----------|---------|----------|----------|-------------|-------------|
|          | Méthode | $%60-80$ | $%60-90$ | $%60-100$   | %110-130    |
| Hors     | BinMoy  | 47       | 71       | 79          | 86          |
| Ligne    | BinVar  | 7        | 18       | 39          | 40          |
|          | SegMoy  | 23       | 66       | 90          | 97          |
|          | SegVar  | 4        | 19       | 57          | 76          |
|          | Pelt    | 38       | 61       | 69          | 86          |
|          | Pett    | 61       | 70       | 74          | 80          |
|          | Br      | 41       | 70       | 81          | 87          |
|          |         |          |          |             |             |
|          |         |          |          |             |             |
|          | Méthode | $%60-80$ | $%60-90$ | $%60-100$   | Temps Moyen |
| En Ligne | St u    | 46       | 68       | 71          | 14.62       |
|          | Bar     | 16       | 22       | 28          | 34.09       |
|          | GLR.    | 50       | 76       | 80          | 17.1        |
|          | МW      | 48       | 68       | 71          | 17          |
|          | Moo     | 14       | 41       | 75          | 7.96        |
|          | LP      | 41       | 78       | 83          | 10.71       |
|          | ΚS      | 51       | 76       | 80          | 12.52       |

Table A.45 Résultats des détections de ruptures sur 100 simulations de Protéines, VISTA 2, avec ajout d'un bruit  $\mathcal{N}(0.5T, 1)$  à  $i = 70$ ; méthode avec classifications

| Méthode          | 0    | 1    | 2    | 3   |
|------------------|------|------|------|-----|
| StuR             | 32   | 48   | 18   | 2   |
| Bar <sub>R</sub> | 44,5 | 45,5 | 9,5  | 0.5 |
| <b>GLRR</b>      | 43   | 44   | 12   | 1   |
| <b>MWR</b>       | 37,5 | 48,5 | 13   | 1   |
| MooR             | 69   | 25   | 6    | 0   |
| <b>LPR</b>       | 48,5 | 44   | 7    | 0.5 |
| <b>KSR</b>       | 39   | 49,5 | 11   | 0.5 |
| <b>CVMR</b>      | 38   | 48   | 13,5 | 0.5 |

Table A.46 Pourcentages de simulations où les méthodes de détection en ligne (avec classifications) ont trouvé  $0,1,2,...$  ruptures sur 200 simulations de protéines de 190 individus

PSA

|          |            |          |          | N(6, 8; 1) |             | (50,62; 1)<br>N |          |           |                |
|----------|------------|----------|----------|------------|-------------|-----------------|----------|-----------|----------------|
|          | Méthode    | $%60-80$ | $%60-90$ | $%60-100$  | $%110-130$  | $%60-80$        | $%60-90$ | $%60-100$ | $%110-130$     |
| Hors     | BinMoy     | 21       | 29       | 33         | 26          | 9               | 19       | 25        | 11             |
| Ligne    | BinVar     | 23       | 27       | 28         | 13          | 25              | 40       | 51        | 35             |
|          | SegMov     | 15       | 21       | 22         | 7           | 12              | 21       | 23        | 6              |
|          | SegVar     | 32       | 36       | 37         | 17          | 33              | 51       | 66        | 47             |
|          | Pelt       | 78       | 78       | 78         | 74          | 56              | 56       | 56        | 72             |
|          | Pett       | 96       | 96       | 96         | 96          | 23              | 29       | 39        | 29             |
|          | Br         | 96       | 96       | 96         | 94          | 4               | 7        | 9         | $\overline{7}$ |
|          |            |          |          |            |             |                 |          |           |                |
|          | Méthode    | $%60-80$ | $%60-90$ | $%60-100$  | Temps Moyen | $%60-80$        | $%60-90$ | $%60-100$ | Temps Moyen    |
| En Ligne | Stu        | 53       | 53       | 53         | 8.03        | 69              | 69       | 69        | 6.36           |
|          | Bar        | 4        | 4        | 4          | 24.61       | 10              | 10       | 10        | 23.79          |
|          | GLR        | 9        | 9        | 9          | 23.34       | 9               | 9        | 9         | 23.43          |
|          | МW         | 95       | 95       | 95         | 8.58        | 100             | 100      | 100       | 6.31           |
|          | Moo        | 31       | 31       | 31         | 17.86       | 92              | 92       | 92        | 6.49           |
|          | LP         | 93       | 93       | 93         | 10.46       | 99              | 99       | 99        | 4.41           |
|          | ΚS         | 98       | 98       | 98         | 5.8         | 96              | 96       | 96        | 5.48           |
|          | <b>CVM</b> | 96       | 96       | 96         | 7.47        | 100             | 100      | 100       | 5.88           |

Table A.47 Résultats des détections de ruptures sur 100 simulations de PSA, VISTA 2, avec ajout d'un bruit  $\mathcal{N}(\mu,1)$  à  $i=70\,;$  méthode avec classifications

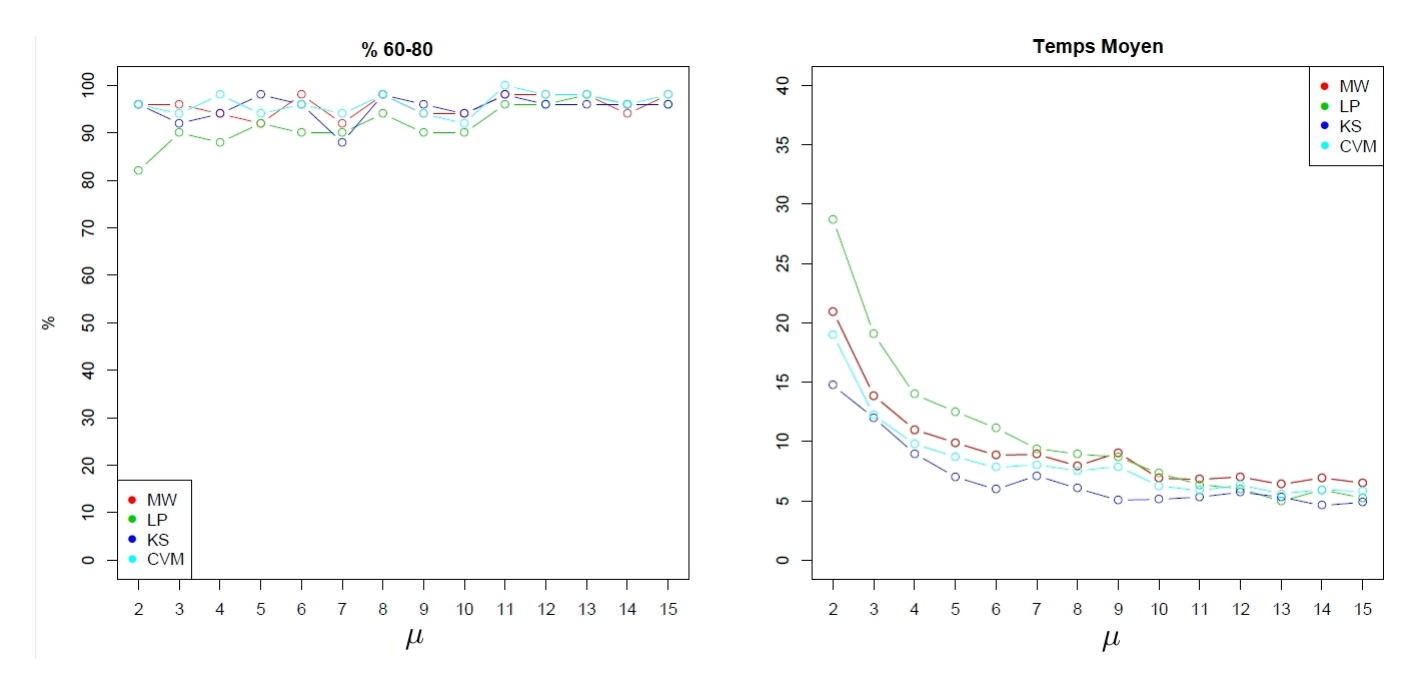

FIGURE A.21 – Pourcentages de simulations de PSA avec ajout d'un bruit  $\mathcal{N}(\mu; 1)$  de taille 50 à  $i = 70$ , où les méthodes en ligne ont trouvé la rupture entre  $i = 60$  et  $i = 80$  et temps de détection moyen;  $\mu$  allant de 2 à 15; Méthode avec classifications

|          |            |                |          | N(0; 6,8) |                | N(0; 50,62) |          |           |             |
|----------|------------|----------------|----------|-----------|----------------|-------------|----------|-----------|-------------|
|          | Méthode    | $%60-80$       | $%60-90$ | $%60-100$ | %110-130       | $%60-80$    | $%60-90$ | $%60-100$ | %110-130    |
| Hors     | BinMoy     | 19             | 24       | 28        | 23             | 10          | 12       | 16        | 21          |
| Ligne    | BinVar     | 46             | 51       | 54        | 28             | 20          | 24       | 31        | 22          |
|          | SegMoy     |                | 12       | 17        | 15             | 3           | 5        | 10        | 11          |
|          | SegVar     | 44             | 48       | 53        | 35             | 14          | 19       | 27        | 24          |
|          | Pelt       | 79             | 83       | 83        | 77             | 51          | 52       | 55        | 50          |
|          | Pett       | 13             | 16       | 17        | 18             | 21          | 26       | 35        | 23          |
|          | Br         | $\overline{4}$ | $5\,$    | 6         | $\overline{4}$ | 8           | 10       | 12        | 15          |
|          |            |                |          |           |                |             |          |           |             |
|          | Méthode    | $%60-80$       | $%60-90$ | $%60-100$ | Temps Moyen    | $%60-80$    | $%60-90$ | $%60-100$ | Temps Moyen |
| En Ligne | Stu        | 48             | 56       | 65        | 8.28           | 56          | 56       | 56        | 8.16        |
|          | Bar        | 7              | 8        | 9         | 24.34          | 6           | 6        | 6         | 24.82       |
|          | GLR        | 10             | 11       | 12        | 23.55          | 7           | 7        | 7         | 25.12       |
|          | МW         | 25             | 35       | 38        | 5.08           | 52          | 63       | 69        | 5.69        |
|          | Moo        | 76             | 79       | 80        | 11.14          | 84          | 84       | 84        | 7.88        |
|          | LP         | 87             | 90       | 92        | 9.37           | 99          | 99       | 99        | 5.01        |
|          | ΚS         | 80             | 85       | 88        | 15.26          | 96          | 97       | 97        | 9.66        |
|          | <b>CVM</b> | 50             | 58       | 64        | 10.8           | 95          | 99       | 99        | 12.62       |

TABLE A.48 - Résultats des détections de ruptures sur 100 simulations de PSA, VISTA 2, avec ajout d'un bruit  $\mathcal{N}(0, \sigma)$  à  $i = 70$ ; méthode avec classifications

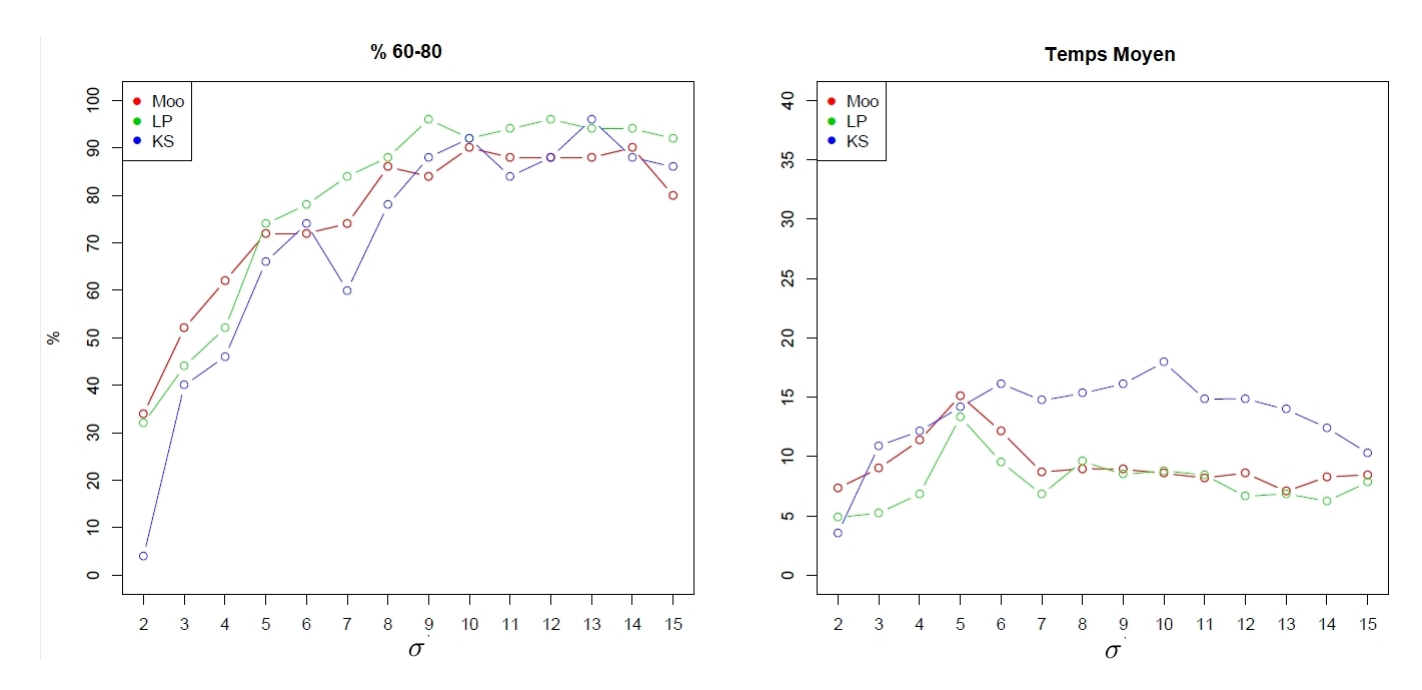

FIGURE A.22 – Pourcentages de simulations de PSA avec ajout d'un bruit  $\mathcal{N}(0, \sigma)$  de taille 50 à  $i = 70$ , où les méthodes en ligne données ont trouvé la rupture entre  $i = 60$  et  $i = 80$  et temps de détection moyen;  $\sigma$  allant de 2 à 15; Méthode avec classifications

|          |         | N(0, 5T; 1)    |                |           |             |
|----------|---------|----------------|----------------|-----------|-------------|
|          | Méthode | $%60-80$       | $%60-90$       | $%60-100$ | %110-130    |
| Hors     | BinMoy  | 15             | 22             | 27        | 23          |
| Ligne    | BinVar  | 15             | 50             | 77        | 69          |
|          | SegMov  | 12             | 21             | 24        | 16          |
|          | Seg Var | 12             | 44             | 76        | 64          |
|          | Pelt    | 65             | 74             | 76        | 69          |
|          | Pett    | 79             | 80             | 87        | 78          |
|          | Βr      | 62             | 77             | 77        | 69          |
|          |         |                |                |           |             |
|          |         |                |                |           |             |
|          | Méthode | $%60-80$       | $%60-90$       | $%60-100$ | Temps Moyen |
| En Ligne | Stu     | 56             | 61             | 61        | 9.04        |
|          | Bar     | $\overline{2}$ | $\overline{2}$ | 2         | 22.4        |
|          | GLR     | 7              | 8              | 8         | 21.41       |
|          | МW      | 96             | 96             | 96        | 11.98       |
|          | Moo     | 21             | 52             | 70        | 12.41       |
|          | LP      | 93             | 95             | 95        | 11.64       |
|          | ΚS      | 93             | 93             | 93        | 9.74        |

Table A.49 Résultats des détections de ruptures sur 100 simulations de PSA, VISTA 2, avec ajout d'un bruit  $\mathcal{N}(0.5T, 1)$  à  $i = 70$ ; méthode avec classifications

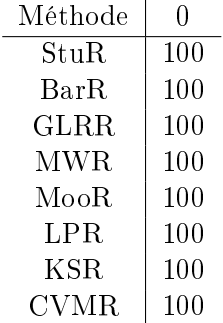

Table A.50 Pourcentages de simulations où les méthodes de détection en ligne (avec classifications) ont trouvé  $0,1,2,...$  ruptures sur 200 simulations de PSA de 20 individus

#### Urée

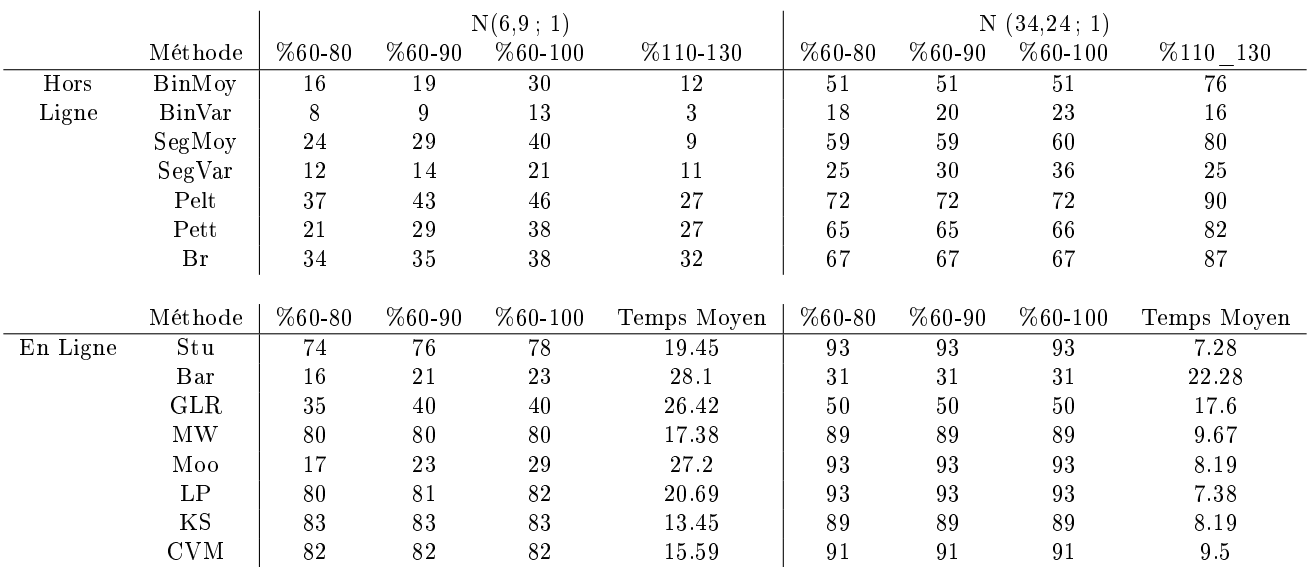

Table A.51 Résultats des détections de ruptures sur 100 simulations de Urée, VISTA 2, avec ajout d'un bruit  $\mathcal{N}(\mu,1)$  à  $i=70\,;$  méthode avec classifications

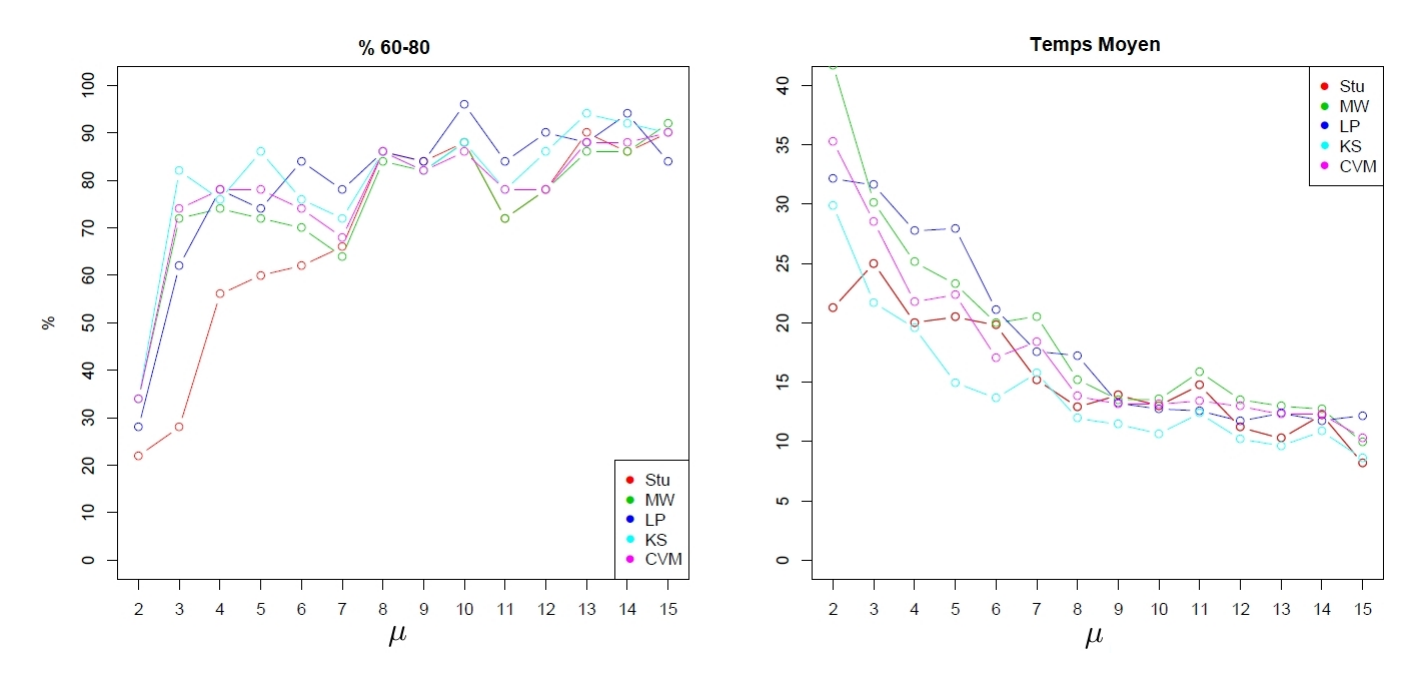

FIGURE A.23 – Pourcentages de simulations d'Urée avec ajout d'un bruit  $\mathcal{N}(\mu; 1)$  de taille 50 à  $i = 70$ , où les méthodes en ligne ont trouvé la rupture entre  $i = 60$  et  $i = 80$  et temps de détection moyen ;  $\mu$  allant de 2 à 15 ; Méthode avec classifications

|          |            | N(0; 6,9) |          |           | N(0; 34,24) |          |          |           |             |
|----------|------------|-----------|----------|-----------|-------------|----------|----------|-----------|-------------|
|          | Méthode    | $%60-80$  | $%60-90$ | $%60-100$ | %110-130    | $%60-80$ | $%60-90$ | $%60-100$ | %110 130    |
| Hors     | BinMoy     | 36        | 46       | 52        | 29          | 30       | 43       | 50        | 25          |
| Ligne    | BinVar     | 20        | 22       | 24        | 9           | 70       | 71       | 71        | 76          |
|          | SegMoy     | 33        | 47       | 56        | 30          | 31       | 47       | 57        | 25          |
|          | SegVar     | 19        | 22       | 25        | 11          | 75       | 76       | 76        | 78          |
|          | Pelt       | 44        | 57       | 65        | 34          | 61       | 72       | 74        | 62          |
|          | Pett       | 23        | 28       | 36        | 14          | 20       | 28       | 35        | 13          |
|          | Br         | 27        | 34       | 41        | 22          | 16       | 25       | 29        | 17          |
|          |            |           |          |           |             |          |          |           |             |
|          | Méthode    | $%60-80$  | $%60-90$ | $%60-100$ | Temps Moyen | $%60-80$ | $%60-90$ | $%60-100$ | Temps Moyen |
| En Ligne | Stu        | 34        | 48       | 57        | 18.76       | 79       | 79       | 79        | 11.66       |
|          | Bar        | 17        | 24       | 26        | 28.71       | 38       | 38       | 38        | 22.57       |
|          | GLR        | 22        | 22       | 25        | 30          | 40       | 40       | 40        | 22.93       |
|          | МW         | 30        | 41       | 48        | 19.42       | 73       | 77       | 81        | 16.98       |
|          | Moo        | 70        | 80       | 86        | 18.76       | 92       | 92       | 92        | 8.96        |
|          | LP         | 66        | 77       | 83        | 17.64       | 84       | 84       | 84        | 11.1        |
|          | KS         | 38        | 45       | 49        | 21.7        | 78       | 79       | 80        | 16.4        |
|          | <b>CVM</b> | 35        | 46       | 51        | 19.35       | 72       | 76       | 77        | 17.51       |

Table A.52 Résultats des détections de ruptures sur 100 simulations de Urée, VISTA 2, avec ajout d'un bruit  $\mathcal{N}(0, \sigma)$  à  $i = 70$ ; méthode avec classifications

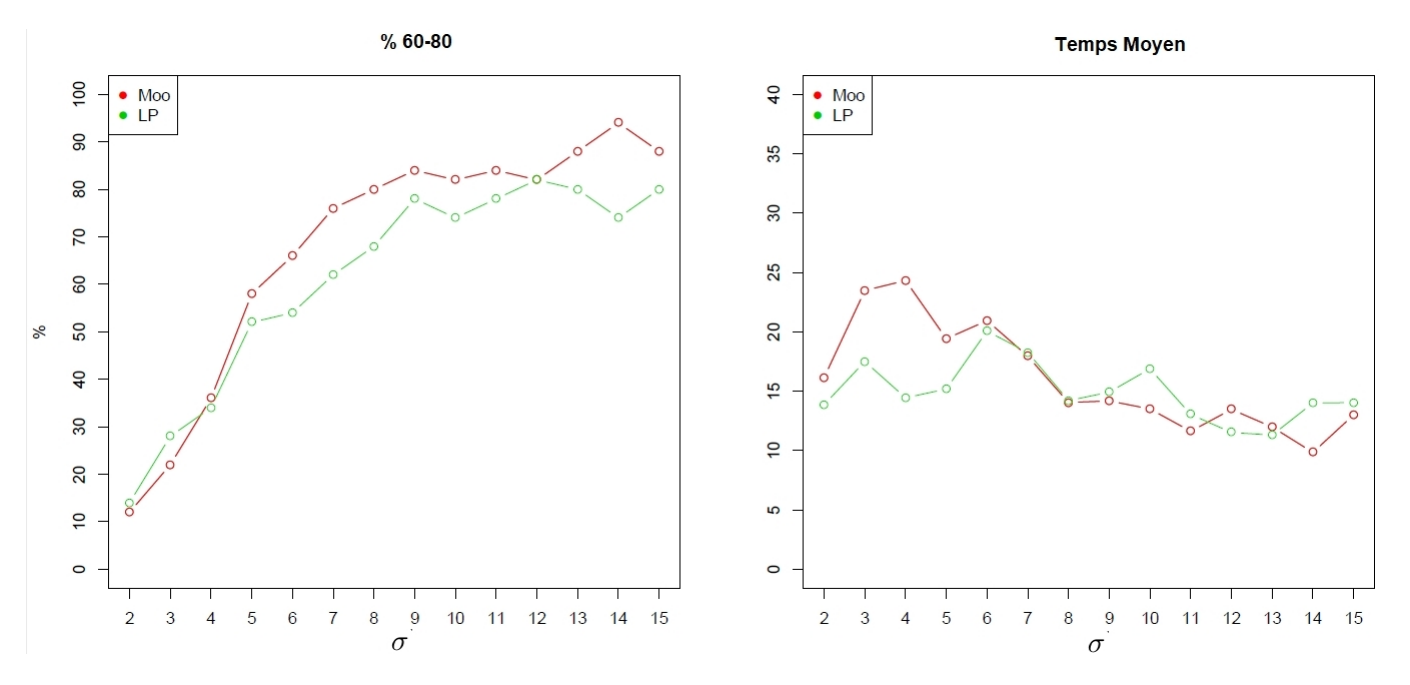

FIGURE A.24 – Pourcentages de simulations d'Urée avec ajout d'un bruit  $\mathcal{N}(0, \sigma)$  de taille 50 à  $i = 70$ , où les méthodes en ligne données ont trouvé la rupture entre  $i = 60$  et  $i = 80$  et temps de détection moyen;  $\sigma$  allant de 2 à 15; Méthode avec classifications

|          |         | N(0, 5T; 1)    |                |           |             |
|----------|---------|----------------|----------------|-----------|-------------|
|          | Méthode | $%60-80$       | $%60-90$       | $%60-100$ | $%110-130$  |
| Hors     | BinMoy  | 1              | 18             | 65        | 63          |
| Ligne    | BinVar  | 0              | $\overline{2}$ | 12        | 5           |
|          | SegMoy  | $\overline{2}$ | 9              | 47        | 68          |
|          | SegVar  | 0              | 6              | 23        | 11          |
|          | Pelt    | 9              | 39             | 74        | 65          |
|          | Pett    | 1              | 25             | 70        | 35          |
|          | Br      | $\overline{2}$ | 16             | 63        | 72          |
|          |         |                |                |           |             |
|          |         |                |                |           |             |
|          | Méthode | $%60-80$       | $%60-90$       | $%60-100$ | Temps Moyen |
| En Ligne | St u    | 56             | 82             | 84        | 13          |
|          | Bar     | 14             | 21             | 23        | 32.15       |
|          | GLR.    | 21             | 38             | 39        | 25.6        |
|          | МW      | 73             | 74             | 74        | 19.39       |
|          | Moo     | 3              | 28             | 65        | 15.45       |
|          | LP      | 64             | 80             | 81        | 18.89       |
|          | ΚS      | 76             | 78             | 78        | 15.68       |

TABLE A.53 - Résultats des détections de ruptures sur 100 simulations de Urée, VISTA 2, avec ajout d'un bruit  $\mathcal{N}(0.5T, 1)$  à  $i = 70$ ; méthode avec classifications

| Méthode     | 0    | 1    | 2    | З   |
|-------------|------|------|------|-----|
| StuR        | 12   | 59,5 | 28   | 0.5 |
| BarR        | 0    | 7,5  | 79,5 | 13  |
| <b>GLRR</b> | 0    | 14,5 | 78   | 7,5 |
| <b>MWR</b>  | 41   | 46,5 | 12   | 0.5 |
| MooR        | 57   | 40   | 3    | 0   |
| LPR         | 50,5 | 41,5 | 8    | 0   |
| KSR         | 39,5 | 43,5 | 15,5 | 1,5 |
| <b>CVMR</b> | 38,5 | 47   | 14   | 0.5 |

Table A.54 Pourcentages de simulations où les méthodes de détection en ligne (avec classifications) ont trouvé  $0,1,2,...$  ruptures sur 200 simulations de Urée de 190 individus

# A.6 Étude de l'impact de l'incertitude de mesure sur les valeurs vraies estimées des paramètres biologiques

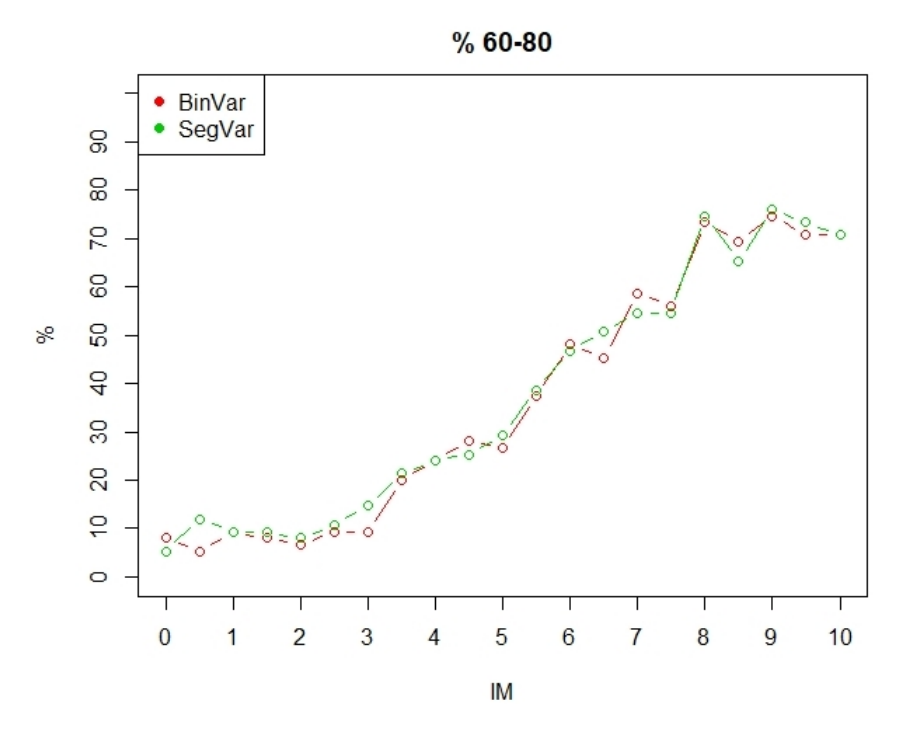

Figure A.25 Pourcentages de simulations de chlore réalisées sur les fonctions de densité des valeurs vraies avec ajout d'un bruit  $\mathcal{N}(m, \%IM \times m)$  de taille 50 à  $i = 70$ , où les méthodes hors ligne ont trouvé la rupture entre  $i = 60$  et  $i = 80$ .

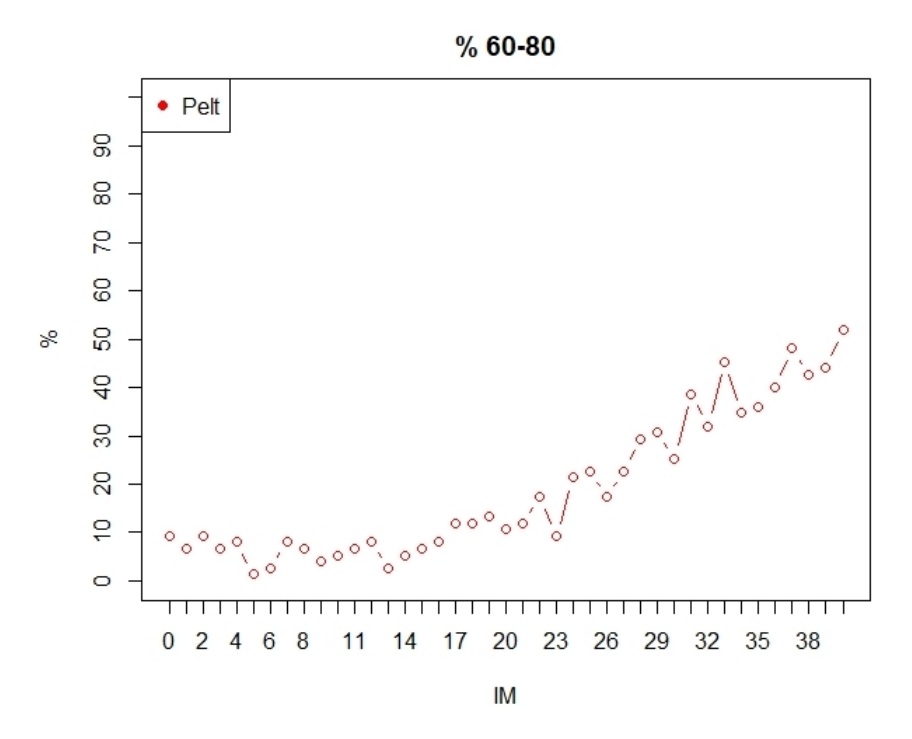

Figure A.26 Pourcentages de simulations de créatinine réalisées sur les fonctions de densité des valeurs vraies avec ajout d'un bruit  $\mathcal{N}(m, \mathcal{K} / M \times m)$  de taille 50 à  $i = 70$ , où les méthodes hors ligne ont trouvé la rupture entre  $i = 60$  et  $i = 80$ .

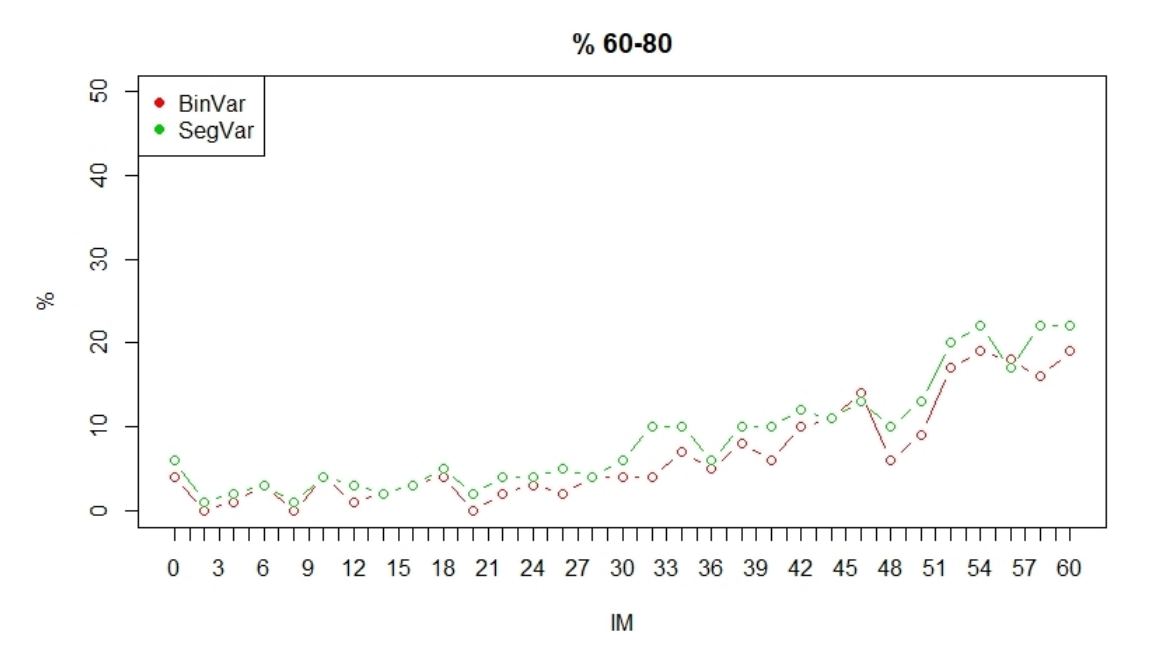

FIGURE A.27 – Pourcentages de simulations de ferritine réalisées sur les fonctions de densité des valeurs vraies avec ajout d'un bruit  $\mathcal{N}(m, \%IM \times m)$  de taille 50 à  $i = 70$ , où les méthodes hors ligne ont trouvé la rupture entre  $i = 60$  et  $i = 80$ .

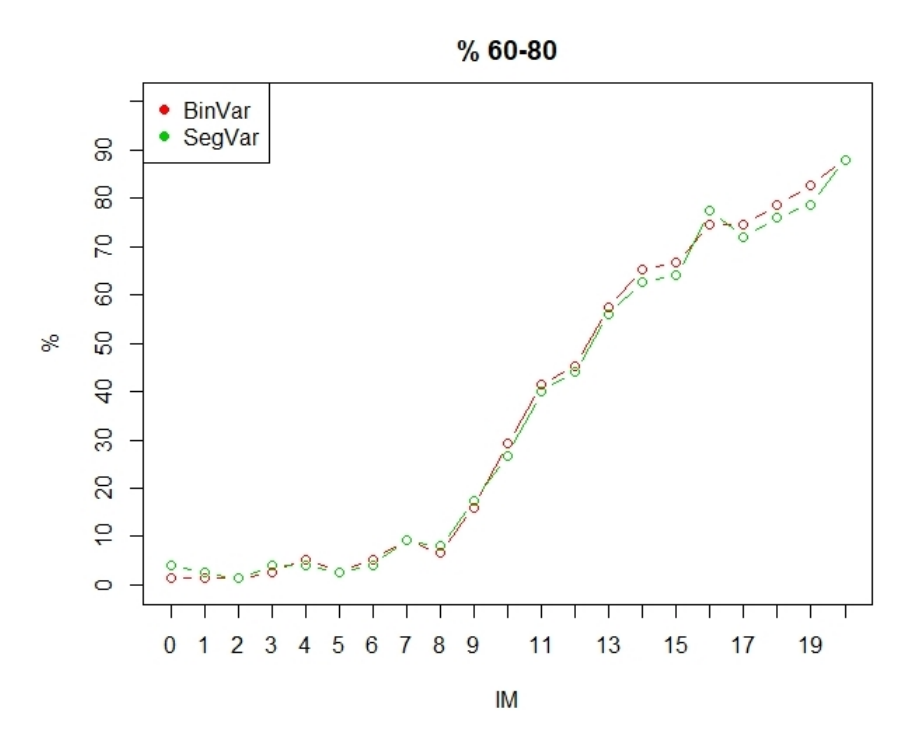

FIGURE A.28 - Pourcentages de simulations de protéines réalisées sur les fonctions de densité des valeurs vraies avec ajout d'un bruit  $\mathcal{N}(m, \mathcal{K} / M \times m)$  de taille 50 à  $i = 70$ , où les méthodes hors ligne ont trouvé la rupture entre  $i = 60$  et  $i = 80$ .

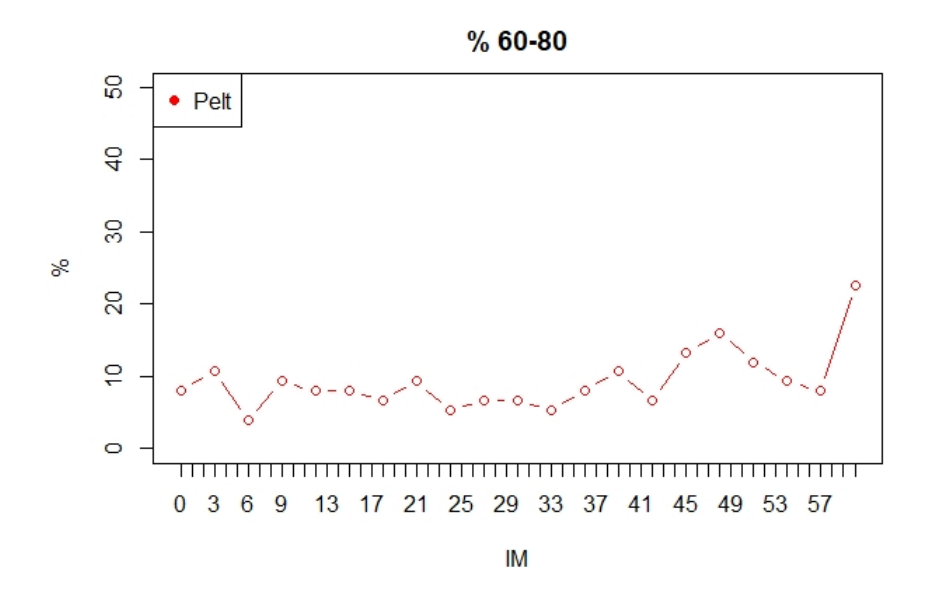

FIGURE A.29 – Pourcentages de simulations de PSA réalisées sur les fonctions de densité des valeurs vraies avec ajout d'un bruit  $\mathcal{N}(m, \%IM \times m)$  de taille 50 à  $i = 70$ , où les méthodes hors ligne ont trouvé la rupture entre  $i = 60$  et  $i = 80$ .

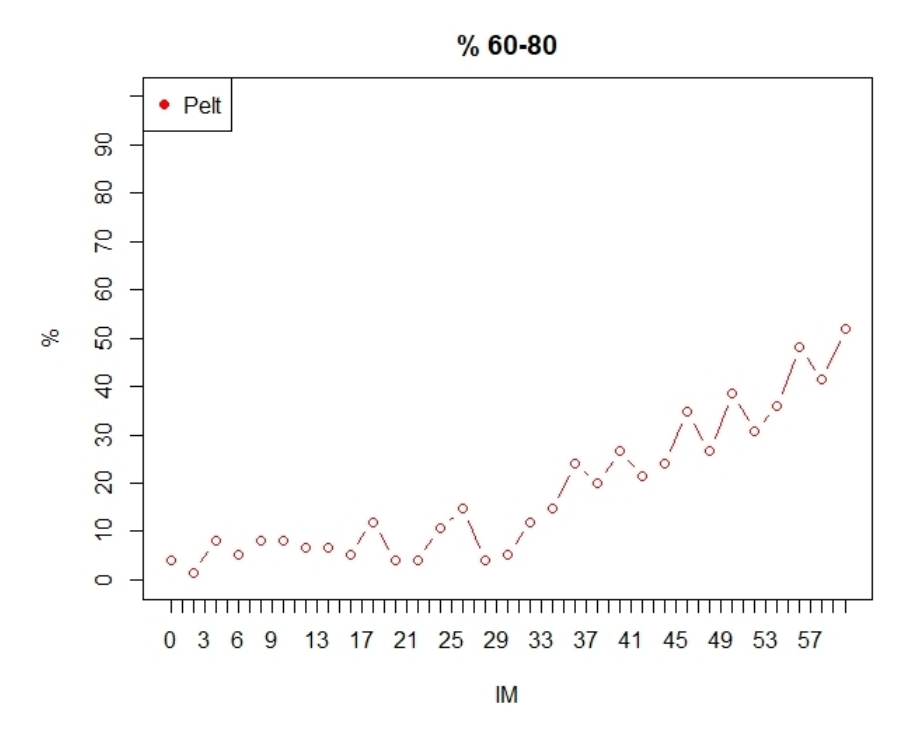

Figure A.30 Pourcentages de simulations d'urée réalisées sur les fonctions de densité des valeurs vraies avec ajout d'un bruit  $\mathcal{N}(m, \%IM \times m)$  de taille 50 à  $i = 70$ , où les méthodes hors ligne ont trouvé la rupture entre  $i = 60$  et  $i = 80$ .

# Bibliographie

- [1] Norme iso 5725-6 :1994, exactitude (justesse et délité) des résultats et méthodes de mesure. ["https://www.iso.org/fr/standard/11837.html"](https://www.iso.org/fr/standard/11837.html), 1994.
- [2] Norme nf en iso 15189 :2012, laboratoire de biologie médicales exigences concernant la qualité et la compétence. ["https://www.iso.org/fr/standard/56115.html"](https://www.iso.org/fr/standard/56115.html), 2012.
- [3] Loi 2013 442 du 30 mai 2013, réforme de la biologie médicale. ["https:](https://www.legifrance.gouv.fr/affichTexte.do?cidTexte=JORFTEXT000027478077) [//www.legifrance.gouv.fr/affichTexte.do?cidTexte=JORFTEXT000027478077"](https://www.legifrance.gouv.fr/affichTexte.do?cidTexte=JORFTEXT000027478077), 30 mai 2013.
- [4] J. Bai and P. Perron. Computation and analysis of multiple structural change models. Journal of applied econometrics,  $18 \t1-22$ ,  $2002$ .
- [5] Biomnis. Ferritine. ["https://www.eurofins-biomnis.com/referentiel/liendoc/](https://www.eurofins-biomnis.com/referentiel/liendoc/precis/FERRITINE.pdf) [precis/FERRITINE.pdf"](https://www.eurofins-biomnis.com/referentiel/liendoc/precis/FERRITINE.pdf), 2012.
- [6] Coffrac. Guide technique d'accréditation pour l'évaluation des incertitudes de mesure en biologie medicale, sh gta 14. ["https://tools.cofrac.fr/documentation/SH-GTA-14"](https://tools.cofrac.fr/documentation/SH-GTA-14), 2011.
- $[7]$  Coffrac. Guide technique d'accréditation : contrôle de qualité en biologie médicale sh gta 06. ["https://tools.cofrac.fr/documentation/SH-GTA-06"](https://tools.cofrac.fr/documentation/SH-GTA-06), 2012.
- [8] Julia EYCHENNE. Budgets éruptifs et origine des paroxysmes explosifs andésitiques en système ouvert : l'éruption d'août 2006 du Tungurahua en Equateur. PhD thesis, Université Blaise Pascal, 2012.
- [9] J. Fan. On the optimal rates of convergence for nonparametric deconvolution problems. The Annals of Statistics,  $19 \t1257-1272$ ,  $1991$ .
- [10] C. Fraley and A.E. Raftery. Model-based methods of classification : Using the mclust software in chemometrics. Journal of Statistical Software, 18, 2007.
- [11] C. Fraley, A.E. Raftery, and L. Scrucca. Package mclust. ["https://cran.r-project.](https://cran.r-project.org/web/packages/mclust/mclust.pdf) [org/web/packages/mclust/mclust.pdf"](https://cran.r-project.org/web/packages/mclust/mclust.pdf), July 2019.
- [12] R. Killick. Package changepoint. ["https://cran.r-project.org/web/packages/](https://cran.r-project.org/web/packages/changepoint/changepoint.pdf) [changepoint/changepoint.pdf"](https://cran.r-project.org/web/packages/changepoint/changepoint.pdf), October 2016.
- [13] R. Killick and I.A. Eckley. changepoint : An r package for changepoint analysis. Journal of Statistical Software, 58, June 2014.
- [14] R. Killick, P. Fearnhead, and I.A. Eckley. Optimal detection of changepoints with a linear computational cost. Journal of American Statistical Association,  $107$  :1590-1598, October 2012.
- [15] Sebastien Leibrandt and Jean-Luc Lepennec. Towards fast and routine analyses of volcanic ash morphometry for eruption surveillance applications. Journal of Volcanology and  $Geothermal Research, (297) :11–27, 2015.$
- [16] CHU Liège. Albumine sang, référentiel des examens. ["https://www.chu.ulg.ac.be/](https://www.chu.ulg.ac.be/jcms/c_498407/fr/albumine-sang) [jcms/c\\_498407/fr/albumine-sang"](https://www.chu.ulg.ac.be/jcms/c_498407/fr/albumine-sang).
- [17] CHU Liège. Chlorures référentiel des examens. ["http://www.chu.ulg.ac.be/jcms/c\\_](http://www.chu.ulg.ac.be/jcms/c_498669/fr/chlorures-sang) [498669/fr/chlorures-sang"](http://www.chu.ulg.ac.be/jcms/c_498669/fr/chlorures-sang).
- [18] CHU Liège. Créatinine référentiel des examens. ["http://www.chu.ulg.ac.be/jcms/c\\_](http://www.chu.ulg.ac.be/jcms/c_498839/fr/creatinine-sang) [498839/fr/creatinine-sang"](http://www.chu.ulg.ac.be/jcms/c_498839/fr/creatinine-sang).
- [19] CHU Liège. Protéines totales référentiel des examens. ["http://www.chu.ulg.ac.be/](http://www.chu.ulg.ac.be/jcms/c_496968/proteines-totales-sang) [jcms/c\\_496968/proteines-totales-sang"](http://www.chu.ulg.ac.be/jcms/c_496968/proteines-totales-sang).
- [20] CHU Liège. Psa total référentiel des examens. ["http://www.chu.ulg.ac.be/jcms/c\\_](http://www.chu.ulg.ac.be/jcms/c_351722/fr/psa-total) [351722/fr/psa-total"](http://www.chu.ulg.ac.be/jcms/c_351722/fr/psa-total).
- [21] CHU Liège. Urée référentiel des examens. ["http://www.chu.ulg.ac.be/jcms/c\\_](http://www.chu.ulg.ac.be/jcms/c_498724/fr/uree-sang) [498724/fr/uree-sang"](http://www.chu.ulg.ac.be/jcms/c_498724/fr/uree-sang).
- [22] European Federation of Clinical Chemistry and Laboratory Medicine (EFLM). Em biological variation database. ["https://biologicalvariation.eu/"](https://biologicalvariation.eu/), 2019.
- [23] A.N. Pettitt. A non-parametric approach to the change point problem. Journal of the Royal Statistical Society Series  $C$ , 28 :126-135, 1979.
- [24] T. Pohlert. Package trend. ["https://cran.r-project.org/web/packages/trend/](https://cran.r-project.org/web/packages/trend/trend.pdf) [trend.pdf"](https://cran.r-project.org/web/packages/trend/trend.pdf), July 2018.
- [25] C. Ricos and al. Desirable specifications for total error, imprecision, and bias, derived from intra- and inter-individual biologic variation. ["https://www.westgard.com/](https://www.westgard.com/biodatabase1.htm) [biodatabase1.htm"](https://www.westgard.com/biodatabase1.htm), 2014.
- [26] G.J. Ross. Package cpm. ["https://cran.r-project.org/web/packages/cpm/cpm.pdf"](https://cran.r-project.org/web/packages/cpm/cpm.pdf), July 2015.
- [27] G.J. Ross. Parametric and nonparametric sequential change detection in r : The cpm package. Journal of Statistical Software,  $66(3)$ : 1-20, 2015.
- [28] L. Rosyl. Procédure des CIQ. CHU Clermont-Ferrand, 2014.
- [29] L. Scrucca, M. Fop, B. Murphy, and A.E. Raftery. mclust 5 : Clustering, classication and density estimation using gaussien finite mixture models. The R journal, August  $2016$ .
- [30] X-F. Wang and B. Wang. Deconvolution estimation in measurement error models : The r package decon. Journal of Statistical Software, 39(10), 2011.
- [31] X-F. Wang and B. Wang. Package decon. ["https://cran.r-project.org/web/](https://cran.r-project.org/web/packages/decon/decon.pdf) [packages/decon/decon.pdf"](https://cran.r-project.org/web/packages/decon/decon.pdf), February 2015.
- [32] J. Westgard, Barry PL, Hunt MR, and Groth T. A multi-rule shewhart chart for control in clinical chemistry. *Clin Chem*, pages  $493-501$ , 1981.
- [33] QC Westgard. Desirable specifications for total error, imprecision, and bias, derived from intra- and inter-individual biologic variation. ["https://www.westgard.com/](https://www.westgard.com/biodatabase1.htm) [biodatabase1.htm"](https://www.westgard.com/biodatabase1.htm).
- [34] A. Zeileis, C. Kleiber, W. Krämer, and K. Hornik. Testing and dating of structural changes in practice. Computational Statistics and Data Analysis,  $44 \div 109 - 123$ , 2003.
- [35] A. Zeileis, F. Leisch, K. Hornik, c. Kleiber, B. Hanser, and E. Merkle. Package strucchange. ["https://cran.r-project.org/web/packages/strucchange/strucchange.](https://cran.r-project.org/web/packages/strucchange/strucchange.pdf) [pdf"](https://cran.r-project.org/web/packages/strucchange/strucchange.pdf), 2019.